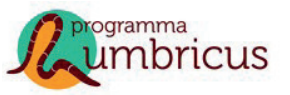

**STOWA 2018-**44 WATERWIJZER NATUUR

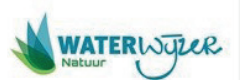

stowa **INSTRUMENTARIUM VOOR KWANTIFICEREN VAN EFFECTEN VAN WATERBEHEER EN KLIMAAT OP TERRESTRISCHE NATUUR**

# **DE WATERWIJZER NATUUR**

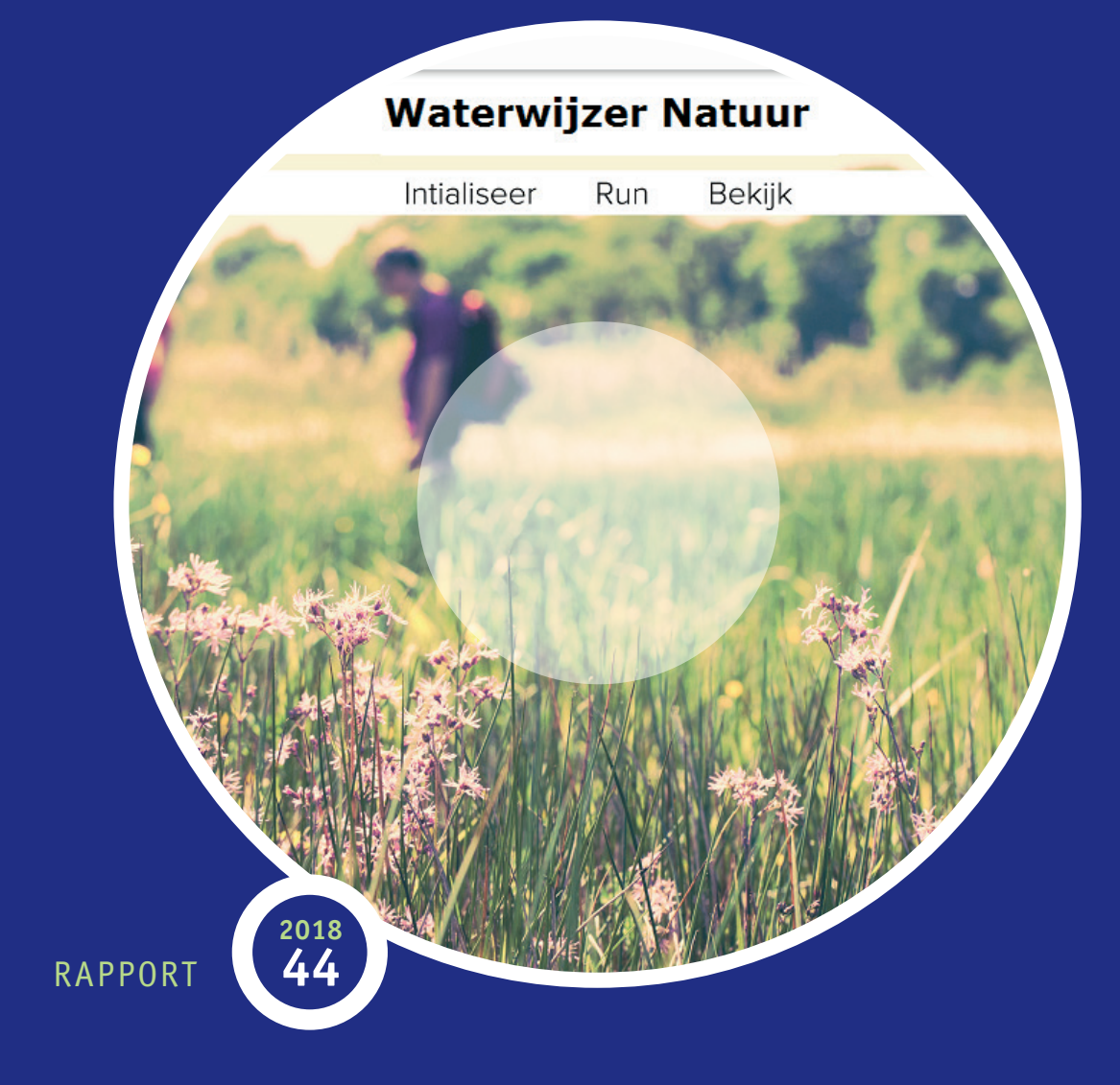

## stowa

DE WATERWIJZER NATUUR

INSTRUMENTARIUM VOOR KWANTIFICEREN VAN EFFECTEN VAN WATERBEHEER EN KLIMAAT OP TERRESTRISCHE NATUUR

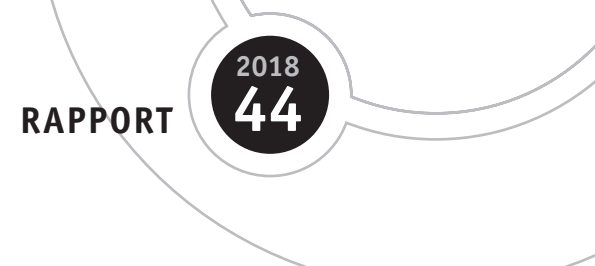

ISBN 978.90.5773.809.8

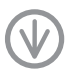

stowa@stowa.nl www.stowa.nl TEL 033 460 32 00 Stationsplein 89 3818 LE Amersfoort POSTBUS 2180 3800 CD AMERSFOORT

Publicaties van de STOWA kunt u bestellen op www.stowa.nl

## COLOFON

UITGAVE Stichting Toegepast Onderzoek Waterbeheer Postbus 2180 3800 CD Amersfoort

#### **FINANCIFRS**

STOWA, Planbureau voor de Leefomgeving, Stichting Climate Adaptation Services, KWR Watercycle Research Institute, Delta programma Zoetwater, waterschap Vechtstromen, Waterschap Aa en Maas/ provincie Noord-Brabant, Wageningen Environmental Research, Kennisprogramma Lumbricus\*

#### BEGELEIDINGSCOMMISSIE

D. Bal (min. LNV), P. Beerling (prov. Utrecht), F. van der Bolt (waterschap Aa & Maas), E. Dorland (KWR Watercycle Research Institute),M. van Gerven (Staatsbosbeheer), Chr. Griffioen (voorzitter, voorheen waterschap Drents Overijsselse Delta), S.P. Groen (min. LNV), A. van Hinsberg (PBL), R. Nijboer/J. Hoogendoorn (Vitens), R. Ruijtenberg (secretaris, Bureau WeL namens STOWA), T. Spek (prov. Gelderland), N. Straathof/W. Borren (Natuurmonumenten), R. Teunissen (min. I&W/ Deltaprogramma Zoetwater), B. Worm (waterschap Vechtstromen)

#### AUTEUR(S)

J.P.M. Witte, J. Runhaar, R.P. Bartholomeus

- Y. Fujita (KWR Watercycle Research Institute)
- P. Hoefsloot (Hoefsloot Spatial Solutions)
- J. Kros, J. Mol & W. de Vries (Wageningen Environmental Research)

DRUK Kruyt Grafisch Adviesbureau STOWA STOWA 2018-44 ISBN 978.90.5773.809.8

COPYRIGHT Teksten en figuren uit dit rapport mogen alleen worden overgenomen met bronvermelding.

DISCLAIMER Deze uitgave is met de grootst mogelijke zorg samengesteld. Niettemin aanvaarden de auteurs en de uitgever geen enkele aansprakelijkheid voor mogelijke onjuistheden of eventuele gevolgen door toepassing van de inhoud van dit rapport.

\*Lumbricus bestaat uit een consortium van partijen zijnde Waterschap Vechtstromen, Waterschap Aa en Maas, Waterschap Limburg, STOWA, Universiteit Twente, Radboud Universiteit, Wageningen University departement Omgevingswetenschappen, Wageningen Environmental Research, KWR Watercycle Research Institute, Deltares, KnowH2O, FutureWater, Louis Bolk Instituut.

## TEN GELEIDE

#### **WATERWIJZER NATUUR: ANTWOORDEN OP VRAGEN OVER EFFECTEN (VERANDEREND) WATERBEHEER OP NATUUR**

**Hoe richt je het regionale waterbeheer zo in, dat het de gebruiksfuncties in een gebied, zoals landbouw, natuur en wonen, optimaal bedient? En welke invloed hebben ingrepen in de waterhuishouding vervolgens op deze functies? Het zijn vragen waar waterbeheerders iedere dag mee bezig zijn. De Waterwijzer Natuur helpt bij het beantwoorden van deze vragen voor (droge) natuur.**

Voor het bepalen van de effecten van ingrepen in de waterhuishouding op terrestrische (droge) natuur waren tot voor kort meerdere modellijnen beschikbaar, die vaak verschillende uitkomsten gaven. Om dit op te lossen vroegen Rijkwaterstaat, het ministerie van LNV en STOWA aan Wageningen Environmental Research, KWR Watercycle Research Institute en Deltares om raad. Hun advies: breng het beste van deze bestaande modellijnen bij elkaar en ontwikkel dit verder, zodat het nieuwe instrument ook onder veranderende klimatologische omstandigheden gebruikt kan worden. Het resultaat is nu gereed: de Waterwijzer Natuur.

De Waterwijzer Natuur kunt u inzetten om de effecten van maatregelen op regionale en lokale schaal te bepalen. Met het instrument kunnen naast de effecten ook natuurwaarden voorspeld worden, indien de (klimatologische) omstandigheden veranderen.

Het instrument is getest binnen het kennisprogramma Lumbricus. De resultaten waren zeer bevredigend. De Waterwijzer Natuur is op dit moment het best beschikbare instrument, in ieder geval voor hoog Nederland. STOWA beveelt het gebruik ervan dan ook van harte aan om te komen tot een robuuste inrichting van de natuurgebieden

De verwachting is dat we eind 2019 een tweede versie van de Waterwijzer Natuur uitbrengen waarin dan ook de door velen gewenste invloed van de zuurgraad op de vegetatie is meegenomen. Daar wordt op dit moment aan gewerkt.

In dit rapport vindt u de beschrijving van de Waterwijzer Natuur maar ook de resultaten van de toetsing en een handleiding voor gebruik. De Waterwijzer Natuur is vrij beschikbaar op www.waterwijzer.nl.

Amersfoort, september 2018

Directeur STOWA Joost Buntsma

## DANKWOORD

Wij zijn STOWA zeer erkentelijk voor de volharding en tact waarmee ze het project tot stand heeft weten te krijgen. De rol van Rob Ruijtenberg was hierbij essentieel. Verder betuigen we hier onze dankbaarheid aan de opdrachtgevers voor het in ons gestelde vertrouwen. Ten slotte bedanken we de leden van de begeleidingscommissie voor hun inzet, geduld en constructieve commentaar.

De auteurs, juli 2018

## SAMENVATTING

De vegetatie in natuurgebieden stelt specifieke eisen aan de waterhuishouding, vooral aan de grondwaterstand. Bestaande beoordelingssystemen houden echter geen rekening met de gevolgen van klimaatverandering. Daarom is er nu een systeem ontwikkeld dat dit, zo goed mogelijk, wel doet: de Waterwijzer Natuur (WWN). Dit instrument kan worden gebruikt voor:

- **1. het toetsen van de waterhuishouding aan bestaande vegetatiedoelen;**
- **2. het beoordelen of vegetatiedoelen haalbaar zijn onder een ander klimaat;**
- **3. het vinden van nieuwe locaties die geschikt zijn voor natuurontwikkeling;**
- **4. het optimaliseren van de waterhuishouding ten behoeve van de natuur.**

**De WWN is te gebruiken door Rijk, provincies, drinkwaterbedrijven, waterschappen en natuurorganisaties. Toepassing is onder meer van belang voor de verplichting van Nederland om habitattypen binnen het Natura-2000 netwerk in een goede staat van instandhouding te houden. Met de WWN kan worden voorkomen dat geld ondoelmatig wordt uitgegeven, bijvoorbeeld door natuurdoelen te plannen op locaties die weinig potenties hebben onder een toekomstig klimaat.**

Klimaatverandering heeft gevolgen voor zowel het bodemmilieu waarin planten wortelen, als de behoefte van planten aan water en voedingsstoffen. Die veranderingen verlopen via ingewikkelde terugkoppelingen. Wegens dit complexe karakter is veel van de huidige kennis over de relatie tussen waterhuishouding en vegetatie gebaseerd op empirie: statistische correlaties en veldobservaties. Deze kennis is zeer waardevol, maar onvoldoende bruikbaar voor klimaatprojecties. Van de andere kant is onze kennis nog niet ver genoeg gevorderd om vegetatievoorspellingen geheel op procesbeschrijvingen te kunnen baseren. In de WWN is daarom gekozen voor een hybride oplossing, waarbij alleen proceskennis is ingebouwd, waar deze voldoende betrouwbaar werd geacht. Dat hybride karakter blijkt onder meer uit de twee opties die de WWN biedt: toetsen van bestaande natuurdoelen, en voorspellen van natuurpotenties.

#### **TOETSEN MET WATERNOOD**

Voor het toetsen van natuurdoelen is WATERNOOD ingebouwd, met de bekende trapeziumvormige functies die de zogenaamde doelrealisatie van vegetatietypen beschrijven in afhankelijkheid van de gemiddeld laagste grondwaterstand, de gemiddelde voorjaarsgrondwaterstand en de droogtestress. Hoewel niet bestemd voor klimaatprojecties, is deze kennis zo waardevol, dat hij toch in de WWN is opgenomen. Aan de WATERNOOD systematiek zijn echter drie functionaliteiten toegevoegd:

- 1. De WWN berekent het 'doelgat': de grondwaterstandsverhoging of verlaging die minimaal nodig is om een doelrealisatie van 100% te bereiken.
- 2. Tevens berekent het de 'maximaal haalbare totale doelrealisatie': wat er binnen een kaartvlak met een natuurdoel maximaal gerealiseerd kan worden, gegeven de variatie aan maaiveldhoogte binnen dat kaartvlak. Zo wordt rekening gehouden met de heterogeniteit aan vochtcondities ten gevolge van hoogteverschillen binnen kaartvlakken.
- 3. Ook wordt de gebruiker de mogelijkheid geboden te rekenen met twee klimaatrobuuste vochtmaten uit het voorspellinggedeelte van de WWN, zuurstofstress en droogtestress.

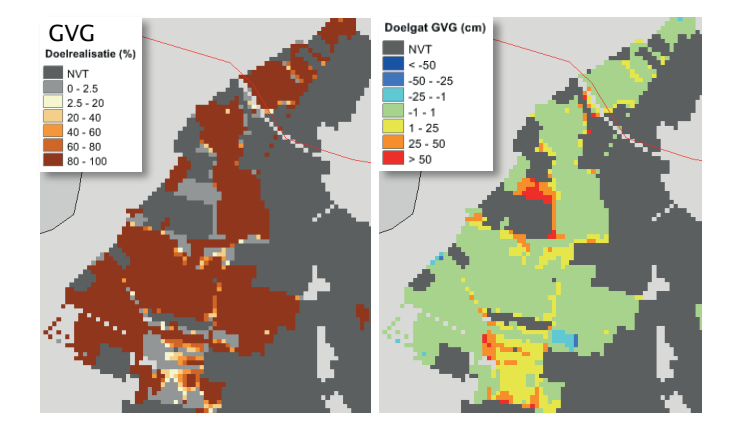

BEREKENDE DOELREALISATIE EN BIJBEHORENDE DOELGAT VOOR DE GVG VAN BEHEERTYPEN IN NATUURGEBIED SANG & GOORKENS. NVT = .<br>NATUURGEBIED MET GEEN BEHEERYPE, DANWEL MET BEHEERTYPE ZONDER DOELREALISATIEFUNCTIES.

### *Goorkens. NVT = natuurgebied met geen beheerype, danwel met beheertype zonder*  **VOORSPELLEN MET PROBE** *doelrealisatiefuncties.*

*doelrealisatiefuncties.* Gebruik makend van zowel expertkennis als procesmodellen simuleert de WWN wat de veranerspellen met Probeem in deze factoren worden vervolgens vertaald naar respectievelijk<br>de bodem. De veranderingen in deze factoren worden vervolgens vertaald naar respectievelijk indicatiewaarden en de kansrijkdom van vegetatietypen. De huidige WWN maakt gebruik van de Runhaar-indicatiewaarden en een indeling van de vegetatie in een beperkt aantal typen, namelijk 33. Er is voor dit beperkte aantal gekozen omdat de soortensamenstelling van naar respectivelijk in die kans van verskepen. De kans van verskepen en de kans verskeiden van verskepen. De h de vegetatie door klimaatverandering verandert en omdat het niet verantwoord is een groot aantal vegetatietypen te onderscheiden op basis van een beperkt aantal standplaatsfactoren. De resultaten van de 33 typen worden door de WWN gecombineerd tot een vegetatiekaart en tot een kaart die hun gezamenlijke natuurwaarde weerspiegelt. De gebruiker heeft daarbij de keuze uit drie formele waarderingssystemen. deringen zijn in de transpiratiestress, de zuurstofstress, de voedselrijkdom en zuurgraad van Geborum, De veranderingen in deze ractoren worden vervorgens vertaald haar respectieven indicatiewaarden en de kansrijkdom van vegetatietypen. De nuidige voorvromaakt gel gecombineerd tot een vegetatiekaart en tot een kaart die hun gezamenlijke natuurwaarde

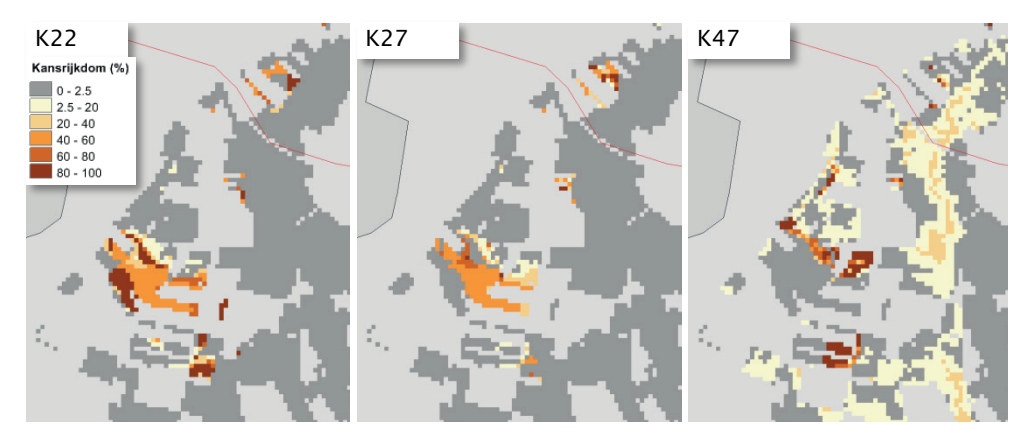

### .<br>GESIMULEERDE KANSRIJKDOM VAN DRIE VAN DE 33 VEGETATIETYPEN VOOR NATUURGEBIED SANG EN GOORKENS.

#### **SNELLE BEREKENINGEN VIA EEN GEBRUIKSVRIENDELIJKE SCHIL**

De rekensoftware van de WWN is ondergebracht in een gebruiksvriendelijke schil die uitkomsten genereert in de vorm van vele kaarten en tabellen die meteen met de schil kunnen worden gevisualiseerd. Standaard wordt een aantal geografische kaarten meegeleverd, zoals de bodemkaart van Nederland, zodat de gebruiker zich daar niet meer om hoeft te bekommeren. Dankzij het gebruik van metarelaties en een zuinige programmeertechniek bedraagt de rekentijd op een eenvoudige laptop voor een stroomgebied van effectief een half miljoen rekencellen minder dan een halve minuut (WATERNOOD) tot een paar minuten (PROBE).

HET STARTSCHERM VAN DE WATERWIJZER NATUUR BEVAT DRIE EENVOUDIGE KNOPPEN: <u>INITIALISEER</u> OM HET MODELGEBIED TE INITIALISEREN, <u>RUN</u> OM EEN BEREKENING TE MAKEN, EN <u>BEKIJK</u> OM DE RESULTATEN IN DE VORM VAN KAARTEN EN TABELLEN TE BEKIJKEN.

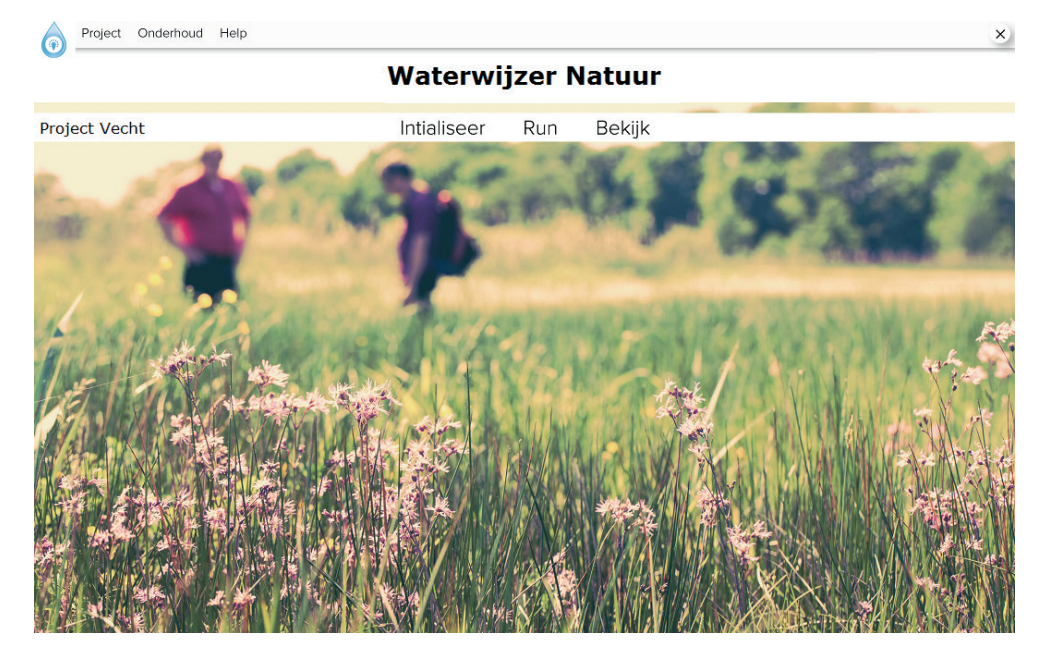

#### *kaarten en tabellen te bekijken.* **TOEPASSING EN PLAUSIBILITEIT**

taties die niet onder invloed staan van brak of zout water. Toepassing in veenmoerassen wordt bovendien afgeraden. Ten eerste omdat de bodemeigenschappen van levend veen niet stabiel zijn en de WWN, net als andere modellen, daar geen rekening mee houdt. Ten tweede omdat meeste hydrologische modellen niet in staat zijn de waterhuishouding van deze gebieden goed na te bootsen. Verder worden de voedselrijkdom en de zuurgraad van de bodem met de WWN nog onvoldoende procesmatig gesimuleerd. gebieden goed na te bootsen. Verder worden de voedselrijkdom en de zuurgraad van de De huidige versie van de WWN is vooral geschikt voor terrestrische en semi-terrestische vege-

.<br>Tijdens een workshop, november 2017, is de software gebruikt door 10 proefpersonen die na afloop via een vragenlijst werden geconsulteerd. Unaniem was men zeer te spreken over de opzet, al werden diverse kleine technische mankementen gesignaleerd. Die zijn inmiddels verholpen. Alle deelnemers spraken zich ook positief uit over het maatschappelijk belang van de WWN.

In samenwerking met de waterschappen werd de WWN toegepast in enkele proefgebieden. Daartoe werden de uitkomsten van PROBE vergeleken met vegetatiekaarten en met de Daartoe werden de uitkomsten van PROBE vergeleken met vegetatiekaarten en met de resultaten van WATERNOOD. Uit deze vergelijking blijkt dat dat de huidige versie van de WWN WWN betrouwbaar genoeg is om vrij te geven. Net als bij hydrologische modellen blijft het betrouwbaar genoeg is om vrij te geven. Net als bij hydrologische modellen blijft het echter noodzakelijk de toepassing en interpretatie van de resultaten in handen te geven van deskundigen, anders kunnen er rekenfouten ontstaan of zeer verkeerde conclusies worden getrokken. .<br>Deskundigen dienen voldoende kennis te hebben van hydrologie, ecologie en vegetatiekunde: vegetatiekunde: het dienen dus bij voorkeur goed geschoolde ecohydrologen te zijn. het dienen dus bij voorkeur goed geschoolde ecohydrologen te zijn.In samenwerking met de waterschappen werd de WWN toegepast in enkele proefgebieden.

#### **VERVOLG**

De software is zodanig opgezet, dat de WWN relatief eenvoudig kan worden uitgebreid met nieuwe kennis en met opties die voldoen aan de wensen van de gebruiker. Zo zijn in de huidige versie naast het huidige klimaat de vier recente (2014) KNMI-scenario's in het model opgenomen, maar alleen voor het zichtjaar 2050. Inbouw van een ander zichtjaar of nieuwe scenario's betekent dat met procesmodellen nieuwe metarelaties moeten worden afgeleid. Hoewel dit vele weken rekentijd vergt met de software die voor dit doel beschikbaar is, is het daadwerkelijke aantal arbeidsuren dat nodig is om deze veranderingen in te bouwen zeer beperkt.

Indien gewenst kan de WWN gevuld worden met een andere selectie van vegetatietypen, waarvan de kansrijkdomfuncties via een automatische procedure eenvoudig zijn te genereren. De vegetatietypologie kan bijvoorbeeld worden afgestemd op een lokale toepassing in Zuid-Limburg.

Maar naast deze technische aanpassingen aan de gebruikswensen, zijn vooral inhoudelijke verbeteringen nodig. Het belangrijkste is dat de simulatie van de voedselrijkdom en de zuurgraad van de bodem worden verbeterd. Voor toepassing in het westen van Nederland is bovendien uitbreiding met de standplaats factor saliniteit gewenst.

- 1. In het rapport wordt voorgesteld op korte termijn te beginnen met de verbeterde simulatie van de zuurgraad, waartoe de auteurs goede mogelijkheden zien. Dit is vooral van belang voor het beoordelen van vegetatie-effecten in kwelafhankelijke natuurgebieden, die vaak zeer soortenrijk en bedreigd zijn.
- 2. In een volgende fase kan dan de berekening van de voedselrijkdom worden aangepakt, wat een stuk lastiger is. In die fase kan dan gebruik worden gemaakt van de resultaten van het onderzoek dat Wageningen Environmental Research en KWR momenteel uitvoeren.
- 3. Voor de effecten van zout op de vegetatie kan te zijner tijd de kennis worden benut van een promovendus aan de VU en KWR die momenteel dit onderwerp bestudeert.

Voor toepassing van de WWN is het vooral van belang dat het model wordt gevoed met betrouwbare hydrologische invoer met een ruimtelijke resolutie die fijn genoeg is voor het beoordelen van natuureffecten. Wij bevelen daarom voor landelijke toepassingen de uitkomsten van het Landelijk Hydrologisch Model (250 m cellen) neer te schalen naar een resolutie van 25 m.

De software en alle bestanden die daarbij horen kunnen gedownload worden van de website www.waterwijzer.nl

## TREFWOORDENLIJST

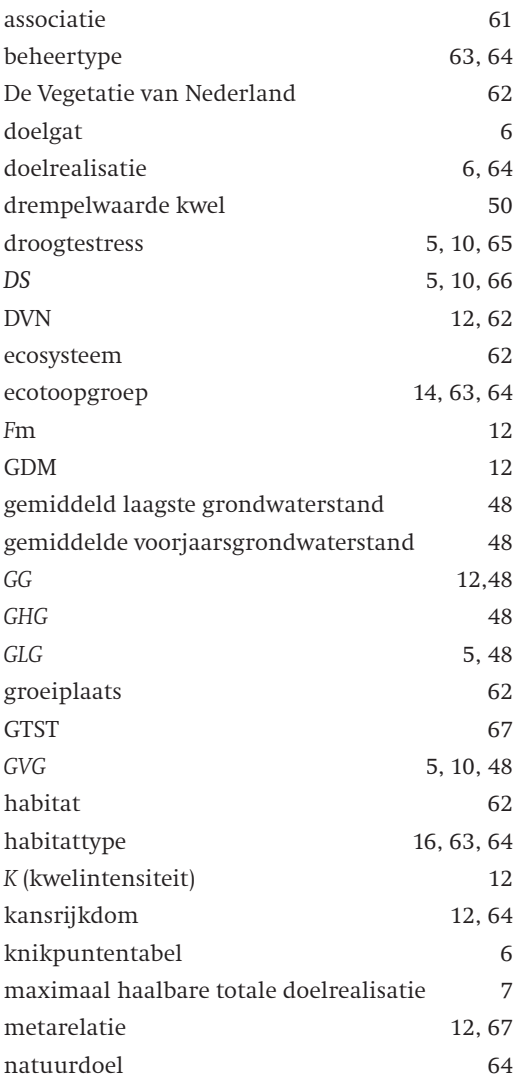

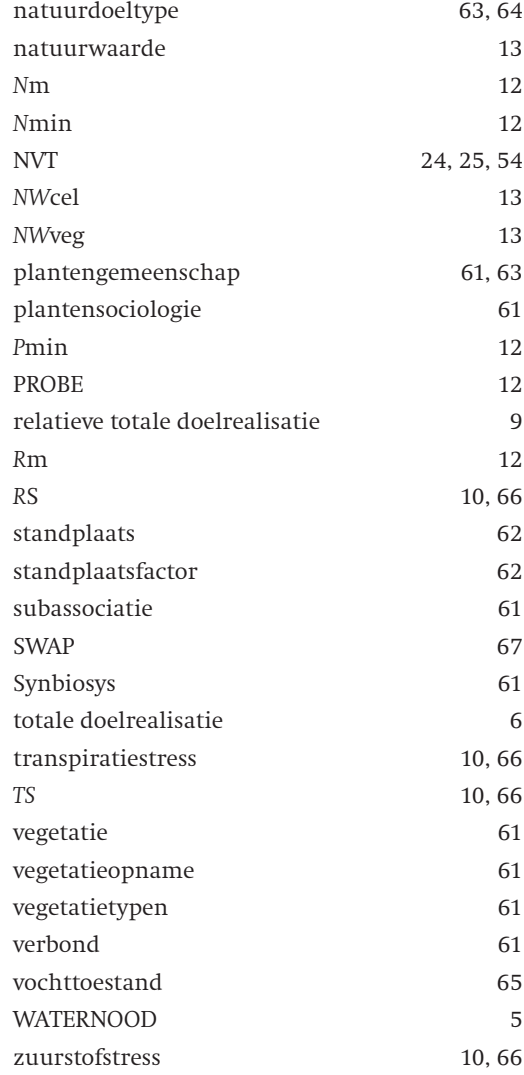

## DE STOWA IN HET KORT

STOWA is het kenniscentrum van de regionale waterbeheerders (veelal de waterschappen) in Nederland. STOWA ontwikkelt, vergaart, verspreidt en implementeert toegepaste kennis die de waterbeheerders nodig hebben om de opgaven waar zij in hun werk voor staan, goed uit te voeren. Deze kennis kan liggen op toegepast technisch, natuurwetenschappelijk, bestuurlijkjuridisch of sociaalwetenschappelijk gebied.

STOWA werkt in hoge mate vraaggestuurd. We inventariseren nauwgezet welke kennisvragen waterschappen hebben en zetten die vragen uit bij de juiste kennisleveranciers. Het initiatief daarvoor ligt veelal bij de kennisvragende waterbeheerders, maar soms ook bij kennisinstellingen en het bedrijfsleven. Dit tweerichtingsverkeer stimuleert vernieuwing en innovatie.

Vraaggestuurd werken betekent ook dat we zelf voortdurend op zoek zijn naar de 'kennisvragen van morgen' – de vragen die we graag op de agenda zetten nog voordat iemand ze gesteld heeft – om optimaal voorbereid te zijn op de toekomst.

STOWA ontzorgt de waterbeheerders. Wij nemen de aanbesteding en begeleiding van de gezamenlijke kennisprojecten op ons. Wij zorgen ervoor dat waterbeheerders verbonden blijven met deze projecten en er ook 'eigenaar' van zijn. Dit om te waarborgen dat de juiste kennisvragen worden beantwoord. De projecten worden begeleid door commissies waar regionale waterbeheerders zelf deel van uitmaken. De grote onderzoekslijnen worden per werkveld uitgezet en verantwoord door speciale programmacommissies. Ook hierin hebben de regionale waterbeheerders zitting.

STOWA verbindt niet alleen kennisvragers en kennisleveranciers, maar ook de regionale waterbeheerders onderling. Door de samenwerking van de waterbeheerders binnen STOWA zijn zij samen verantwoordelijk voor de programmering, zetten zij gezamenlijk de koers uit, worden meerdere waterschappen bij één en het zelfde onderzoek betrokken en komen de resultaten sneller ten goede van alle waterschappen.

De grondbeginselen van STOWA zijn verwoord in onze missie:

Het samen met regionale waterbeheerders definiëren van hun kennisbehoeften op het gebied van het *waterbeheer en het voor én met deze beheerders (laten) ontwikkelen, bijeenbrengen, beschikbaar maken, delen, verankeren en implementeren van de benodigde kennis.*

## DE WATERWIJZER NATUUR INSTRUMENTARIUM VOOR KWANTIFICEREN VAN EFFECTEN VAN WATERBEHEER EN KLIMAAT OP TERRESTRISCHE NATUUR

## INHOUD

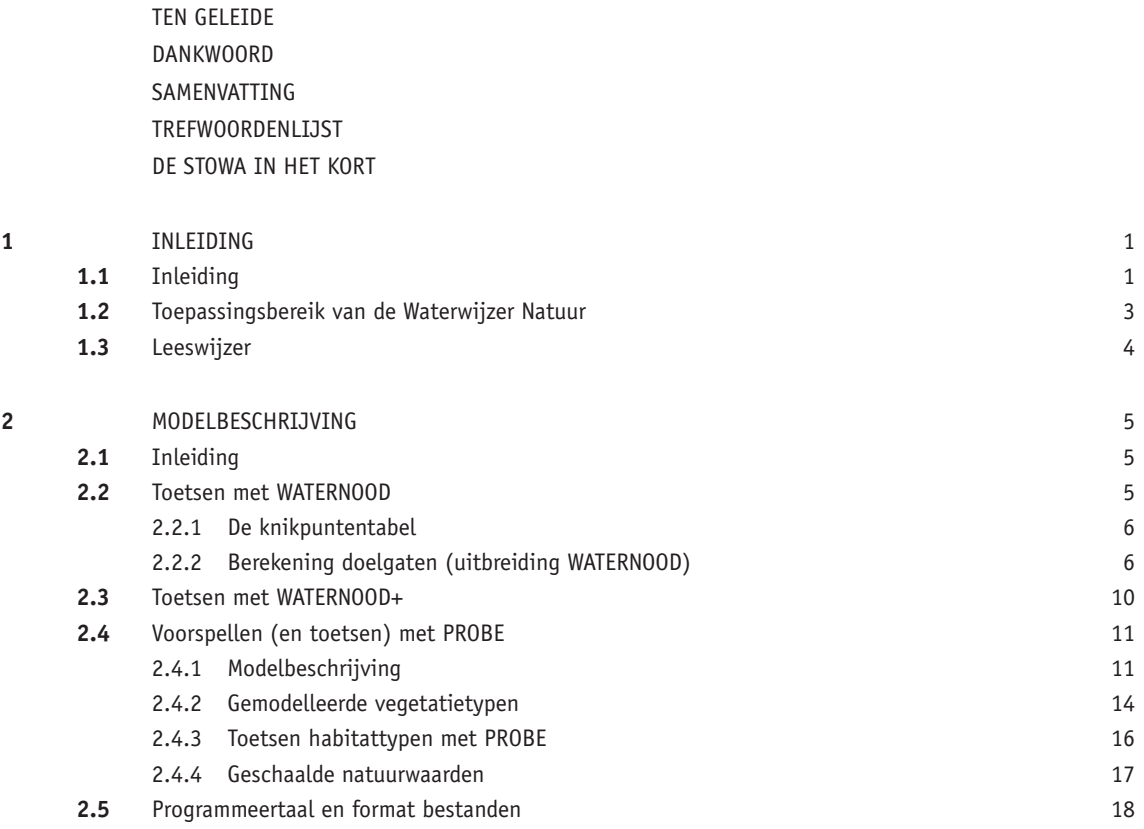

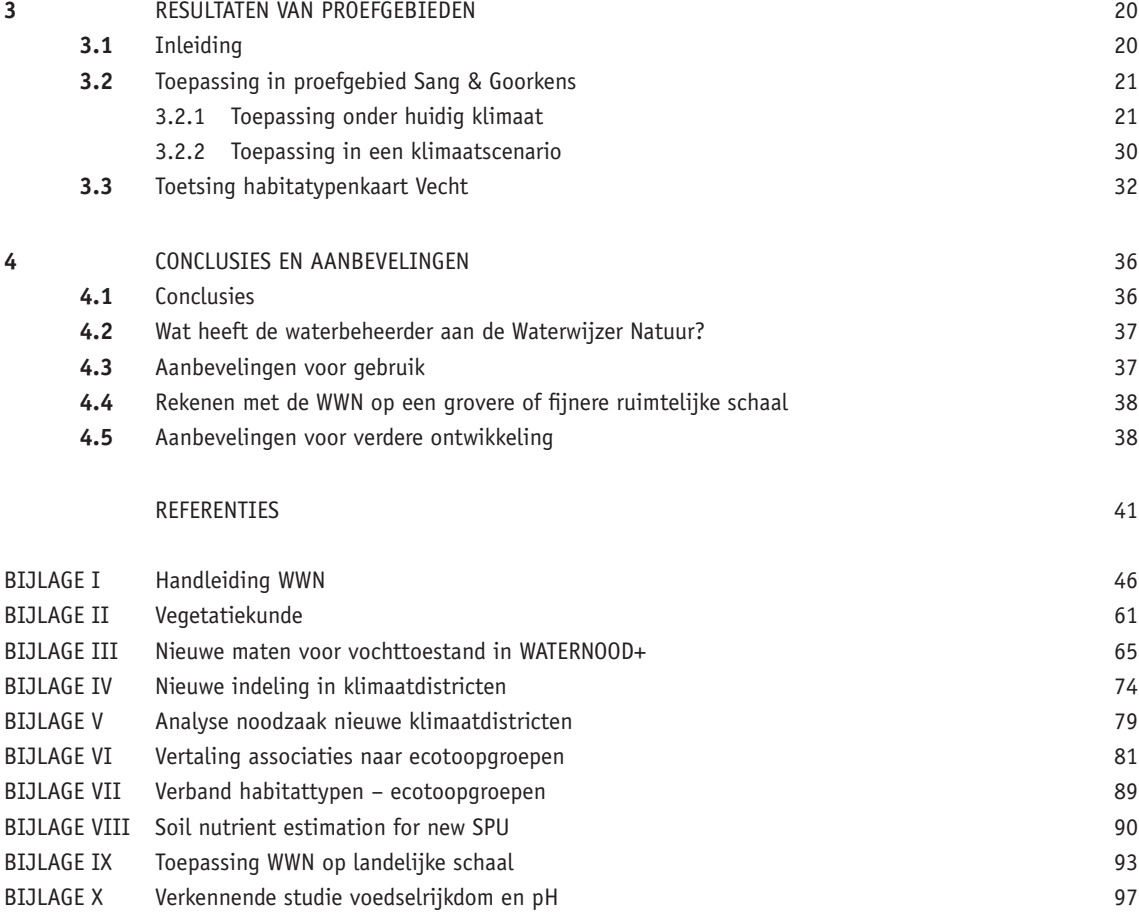

# **1** INLEIDING

#### **1.1 INLEIDING**

De mensheid dient op een verantwoorde wijze om te gaan met de beschikbare hoeveelheid water, vooral als het van een goede kwaliteit is. Bij waterbeheerders is dit zelfs hun wettelijke taak. Om dat goed te kunnen doen is kennis nodig over de waterverdeling op verschillende ruimtelijke schaalniveaus, variërend van een enkel perceel tot het gehele land. Bovendien dienen waterbeheerders inzicht te hebben in de gevolgen van het door hen gevoerde beheer. In het landelijk gebied zijn het vooral de landbouw, de natuur en de drinkwaterbedrijven die hiervan afhankelijk zijn.

De beoordeling van gevolgen voor de landbouw en de natuur gebeurde tot nu toe met instrumenten die zijn gebaseerd op inmiddels verouderde kennis en die ongeschikt zijn voor klimaatprojecties. STOWA heeft daarom het initiatief genomen klimaatrobuuste beoordelingssystemen te laten ontwikkelen: de Waterwijzer Landbouw en de Waterwijzer Natuur. Dit rapport gaat over de Waterwijzer Natuur (WWN): een instrument dat de effecten van klimaatverandering en het waterbeheer op de terrestrische vegetatie van natuurgebieden dient te kunnen berekenen. In deze waterwijzer dienen processen die door klimaatverandering kunnen worden beïnvloed, zo goed mogelijk te worden nagebootst. Door deze procesbenadering zou de WWN geschikt voor klimaatprojecties en extreme weercondities moeten zijn, in tegenstelling tot instrumenten die vooral gebaseerd zijn op empirische relaties ontleend aan het recente klimaat en deskundigenoordeel.

De ontwikkeling van de WWN is opgenomen in de Landelijke Kennisagenda Zoetwater die door het Bestuurlijk Platform Zoetwater is vastgesteld. Samen met de Waterwijzer Landbouw kan de WWN worden beschouwd als een belangrijk instrument voor de onderbouwing van een Deltaplan Zoetwater fase 2 (2022 – 2027). De ambtelijke IPO-vertegenwoordigers in het Deltaplan Zoetwater hebben aangegeven dat de provincies een logische partij vormen om de ontwikkeling van de WWN mogelijk te maken. Dit rapport is daar het gevolg van.

In Nederland is natuur ruimtelijk gepland: er zijn voor alle natuurterreinen doelen vastgesteld. Vaak zijn die natuurdoelen wettelijk vastgelegd, bijvoorbeeld in Europees verband (Habitatrichtlijn/Natura 2000, Kaderrichtlijn Water). Verschillende organisaties hebben hierbij hun taken en verantwoordelijkheden. Het Rijk dient aan Europa verantwoording af te leggen voor de staat waarin Natura 2000-gebieden verkeren; provincies zijn verantwoordelijk voor natuurbehoud en –ontwikkeling in het Nationaal Natuurnetwerk (voorheen EHS). Hydrologische voorwaarden creëren is daarvoor een belangrijke maatregel. Waterschappen, maar ook drinkwaterbedrijven en natuurbeherende organisaties, geven uitvoering aan hydrologische herstelmaatregelen.

Het klimaat van Nederland verandert echter, en dat heeft consequenties voor de haalbaarheid en ruimtelijke configuratie van natuurdoelen, zoals de PBL-studie 'effecten van klimaatver andering in Nederland: 2012' (Minnen *et al.*, 2012) laat zien. Klimaatverandering zal vooral gevolgen voor natuurlijke vegetaties hebben via veranderingen in de waterbalans (Witte *et al.*, 2012; Van Bodegom *et al.*, 2014). Die veranderingen werken namelijk door op de bodemtemperatuur en de hoeveelheid vocht, zuurstof en nutriënten die voor de planten in het wortelmilieu beschikbaar zijn (Figuur 1).

**FIGUUR 1 EFFECTEN VAN KLIMAATVERANDERING OP DE VEGETATIE. TOENAME VAN DE HOEVEELHEID BROEIKASGASSEN (IN DE FIGUUR WEERGEGEVEN ALS CO2) LEIDT VIA STIJGING VAN DE TEMPERATUUR TOT VERANDERINGEN IN NEERSLAG EN VERDAMPING, WAT GEVOLGEN HEEFT VOOR RESPECTIEVELIJK BODEMVOCHT, GRONDWATER EN OPPERLAKTEWATER. DE HOEVEELHEID BODEMVOCHT (EN DAARMEE DE ZUURSTOFVOORZIENING NAAR DE PLANTENWORTELS) WORDT VIA WORTELOPNAME OOK BEÏNVLOED DOOR DE PLANTEN ZELF. DE HOEVEELHEID KAN VIA HET BEHEER VAN HET GRONDWATER, MAAR VOORAL VAN HET OPPERVLAKTEWATER, DEELS GESTUURD WORDEN TENEINDE GUNSTIGE CONDITIES VOOR NATUURLIJKE VEGETATIES TE CREËREN. DE HOEVEELHEID BODEMVOCHT EN DE TEMPERATUUR ZIJN VAN INVLOED OP BODEMCHEMISCHE PROCESSEN, ZOALS**  DE VERWERING VAN MINERALE BESTANDDELEN EN DE AFBRAAK VAN ORGANISCHE STOF. DAARBIJ KOMEN VOEDINGSSTOFFEN VRIJ EN KAN DE **BODEMZUURGRAAD VERANDEREN. TEN SLOTTE IS DE HOEVEELHEID CO2 IN DE ATMOSFEER RECHTSTREEKS VAN INVLOED OP DE PLANTENGROEI: NAARMATE DE CONCENTRATIE STIJGT GAAN PLANTEN HARDER GROEIEN WAARBIJ ZE STEEDS MINDER WATERVERLIEZEN VIA VERDAMPING. VIA DEZE INDIRECTE PROCESSEN HEBBEN VERANDERINGEN IN DE VOCHTHUISHOUDING GEVOLGEN VOOR DE BODEMCONDITIES WAARIN PLANTEN GROEIEN, EN DUS VOOR DE HAALBAARHEID VAN NATUURDOELEN** KWR DE VE

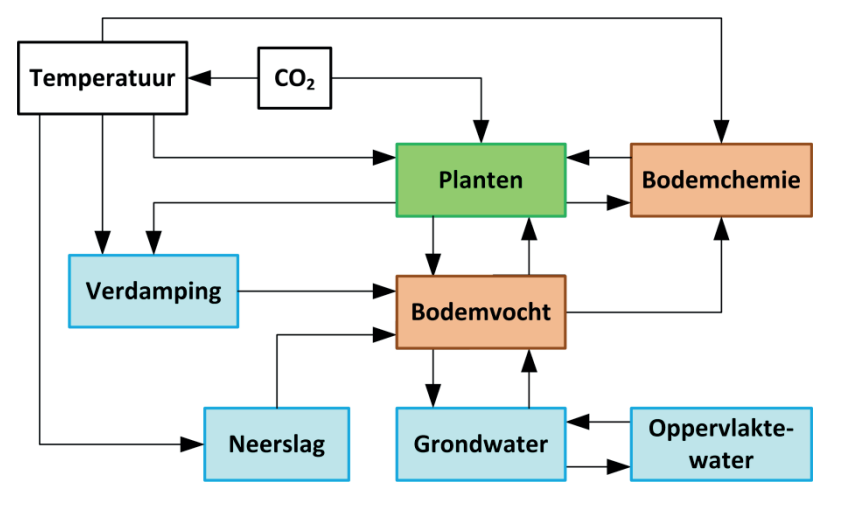

*(in de figuur weergegeven als CO2) leidt via stijging van de temperatuur tot veranderingen in neerslag en*  Klimaatverandering noopt daarom tot het stellen van enkele essentiële vragen, zoals:

- *verdamping, wat gevolgen heeft voor respectievelijk bodemvocht, grondwater en opperlaktewater. De*  Welke maatregelen zijn er nodig om natuurdoelen in de toekomst zeker te stellen?
- Welke alternatieve doelen kunnen we overwegen als in het verleden vastgestelde natuur*wortelopname ook beïnvloed door de planten zelf. De hoeveelheid kan via het beheer van het grondwater, maar vooral van het oppervlaktewater, deels gestuurd worden teneinde gunstige condities voor*  doelen niet meer haalbaar blijken te zijn onder een veranderd klimaat?
- Waar liggen straks, in het klimaat van de toekomst, de beste kansen voor het creëren van *bodemchemische processen, zoals de verwering van minerale bestanddelen en de afbraak van organische*  hotspots van biodiversiteit?

*hoeveelheid CO2 in de atmosfeer rechtstreeks van invloed op de plantengroei: naarmate de concentratie*  Het is relevant voor zowel de overheid als voor gebiedspartijen te weten of een investering in *stijgt gaan planten harder groeien waarbij ze steeds minder waterverliezen via verdamping. Via deze*  de natuur langdurig resultaat oplevert, of dat er op termijn een nieuwe investering nodig zal *indirecte processen hebben veranderingen in de vochthuishouding gevolgen voor de bodemcondities*  zijn. Op dit moment ontbreekt het de waterbeheerder en beleidsmaker echter aan een prak*waarin planten groeien, en dus voor de haalbaarheid van natuurdoelen.*  tisch instrument om bovenstaande vragen te beantwoorden. Het gebrek hieraan kan leiden suboptimale besteding van financiële middelen voor de natuur. tot een beleid en beheer dat onvoldoende is afgestemd op de natuur, en op een navenant

Daarom hebben STOWA, het Ministerie van EZ, Rijkswaterstaat-WVL en de stichting Kennis voor Klimaat door drie onderzoeksinstituten een verkennend onderzoek laten verrichten waarin verschillende modelconcepten met elkaar werden vergeleken (Van Ek *et al*., 2014). Eén  $\sim$  waar liggen straks, in het klimaat van de toekomst, de toekomst, de toekomst, de beste kansen voor het creëren voor het c van de conclusies uit dit onderzoek komt erop neer dat de bestaande computermodellen standplaats en vegetatie die bovendien ontleend zijn aan het klimaat van de vorige eeuw. niet geschikt zijn voor klimaatprojecties, omdat ze zijn gebaseerd op indirecte relaties tussen

Daarnaast werd gesignaleerd dat het modelleren van de zuurgraad en nutriëntenstatus van de bodem de zwakste schakel is bij het modelleren van effecten op de vegetatie. Op basis van deze bevindingen zijn de volgende vervolgstappen voorgesteld:

- 1. Gebruik het model PROBE als basis voor de ontwikkeling van de WWN.
- 2. Zorg voor een gebruiksvriendelijke schil.
- 3. Besteed vooral aandacht aan de zwakste modelonderdelen: de berekening van de zuurgraad en nutriëntenstatus van de bodem.

In opdracht van de in het colofon vermelde partijen is aan deze aanbevelingen een eerste gevolg gegeven.

#### **1.2 TOEPASSINGSBEREIK VAN DE WATERWIJZER NATUUR**

Zoals vermeld is de WWN een gebruiksvriendelijk instrument voor het vaststellen van de gevolgen voor terrestrische vegetaties van veranderingen in zowel de waterhuishouding als in het klimaat.

Binnen de WWN kunnen natuurdoelen en vegetatietypen worden getoetst en voorspeld. Toetsen gebeurt binnen de WWN met een aangepaste versie van WATERNOOD en een lijst van eisen die vegetatietypen stellen aan de grondwaterhuishouding, zoals geformuleerd in Runhaar & Hennekens (2015). Bij de toetsing wordt dus beoordeeld of de waterhuishouding voldoet aan de eisen van de aanwezige of beoogde vegetatietypen. Voorspellen doet de WWN met een versie van het model PROBE. Daarbij wordt berekend welke vegetatietypen kansrijk zijn onder een gegeven waterhuishouding, bodemtype en klimaatscenario. Omdat het voorspellen van de vegetatie met veel grotere onzekerheden is omgeven dan het toetsen van aanwezige of geplande vegetatietypen, hanteert de WWN voor het voospellen een grovere vegetatieclassificatie.

Aquatische ecosystemen zijn nadrukkelijk niet in de WWN opgenomen. We raden bovendien af de huidige WWN-versie toe te passen op veenmoerassen, zoals de Groote Peel (hoogveen) en de Nieuwkoopse plassen (laagveen). De reden is dat de WWN nog geen rekening houdt met het feit dat de fysische en chemische eigenschappen van veenbodems in korte tijd zeer snel kunnen veranderen ten gevolge van veranderingen in de bodemwaterbalans. Om dezelfde reden hebben we minder vertrouwen in de uitkomsten van hydrologische modellen voor veenmoerassen. Bij laagvenen komt hier nog bij dat de vegetatieontwikkeling sterk wordt gestuurd door de kwaliteit van het oppervlaktewater, die binnen een natuurgebied sterk kan verschillen en die zorgt voor kleinschalige gradiënten binnen kraggen die essentieel zijn voor de vegetatiesamenstelling. Dergelijke gradiënten zijn nauwelijks in een hydrologisch model te vangen, tenzij men een kragge zeer intensief bestudeert (Stofberg *et al.*, 2016).

De WWN maakt gebruik van de 1:50000 bodemkaart van Nederland. Omdat die kaart in de kustduinen nauwelijks is uitgewerkt (er is slechts onderscheid in hoofdzakelijk twee bodemtypen: duinvaaggrond en vlakvaaggrond), zijn er voor de kustduinen aparte versies van PROBE ontwikkeld. De laatste duinversie houdt rekening met verschillen tussen zuid- en noordhellingen in ontvangen hoeveelheid neerslag en zonnestraling (Witte *et al.*, 2015b).

Ten slotte merken we op, dat de huidige modelversie onvoldoende rekening houdt met de gevolgen voor de vegetatie van inundaties met oppervlaktewater. De betrouwbaarheid van de uitkomsten voor regelmatig geïnundeerde uiterwaarden en beekdalen laat daardoor waarschijnlijk te wensen over.

#### **1.3 LEESWIJZER**

Dit rapport beschrijft de versie van de WWN die voortvloeit uit de eerste twee in § 1.1 genoemde aanbevelingen. Tevens is, in navolging van aanbeveling 3, binnen het project onderzocht welke modellen en meetgegevens beschikbaar zijn om de berekening van de zuurgraad en nutriëntenstatus te verbeteren. Over dit onderzoek, waarvan de resultaten nog moeten leiden tot modelverbeteringen, is apart gerapporteerd (Bijlage IX).

Bijlage I bevat de handleiding bij de WWN. Diegenen die meteen praktisch aan de slag willen kunnen deze gebruiken zonder zich te verdiepen in de inhoudelijke beschrijving, die in het volgende hoofdstuk (2) wordt gegeven. In Hoofdstuk 3 laten we enkele concrete toepassingen zien, en bespreken we hoe plausibel de resultaten zijn. We besluiten met Hoofdstuk 4, waarin we de huidige versie van de WWN bespreken en aanbevelingen doen voor modelverbeteringen.

Voor diegenen die vegetatiekundig onvoldoende zijn onderlegd, hebben we een samenvatting opgenomen waarin de belangrijkste vegetatietermen zijn uitgelegd (Bijlage II).

Tijdens de totstandkoming van dit rapport werd de software nog aangepast, onder meer om meer topografische informatie te leveren bij de door de WWN geproduceerde kaarten. Dit betekent dat de figuren die in dit rapport zijn opgenomen enigszins kunnen afwijken van de door de vrijgegeven software gegenereerde figuren.

# **2** MODELBESCHRIJVING

#### **2.1 INLEIDING**

De Waterwijzer Natuur biedt de gebruiker drie opties:

- 1. Toetsen van vegetatiedoelen met WATERNOOD
- 2. Toetsen van vegetatiedoelen met WATERNOOD+
- 3. Voorspellen van vegetatiepatronen met PROBE

Deze drie opties worden in de volgende paragrafen besproken. Bij de eerste optie gaat het om het bestaande WATERNOOD, waar enkele functionaliteiten aan zijn toegevoegd, bij de tweede optie om een versie van WATERNOOD waar een zekere mate van klimaatrobuustheid is ingebouwd.

Wij zijn er ons van bewust dat WATERNOOD soms als voorspellingsmodel wordt ingezet, bijvoorbeeld om 'ontwikkelingsruimte' te zoeken: nagaan hoeveel de grondwaterstand kan worden veranderd zodat de doelvegetatie nog net binnen het optimale bereik van de doelrealisatiefunctie valt (knikpunten B1 en B2, zie § 2.2). Daarvoor is dit instrument echter niet geschikt. Het houdt namelijk geen rekening met veranderingen in de bodem die optreden ten gevolge grondwaterstandsverandering (summier weergegeven in Figuur 1). Ons nadrukkelijke advies is daarom WATERNOOD (en WATERNOOD+) alleen te gebruiken om te toetsen of de hydrologische condities voldoen aan de vereisten van de vegetatiedoelen. Voor het voorspellen van effecten op de natuur (bijvoorbeeld in een m.e.r.) is PROBE bedoeld. Daarin wordt niet alleen rekening gehouden met veranderingen in waterregime en de daarmee samenhangende water- en zuurstofbeschikbaarheid, maar ook met veranderingen in voedselbeschikbaarheid en zuurgraad.

#### **2.2 TOETSEN MET WATERNOOD**

Verondersteld wordt dat de gebruikers van de WWN bekend zijn met WATERNOOD en anders kan men Runhaar & Hennekens (2015) raadplegen of genoegen nemen met Figuur 2.

WATERNOOD toetst of de waterhuishouding voldoet aan de vastgelegde vegetatiedoelen op basis van de volgende grootheden (Figuur 6):

- 1. *GVG* Gemiddeld Hoogste Grondwaterstand (cm maaiveld)
- 2. *GLG* Gemiddeld Laagste Grondwaterstand (cm maaiveld)
- 3. *DS* Droogtestress: gemiddeld aantal dagen per jaar dat de zuigspanning in de bodem een waarde van 12000 cm overschrijdt (d)

Kritische *GLG*-waarden worden afgeleid uit de minimaal vereiste en de maximaal toelaatbare droogtestress (*DS*), waarbij rekening wordt gehouden met de bodemtextuur en de meteorologische verschillen binnen Nederland. Bij een aantal vegetatietypen die zeer gevoelig zijn voor grondwaterstandsfluctuaties worden directe eisen gesteld aan de *GLG* op basis van empirische gegevens.

De doelrealisatie (uitgedrukt als percentage) van een vegetatiedoel wordt voor ieder van deze grootheden vastgesteld aan de hand van trapeziumvormige functies (Figuur 2). Vermenigvuldiging van de doelrealisaties voor *GVG* , *DS* en *GLG* resulteert in de <u>totale doelre</u> alisatie.

Daarnaast kan WATERNOOD vegetatiedoelen toetsen aan het al dan niet voorkomen van kwelinvloed. De gebruiker dient zelf op te geven of een vegetatiedoel afhankelijk is van aanvoer van kwelwater. Binnen de WWN kan dat door de 'knikpuntentabel' aan te passen; zie § 2.2.1. Tevens dient de gebruiker zelf aan te geven bij welke kwelintensiteit er sprake is van invloed op de vegetatie van kwel (zie § I.6van Bijlage I). Binnen de WWN kan (nog) niet worden getoetst op de invloed van inundatie met oppervlaktewater.

#### **2.2.1. DE KNIKPUNTENTABEL <b>EERGEBRUIKER GEBRUIKER ZELF Aan te gebruike**r zelf aan te gebruike kwelintensiteit e

Bij de WWN hoort een tabel met knikpunten (A1, A2, B1 en B2 in Figuur 2) die is overgenomen van Runhaar & Hennekens (2015). Deze tabel hebben we bovendien uitgebreid om andere schrijfwijzen van vegetatietypen te kunnen laten herkennen door de WWN. Zo kan in de praktijk het vegetatietype 11Aa01 op meerdere manieren zijn geschreven: als 11Aa01, maar ook als 11AA01, als 11Aa1 en als 11AA1. Intern zet de WWN kleine letters in de tabel automatisch om in hoofdletters, zodat dat onderscheid vervalt, maar voor het weglaten van het cijfer 0 in om in noordretters, zoudt dat ondersenend vervalt, maar voor het wegtaten van het erjeer om de tabel ook de code was het nodig dat de tabel werd uitgebreid (11Aa01 komt daardoor in de tabel ook voor als 11Aa1). in de praktijk het vergetatiet vergetaal op meerdere vergetaal op meerdere meerdere manieren zijn geschreven: <br>Geskreven: als 11Aan 11Aan 12Aan 12Aan 12Aan 12Aan 12Aan 12Aan 12Aan 12Aan 12Aan 12Aan 12Aan 12Aan 12Aan 12Aan  $\frac{1}{\text{M}}$  als 11Aa1).

FIGUUR 2 IN WATERNOOD ZIJN PER VEGETATIETYPE MET VIER KNIKPUNTEN TRAPEZIUMVORMINGE DOELREALISATIEFUNCTIES GEDEFINIEERD. HIERVAN KAN MEN AFLEZEN HOEVEEL PROCENT VAN HET NATUURDOEL KAN WORDEN GEHAALD. DE FUNCTIES ZIJN ER VOOR DE GROOTHEDEN GVG, GLG EN<br>. **DROOGTESTRESS DS. VERMENIGVULDIGING VAN DE AFZONDERLIJKDE DOELREALISATIES LEIDT TOT DE TOTALE DOELREALISATIE**

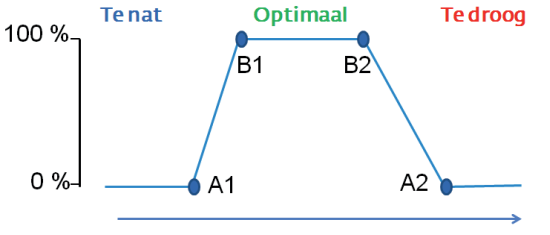

Grondwaterstand (cm t.o.v. maaiveld)

### *doelrealisatiefuncties gedefinieerd. Hiervan kan men aflezen hoeveel procent van het natuurdoel kan*  **2.2.2 BEREKENING DOELGATEN (UITBREIDING WATERNOOD)**

*worden gehaald. De functies zijn er voor de grootheden GVG, GLG en droogtestress DS.*  De wijze waarop doelgaten worden berekend is uitgelegd met Figuur 3. Is de *GVG*, *GLG* of *Vermenigvuldiging van de afzonderlijkde doelrealisaties leidt tot de totale doelrealisatie.* droogtestress *DS* lager dan knikpunt B2, dan bedraagt het doelgat de afstand van deze grootdan bedraagt het doelgat de afstand van deze grootheden tot B1. De wijze waarop doelgaten worden berekend is uitgelegd met Figuur 3. Is de *GVG*, *GLG* of heden tot B2 (zoals in de figuur is aangegeven). Is de *GVG*, *GLG* of *DS* hoger dan knikpunt B1,

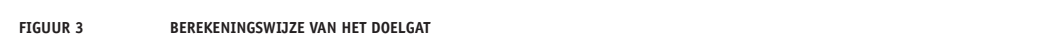

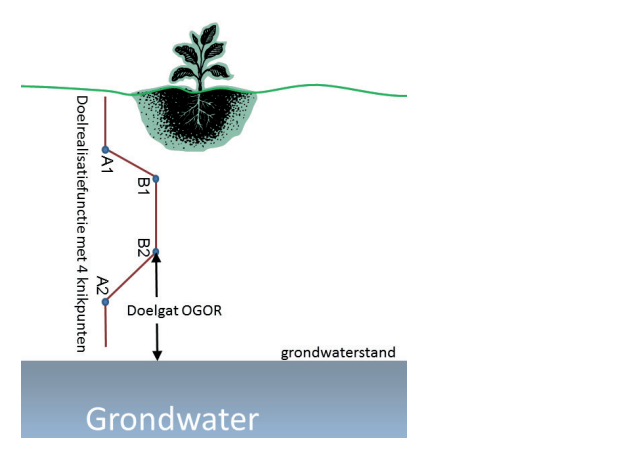

#### **2.2.3 HETEROGENITEIT BINNEN VEGETATIEVLAKKEN (UITBREIDING WATERNOOD)**

16 Vegetatiedoelen zijn op kaart in vlakken aangegeven. Om binnen een vlak honderd procent doelrealisatie te halen, zou de grondwaterstand optimaal het maaiveld moeten volgen, dus binnen de knikpunten B1 en B2 moeten liggen. Het is echter niet realistisch te veronderstellen dat dit altijd mogelijk is, al was het maar omdat veel natuurterreinen een niet te verwaarlozen variatie in maaiveldhoogte hebben (Figuur 4). Deze variatie is in vegetatiekaarten vaak weg geschematiseerd. In onze applicatie berekenen we daarom de <u>maximaal haalbare totale</u> <u>doelrealisatie</u> per vegetatievlak door de GVG en GLG uit het grondwatermodel dat de WWN voedt voor dat kaartvlak met kleine stapjes te verhogen en zo proefondervindelijk vast te stellen wat maximaal haalbaar is aan totale doelrealisatie, gegeven de variatie in maaiveldhoogte binnen het vegetatievlak (Figuur 5). Daartoe wordt per rekenstap de doelrealisatie voor de GVG, GLG en DS bepaald. Na iedere stap wordt de totale doelrealisatie berekend (vermenigvuldiging van doelrealisatie voor *GVG*, *GLG* en *DS*). Het maximum van alle totalen van die stapjes is vervolgens de maximaal haalbare totale doelrealisatie. doelrealisatie berekend (vermenigvuldiging van doelrealisatie voor *GVG*, *GLG* en *DS*). Het binnen de knikpunten binnen de knike moeten binnen de koning van B1 en B2 moeten van de koning van de koning v<br>Binnen de koning van de koning van de koning van de koning van de koning van de koning van de koning van de ko maximum van alle totalen van die stapjes is vervolgens de maximaal haalbare totale

De stapsgewijze procedure houdt rekening met het feit dat de dynamiek in grondwaterstand kleiner wordt, naarmate de grondwaterstand dichter aan maaiveld staat. Met andere woorden: de *GHG* en *GLG* komen dichter bij elkaar te liggen naarmate de grondwaterstand het maaiveld nadert, zoals Figuur 6 laat zien. Bovendien houdt de procedure rekening met het gegeven dat er tussen locaties verschillen in dynamiek bestaat, ook al hebben ze dezelfde GLG. De procedure is als volgt:

- 1. Dynamiek drukken we uit als het verschil tussen de *GLG* en *GVG* die met het hydrologische model (subscribt 'm') zijn berekend: dynamiek =  $GLG<sub>m</sub>$ -*GVG*<sub>m</sub>.
- 2. We berekenen voor iedere rekencel een schaalfactor *F*, welke de verhouding is tussen de deze dynamiek en de verwachte dynamiek op basis van Figuur 6: 2. We berekenen voor iedere rekencel een schaalfactor *F*, welke de verhouding is tussen de deze dynamiek en de verwachte dynamiek op basis van Figuur 6:

$$
F = \frac{GLG_{\rm m} \cdot GVG_{\rm m}}{a_o \left( GLG_{\rm m} \right)^{a_{\rm n}}}
$$

Waarbij  $a_{\rm o}$  en  $a_{\rm 1}$  de parameters zijn uit het verband van Figuur 6 (3.72 en 0.58).

Een *F* groter dan 1 duidt op een dynamischer systeem dan verwacht op basis van Figuur 6, en een lagere waarde op een gedempter systeem. Heel lage waarden van *F* kunnen op de invloed van kwelwater wijzen, op de nabijheid van oppervlaktewater, of op een bodem met een hoge bergingscoëfficiënt (zoals een bodem met veenmos). Ook zou het kunnen wijzen op onvoldoende dynamiek in het gebruikte hydrologische model. Waarden voor de Kampina varieerden tussen de 0.19 en 1.31, met 0.73 als gemiddelde en 0.70 als mediaan (Van den Eertwegh et al., 2015).

- 3. Bij *GLG*<sub>m</sub> tellen we een waarde *i* op, waarbij we *i* laten variëren van bijvoorbeeld -200 tot + 200:  $GLG_i = GLG_m + i$ . 3. Bij *GLG*<sup>m</sup> tellen we een waarde *i* op, waarbij we *i* laten variëren van bijvoorbeeld -200 tot
- 4. Uit *GLG<sub>,i</sub> berekenen we vervolgens de bijbehorende <i>GVG<sub>i</sub> volgens*:

$$
GVG_{i} = GLG_{i} - F \times a_{o} (GLG_{i})^{a_{i}}
$$

Als voorbeeld zijn in Figuur 7 twee verbanden opgenomen tussen *GLGi* en *GVGi*, beide Als voorbeeld zijn in Figuur 7 twee verbanden opgenomen tussen  $\mathrm{GLG}_{\mathrm{i}}$  en  $\mathrm{GVG}_{\mathrm{i}},$  beide gebaseerd op *GLG*<sub>m</sub> = 90 cm –m.v., maar met een verschillende *GVG*<sub>m</sub>: 30 en 70 cm –m.v. De verbanden in Figuur 7 geven de combinaties van *GLG<sub>i</sub> en GVG<sub>i</sub> aan waarmee, in dit voorbeeld,* in iedere rekenstap de totale doelrealisatie wordt berekend.

**FIGUUR 4 VOORBEELD VAN MAAIVELDVARIATIE (ROOD = HOOG, BLAUW IS LAAG): EEN NATUURGEBIED TEN ZUIDEN VAN DE OVERIJSSELSE VECHT, MET DAARIN TWEE KRONKELWAARDVLAKTEN**

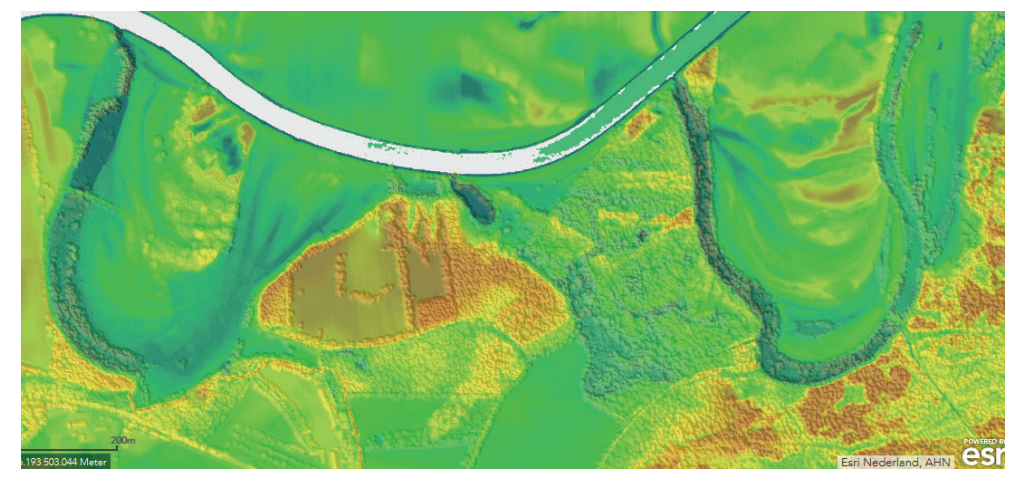

*de Overijsselse vecht, met daarin twee kronkelwaardvlakten.* **FIGUUR 5 BEREKENING VAN DE MAXIMAAL HAALBARE DOELREALISATIE, UITGAANDE VAN AANWEZIGE VARIATIE IN MAAIVELDHOOGTE. PER VLAK MET HET**  NATUURDOELTYPE WORDT DE MET EEN HYDROLOGISCHE MODEL BEREKENDE GXG MET KLEINE STAPJES VERHOOGD EN VERLAAGD, WAARBIJ VOOR **IEDERE STAP WORDT BEREKEND WAT ER BINNEN DAT VLAK AAN TOTALE DOELREALISATIE WORDT GESCOORD. DE MAXIMALE SCORE VAN AL DIE**  *de Overijsselse vecht, met daarin twee kronkelwaardvlakten.* **STAPPEN WORDT BEREIKT ALS DE GXG VAN HET HELE VEGETATIEVLAK ZOVEEL MOGELIJK TUSSEN DE KNIKPUNTEN B1 EN B2 LIGT. DEZE SCORE IS DE MAXIMAAL HAALBARE DOELREALISATIE.**

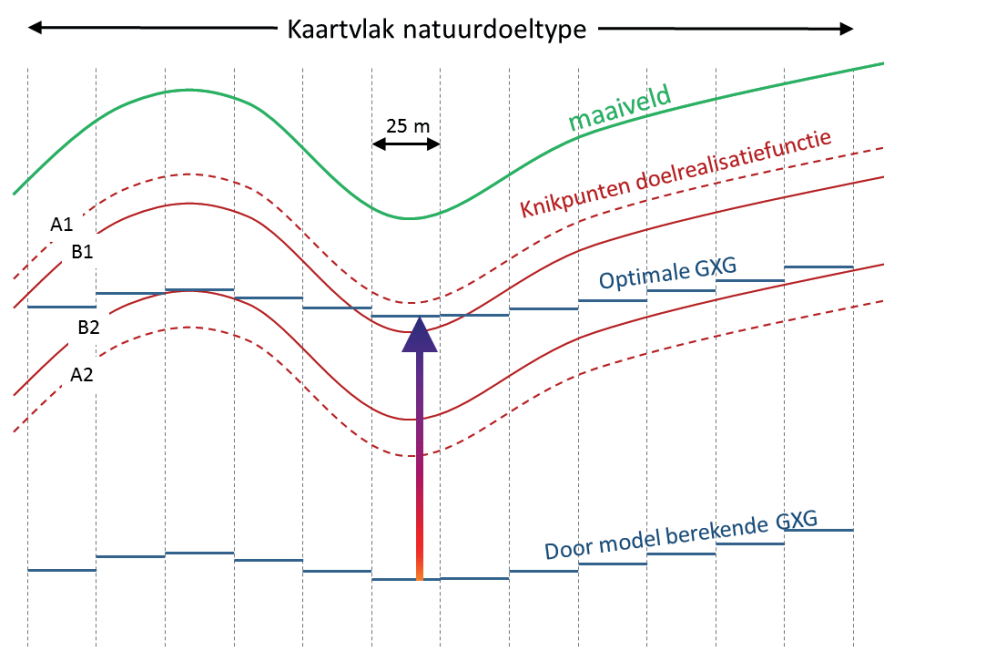

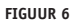

ww.<br>Dynamiek in grondwaterstand (uitgedrukt als glg-gvg) uitgezet tegen de diepte van de grondwaterstand (uitgedrukt als glg). **GEGEVENS: RUNHAAR (1989B). DIEPE STANDEN (GVG>150 CM) EN STANDEN BOVEN MAAIVELD (GVG>0) WEGGELATEN**

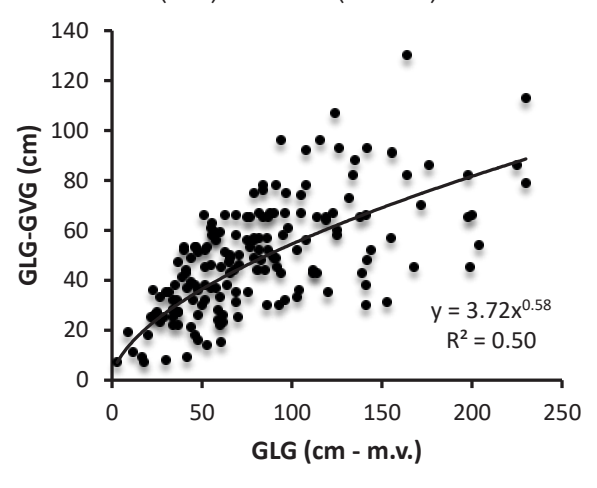

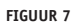

*grondwaterstand (uitgedrukt als GLG). Gegevens: Runhaar (1989b). Diepe standen (GVG>150 cm) en*  **FIGUUR 7 VOORBEELD VAN HET GESIMULEERDE VERBAND TUSSEN GLGI EN GVGI , UITGAAND VAN EEN DOOR EEN HYDROLOGISCH MODEL BEREKENDE GLG**<sup>M</sup> **GLG (cm - m.v.)** VAN 90 CM – M.V. EN EEN GVG<sub>M</sub> VAN 30 EN 70 CM – M.V. IN HET TWEEDE GEVAL IS DE MODELDYNAMIEK SLECHTS 20 CM (90-70), IN HET TWEEDE JUIST KLEINER (F = 0.40), ZODAT DE BETREKKING DICHTER OP DE 1:1 LIJN (GESTIPPELD) LIGT. MERK OP DAT DE STAPJES WAARMEE DE GVG IN GEVAL MEER, NAMELIJK 60 CM (90-30). DAT LEIDT IN HET EERSTE GEVAL TOT SCHAALFACTOR GROTER DAN 1.00 (NAMELIJK F = 1.19), WAT **BETEKENT DAT DE MODELDYNAMIEK GROTER IS DAN OP GROND VAN FIGUUR 6 KAN WORDEN VERWACHT. IN HET TWEEDE GEVAL IS DE DYNAMIEK**  *standen boven maaiveld (GVG>0) weggelaten.* **DE REKENPROCEDURE WORDT VERHOOGD EN VERLAAGD KLEINER ZIJN DAN DIE VOOR DE GLG, DUS KLEINER DAN 1 CM**

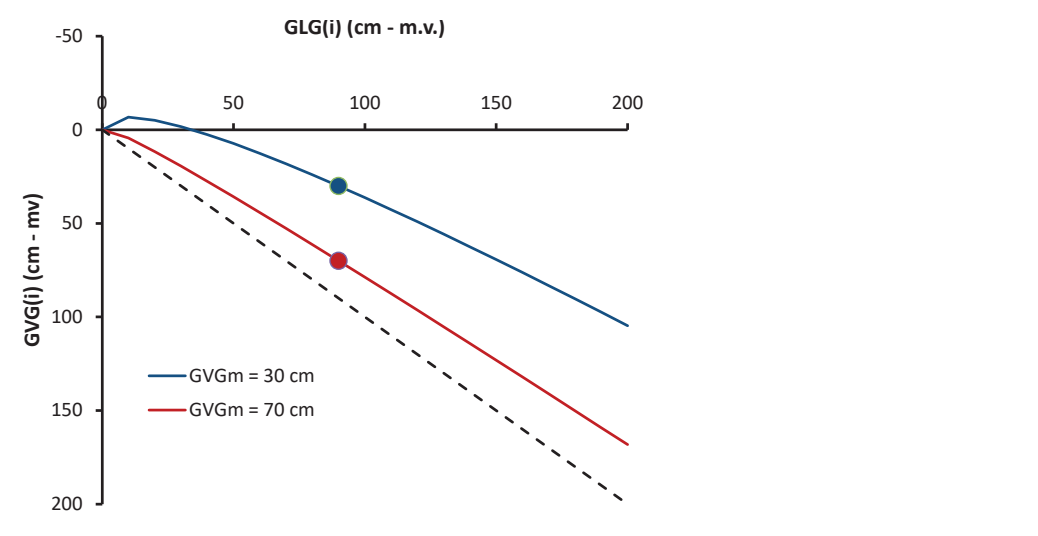

In de huidige versie van de WWN laten we i variëren van -200 tot +200 cm, wat dus betekent dat de GLG $_{\rm m}$  eerst met 200 cm wordt verlaagd, waarna deze met stapjes van 1 cm wordt verhoogd tot deze 200 cm boven GLG $_{\rm m}$  uitkomt. In totaal 400 berekeningen om de maximaal haalbare totale doelrealisatie te vinden. Van de uitkomsten van verschillende rekencellen worden na iedere stap het gemiddelde per vegetatievlak berekend. Figuur 8 geeft een voorbeeld van een *de stapjes waarmee de GVG in de rekenprocedure wordt verhoogd en verlaagd kleiner zijn dan die voor* berekening met de WWN.

De relatieve totale doelrealisatie is de gemiddelde totale doelrealisatie per vegetatievlak, geschaald naar de maximaal haalbare totale doelrealisatie van dat vlak. Is de gemiddelde totale doelrealisatie bijvoorbeeld 40%, en de maximaal haalbare totale doelrealisatie 50%, dan wordt de relatieve totale doelrealisatie 100\*40/50=80%.

nd, de procedare wordt per vegetatievide ditgevoerd (principe senotiefr vast ) en de ditionist zegt dus met or net maximum in de praktijk te reanseren is: .<br>NB: de procedure wordt per vegetatievlak uitgevoerd (principe 'schotten vast') en de uitkomst voorbeeld van de Woord-geningsmet de <sub>gevo</sub>rden <sub>is</sub> een <sub>is</sub> een <sub>is</sub> een berekening met de praktijk te realiseren is!

**FIGUUR 8 VOORBEELD MAXIMAAL HAALBARE TOTALE DOELREALISATIE. DE GEBRUIKER HEEFT EEN KAART MET NATUURDOELEN INGEVOERD (A) MET ONDER ANDERE DE EENHEDEN '**H91E0C VOCHTIGE ALLUVIALE BOSSEN' **(PAARS) EN '**H6120 STROOMDALGRASLANDEN' (**GROEN). HET INVOERBESTAND VOOR DE GVG (B) TOONT EEN ZEER GROTE AFWISSELING IN GRONDWATERSTANDEN BINNEN DEZE KAARTVLAKKEN. DAT IS HET GEVOLG VAN DE GROTE VARIATIE AAN MAAIVELDHOOGTEN (DIT VOORBEELD BETREFT EEN KRONKELWAARDVLAKTE). DE DOELREALISATIE VOOR DE GVG IS NAVENANT ZEER LAAG IN VEEL REKENCELLEN (C). DOOR BINNEN IEDER VEGETATIEVLAK DE GRONDWATERSTAND MET KLEINE STAPJES TE VERHOGEN OF TE VERLAGEN, STELT DE WWN PROEFONDERVINDELIJK VAST WAT GEMIDDELD PER KAARTVLAK MAXIMAAL AAN TOTALE DOELREALISATIE KAN WORDEN GEHAALD (D)**

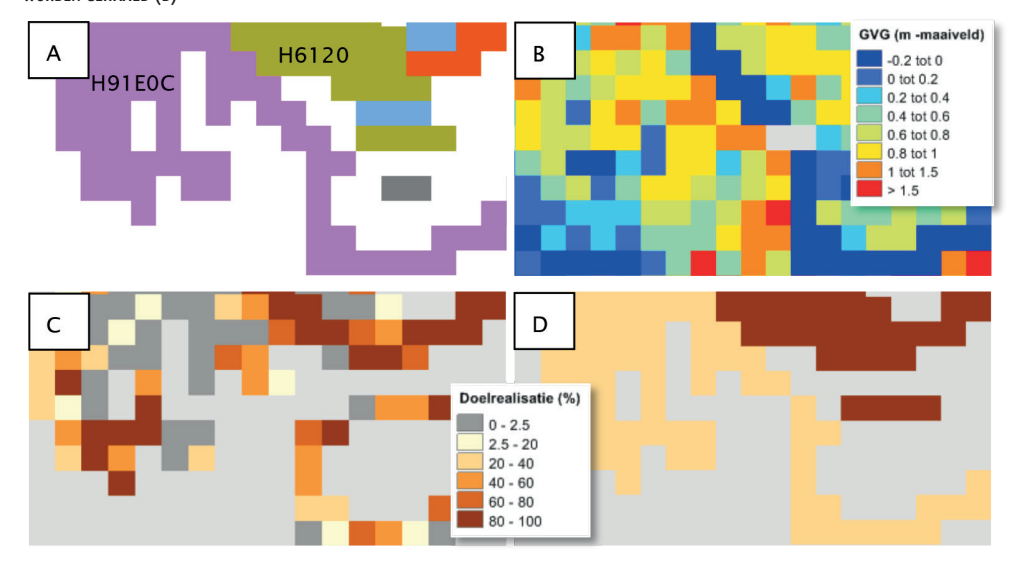

#### **2.3 TOETSEN MET WATERNOOD+**

Op verzoek van de begeleidingscommissie is een versie van WATERNOOD gemaakt die rekent met klimaatrobuuste maten voor de beschikbaarheid van vocht en zuurstof.

In WATERNOOD is de *GVG* een indirecte maat voor de beschikbaarheid van zuurstof in de bodem. Deze maat is niet klimaatrobuust omdat hij onvoldoende rekening houdt met veranderingen in weersgesteldheid, zoals het verschuiven van het neerslagpatroon en het vervroegen van het groeiseizoen. Ook houdt hij geen rekening met de grotere zuurstofbehoefte van plantenwortels bij een hogere bodemtemperatuur. Nu is voor het model PROBE, dat ook in de WWN is ondergebracht, een maat ontwikkeld die wel klimaatrobuust is: de zuurstofstress *RS*. De WWN kan deze maat berekenen voor verschillende klimaatscenario's en zichtjaren. Omdat *RS* toch al wordt berekend, is het logisch binnen WATERNOOD de *GVG* door deze maat te vervangen.

Voor de droogtestress *DS* in WATERNOOD geldt een iets andere verhaal: deze maat is weliswaar op processen gebaseerd die door het klimaat worden beïnvloed, maar deze is niet bekend voor klimaatscenario's. Voor PROBE hebben we een robuuste droogtemaat die de WWN wel voor verschillende klimaatscenario's en zichtjaren kan berekenen: de transpiratiestress *TS.*

Met de door ons ontwikkelde software voor WATERNOOD+ worden de knikpunten van de doelrealisaties voor *GVG* en *DS* vervangen door de klimaatrobuuste PROBE-maten *RS* en *TS*. Hoe die vertaling tot stand is gekomen, is beschreven in Bijlage III. Deze bijlage gaat ook dieper in op de achtergrond van de verschillende maten. Ter illustratie tonen Figuur 9 en Figuur 10 de met PROBE gesimuleerde zuurstof- en transpiratiestress in heel Nederland, zowel onder het huidige klimaat als in 2050 onder het  $W_H$  scenario. Dergelijke kaarten vormen dus de invoer voor WATERNOOD+.

**FIGUUR 9 GESIMULEERDE ZUURSTOFSTRESS RS (G O2/M2/10D) IN DE REFERENTIE EN ONDER HET SCENARIO WH (2050). HYDROLOGISCHE INVOER BEREKEND**  vormen dus de invoer voor WATERNOOD+. vormen dus de invoer voor WATERNOOD+. **MET HET NHI EN AANGELEVERD DOOR DELTARES (RESOLUTIE 250 M)**

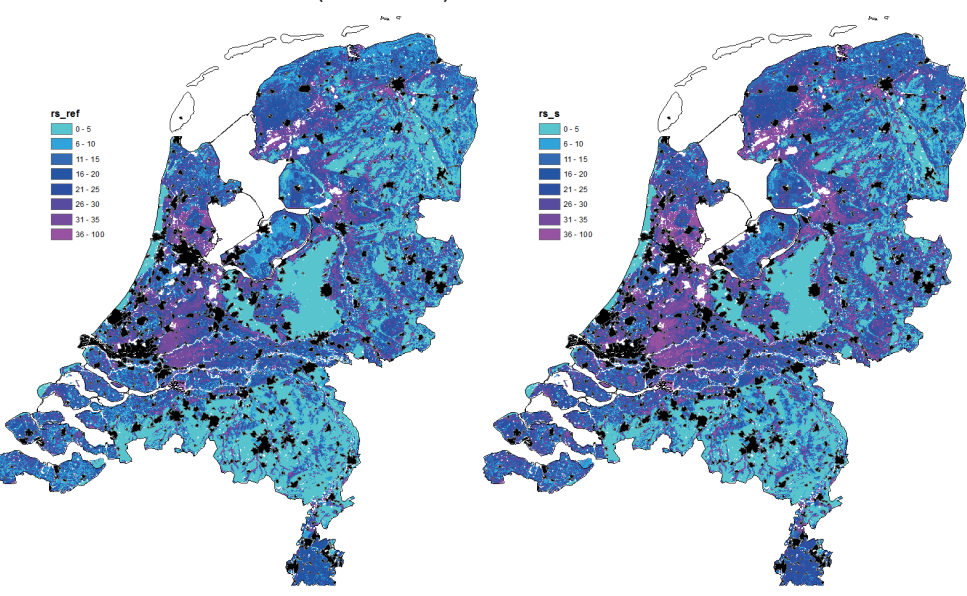

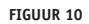

FIGUUR 10 GESIMULEERDE TRANSPIRATIESTRESS TS (MM H<sub>2</sub>O/10D) IN DE REFERENTIE EN ONDER HET SCENARIO W<sub>H</sub> (2050). HYDROLOGISCHE INVOER **BEREKEND MET HET NHI EN AANGELEVERD DOOR DELTARES (RESOLUTIE 250 M)**

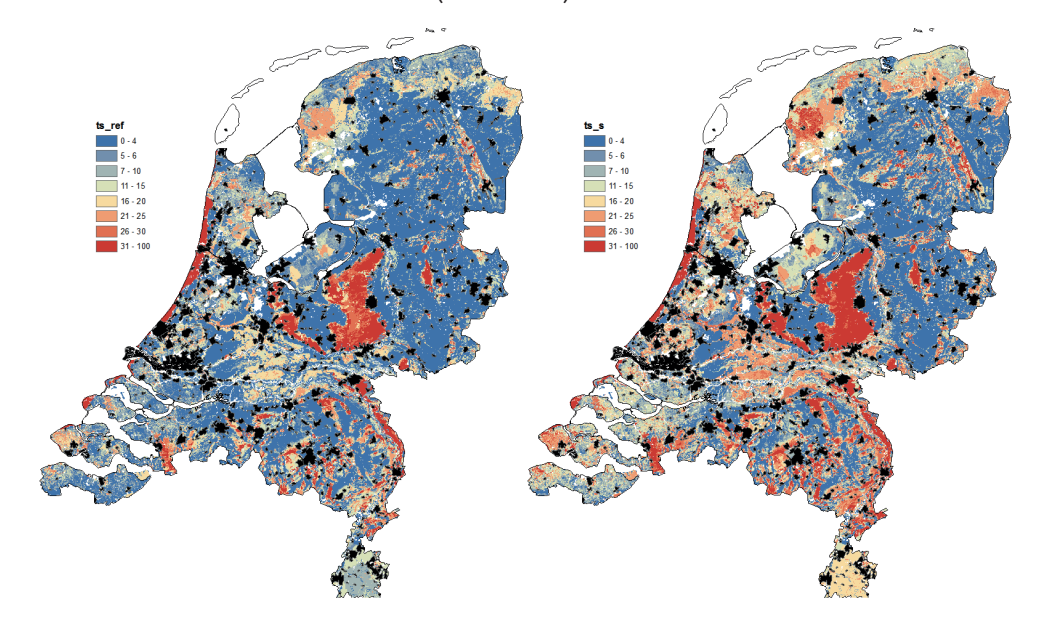

#### **2.4 VOORSPELLEN (EN TOETSEN) MET PROBE**

#### **2.4.1 MODELBESCHRIJVING**

21 21 een samenvatting en, in § 2.4.2 en 2.4.4, de beschrijving van enkele uitbreidingen. Het model PROBE is beschreven door Witte *et al.* (2015a), zodat we hier kunnen volstaan met

In PROBE wordt niet geprobeerd de concurrentie tussen soorten te modelleren, maar wordt voorspeld op basis van planteigenschappen. Deze vereenvoudiging is nodig omdat het model daarmee robuuster wordt en omdat het model anders te complex wordt (McGill *et al.*, 2006; Webb *et al.*, 2010). Robuustheid wordt ingebouwd door gebruik te maken van klimaatgestuurde processen die direct inwerken op het functioneren van planten. De berekening gebeurt in drie stappen ( Figuur 11):

- 1. Op basis van klimaat- en waterbeheer en op basis van de uitkomsten van een ruimtelijk expliciet hydrologische model worden bodemfactoren berekend die de vegetatiesamenstelling bepalen. Het vaststellen van deze zogenaamde standplaatsfactoren gebeurt met metarelaties:
	- De metarelaties zijn afgeleid door met procesmodellen vele duizenden combinaties door te rekenen van klimaatscenario, bodemtype en grondwaterstandsregime. Door de uitkomsten worden vervolgens metarelaties gefit (Bartholomeus & Witte, 2013). Tot nu toe zijn de verklaarde variabelen: bodemtype, klimaatscenario, gemiddeld hoogste grondwaterstand *GHG*, gemiddeld laagste grondwaterstand *GLG*, gemiddelde grondwaterstand *GG* en kwelintensiteit *K* .
	- Er zijn thans metarelaties voor transpiratiestress *TS*, zuurstofstress *RS*, en de mineralisatie van fosfaat en stikstof, *P*min en *N*min. Deze functies zijn gebaseerd op het model SWAP (Van Dam *et al.*, 2008), modulen voor transpiratiestress en zuurstofstress (Bartholomeus *et al.*, 2011), en een aan SWAP gekoppelde versie van het nutriëntenmodel CENTURY (Fujita *et al.*, 2013b; Fujita *et al.*, 2014).
	- Voor voedselrijkdom geldt een voorlopige hybride oplossing. De uitgangstoestand wordt eerst in een beperkt aantal klassen bepaald aan de hand van de kennisregels uit de kansrijkdommodule van WATERNOOD (De Haan *et al.*, 2010). Vervolgens wordt met CENTURY de verandering in *P*min en *N*min gesimuleerd.
	- We hebben ook gebruik van de kennisregels uit de kansrijkdommodule van WATERNOOD (De Haan *et al.*, 2010) om de zuurgraad van de bodem in een beperkt aantal klassen te bepalen. Dit onderdeel is niet klimaatrobuust en moet worden opgevat als een tussenoplossing om een werkend model te krijgen.
- 2. In de tweede stap worden de standplaatsfactoren omgezet in planteigenschappen. In de huidige versie zijn dat indicatiewaarden voor vochttoestand, voedselrijkdom en zuurgraad (*F*m, *N*m en *R*m) die door Witte *et al.* (2007) zijn afgeleid van een indeling van plantensoorten in ecologische groepen door Runhaar *et al.* (2004). In navolging van de veel genoemde 'Ellenbergwaarden' noemen we deze de Runhaar-waarden. Voor deze indicaties zijn de volgende relaties met standplaatsfactoren beschikbaar:
	- De vochtindicatie *F*m als functie van *TS* en *RS* (gebaseerd op Bartholomeus *et al.* (2011)).
	- De voedselindicatie *Nm* als functie van fosfaatmineralisatie *P<sub>min</sub>* (gebaseerd op Fujita *et al.* (2013b)). We hadden echter ook een relatie kunnen leggen met *N*min (Fujita *et al.*, 2016; Witte *et al.*, 2017). De verandering in *N*m wordt met CENTURY berekend, waarna : *N*min (scenario) = *N*min (referentie) + ∆*N*m. Dat doen we, omdat we nog onvoldoende vertrouwen hebben in de berekening van de referentie met CENTURY en meer vertrouwen hebben in de gesimuleerde verandering. De indicatiewaarde in de referentiesituatie wordt berekend uit de voedselrijkdomklassen die onder de eerste stap zijn beschreven (zie Bijlage A, p. 79, in Van Ek *et al.* (2014)).
	- De zuurindicatie Rm als functie van  $pH_{\text{KCl}}$  in de bodem (5 cm diepte), uitgesplitst naar droge en natte standplaatsen (gebaseerd op Cirkel *et al.* (2014)). Van deze functie hebben we in de WWN nog geen gebruik kunnen maken omdat we geen goed procesmodel hadden voor de berekening van *pH<sub>KCl</sub>*. De indicatiewaarde in zowel de referentie als het scenario wordt daarom berekend uit de zuurklassen die onder de eerste stap zijn beschreven (zie Bijlage A, p. 79, in Van Ek *et al.* (2014)).
- 3. De voorspelde indicatiewaarden worden vervolgens gebruikt om de kansrijkdom van vegetatietypen te voorspellen. Dat gebeurt met een methode, Gaussian Mixture Density Modelling (GDM, (Figuur 12) (Witte *et al.*, 2007), die kansdichtheidsfuncties berekent aan de hand van het bestand met ruim 35000 vegetatieopnamen dat is gebruikt voor het vijfdelige standaardwerk De Vegetatie van Nederland (DVN) (Schaminée *et al.*, 1995a; Schaminée *et al.*, 1995b; Schaminée *et al.*, 1996; Schaminée *et al.*, 1998; Stortelder *et al.*, 1999). De methode is onafhan

kelijk van enige vegetatietypologie: zodra er een vertaling bestaat van de vegetatieopnamen uit DVN naar de eenheden van een bepaalde typologie, kunnen functies voor die typologie worden gemaakt. Tot nu toe is de methode toegepast op plantensociologische associaties (Witte *et al.*, 2007) en verbonden (Witte *et al.*, 2010; Douma *et al.*, 2012), en op de in de WWN ondergebrachte typen van Tabel 1 (Witte *et al.*, 2010), die in § 2.4.2 worden beschreven.

**FIGUUR 11 STRUCTUUR VAN HET MODEL PROBE (NAAR WITTE ET AL. (2015A))**

![](_page_25_Figure_3.jpeg)

![](_page_25_Figure_4.jpeg)

![](_page_25_Figure_5.jpeg)

*plantensociologische associaties, waarbij kleuren corresponderen met die associaties (donkerblauw =*  De kaarten van de *N* verschillende vegetatietypen worden bovendien geaggregeerd naar een kaart met de natuurwaarde die de typen tezamen vertegenwoordigen. Dat gebeurt door de kansrijkdom P van ieder type i te vermenigvuldigen met de  $\underline{\text{natural}}$  M $W_{\text{veg}}$  van ieder type *i*, en de resultaten vervolgens te sommeren tot waarde voor de rekencel,  $NW_{\text{cel}}$ :  $NW_{\text{cel}}$  =  $\sum P(i) \times NW_{\text{vec}}(i).$ 

Bovendien maakt het programma twee tabellen aan. Ten eerste wordt bij een scenarioberekening een kruistabel aangemaakt, waarin kan worden afgelezen welke veranderingen er tussen typen optreden. Bijvoorbeeld dat een natte heide gedeeltelijk overgaat in een vochtige heide. ∑ *P*(*i*) × *NW*veg(*i*). Ten tweede een tabel met de berekende oppervlakte van ieder vegetatietype *i*. Deze wordt berekend door de kansrijkdom van *i* te sommeren over alle rekencellen *j*: *A*(*i*) =  $\sum_{j=1,N} P(i,j)$ . Oppervlakte is dus uitgedrukt in aantal rekencellen.

Het model is zo opgezet dat nieuwe en andere kennis eenvoudig kan worden ingebouwd, bijvoorbeeld een empirische relatie tussen de voedselbeschikbaarheid van de bodem en een functionele planteigenschap als 'specific leaf area' of dichtheid aan bladgroen (Ordoñez *et al.*, 2009; Fujita *et al.*, 2013a), een relatie tussen zoutgehalte in het bodemvocht en indicatiewaarde voor zout (zodat er vier verklarende variabelen voor de vegetatie zijn), of een nieuwe indeling in vegetatietypen. Om het model toe te snijden op een bepaald gebied of vraagstelling gaat er vooral rekentijd zitten in het afleiden van de metarelaties (afhankelijk van de wensen vergt dit enkele dagen tot weken rekentijd), en in het maken van dichtheidsfuncties waarmee vegetatietypen worden voorspeld (in ongeveer een dag te realiseren). Dit zijn echter eenmalige exercities: als de metarelaties en dichtheidsfuncties eenmaal zijn aangemaakt, is het doorrekenen van een scenario op een gewone PC binnen enkele minuten gedaan. Daarna zijn dan kaarten geproduceerd van vegetatietypen, natuurwaarden, en achterliggende verklarende variabelen als zuurstofstress *RS*.

PROBE wordt gevoed door een aantal geografische bestanden dat standaard met de software wordt meegeleverd. Een van de bestanden betreft een kaart met de indeling van Nederland in een aantal klimaatdistricten. In een eerdere versie van het model was een toevallig beschikbare indeling genomen, die echter te wensen overliet (Bijlage V). Daarom is voor de WWN een nieuwe indeling gemaakt (Bijlage IV).

#### **2.4.2 GEMODELLEERDE VEGETATIETYPEN**

Omdat het onverantwoord is op een gedetailleerd vegetatiekundig niveau voorspellingen te doen op basis van slechts drie standplaatsfactoren en voor een toekomstig klimaat, willen we PROBE alleen gebruiken voor het voorspellen van vrij grove eenheden. Plantensociologische associaties, waar vegetatiekundigen goed bekend mee zijn, vallen daarom af. Ten tweede dient iedere eenheid min of meer homogeen te zijn qua standplaats. Eenheden uit de plantensociologie op een hoger niveau (verbonden, klassen) zijn aantoonbaar vaak te heterogeen (Witte, 2002) en dus ook minder goed bruikbaar. Daarom zijn wij voor deze versie van de WWN uitgegaan van de vegetatietypen, ecotoopgroepen genaamd, die in Tabel 1 zijn opgenomen.

Omdat niet iedereen even bekend is met deze typen, hebben we een tabel gemaakt waarin kan worden afgelezen met welke drie plantensociologische associaties de ecotoopgroep de meeste floristische verwantschap heeft. Daartoe zijn de meer dan 35000 vegetatieopnamen uit DVN geclassificeerd naar zowel de ecotoopgroep als naar associatie. Voor 27272 vegetatieopnamen was een eenduidige toewijzing aan een ecotoopgroep mogelijk. Vervolgens is voor iedere type de frequentieverdeling van de associaties bepaald. De drie meest 'aangetroffen' associaties per type zijn in Tabel 2 opgenomen in volgorde van preferentie. Met de volgende kleurcode is het aandeel van iedere associatie aangegeven:

> meer dan 25% van de vegetatieopnamen 10 tot 25% van de vegetatieopnamen minder dan 10% van de vegetatieopnamen

Het aantal vegetatieopnamen van de analyse is opgenomen in de laatste kolom van Tabel 2. Op eenzelfde manier is een tabel aangemaakt waarin voor iedere associatie kan worden afgeleid bij welke ecotoopgroep hij het meest hoort. Deze tabel is natuurlijk een stuk langer en hij is opgenomen in Bijlage VI, inclusief de volledige naam van iedere associatie. Tabel 2 kan gebruikt worden om de ecotoopgroepen te vertalen naar associaties (naamgeving te vinden in Bijlage VI); Bijlage VI om een associatie van bijvoorbeeld een vegetatiekaart te vertalen naar de ecotoopgroepen van Tabel 1.

**TABEL 1 INDELING IN ECOTOOPGROEPEN (BEWERKT NAAR RUNHAAR ET AL. (2004)) DIE IN PROBE WORDT GEBRUIKT**

![](_page_27_Picture_277.jpeg)

| Code | Omschrijving                                                                                                    |  |  |  |  |  |  |
|------|----------------------------------------------------------------------------------------------------|--|--|--|--|--|--|
| H42  | Bossen en struwelen op vochtige, voedselarme, zwak zure bodems<br>(beuken-zomereikenbossen met Leleitje-van-dalen en armere vormen van eiken-haagbeukenbossen met Witte<br>Klaverzuring en Bosanemoon) |  |  |  |  |  |  |
| H43  | Bossen en struwelen op vochtige, voedselarme, basische bodems<br>(hellingbossen in Zuid-Limburg)                                                                                                    |  |  |  |  |  |  |
| H47  | Bossen en struwelen op vochtige, matig voedselrijke bodems<br>(oudere stinzenbossen en andere parkachtige bossen op rivierklei, leem en lemige zandgronden)                                            |  |  |  |  |  |  |
| H48  | Bossen en struwelen op vochtige, zeer voedselrijke bodems<br>(jonge aangeplante bossen op kleigrond)                                                                                                   |  |  |  |  |  |  |
| H61  | Bossen en struwelen op droge, voedselarme, zure bodems<br>(droge eiken-berkenbossen en beuken-zomereikenbossen)                                                                                        |  |  |  |  |  |  |
| H62  | Bossen en struwelen op droge, voedselarme, zwak zure bodems<br>(binnenduinrandbossen en droge bossen op weinig uitgeloogd zand met Bosviooltje en Lelietje-van Dalen)                                  |  |  |  |  |  |  |
| H63  | Bossen en struwelen op droge, voedselarme, basische bodems<br>(bossen en struwelen van kalkrijke duinen)                                                                                               |  |  |  |  |  |  |
| H67  | Bossen en struwelen op droge, matig voedselrijke bodems<br>(aangeplante bossen op voormalige landbouwgrond op zand)                                                                                    |  |  |  |  |  |  |

**TABEL 2 VERTALING VAN ECOTOOPGROEPEN (TABEL 1) NAAR DRIE PREFERENTSTE ASSOCIATIES. TOELICHTING: § 2.4.2**

| EG  | Ass1   | Ass2   | Ass3   | #    | EG              | Ass1   | Ass2   | Ass3   | #    |
|-----|--------|--------|--------|------|-----------------|--------|--------|--------|------|
| A11 | 10AA01 | 06RG03 | 06RG04 | 217  | K63             | 14CA01 | 14CB01 | 14CA02 | 1274 |
| A12 | 06AA01 | 06AC02 | 06AB02 | 215  | K67             | 30BA01 | 31BA01 | 14BA01 | 850  |
| A15 | 06AC02 | 06RG02 | 05CA03 | 109  | K68             | 30BB02 | 31AA01 | 31AB01 | 49   |
| A16 | 05BB01 | 05BA03 | 08BA02 | 1619 | H <sub>21</sub> | 11RG03 | 40AA01 | 36AA02 | 154  |
| A18 | 05BC03 | 05RG05 | 01AA01 | 1319 | H <sub>22</sub> | 40AA02 | 09RG04 | 39AA02 | 210  |
| K21 | 11BA01 | 11AA02 | 10AA02 | 925  | H <sub>27</sub> | 39AA02 | 36AA02 | 39AA01 | 692  |
| K22 | 16AA01 | 09AA02 | 28AA01 | 787  | H <sub>28</sub> | 38AA03 | 38AA02 | 38AA01 | 89   |
| K23 | 09BA04 | 06AC04 | 09BA05 | 132  | H41             | 42AA02 | 41AA03 | 40RG02 | 377  |
| K27 | 32AA01 | 16AB03 | 28AA02 | 1203 | H42             | 43AB01 | 42AA02 | 42RG02 | 359  |
| K28 | 12BA01 | 29AA01 | 29AA04 | 779  | H43             | 43AB01 | 37AC05 | 20AB04 | 93   |
| K41 | 20AA01 | 11AA02 | 19AA02 | 574  | H47             | 43AA05 | 43RG03 | 43AA01 | 786  |
| K42 | 20AB03 | 19AA03 | 19AA01 | 290  | H48             | 38AA03 | 38RG01 | 38AA01 | 198  |
| K43 | 15AA01 | 14CB01 | 14CA03 | 208  | H61             | 41AA03 | 42AA01 | 42AA03 | 680  |
| K47 | 28AA04 | 31CA03 | 16BC01 | 1111 | H <sub>62</sub> | 20RG01 | 41DG03 | 18AA01 | 59   |
| K48 | 12BA01 | 30AB01 | 12AA02 | 2600 | H <sub>63</sub> | 37AC02 | 14CB01 | 37RG02 | 212  |
| K61 | 14AA01 | 20AA01 | 19RG02 | 897  | H <sub>67</sub> | 37AC01 | 37RG01 | 33AA01 | 38   |
| K62 | 14AA02 | 14BA01 | 14BB02 | 1014 |                 |        |        |        |      |

#### **2.4.3 TOETSEN HABITATTYPEN MET PROBE**

De begeleidingscommissie heeft uitdrukkelijk de wens uitgesproken dat PROBE ook kan worden gebruikt voor het toetsen van natuurdoelen. Aan die wens zijn wij als volgt tegemoet gekomen. Allereerst geldt voor de te toetsen eenheden ook wat voor de gemodelleerde typen van PROBE geldt: de eenheden moeten niet te gedetailleerd zijn en qua standplaats min of meer homogeen. Om die laatste reden vallen bijvoorbeeld beheertypen af. Hier komt nog als eis bij dat de eenheden beleidsrelevantie hebben. De indeling in habitattypen lijkt aardig te voldoen aan alle eisen. Voor de WWN is een tabel opgesteld (Bijlage VII) waarin de door PROBE gesimuleerde typen van Tabel 1 zijn vertaald naar habitattypen. In die tabel staat hoe kenmerkend de ecotoopgroep voor het habitattype is: 2 = zeer kenmerkend, 1 = matig kenmerkend. Arbitrair hebben we hier respectievelijk de gewichten *g* = 1 en *g* = 0.5 aan toegekend (andere typen krijgen *g* = 0), om vervolgens de kansrijkdom van een habitattype te berekenen uit de naar deze gewichten gewogen som van de kansrijkdom der ecotoopgroepen:  $P_{\text{h}_2\text{shitt}} = \sum g \times P$ .

De gebruiker dient te beseffen dat deze kaart niet één op één te vergelijken is met de kaart die de totale doelrealisatie weergeeft op basis van WATERNOOD. WATERNOOD toetst of een gegeven natuurdoeltype aansluit bij de huidige waterhuishouding. Bij die waterhuishouding zouden meerdere typen kunnen horen, maar daar doet WATERNOOD geen uitspraak over. PROBE berekent de kansrijkdom van alle typen die mogelijk zijn, en het model houdt daarbij ook rekening met de voedselrijkdom en zuurgraad van de bodem. Men mag daarom verwachten dat de doelrealisatie op basis van WATERNOOD systematisch hoger uitvalt dan de kandrijkdom van PROBE, en dat waar het laatste model een hoge kansrijkdom voorspelt, WATERNOOD in ieder geval een hoge doelrealisatie zal berekenen.

#### **2.4.4 GESCHAALDE NATUURWAARDEN**

In § 2.4.1 is beschreven hoe kansrijkdomkaarten van de verschillende vegetatietypen worden geaggregeerd naar één kaart met de natuurwaarde die die typen tezamen vertegenwoordigen:  $\frac{1}{2}NW_{\text{cell}} = \sum P(i) \times NW_{\text{veg}}(i)$ . Daarbij kan de gebruiker kiezen uit drie waarderingsystemen voor  $\text{NW}_\text{veg}$ : aantal rode-lijsoorten (Van der Meijden *et al.*, 2000), waardering volgens de methode Gelderland (Hertog & Rijken, 1992), en die volgens de methode DEMNAT (Witte, 1996; Witte, 1998). Door Witte & Strasser (2010) zijn verschillende methoden met elkaar vergeleken, onder andere door hun resultaten dubbelblind voor te leggen aan deskundige botanici. Daarbij kwamen de methoden van Gelderland (GLD) en DEMNAT als beste uit de bus, met een lichte voorsprong van de eerste. De methode gebaseerd op het aantal rode-lijstsoorten (NRED) hebben wij geselecteerd voor de WWN omdat rode-lijstsoorten vaak gebruikt worden om aan een gebied een hoge waarde toe te schrijven. *P*(*i*) × *NW* are gebruiker stellen uit drie waarachings jocelinen voor

De eerder genoemde ruim 35000 vegetatieopnamen achter het standaardwerk De Vegetatie van Nederland (DVN in Figuur 11) zijn geclassificeerd naar de te modelleerde vegetatietypen De eerder genoemde ruim 35000 vegetatieopnamen achter het standaardwerk De Vegetatie (Tabel 7), waarna van ieder type de gemiddelde waarde is berekend. Het resultaat is (Tabel 7), waarna van ieder type de gemiddelde waarde is berekend. Het resultaat is opgenomen in Tabel 3 in de kolommen onder *NW*. In de tabel is bijvoorbeeld te zien dat type opgenomen in Tabel 3 in de kolommen onder *NW*. In de tabel is bijvoorbeeld te zien dat type K42 gemiddeld 2.4 rode-lijstsoorten heeft, 167 punten scoort volgens de methode Gelderland, K42 gemiddeld 2.4 rode-lijstsoorten heeft, 167 punten scoort volgens de methode en 3.95 volgens de methode DEMNAT (waarden gebaseerd op DVN). van Nederland (DVN in Figuur 11) zijn geclassificeerd naar de te modelleerde vegetatietypen

Omdat de schalen van de drie methoden zo onvergelijkbaar zijn, en ze bovendien scheef Omdat de schalen van de drie methoden zo onvergelijkbaar zijn, en ze bovendien scheef verdeeld zijn, hebben we ze als volgt getransformeerd naar een schaal van 0-100% voor de verdeeld zijn, hebben we ze als volgt getransformeerd naar een schaal van 0-100% voor de uiteindelijke waardering in de WWN: uiteindelijke waardering in de WWN:

$$
NW_{\text{veg}} = 100 \frac{\log(1 + NW_{\text{max}}) - \log(1 + NW)}{\log(1 + NW_{\text{max}}) - \log(1 + NW_{\text{min}})}
$$

Het resultaat is opgenomen in Tabel 3 in de kolommen onder *NW*veg. We hebben nu Het resultaat is opgenomen in Tabel 3 in de kolommen onder *NW*veg. We hebben nu vergelijkbare getallen die in de WWN met eenzelfde legenda kunnen worden weergegeven. vergelijkbare getallen die in de WWN met eenzelfde legenda kunnen worden weergegeven. De De verklaarde variantie *R*<sup>2</sup> tussen de geschaalde waarden bedraagt: *R*<sup>2</sup> verklaarde variantie *R*2 tussen de geschaalde waarden bedraagt: *R*2(NRED,GLD) = 81% (Figuur 13), *R*<sup>2</sup>(NRED,DEMNAT) = 71%, *R*<sup>2</sup>(GLD,DEMNAT) = 83%.

![](_page_30_Figure_1.jpeg)

**FIGUUR 13 GESCHAALDE NATUURWAARDE VAN METHODE NRED TEGEN METHODE GLD**

![](_page_30_Figure_3.jpeg)

#### **2.5 PROGRAMMEERTAAL EN FORMAT BESTANDEN**

gerekend. De WWN bestaat uit vele computerprogramma's, die ieder worden aangestuurd Het rekenhart van de WWN is door KWR geprogrammeerd in Fortran binnen de Microsoft Visual Studio 2010 waarbinnen de Intel® Fortran Compiler XE 12.1 is opgenomen. Fortran is een basale programmeertaal die als voordeel heeft dat er zeer snel mee kan worden door een bestand waarin de parametersinstellingen en de namen en locaties van de invoer- en uitvoerbestanden staan. Het rekenproces van ieder programma wordt bijgehouden via een log-file.

In samenspraak met KWR heeft Hoefsloot Spatial Solutions een gebruiksvriendelijke schil om de computerprogramma's heen gebouwd. Deze schil, een Windows programma, is geschreven in Delphi (Pascal), met enkele open source componenten.

De WWN rekent met geografische bestanden met een ruimtelijke resolutie van 25 m, aangeleverd in ASCII. Standaard wordt een aantal kaarten meegeleverd, maar de gebruiker dient ook zelf voor de benodigde kaarten te zorgen (hydrologische invoer en kaart met natuurdoelen). Zie de handleiding (Bijlage I) voor specificaties.

**TABEL 3 NATUURWAARDE VAN DE DRIE METHODEN UIT DE WWN (NRED = AANTAL RODE-LIJSTSOORTEN, GLD = METHODE GELDERLAND, DEMNAT = METHODE DEMNAT) BEREKEND ALS GEMIDDELDE UIT VEGETATIEOPNAMEN (NW), EN DAARVAN AFGELEIDE NAAR 0-100% GESCHAALDE WAARDEN NW**<sub>VEG</sub>

![](_page_30_Picture_376.jpeg)

![](_page_31_Picture_390.jpeg)

# **3** RESULTATEN VAN PROEFGEBIEDEN

#### **3.1 INLEIDING**

Resultaten van de WWN kan men het beste bekijken door het programma zelf te gebruiken. De software genereert tal van uitvoerkaarten, en dat aantal groeit enorm als men diverse scenario's met elkaar wil vergelijken. Bij de installatie worden twee voorbeeldgebieden meegeleverd waarmee de gebruiker zelf naar hartelust kan experimenteren.

In dit rapport beperken we ons tot toepassingen in voorbeeldgebieden, waarmee we de bruikbaarheid van de WWN willen demonsteren en de aannemelijkheid (plausibiliteit) van de uitkomsten onderzoeken: natuurgebied Sang & Goorkens (Noord-Brabant) en diverse natuurgebieden langs de middenloop van de Overijsselse Vecht. Aangezien WATERNOOD een empirisch model is, gebaseerd op alle mogelijke beschikbare meetgegevens en uitgebreide veldkennis, is een studie van de plausibiliteit daarvan minder zinvol. Afwijkingen tussen de met WATERNOOD berekende doelrealisatie en de daadwerkelijke doelrealisatie op basis van een actuele vegetatiekaart zullen naar verwachting vooral samenhangen met kaartonnauwkeurigheden en afwijkingen in de in WATERNOOD ingevoerde grondwaterstanden.

We gaan daarom vooral in op het onderdeel PROBE van de WWN. Daarbij zullen we gesimuleerde vegetatietypen vergelijken met waargenomen vegetatietypen. Van te voren is het goed te beseffen dat een dergelijke vergelijking op enkele uitvoeringstechnische problemen stuit:

- 1. De classificatie van het vegetatiedek tot een vegetatietype is gebaseerd op een interpretatie van de soortensamenstelling en veelal zijn er meerdere typen waarmee de vegetatie in het veld overeenkomsten vertoont; vegetatietypen zijn daarom geen harde toetsingseenheden.
- 2. De eenheden die PROBE voorspelt zijn niet dezelfde als die op een vegetatiekaart.
- 3. Verschillen tussen voorspelling en waarneming kunnen te maken hebben met het feit dat de aanwezige vegetatie niet in evenwicht verkeert met zijn standplaats. Dit probleem is vooral van belang in gebieden waar recent is ingegrepen; waar bijvoorbeeld in het kader van natuurontwikkeling vernattingsmaatregelen zijn uitgevoerd.
- 4. Verschillen tussen voorspeld en waargenomen kunnen te maken hebben met zowel echte modelfouten, waarnaar onze interesse als eerste naar uit zou moeten gaan, als met verkeerde invoergegevens. Berekent bijvoorbeeld het hydrologisch model de grondwaterstand systematisch 20 cm te laag, wat niet uitzonderlijk is, dan kunnen de voorspelde vegetatiepatronen zodanig zijn verschoven, dat ze op geen enkele wijze matchen met de vegetatiekaart. Statistieken die gebruik maken van informatie op het niveau van rekencellen, zoals de Kappa index, geven dan ten onrechte aan dat het model zeer slecht presteert.

In het verleden zijn er al enkele zachte toetsingen van PROBE uitgevoerd, waarbij voorspelde vegetatiepatronen op het oog vergeleken werden met waargenomen patronen. Deze vergelijkingen, waarvan de resultaten gunstig werden beoordeeld, zijn echter gebaseerd op andere modelversies (De Haan & Doomen, 2006; Witte *et al.*, 2006; De Haan & Witte, 2010; Douma *et al.*, 2012; Witte *et al.*, 2015b). Alleen voor het stroomgebied van de Tungelrooyse beek is een min of meer harde toetsing uitgevoerd met de versie die nu is opgenomen in de WWN: Van der Knaap *et al.* (2015) vergeleken de gesimuleerde vegetatietypen van PROBE (Tabel 1) met beheertypen. Daartoe werd iedere rekencel geclassificeerd naar het vegetatietype met de met e tabel typen. Enn is werd verd verder vertaaltabel gemaakt vegetatietypen naar beheertypen.<br>hoogste kansrijkdom, en werd er een vertaaltabel gemaakt vegetatietypen naar beheertypen. Vervolgens constateerden Van der Knaap *et al.* (2015) dat PROBE in 80.4% van de rekencellen een juiste voorspelling had gedaan, in 12.2% een foute voorspelling, en dat over 7.4% van de rekencellen geen uitspraak kon worden gedaan omdat de vegetatietypen van PROBE aan geen enkel beheertype konden worden toegeschreven (Figuur 14). Een bevredigend resultaat, gegeven de hiervoor genoemde vier uitvoeringstechnische problemen. noogste kansrijkdom, en werd er een vertaaltabel gemaakt vegetatietypen naar bem

PROBE kan natuurlijk ook worden getoetst op modelonderdelen. Voor de factor Vochttoestand is dat met goede resultaten gedaan (Runhaar *et al.*, 1997; Bartholomeus *et al.*, 2012b; Bartholomeus *et al.*, 2012a), wat ook geldt voor de vegetatiemodule van PROBE (Witte *et al.*, 2006; Witte *et al.*, 2007; Witte *et al.*, 2010; Witte *et al.*, 2015b). De berekende simulatie van N-mineralisatie en de relatie met de indicatiewaarde voor voedselrijksom is eveneens getoetst, met een statistisch significant resultaat (lage  $p$ ), dat nochtans weinig bevredigend kan worden genoemd (lage verklaarde variantie) (Fujita *et al.*, 2013b; Fujita *et al.*, 2013a). (Witte *et al.*, 2006; Witte *et al.*, 2007; Witte *et al.*, 2010; Witte *et al.*, 2015b). De berekende

![](_page_33_Figure_3.jpeg)

![](_page_33_Figure_4.jpeg)

#### **3.2 TOEPASSING IN PROEFGEBIED SANG & GOORKENS**

### 3.2.1 Toepassing onder huidig klimaat **3.2.1 TOEPASSING ONDER HUIDIG KLIMAAT**

De WWN is voor de provincie Noord-Brabant en Waterschap Aa en Maas toegepast in De WWN is voor de provincie Noord-Brabant en Waterschap Aa en Maas toegepast in natuurgebied Sang & Goorkens en op grond hiervan kwamen deze instanties tot het oordeel natuurgebied Sang & Goorkens en op grond hiervan kwamen deze instanties tot het oordeel dat de resultaten er "best aannemelijk" uitzien, zowel voor het huidige klimaat als voor dat de resultaten er "best aannemelijk" uitzien, zowel voor het huidige klimaat als voor scenario W $_{\rm H}$  (2050). Wij gaan hier wat dieper in op de resultaten. De hydrologische invoer werd werd berekend met het Brabant Model (Verhagen *et al.*, 2014) en aangeleverd door het berekend met het Brabant Model (Verhagen *et al.*, 2014) en aangeleverd door het waterschap. Figuur 15 geeft de gesimuleerde *GVG* in de huidige situatie. Er komen veel locaties in het gebied voor met een zeer ondiepe grondwaterstand; dit zijn tevens de gebieden met aanvoer van kwelwater.

Figuur 16 laat zien dat in dit gebied veel nieuwe natuur wordt ontwikkeld. Figuur 17 toont de aanwezige beheertypen.

**FIGUUR 15 GEMIDDELDE VOORJAARSGRONDWATERSTAND GVG VAN SANG & GOORKENS (HUIDIG KLIMAAT)**

![](_page_34_Figure_3.jpeg)

*Figuur 15. Gemiddelde voorjaarsgrondwaterstand GVG van Sang & Goorkens (huidig klimaat).* **FIGUUR 16 BESTAANDE EN NIEUWE NATUUR SANG & GOORKENS (BRON: KAARTENBANK.BRABANT.NL)**

![](_page_34_Figure_6.jpeg)

hierbij is dat de beheertypen zijn gelokaliseerd op plekken waar het beheertype nu voorkomt. overeenkomt met de gesimuleerde grondwaterstanden (op kwel toetsen we dus niet). Figuur 18 toont de gesimuleerde doelrealisaties en doelgaten. Op basis van deze resultaten kunnen we aannemen dat de door het hydrologische model gesimuleerde grondwaterstanden over het algemeen heel goed 'passen' bij de beheertypen. Op enkele locaties gaat het echter mis: daar lijkt de grondwaterstand te laag lijkt te zijn berekend (of ligt het verkeerde beheertype). De maximaal haalbare totale doelrealisatie geeft aan dat grondwaterstandsverhoging op deze locaties ertoe kan leiden dat het beheertype wel past. Slechts op een zeer gering aantal grondwaterstandsverker mat deze locaties ertoe kan leiden dat het beheert van deze locaties ertoe kan leiden d<br>Iocaties zal dat echter niet baten: daar is teveel maaiveldvariatie binnen het vegetatievlak, het beheertype verkeerd gesitueerd, of daar klopt de bodemkaart (die gebruikt wordt voor het berekenen van droogtestress DS) niet. de bodemkaart (die gebruikt wordt voor het berekenen van droogtestress *DS*) niet. overeenkomt met de gesimuleerde grondwaterstanden (op kwel toetsen we dus niet). Aanname locaties zal dat echter niet baten: daar is teveel maaiveldvariatie binnen het vegetatievlak, het Eerst gebruiken we WATERNOOD om te toetsen of de kaart met beheertypen (Figuur 17)

#### **FIGUUR 17 BEHEERTYPEN SANG & GOORKENS (BRON: KAARTENBANK.BRABANT.NL)**

![](_page_35_Figure_2.jpeg)

resultaten met PROBE: alle rekencellen waar geen 100% doelrealisatie wordt gehaald, kunnen we bij de beoordeling van de PROBE resultaten beter buiten beschouwing laten, omdat daar de grondwaterstanden waarschijnlijk teveel afwijken van de werkelijkheid. De afwijkingen komen vooral voor in het zuidelijk stuk van het natuurgebied, en in het oostelijke middengedeelte. De maximaal haalbare totale doelrealisatie is vrijwel overal 100%, hetgeen erop wijst middengedeelte. De maximaal haalbare totale doelrealisatie is vrijwel overal 100%, hetgeen dat bij een hogere grondwaterstand goede mogelijkheden bestaan voor een vrijwel volledige doelrealisatie. De totale doelrealisatie (Figuur 18, kaartje linksonder) is bruikbaar bij de interpretatie van de

Figuur 19 toont een selectie van 9 kansrijkdomkaarten. Op basis van de kaarten van alle 33 Figuur 19 toont een selectie van 9 kansrijkdomkaarten. Op basis van de kaarten van alle 33 typen is een samengestelde vegetatiekaart gemaakt (Figuur 20). Met deze laatste kaart typen is een samengestelde vegetatiekaart gemaakt (Figuur 20). Met deze laatste kaart beoordelen we hoe plausibel de uitkomsten zijn. Dat kunnen we doen door de kaart te vergelijken met de beheertypenkaart (Figuur 17), maar die is wel erg grof. Daarom vergelijken we Figuur 20 met een kaart met natuurdoeltypen, die voor het gebied beschikbaar was (Figuur 21). Nu geven natuurdoeltypen niet per se de vegetatie weer die ergens werkelijk voorkomt: het is ergens werkelijk voorkomt: het is de gewenste vegetatie en om die te bereiken zijn soms de gewenste vegetatie en om die te bereiken zijn soms aanvullende maatregelen nodig. Van de andere kant geven de met PROBE berekende kaarten met de kansrijkdom ook niet per se weer wat er in een gebied werkelijk aanwezig is, maar wel wat er in potentie kan voorkomen. Daarom is de huidige waterhuishouding eerst met WATERNOOD getoetst aan de natuurdoeltypenkaart (Figuur 22). Uit deze toetsing blijkt dat volgens WATERNOOD met name de *GVG* op veel locaties, vooral aan de randen van het gebied, veel te laag is (> 50 cm) om het natuurdoeltype te kunnen realiseren. Sommige kaartvlakken lijken te heterogeen qua waterhuishouding, gegeven de scherpe overgangen in de doelgatkaarten. Dit wordt bevestigd door de kaart doelrealisatie, waarin kaartvlakken doorschemeren waarbinnen, volgens de WWN, met geen met de maximaal haalbare totale doelrealisatie, waarin kaartvlakken doorschemeren waarbinnen, volgens de WWN, met geen mogelijkheid het natuurdoel kan worden gerealiseerd. Alleen in de heel natte gebieden (*GVG* < 40 cm – m.v.) en in de heel droge gebieden (*GVG* > 140 cm – m.v.) lijken de natuurdoeltypen te passen bij de huidige waterhuishouding.
**FIGUUR 18 MET WATERNOOD BEREKENDE DOELREALISATIE (LINKS) EN DOELGAT (RECHTS) VOOR DE GLG, GVG EN DS, ALSMEDE DE TOTALE DOELREALISATIE (LINKSONDER), DE MAXIMAAL HAALBARE TOTALE DOELREALISATIE (MIDDENONDER) EN DE GESCHAALDE TOTALE DOELREALISATIE (RECHTSONDER) VAN BEHEERTYPEN ONDER HET HUIDIGE KLIMAAT IN SANG & GOORKENS. NVT = GEEN DOELREALISATIEFUNCTIE VAN HET BEHEERTYPE AANWEZIG**

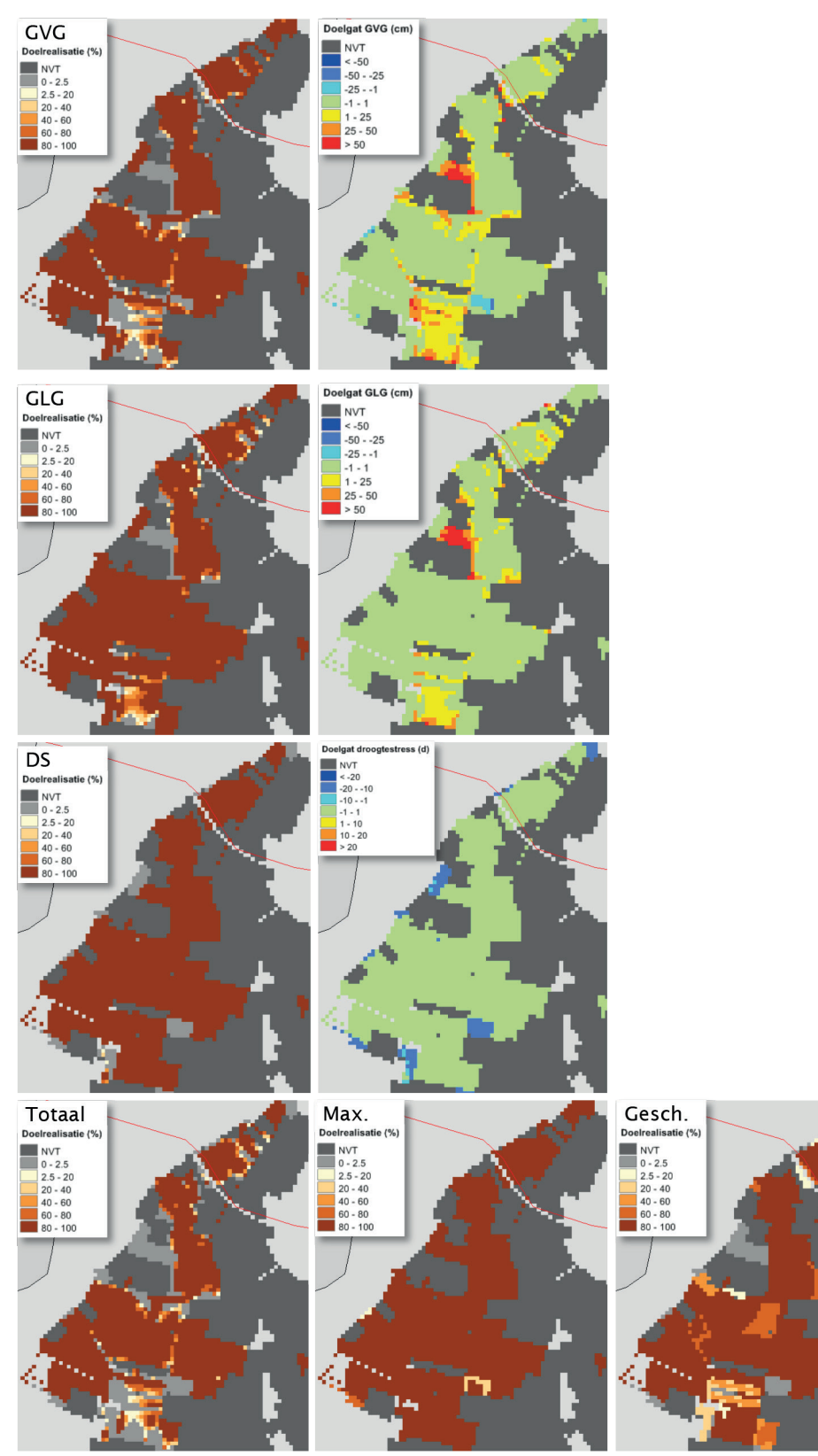

**FIGUUR 19 MET PROBE BEREKENDE KANSRIJKDOM VAN NEGEN VAN DE 33 GEMODELLEERD ECOTOOPGROEPEN IN SANG & GOORKENS (HUIDIGE KLIMAAT). NVT = VOORSPELLING BUITEN BEREIK VEGETATIEMODULE**

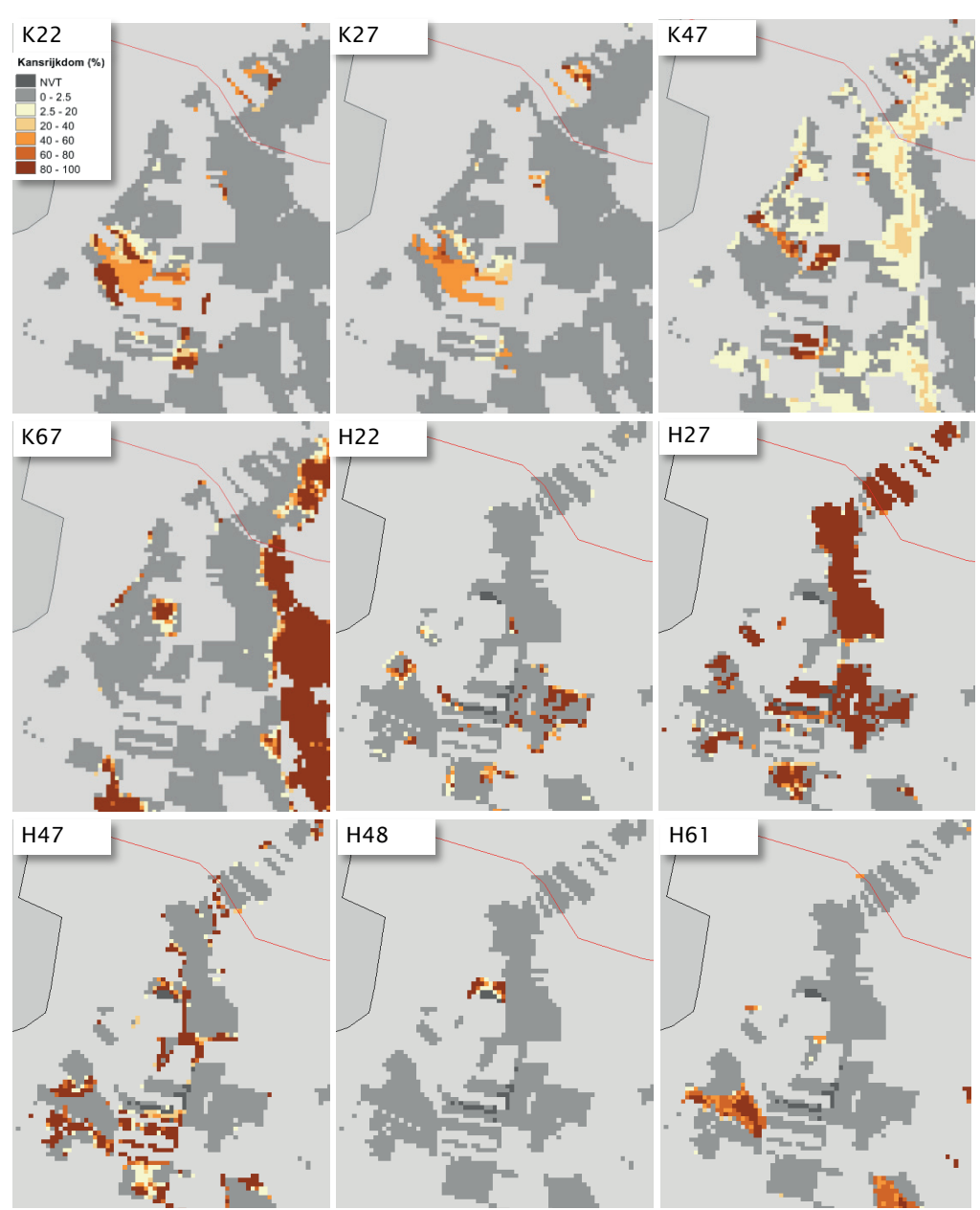

**FIGUUR 20 MET PROBE BEREKENDE VEGETATIEKAART VAN SANG & GOORKENS (LINKS) WAARBIJ IEDERE REKENCEL IS GECLASSIFICEERD NAAR HET TYPE MET DE HOOGSTE KANSRIJKDOM. DIE KANSRIJKDOM IS IN HET RECHTERPLAATJE WEERGEGEVEN**

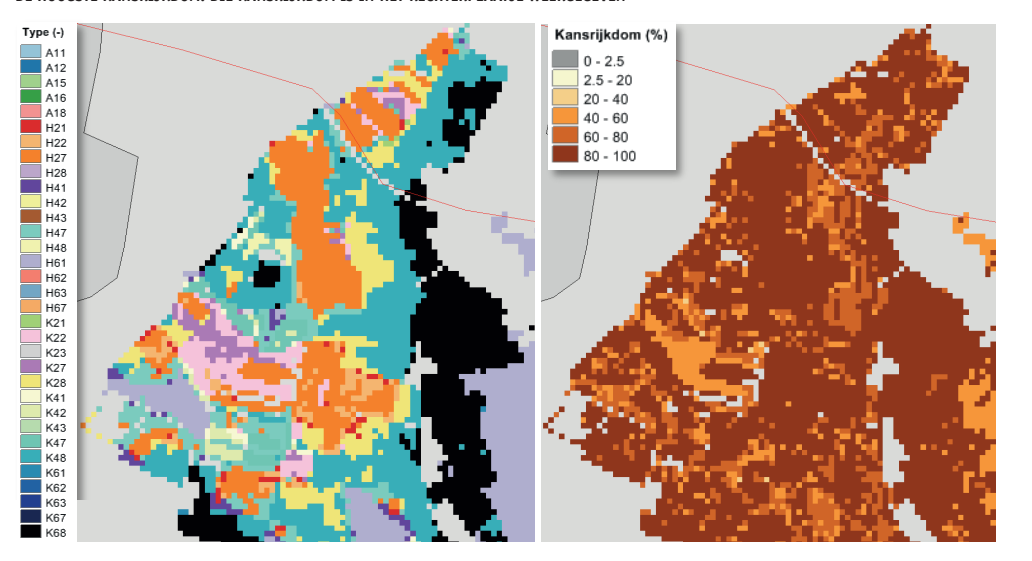

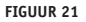

*geclassificeerd naar het type met de hoogste kansrijkdom. Die kansrijkdom is in het rechterplaatje*  **FIGUUR 21 NATUURDOELTYPEN SANG & GOORKENS (ATSMA ET AL., 2012)**

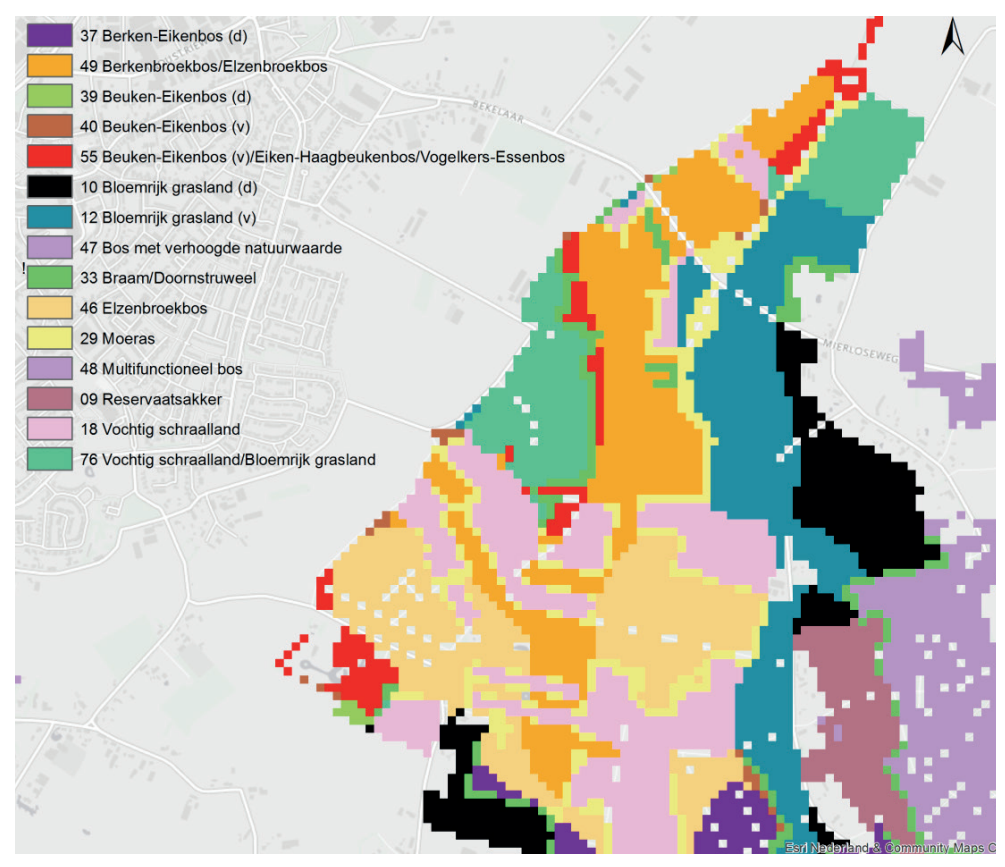

**FIGUUR 22 MET WATERNOOD BEREKENDE DOELREALISATIE (LINKS) EN DOELGAT (RECHTS) VOOR GLG, GVG EN DS, ALSMEDE DE TOTALE DOELREALISATIE** 

**(RECHTSONDER) VAN NATUURDOELTYPEN ONDER HET HUIDIGE KLIMAAT IN SANG & GOORKENS**

**(LINKSONDER) EN DE MAXIMAAL HAALBARE TOTALE DOELREALISATIE (MIDDENONDER) EN DE DE GESCHAALDE TOTALE DOORREALISATIE** 

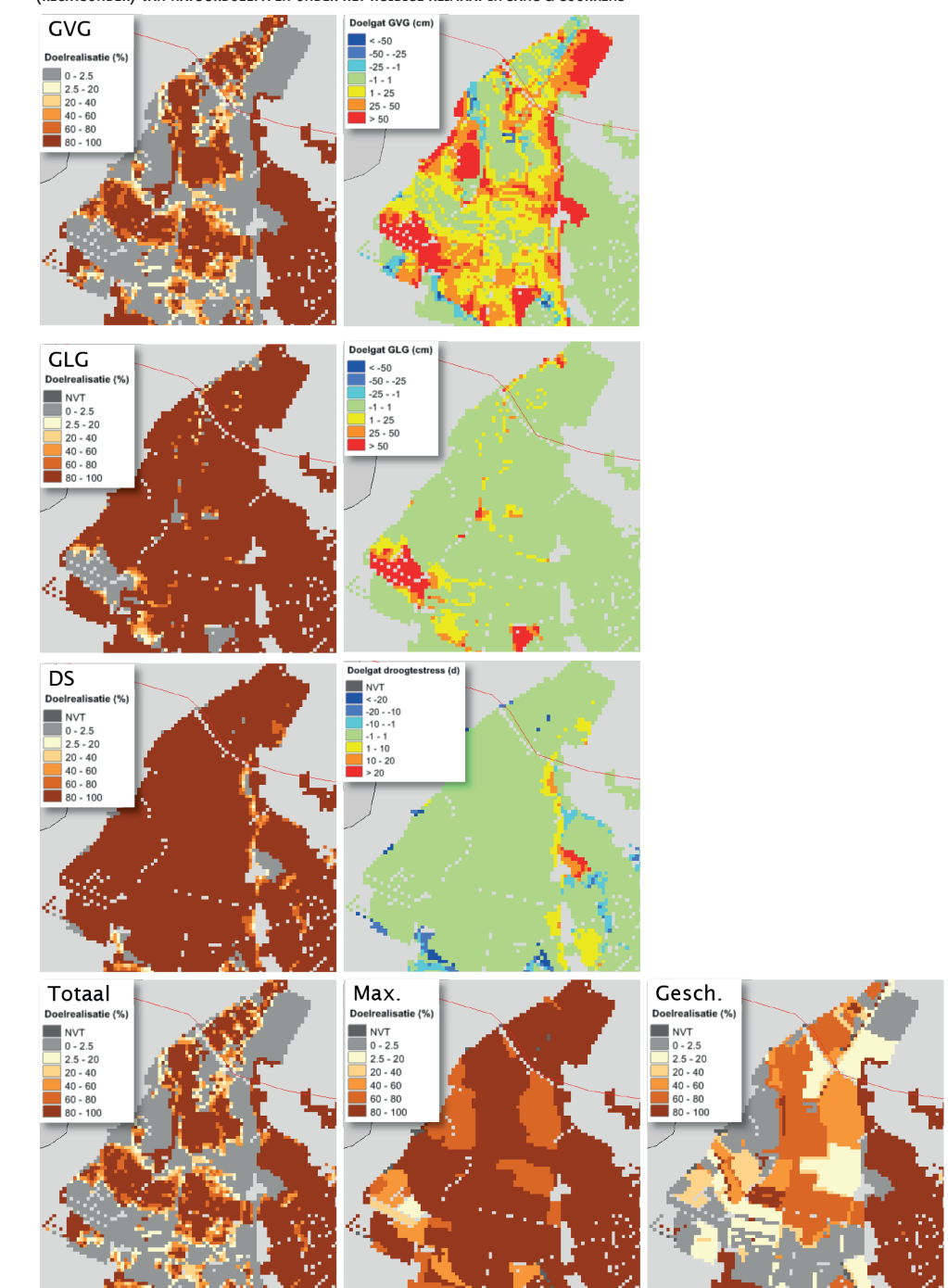

Voor de vergelijking van de met PROBE berekende vegetatiekaart (Figuur 20) met de natuurdoeltypenkaart (Figuur 21) is kennis vereist over de vegetatiekundige inhoud van de natuurdoeltypen. Door Ertsen *et al.* (2005) zijn de Brabantse natuurdoeltypen beschreven, inclusief hun vegetatiekundige inhoud. Op grond daarvan komen we tot de vertaling naar de door PROBE gemodelleerde typen in Tabel 4.

Hoe plausibel de uitkomsten van PROBE zijn beoordelen we onder andere door ze voor verschillende locaties te vergelijken met de natuurdoeltypenkaart. Het resultaat is weerge geven in Figuur 23. Een aantal rekencellen in de kaart is met pijlen gemarkeerd, waarbij is aangegeven tot welk natuurdoeltype de locatie behoort (nummering van Brabant overgenomen in Tabel 4) en tot welk PROBE-type deze is geclassificeerd. Tevens is met een kleurcode aangegeven of de overeenstemming naar tevredenheid is. Die codering is echter beperkt tot gebieden waarvoor WATERNOOD 100% totale doelrealisatie voorspeld; merendeels zijn dit de heel natte gebieden (*GVG* < 40 cm – m.v.) en de heel droge gebieden (*GVG* > 140 cm – m.v.). Bij de pijlen is tevens de *GVG* weergegeven. Per locatie is dus achtereenvolgens aangegeven:

- nummer natuurdoeltype (Tabel 4)
- code ecotoopgroep
- *• GVG* (m m.v.)
- kleurcode: **groen** = overeenkomst goed, **rood** = slechte overeenkomst, **grijs** = grondwaterstand te afwijkend voor het natuurdoeltype en/of type niet te koppelen aan ecotoopgroep.

In Figuur 24 is op de kaart met de totale doelrealisatie aangegeven op welke locaties PROBE met de natuurdoeltypenkaart is vergeleken.

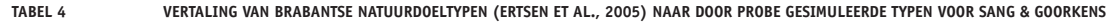

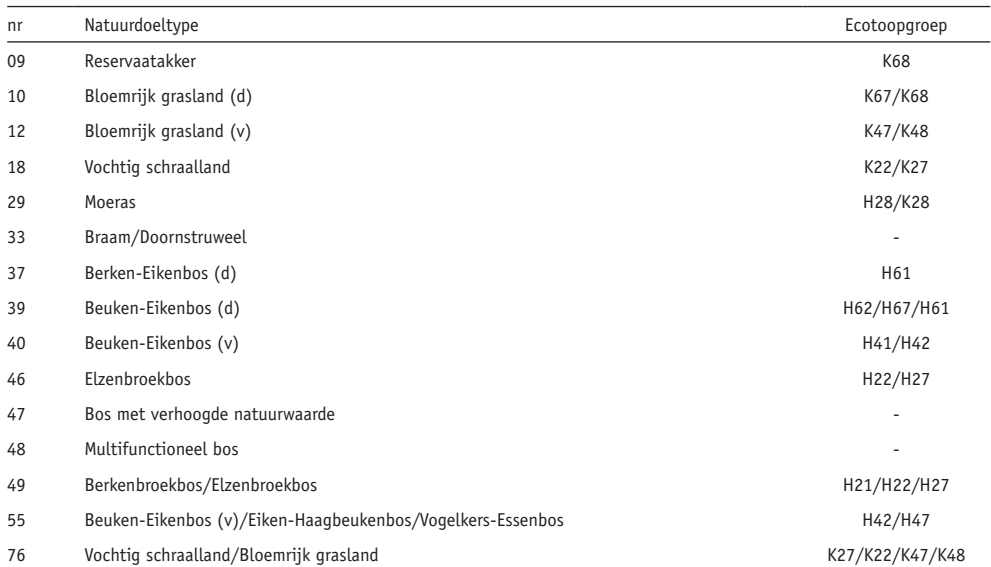

FIGUUR 23

**FIGUUR 23 VERGELIJKING NATUURDOELTYPENKAART MET DE PROBE-UITKOMSTEN. DE PIJLEN VERWIJZEN NAAR LOCATIES WAARVAN HET**  De Waterwijzer Natuur, Modelversie 1.0 **NATUURDOELTYPENUMMER IS AANGEGEVEN (TABEL 4 GEEFT DE NUMMERS, FIGUUR 21 DE KAART MET NATUURDOELTYPEN), DE MET PROBE BEREKENDE ECOTOOPGROEP (VOLGENS FIGUUR 20), EN DE GVG (ION M – M.V.). DE KLEURCODE GEEFT AAN OF DE OVEREENKOMST TUSSEN NATUURDOELTYPE EN ECOTOOPGROEP BEVREDIGEND IS (**·**), NIET (**·**), OF DAT ER GEEN HARDE UITSPRAAK OVER KAN WORDEN GEDAAN (**·**)**

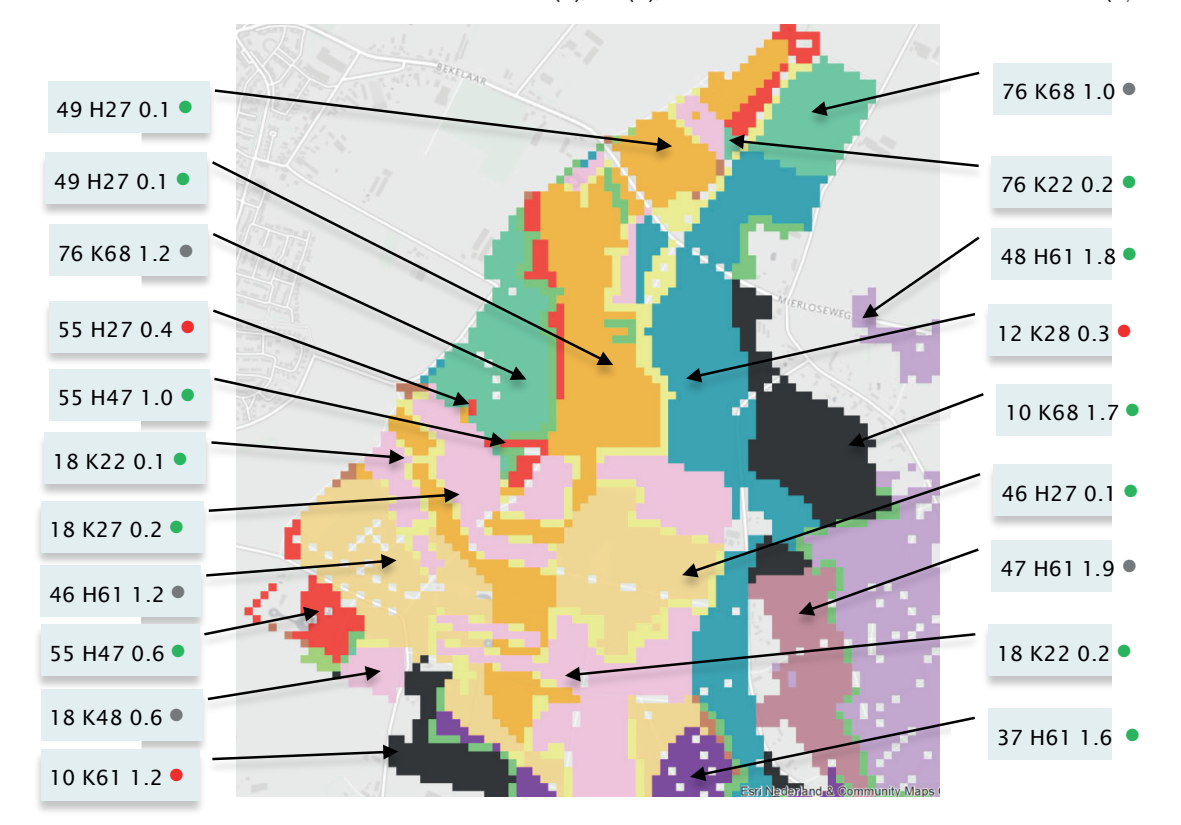

*waarvan het natuurdoeltypenummer is aangegeven (Tabel 4 geeft de nummers, Figuur 21 de kaart met*  Onze conclusie op grond van deze vergelijking is dat de uitkomsten van PROBE in grote lijnen *natuurdoeltypen), de met PROBE berekende ecotoopgroep (volgens Figuur 20), en de GVG (ion m – m.v.).*  goed overeenkomt met de natuurdoeltypenkaart, daar waar volgens WATERNOOD de natuur-*De kleurcode geeft aan of de overeenkomst tussen natuurdoeltype en ecotoopgroep bevredigend is (*•*),*  doeltypen kunnen voorkomen. Ook de voorspellingen waar geen harde uitspraken kunnen *niet (*•*), of dat er geen harde uitspraak over kan worden gedaan (*•*).* worden gedaan (grijze bolletjes), lijken heel aannemelijk. In drie gevallen is de overeenkomst bij het natuurdoeltype: (1) H27, de vochttoestand is te nat voor natuurdoeltype 55 Beuken-Eikenbos (v)/Eiken-Haagbeukenbos/Vogelkers-Essenbos; (2) K61, de voedselrijkdom is te laag type 10 *Bloemrijk grasland (d)*; K28, de vochttoestand is te nat en de voedselrijkdom te hoog voor type kunnen gedaan wordt gedaan (grijze bolletjes), die gedeel aan die geval en die geveel aan die geval drie geval<br>Gebeure 12 *Bloemrijk grasland (v)*. De afwijkingen kunnen zowel te maken hebben met de bodemgesteldheid als met modelfouten, als met fouten in de natuurdoeltypenkaart. niet goed (rode bolletjes): PROBE berekent daar een ecotoopgroep die volgens Tabel 4 niet past

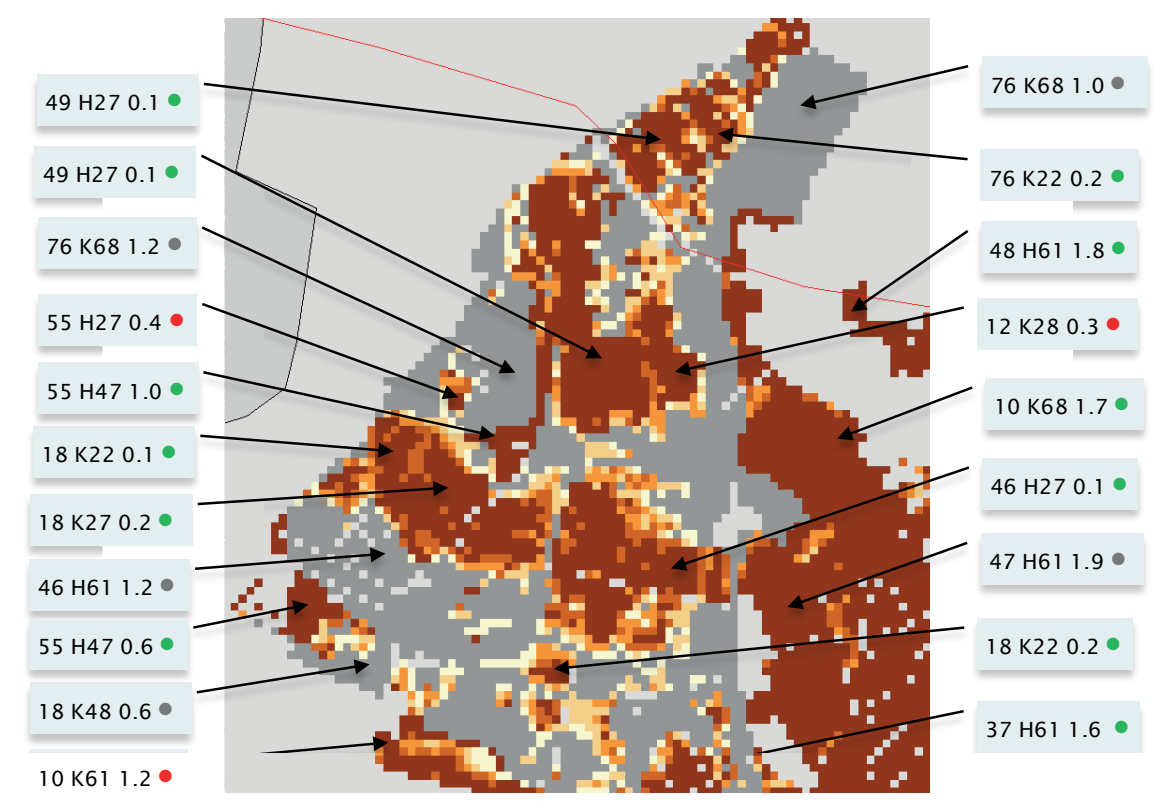

**FIGUUR 24 MET WATERNOOD BEREKENDE TOTALE DOELREALISATIE IN SANG & GOORKENS. ZIE FIGUUR 23 VOOR EEN TOELICHTING OP DE PIJLEN EN CODES**

## *toelichting op de pijlen en codes.* **3.2.2 TOEPASSING IN EEN KLIMAATSCENARIO**

weer met het Brabant Model gegenereerd door het waterschap. Volgens dit model leidt het Teen sier de resultatie wordt gegeneerden voor dee wurdendijft volgens uit mo klimaatscenario in het natuurgebied tot een *GHG* die gelijk blijft of ietsjes stijgt, tot een *GLG* die daalt en tot een *GVG* en kwelintensiteit die nauwelijks veranderen (Figuur 25). Het vrijwel gelijk blijven van de *GVG* komt mede doordat het voorjaar op de overgang ligt van winters die natter en zomers die droger worden: de *GVG* is redelijk inert voor klimaatverandering. PROBE berekent een lichte afname van natuurwaarden, o.a. door afname van de kansrijkdom van klimaatverandering. PROBE berekent een lichte afname van natuurwaarden, o.a. door afname K22, K27 en K41. Vooral in het midden van het gebied kan PROBE geen uitspraak doen over de gevolgen van het scenario omdat de voorspelling voor een zeer natte bodem (plas-dras) met een hogere bodemtemperatuur daar buiten het kalibratiebereik van de vegetatiemodule ligt. Voor de praktische toepassing van de WWN is dit onwenselijk en in een volgende modelversie willen we dit gerepareerd hebben (§ 4.5). Ten slotte tonen we hier nog de resultaten van klimaatscenario  $W_{H}$ , zichtjaar 2050. Invoer werd

In een kruistabel, die het model ook genereert, kan precies worden nagegaan welke In een kruistabel, die het model ook genereert, kan precies worden nagegaan welke verschuivingen er tussen typen optreden (Witte *et al.*, 2015a). Deze tabellen vereisen de nodige expertise om te interpreteren. Een toename van de kansrijkdom van bijvoorbeeld het waardevolle K22 kan in eerste instantie verrassend lijken, maar bij nader inzien logisch als men constateert dat de gesimuleerde (!) grondwaterstand en de kwelintensiteit zijn gestegen aan de voet van een hogere zandgrond. Dat het om de toename van potenties gaat, ersultaten.<br>terwijl elders bestaande locaties van K22 mogelijk worden bedreigd, is ook van belang bij de beoordeling van de resultaten.

**FIGUUR 25 MET HET BRABANT MODEL (VERHAGEN ET AL., 2014) GESIMULEERDE GHG, GVG, GLG EN KWELINTENSITEIT ONDER HET HUIDIGE KLIMAAT (LINKS) EN ONDER SCENARIO WH IN 2050 (MIDDEN). RECHTER KOLOM: VERSCHILKAARTEN**

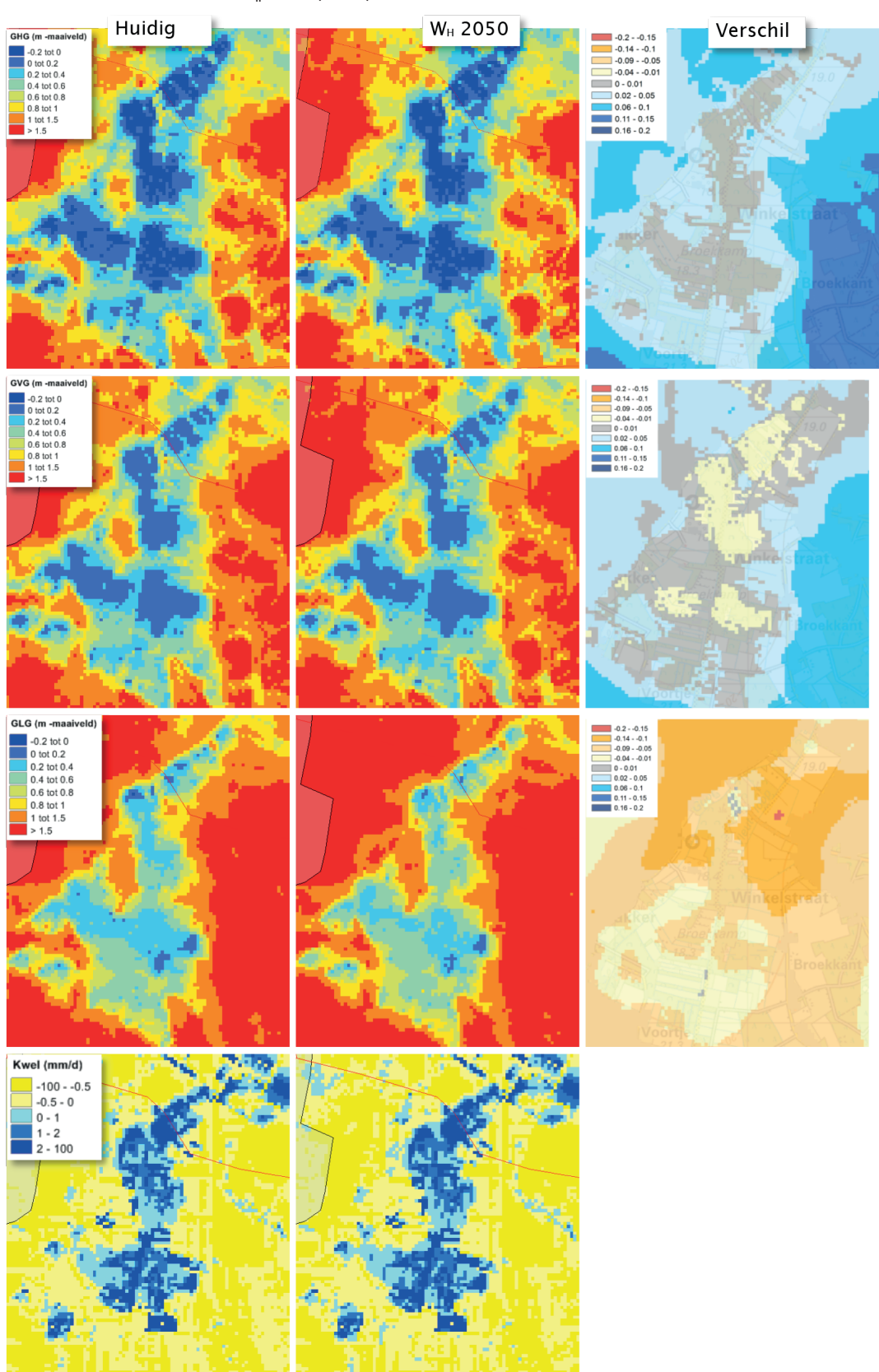

**FIGUUR 26 GESCHAALDE NATUURWAARDE SANG & GOORKENS VOLGENS DE METHODE GELDERLAND, ZOWEL ONDER HET HUIDIGE KLIMAAT, ALS ONDER**  SCENARIO W., IN 2050. NVT = GEEN UITKOMST OMDAT VOORSPELD IS BUITEN HET BEREIK VAN DE VEGETATIEMODULE

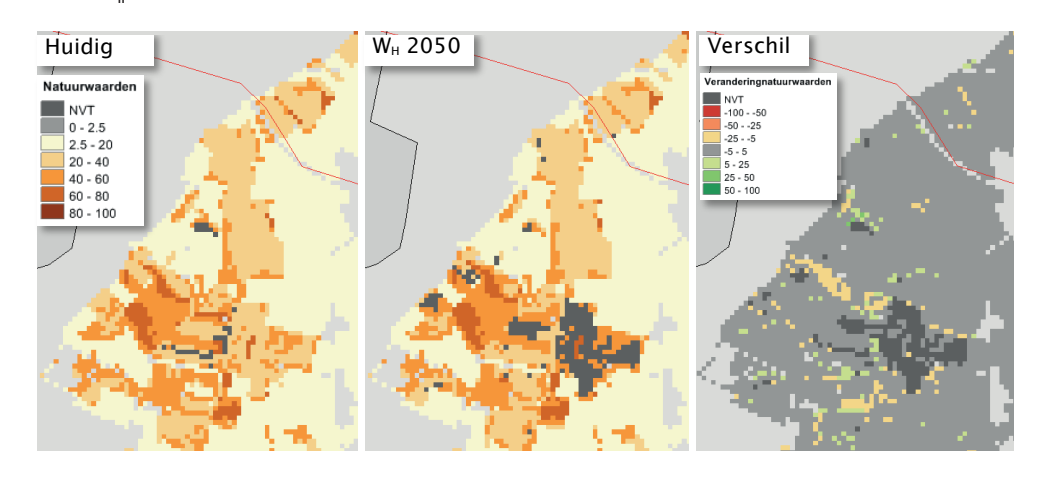

# *bereik van de vegetatiemodule.* **3.3 TOETSING HABITATYPENKAART VECHT**

KWR voor Watershap Vechtstromen bestudeerd. Daardoor konden we beschikken over een Een aantal natuurgebieden langs de Overleden verheer van de Overige van de Overige van de Overleden van de Over<br>Gebeure vegetatiekaart met de landelijke typologie volgens DVN, die door Mark Jalink was samengesteld uit lokale vegetatiekaarten. Op basis van deze vegetatiekaart is onderzocht met WATER-NOOD of de uitkomsten van het hydrologisch model in overeenstemming zijn met de actuele vegetatie. Figuur 27 toont de maximaal haalbare totale doelrealisatie. In het grootste deel van het gebied heeft de WWN geen uitkomsten kunnen berekenen omdat doelrealisatiefunctie van het vegetatietype niet is beschreven (vooral productiebossen). Op locaties waar WATERdoelrealisatiefunctie van het vegetatietype niet is beschreven (vooral productiebossen). Op NOOD wel een berekening heeft kunnen doen, is de doelrealisatie vaak minder dan 100%, wat<br>. betekent dat de hydrologische uitkomsten niet corresponderen met de huidige vegetatie. Dat komt vooral door een suboptimale *GVG* (Figuur 28). Bij de zuidelijke locaties in het kaartbeeld gaat het echter om een een schijnspiegelsysteem, zodat de afwijking verklaarbaar en acceptabel is (mond. med. Mark Jalink). Op andere locaties is de afwijking deels toe te schrijven aan ruimtelijke heterogeniteit (Figuur 8). Een aantal natuurgebieden langs de Overijsselse Vecht is in het kader van een studie door

Door Mark Jalink is de vegetatiekaart omgezet in een kaart met habitattypen. Daarvan is de Door Mark Jalink is de vegetatiekaart omgezet in een kaart met habitattypen. Daarvan is de haalbaarheid met zowel WATERNOOD als met PROBE berekend (Figuur 29). Zoals besproken in § 2.4.3 zijn de uitkomsten niet goed met elkaar te vergelijken en mag men verwachten dat de doelrealisatie op basis van WATERNOOD systematisch hoger uitvalt dan de kansrijkdom van PROBE, en dat waar het laatste model een hoge kansrijkdom voorspelt, WATERNOOD een hoge doelrealisatie behoort te hebben. Dus van de cellen die in Figuur 29 voor PROBE donker (hoge doelrealisatie). Dat blijkt ook te kloppen: 88% van de cellen met een kansrijkdom meer zijn gekleurd (hoge kansrijkdom), mag worden verwacht dat ze dat ook zijn bij WATERNOOD dan 90% heeft een doelrealisatie van meer dan 90%. (hoge doelrealisatie). Dat blijkt ook te kloppen: 88% van de cellen met een kansrijkdom meer dan 90% heeft een doelrealisatie van meer dan 90%.

In Tabel 5 is de overeenkomst tussen beide kaarten verder uitgewerkt. Deze tabel toont hoe de kansrijkdom van PROBE correspondeert met de doelrealisatie van WATERNOOD. Per klasse van 10% is de verdeling van de uitkomsten van WATERNOOD aangegeven (ook in klassen van 10%). Wat meteen opvalt, is dat de uiterst linker en uiterst rechter kolom van de tabel de met de steile trapezium functies van die dit model in model te modelle twee doelrealisatie overwegend twee van die doelrealisatie over hoogste percentages bevatten; de hoogste overeenkomst van beide kaarten wordt dus bereikt bij de laagste of bij de hoogste uitkomsten van WATERNOOD. Dat heeft te maken met de steile trapeziumfuncties van dit model, waardoor de doelrealisatie overwegend twee waarden

aanneemt: 0% of 100%. Tussen die uitersten komt weinig voor, terwijl PROBE meer waarden over de hele procentuele schaal berekent.

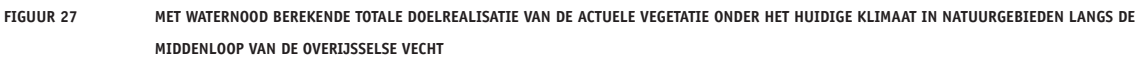

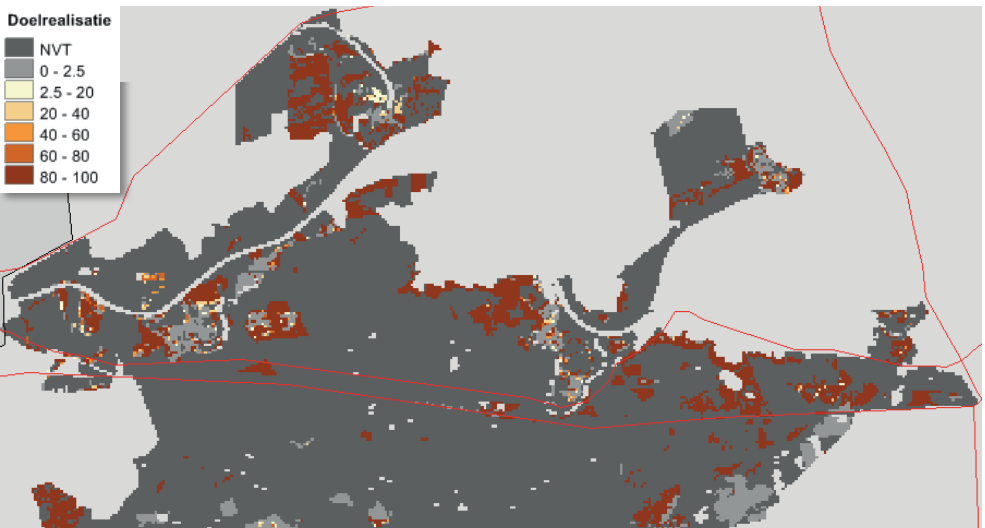

FIGUUR 28 MET WATERNOOD BEREKENDE DOELGAT GVG VAN DE ACTUELE VEGETATIE ONDER HET HUIDIGE KLIMAAT IN NATUURGEBIEDEN LANGS DE **MIDDENLOOP VAN DE OVERIJSSELSE VECHT**

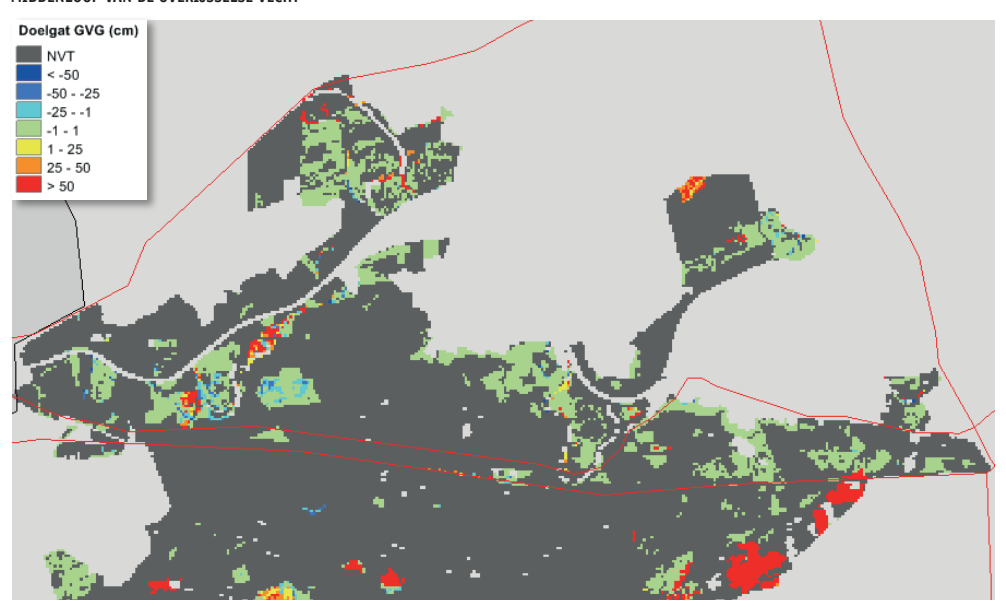

PROBE ook een binair karakter te geven: habitattype kan wel voorkomen / kan niet voor komen. Voor de vergelijking houden we dan de volgende vier combinaties over: Om de modellen goed te kunnen vergelijken, is het daarom wenselijk de uitkomsten van

- 1. PROBE berekent lage waarde, WATERNOOD ook lage
- 2. PROBE berekent lage waarde, WATERNOOD hoge
- 3. PROBE berekent hoge waarde, WATERNOOD lage 2. PROBE berekent lage waarde, WATERNOOD hoge
- 1 RODE berekent hoge waarde, WATERNOOD ook hog  $\overline{P}$ 4. PROBE berekent hoge waarde, WATERNOOD ook hoge

waarden. Bij combinatie 1 (beide lage score) hoeft dat niet per se te wijzen op een goede over-In het ideale geval scoren PROBE en Waternood allebei lage waarden dan wel allebei hoge eenkomst tussen beide modellen. Het kan zijn dat de lage score van PROBE wordt veroorzaakt door andere factoren (voedselrijkdom en zuurgraad) dan van WATERNOOD (grondwaterregime). Wanneer beide methoden goed scoren (combinatie 4) kan het niet anders dan dat in -<br>beide modellen het grondwaterregime als geschikt wordt beoordeeld. veroorzaakt door andere factoren (voedselrijkdom en zuurgraad) dan van WATERNOOD

-<br>TOTALE DOELREALISATIE HABITATTYPEN VOLGENS WATERNOOD (BOVEN) EN KANSRIJKDOM HABITATTYPEN VOLGENS PROBE (ONDER) VOOR EEN **KLEIN DEEL VAN HET MODELGEBIED VAN DE OVERIJSSELSE VECHT (REFERENTIEKLIMAAT)** Tuikle duelrealisatie maditatiteen vulgens waternuud (buven) en kanskijkdum maditatiteen vulgens frude (under) vuur<br>.

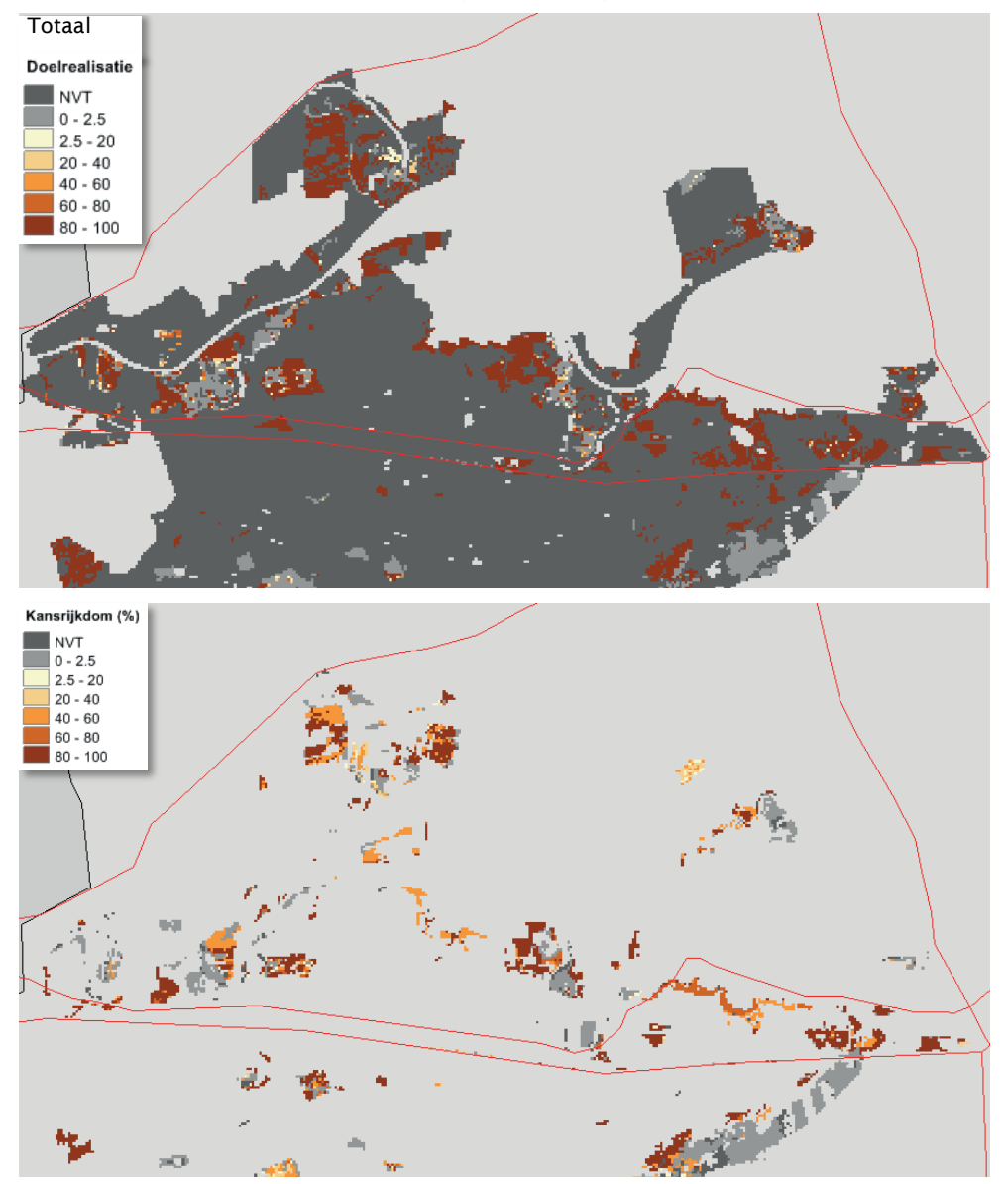

*volgens PROBE (onder) voor een klein deel van het modelgebied van de Overijsselse Vecht*  Als beide methoden afwijkende scores opleveren kan dat wijzen op een fout in één van *(referentieklimaat).* beide methoden. Dat is met zekerheid het geval wanneer PROBE een hoge score berekent en  $\mathcal{A}$ type geschikt acht, dan moet WATERNOOD dat op grond van alleen de waterhuishouding dat zeker doen. De tweede combinatie (PROBE berekent veel lagere score dan WATERNOOD) hoeft niet fout te zijn: de waterhuishouding kan in orde zijn, maar op grond van de voedselrijkdom en de zuurgraad van de bodem geeft PROBE het type toch weinig kans. WATERNOOD niet (combinatie 3): als PROBE op grond van meerder standplaatsfactoren het

Nu hopen we natuurlijk dat in Tabel 5 zoveel mogelijk de vierde en daarna de eerste combinatie wordt gescoord, en dat in ieder geval de derde combinatie nauwelijks voorkomt. Daar lijkt het

ook wel op, alleen is het resultaat zo lastig te beoordelen omdat beide systemen een schaal hebben die zich moeilijk laat vergelijken. We comprimeren daarom de schalen zodanig, dat Tabel 5 overgaat in een simpele kruistabel met die hierboven geschetste vier mogelijkheden. Daartoe worden alle 4039 cellen waarvoor beide modellen een uitkomst hebben geclassificeerd in 'wel' en 'niet' haalbaar volgens WATERNOOD en/of PROBE. Het blijkt dat 2335 cellen een doelrealisatie heeft van meer dan 90%: deze worden voor WATERNOOD geclassificeerd tot 'wel': het habitattype kan wel voorkomen. Vervolgens selecteren we de cellen met de 2335 hoogste scores volgens PROBE. De grens blijkt te liggen bij een kansrijkdom van 43%. Deze cellen splitsen we op in een deel dat 'wel' en een deel dat 'niet' scoort volgens WATERNOOD. Het uiteindelijke resultaat is Tabel 6, waarin met kleuren de eerder genoemde vier categorieën zijn weergegeven. Uit de tabel blijkt dat de overeenkomst tussen beide methoden voor ten minste 33 & 49 = 82% goed is te noemen. In 9% van de rekencellen is de overeenkomst tussen PROBE en WATERNOOD slecht. Waar dat aan ligt kan zonder nader onderzoek niet worden aangegeven. Stel dat beide systemen dezelfde foutenmarge hebben, dan bedraagt die marge 100(1-√(1-0.09)) = 4.6%. Voor een ecologisch beoordelingssysteem is dat zeer acceptabel.

#### **TABEL 5 VERGELIJKING KANSRIJKDOM HABITATTYPEN VOLGENS PROBE MET DOELREALISATIE HABITATTYPEN VOLGENS WATERNOOD. VOOR IEDERE PROBE-KLASSE VAN 10% BREED IS DE WATERNOOD-VERDELING (OOK IN KLASSEN VAN 10%) AANGEGEVEN. VOORBEELD: 1523 CELLEN ZIJN DOOR PROBE TOEGEKEND AAN EEN KANSRIJKDOM VAN 0-10% EN DAARVAN HEEFT 69% EEN DOELREALISATIE VOLGENS WATERNOOD VAN 0-10%**

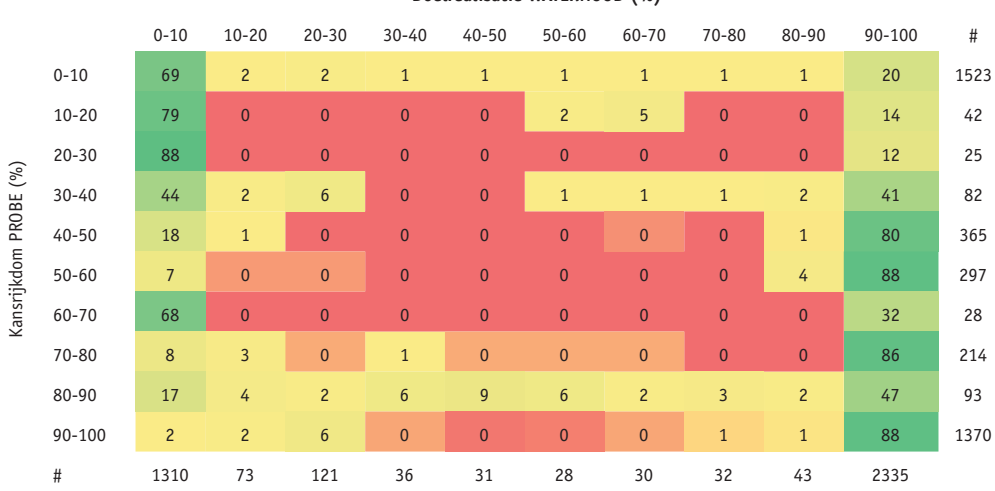

#### **Doelrealisatie WATERNOOD (%)**

#### **TABEL 6 VERGELIJKING KANSRIJKDOM HABITATTYPEN VOLGENS PROBE MET DOELREALISATIE HABITATTYPEN VOLGENS WATERNOOD**

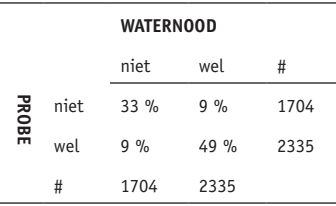

# **4** CONCLUSIES EN AANBEVELINGEN

#### **4.1 CONCLUSIES**

- 1. Met dit rapport is een gebruiksvriendelijk model opgeleverd, de Waterwijzer Natuur (WWN), dat zeer snel rekent en meteen resultaten toont in de vorm van kaarten en tabellen. Een model met deze kenmerken bestond nog niet.
- 2. In de WWN is het goede behouden gebleven: de WATERNOOD-systematiek is erin opgenomen, met de hydrologische randvoorwaarden natuur van Runhaar & Hennekens (2015). Deze systematiek is echter op de volgende onderdelen uitgebreid:
	- a. De berekening van zogenaamde doelgaten: de verhoging of verlaging van de grondwaterstand die minimaal nodig is voor een optimale ontwikkeling van het natuurdoel.
	- b. De berekening van de zogenaamde maximaal haalbare totale doelrealisatie: de doelrealisatie die binnen een polygoon van een natuurdoeltype maximaal kan worden bereikt, gegeven de heterogeniteit in maaiveldhoogte binnen die polygoon.
	- c. De mogelijkheid te rekenen met twee klimaatrobuuste hydrologische grootheden (zuurstofstress en transpiratiestress), ter vervanging van de invoergrootheden waarmee het traditionele WATERNOOD rekent (respectievelijk gemiddelde voorjaarsgrondwaterstand en droogtestress).
- 3. Voor het verantwoord voorspellen van de toekomstige vegetatie is het model PROBE (Witte *et al.*, 2015a) in de WWN ondergebracht. Dit model berekent de kansrijkdom van 33 vegetatietypen op basis van de drie belangrijke standplaatsfactoren (Vochttoestand, Voedselrijkdom, Zuurgraad) die worden beïnvloed door veranderingen in de waterhuishouding en het klimaat. De tot nu toe gebruikte WATERNOOD-systematiek houdt namelijk geen rekening met veranderingen in de belangrijke standplaatsfactoren Voedselrijkdom en Zuurgraad; het toetst alleen of de grondwaterstand past bij bekende natuurdoelen. Bovendien zijn voor de WATERNOOD-systematiek de onderscheiden vegetatietypen (sub-associaties, associaties en rompgemeenschappen; de hogere eenheden zijn hier van afgeleid) te gedetailleerd om verantwoord te kunnen worden toegepast in klimaatprojecties. Zo onderscheidt het vijfdelige standaardwerk De Vegetatie van Nederland (Schaminée *et al.*, 1995a; Schaminée *et al.*, 1995b; Schaminée *et al.*, 1996; Schaminée *et al.*, 1998; Stortelder *et al.*, 1999) maar liefst 372 associaties en rompgemeenschappen. Het uit elkaar houden van die vegetatietypen op basis van slechts drie standplaatsfactoren is onbegonnen werk, nog afgezien van het feit dat onder klimaatverandering de soortensamenstelling van het plantendek zal wijzigen waardoor de betekenis van die typen verloren gaat. Door klimaatverandering zullen mogelijk nu alleen nog in Midden- en Zuid-Europa voorkomende vegetatietypen oprukken naar het noorden, maar waarschijnlijker is dat geheel nieuwe combinaties van soorten zullen ontstaan die niet lijken nu voor Midden- en Zuid-Europa beschreven vegetaties.
- 4. Door het gebruik van vegetatietypen in PROBE zijn deze problemen er niet. De kansrijkdomkaarten van de vegetatietypen worden door het model samengevat in een enkele overzichtskaart met de botanische natuurwaarde die de typen vertegenwoordigen. Ten slotte kan de haalbaarheid van natuurdoeltypen, mits gedefinieerd op het (tamelijk grove) niveau van habitattypen, met de WWN worden getoetst.

5. Hoewel er nog veel op de WWN valt af te dingen, is dit het eerste voor een grote groep gebruikers toegankelijke model dat zo goed mogelijk rekening houdt met de gevolgen van klimaatverandering.

#### **4.2 WAT HEEFT DE WATERBEHEERDER AAN DE WATERWIJZER NATUUR?**

Of het nu door intrinsieke motivatie komt. of door regelgeving wordt afgedwongen, in beide gevallen streeft de waterbeheerder naar de instandhouding of zelfs de verhoging van natuurwaarden in zijn gebied. De WWN kan daarbij helpen:

- 1. Het is een hulpmiddel waarmee de waterhuishouding ten behoeve van de natuur kan worden geoptimaliseerd, anticiperend op veranderingen in het klimaat.
- 2. De WWN kan worden gebruikt om gemotiveerd af te wijken van (wettelijk vastgelegde) natuurdoelen, omdat klimaatverandering deze doelen onhaalbaar maken.
- 3. Met de WWN kan effectief worden gezocht naar de beste locaties voor de ontwikkeling van natuur; het kan dus worden gebruikt bij ruimtelijke planning van natuurdoelen.
- 4. In combinatie met de Waterwijzer Landbouw is de WWN bruikbaar voor een waterhuishoudkundige inrichting van gebieden, waarbij de belangen van landbouw en natuur evenwichtig worden afgewogen.
- 5. De WWN kan ertoe bijdragen dat investeringen in natuurbehoud en natuurontwikkeling doelmatig worden besteed, zeker met het oog op de te verwachten veranderingen in het klimaat en de daaraan gekoppelde waterhuishouding van gebieden.

#### **4.3 AANBEVELINGEN VOOR GEBRUIK**

Wij raden aan om de WWN eerste te starten met WATERNOOD in combinatie met een actuele vegetatiekaart. In het ideale geval sluiten beide naadloos op elkaar aan en wordt overal 100% doelrealisatie gehaald. Meestal zal men echter vinden dat er gebieden zijn waar een doelgat wordt berekend doordat de grondwaterstand te laag is, of te hoog, voor het vegetatietype dat volgens de actuele vegetatiekaart aanwezig zou moeten zijn. Deze uitkomst kan aanleiding zijn het grondwatermodel nog eens kritisch te analyseren, maar ook zou men vragen kunnen stellen bij de juistheid van de vegetatiekaart en, bij een doelgat droogtestress, de bodemkaart. Na deze analyse kan men de resultaten van PROBE beter op waarde schatten.

Wij zijn er ons van bewust dat WATERNOOD soms als voorspellingsmodel wordt ingezet, bijvoorbeeld om 'ontwikkelingsruimte' te zoeken: nagaan hoeveel de grondwaterstand kan worden veranderd zodat de doelvegetatie nog net binnen het optimale bereik van de doelrealisatiefunctie valt (knikpunten B1 en B2, Figuur 2). Daar is dit instrument echter niet geschikt. Het houdt namelijk geen rekening met veranderingen in de bodem die optreden ten gevolge grondwaterstandsverandering. Ons nadrukkelijke advies is daarom WATERNOOD (en WATERNOOD+) alleen te gebruiken voor het toetsen van vegetatiedoelen. Voor het voorspellen van effecten op de natuur, bijvoorbeeld in een m.e.r., is PROBE geschikt.

Voor de toepassing en interpretatie van de resultaten is het noodzakelijk dat de WWN wordt gebruikt door personen met kennis van zaken, vooral op vegetatiekundig en hydrologisch gebied. Het is geen kunst om met het instrument fraai ogende plaatjes te genereren, maar de berekening dient wel deugdelijk te gebeuren en de uitkomsten dienen op waarde te worden beoordeeld. Dit lijkt ons geen gekke eis: hydrologische modellen, bijvoorbeeld, worden ook niet door willekeurige lieden bediend, maar, mogen we hopen, alleen door goed geschoolde

vaklui. Bij de interpretatie van de resultaten van de WWN is bijvoorbeeld enig bewustzijn nodig over:

- Mogelijke fouten in de hydrologische grootheden die de WWN voeden. Naast systematische fouten is een standaardafwijking in gesimuleerde grondwaterstand van enkele decimeters vaak heel normaal in regionale studies, maar dat is wel een afwijking die grote gevolgen kan hebben voor de te toetsen of de te voorspellen vegetatietypen. Soms is daarom een beoordeling van de resultaten op gebiedsniveau (patronen en oppervlakten) zinvoller dan op het niveau van individuele rastercellen. Een aanvullende gevoeligheidsanalyse kan zinvol zijn, waarbij met een realistische bandbreedte aan grondwaterstanden wordt gerekend.
- De betrouwbaarheid van de achterliggende 1:50.000 Bodemkaart van Nederland, en de daarvan afgeleide kaart met bodemfysische eenheden (bodemkaart is vaak verouderd).
- De betrouwbaarheid van de kaart met natuurdoelen waaraan wordt getoetst (liggen de natuurdoelen wel op de goede plaats?).

#### **4.4 REKENEN MET DE WWN OP EEN GROVERE OF FIJNERE RUIMTELIJKE SCHAAL**

Omdat we niet van te voren kunnen weten welke wensen een willekeurige gebruiker heeft, is de WWN nu opgeleverd met een standaardresolutie van 25 m. Een aantal basis kaarten, zoals de 1:50.000 bodemkaart van Nederland, wordt met deze resolutie meegeleverd. In principe, echter, kunnen alle deelprogramma's van de WWN met iedere ruimtelijke resolutie omgaan: 1 m, 10 m, 25 m of 250 m, dat maakt niets uit. Ook kan zonder bezwaar een gedetailleerde bodemkaart worden gebruikt, zolang die kaart maar dezelfde eenheden bevat als de landelijke 1:50.000 kaart. Aanpassingen van de ruimtelijke schaal of het gebruik van andere basiskaarten vraagt om maatwerk. Mocht daar behoefte aan zijn, dan kan men contact opnemen met de ontwikkelaars.

Toepassing op landelijke schaal is dus ook technisch mogelijk. De vraag is echter of men op dit schaalniveau (met rekencellen van 250 m) moet proberen te rekenen, of dat men beter een zeer gedetailleerd en goed afgeregeld hydrologisch model op stroomgebiedsniveau kan gebruiken om vervolgens de uitkomsten van de WWN via een deskundigenslag te vertalen naar het hogere schaalniveau. Op deze vraag hebben we in deze studie geen antwoord kunnen geven. Wel hebben we een eenvoudige analyse voor natuurgebied Sang en Goorkens uitgevoerd met als hydrologische invoer de naar 25 m resolutie neergeschaalde uitkomsten van het Landelijk Hydrologisch Model (Bijlage IX). Op basis van deze analyse concluderen wij dat neergeschaalde uitkomsten van het LHM mogelijk bruikbaar zijn voor toepassing van de WWN op landelijke schaal, maar dat een nadere analyse noodzakelijk is om hierover uitsluitsel te geven.

#### **4.5 AANBEVELINGEN VOOR VERDERE ONTWIKKELING**

De software achter de WWN is zodanig opgezet, dat verbeteringen en uitbreidingen (bijvoorbeeld een nieuwe vegetatietypologie of de invloed van zout) relatief eenvoudig kunnen worden doorgevoerd. Dat is handig wanneer men het model wil verbeteren. Wij stellen voor het instrument als volgt gefaseerd te verbeteren:

- 1. Start zo spoedig mogelijk met de inhoudelijke verbetering van de modellering van de zuurgraad. Het kader op de volgende pagina beschrijft hiervoor een voorstel. Dit onderzoek kan binnen een jaar worden uitgevoerd (oplevering binnen een jaar na start onderzoek).
- 2. In de huidige versie van de WWN wordt de voedselrijkdom van de bodem in de uitgangsitu

atie bepaald via kennisregels, terwijl de verandering in voedselrijkdom procesmatig wordt bepaald. Een volledige en bovendien verbeterde procesmatige benadering is gewenst. Daarom is een literatuurstudie uitgevoerd naar bestaande modellen voor deze factoren, en naar de beschikbaarheid van gegevens om modellen te voeden en te valideren (Bijlage IX). Wij stellen voor deze verbetering uit te voeren nadat KWR en Wageningen Environmental Research een aantal studies naar voedselrijkdom heeft voltooid en de factor Zuurgraad is verbeterd. Verwachte uitvoering: 2019-2020.

- 3. Indien het Rijk, de kustprovincies en kustwaterschappen net als wij er het belang van inzien, kunnen ook de effecten van zout op de vegetatie worden ingebouwd. Daarbij kan de kennis worden benut van een promovendus aan de VU en KWR (Milou Huizinga) die momenteel dit onderwerp bestudeert. Verwachte uitvoering: 2020-2021.
- 4. Er zijn diverse verbeteringen mogelijk die zowel inhoudelijk als technisch van aard zijn:
	- a. De belangrijkste daarvan is dat de WWN rekening gaat houden met onzekerheden: met maaiveldvariatie binnen rekencellen en met random fouten in de gesimuleerde grondwaterstanden die de WWN voeden. Verwachte uitvoering: afhankelijk van de gebruikswensen.
	- b. Voorspellingen met PROBE zijn soms buiten het kalibratiebereik van de vegetatiemodule (§ 3.2.1, 3.2.2). In de volgende modelversie willen we onderzoeken of we het bereik kunnen vergroten. Een andere optie is om aan de betreffende rekencellen toch een natuurwaarde toe te kennen. Daarbij zopuden we er bijvoorbeeld vanuit kunnen gaan dat natte gebieden aan natuurwaarde verliezen (door de verhoogde afbraak van organische stof en de verruiging die ten gevolge daarvan optreedt), terwijl de natuurwaarde van zeer droge gebieden juist hoger wordt (door de toegenomen dynamiek).

#### **VERBETERDE BEPALING ZUURGRAAD**

In de huidige versie van de WWN wordt de Zuurgraad van de bodem bepaald via kennisregels. Een procesmatige benadering die betere resultaten geeft is dringend gewenst.

Ten eerste dient in natte ecosystemen rekening te worden gehouden met de aanvoer van basen via het grondwater waardoor de zuurgraad extra wordt gebufferd. Dit gebeurt in kwel-gevoede systemen, die dikwijls een zeer hoge natuurwaarde hebben en dus extra bescherming genieten. Dit vereist berekeningen met een fijne ruimtelijke en temporele schaal, wat rekenintensief kan worden (Cirkel, 2003, 2014; Stofberg et al., 2016). Of kwelwater de wortelzone kan bereiken, kan bovendien afhangen van subtiele verschillen in maaiveldhoogte, waar in een generiek model als de WWN lastig rekening mee kan worden gehouden. Niettemin menen we met een gedetailleerd hydrologisch model bruikbare metarelaties te kunnen afleiden waarmee jaarlijkse kwelfluxen kunnen worden vertaald naar de jaargemiddelde bijdrage van het kwelwater aan de voeding van de wortelzone. Deze optie zou goed ingebouwd kunnen worden in de procedure (GTST) waarmee nu al metarelaties voor zuurstofstress, droogtestress en N-mineralisatie worden afgeleid ten behoeve van de WWN. Uitkomst is dan bijvoorbeeld het aantal millimeter kwelwater dat jaarlijks de wortelzone voedt als functie van bodem, kwelintensiteit, *GHG* en *GLG*. Mmet gegevens over de chemische samenstelling van het kwelwater kan deze hoeveelheid door VSD+ worden gebruikt om op jaarbasis de bodem-pH te berekenen.

Zuurproductie wordt o.a. gebufferd door omwisseling van kationen waardoor de basenverzadiging van de bodem daalt, en daarmee ook de pH. Vraag daarbij is: is de relatie tussen basenverzadiging en pH die door de modellen wordt berekend conform de literatuur? Hier is door WEnR (Alterra) de laatste tijd de nodige aandacht aan besteed. Zo zijn door De Vries & Posch (2003) op basis van 858 metingen omwisselconstanten afgeleid voor diverse bodemlagen en bodemtypen. Deze constanten worden o.a. gebruikt bij de toepassing van het model VSD+. Genoemde constanten leiden tot een vrij vlak verloop tussen basenbezetting en pH. Dat heeft te maken met de gebruikte wiskundige relatie tussen basenverzadiging en pH (de zogenaamde Gaines-Thomas- of de Gapon-vergelijking). Veel literatuurgegevens laten echter een veel steiler verloop zien tussen basenbezetting en pH. Daarom is er behoefte aan een aangepaste beschrijving van de omwisseling tussen kationen en protonen (zuur) die tot resultaten leidt die meer overeenkomen met de literatuur. Dit zal leiden tot een sterker effect van een daling in basenverzadiging op de pH.

Het verwachte resultaat is een verbeterde simulatie van de zuurgraad van de bodem en een betere voorspelling van de vegetatierespons. 'Beter' betekent in dit geval niet alleen dat de uitkomsten meer overeenkomen met de metingen, maar ook dat de simulatie procesmatig is zodat we meer vertrouwen hebben in de mogelijkheid om ook de gevolgen van klimaatverandering goed te schatten. De simulatie van kwelinvloed in de wortelzone kan ook benut worden voor het onderdeel WATERNOOD van de WWN, omdat de vraag of er sprake is van kwelinvloed in de huidige versie van dit onderdeel wordt overgelaten aan het oordeel van de gebruiker.

# REFERENTIES

Anonymous (2000) Catalogi bedrijfssturing: Natuur, Bos en Landschap. Catalogus vegetatietypen. Staatsbosbeheer, Driebergen.

Anonymous (2011) *De Bosatlas van het klimaat*. Noordhoff Uitgevers bv & KNMI, Groningen, NL.

Arthur, D. & Vassilvitskii, S. (2006) k-means++: The Advantages of Careful Seeding. p. 11. Standord Infolab Publication Server

Atsma, G., Schouten, G. & Van Keulen, J. (2012) Projectplan Waterwet: Aanpassing waterhuishouding Sang en Goorkens. p. 82. Waterschap Aa en Maas, 's Hertogenbosch.

Bal, D., Beije, H.M., Fellinger, M., Haveman, R., van Opstal, A.J.F.M. & Zadelhoff, F.J. (2001) *Handboek Natuurdoeltypen*. EC- LNV, Wageningen, NL.

Bartholomeus, R.P. & Witte, J.P.M. (2013) Ecohydrological Stress - Groundwater To Stress Transfer. Theory and manual version 1.0. KWR Watercycle Research Institute, Nieuwegein.

Bartholomeus, R.P., Witte, J.P.M. & Runhaar, J. (2012a) Drought stress and vegetation characteristics on sites with different slopes and orientations. *Ecohydrology*, **5**, 808-818.

Bartholomeus, R.P., Witte, J.P.M., Van Bodegom, P.M. & Aerts, R. (2008a) The need of data harmonization to derive robust empirical relationships between soil conditions and vegetation. *Journal of Vegetation Science*, **19**, 799-808.

Bartholomeus, R.P., Witte, J.P.M., Van Bodegom, P.M., Van Dam, J.C. & Aerts, R. (2008b) Critical soil conditions for oxygen stress to plant roots: substituting the Feddes-function by a processbased model. *Journal of Hydrology*, **360**, 147-165.

Bartholomeus, R.P., Witte, J.P.M., Van Bodegom, P.M., Van Dam, J.C. & Aerts, R. (2011) Climate change threatens endangered plant species by stronger and interacting water-related stresses. *J. Geophys. Res.*, **116**, G04023.

Bartholomeus, R.P., Witte, J.P.M., Bodegom, P.M., Van Dam, J.C., Becker, P. & Aerts, R. (2012b) Process-based proxy of oxygen stress surpasses indirect ones in predicting vegetation characteristics. *Ecohydrology*, **5**, 746-758.

Cirkel, D.G. (2003) *Neerslaglenzen in natte natuurgebieden, een modelstudie naar vorm en functioneren van neerslaglenzen in blauwgraslanden en trilvenen*. Wageningen Universiteit, Wageningen.

Cirkel, D.G. (2014) *How upward seepage of alkaline groundwater sustains plant species diversity of mesotrophic meadows*. Wageningen University, Wageningen.

Cirkel, D.G., Witte, J.P.M., Nijp, J.N., van Bodegom, P.M. & Zee, S.E.A.T.M. (2014) The influence of spatiotemporal variability and adaptations to hypoxia on empirical relationships between soil acidity and vegetation. *Ecohydrology*, **7**, 21-23.

De Haan, M., Runhaar, H. & Cirkel, G. (2010) Waternood Kansrijkdommodule; Pilotstudie in Noord-Nederland en toepassing voor vervaardiging waterkansenkaarten voor natuur. p. 55. KWR, Nieuwegein.

De Haan, M.W.A. & Doomen, A. (2006) Optimalisatie natuur en waterwinning in de Amsterdamse Waterleidingduinen. Milieueffectrapport - deelrapport natuur en landschap. Kiwa Water Research, Nieuwegein.

De Haan, M.W.A. & Witte, J.P.M. (2010) Onderdeel effectbeschrijving met behulp van PROBE van de Milieu Effect Rapportage Optimalisatie Bedrijfsvoering Noord Hollands Duinreservaat. NV PWN Waterleidingbedrijf Noord-Holland, Velserbroek.

De Vries, W. & Posch, M. (2003) Derivation of cation exchange constants for sand, Löss, clay and peat soils on the basis of field measurements in the Netherlands. Alterra, Wageningen.

Douma, J.C., Witte, J.P.M., Aerts, R., Bartholomeus, R.P., Ordoñez, J.C., Venterink, H.O., Wassen, M.J. & van Bodegom, P.M. (2012) Towards a functional basis for predicting vegetation patterns; incorporating plant traits in habitat distribution models. *Ecography*, **35**, 294-305.

Ertsen, D., De Louw, P. & Buma, J. (2005) OGOR natuur in Noord-Brabant. Hydrologische randvoorwaarden voor Brabantse natuurdoeltypen. Provinvie Noord-Brabant, 's-Hertogenbosch.

Fujita, Y., Van Bodegom, P.M. & Witte, J.-P.M. (2013a) Relationships between Nutrient-Related Plant Traits and Combinations of Soil N and P Fertility Measures. *PLoS ONE*, **8**, e83735.

Fujita, Y., Witte, J.P.M. & Van Bodegom, P.M. (2014) Incorporating microbial ecology concepts into soil mineralization models to improve regional predictions of carbon and nitrogen fluxes. *Soil biology and biochemistry*, **28**, 223-238.

Fujita, Y., Bartholomeus, R.P. & Witte, J.P.M. (2016) PROBE-3: A succession model for ecosystem services. p. 43. KWR Watercycle Research Institute, Nieuwegein.

Fujita, Y., Van Bodegom, P.M., Olde Venterink, H., Runhaar, H. & Witte, J.-P.M. (2013b) Towards a proper integration of hydrology in predicting soil nitrogen mineralization rates along natural moisture gradients. *Soil Biology and Biochemistry*, **58**, 302-312.

Hertog, A.J. & Rijken, M. (1992) Geautomatiseerde bepaling van natuurbehoudswaarde in vegetatie-opnamen. Provincie Gelderland, Arnhem.

Hoogewoud, J., Bootsma, H. & Kroon, T. (2017) Neerschaling NHI resultaten ten behoeve van Waterwijzer Natuur. p. 5. Deltares, Utrecht.

Jansen, P.C. & Runhaar, J. (2005) *Toetsing van het verband tussen het aandeel xerofyten en de droogtestress onder verschillende omstandigheden*. Alterra, Wageningen.

Jansen, P.C., Runhaar, J., Witte, J.P.M. & Van Dam, J.C. (2000) Vochtindicatie van grasvegetaties in relatie tot de vochttoestand van de bodem. Alterra, Wageningen.

Janssen, J.A. & Schaminée, J. (2003) *Habitattypen; Europese natuur in Nederland*. KNNV.

Kroes, J.G., Van Dam, J.C., Groenendijk, P., Hendriks, R.F.A. & Jacobs, C.M.J. (2009) SWAP version 3.2, Theory description and user manual. Wageningen University and Research Centre, Wageningen.

McGill, B.J., Enquist, B.J., Weiher, E. & Westeboy, M. (2006) Rebuilding community ecology from functional traits. *Trends in Ecology & Evolution*, **21**, 178-185.

Minnen, J.v., Ligtvoet, W., Bree, L.v., Hollander, G.d., Visser, H., Schrier, G., Bessembinder, J., van Oldenborgh, G., Prozny, T. & Sluijter, R. (2012) Effecten van klimaatverandering in Nederland: 2012. *Beleidsstudies*, 1-125.

Ordoñez, J.C., Van Bodegom, P.M., Witte, J.P.M., Wright, I.J., Reich, P.B. & Aerts, R. (2009) A global study of relationships between leaf traits, climate and soil measures of nutrient fertility. *Global ecology and Biogeography*, **18**, 137-149.

Pulles, J.W. (1985) Beleidsanalyse voor de waterhuishouding in Nederland/PAWN. Hoofdirectie van de Waterstaat

Runhaar, J. (1989a) Toetsing ecotopensysteem: Relatie tussen de vochtindicatie van de vegetatie en grondwaterstanden. *Landschap*, **6**, 129-146.

Runhaar, J. (1989b) *Toetsing van het ecotopensysteem*. Rijksuniversiteit Leiden, Leiden.

Runhaar, J. & Hennekens, S. (2015) Hydrologische Randvoorwaarden Natuur; Versie 3. p. 57. STOWA, WUR, KWR, Amersfoort.

Runhaar, J., Witte, J.P.M. & Verburg, P. (1997) Ground-water level, moisture supply, and vegetation in the Netherlands. *Wetlands*, **17**, 528-538.

Runhaar, J., van Landuyt, W., Groen, C.L.G., Weeda, E.J. & Verloove, F. (2004) Herziening van de indeling in ecologische soortengroepen voor Nederland en Vlaanderen. *Gorteria*, **30**, 12-26.

Runhaar, J., Jalink, M.H., Hunneman, H., Witte, J.P.M. & Hennekens, S.M. (2009) Ecologische vereisten habitattypen. KWR Watercycle Research Institute, Nieuwegein.

Schaminée, J.H.J., Stortelder, A.H.F. & Westhoff, V. (1995a) *De Vegetatie van Nederland. Inleiding tot de plantensociologie: grondslagen, methoden en toepassingen*. Opulus press, Uppsala/Leiden.

Schaminée, J.H.J., Weeda, E.J. & Westhoff, V. (1995b) *De vegetatie van Nederland. Wateren, moerassen, natte heiden*. Opulus Press, Uppsala, SE, Leiden, NL.

Schaminée, J.H.J., Stortelder, W. & Weeda, E.J. (1996) *De vegetatie van Nederland. Graslanden, zomen, droge heiden*. Opulus Press, Uppsala, SE, Leiden, NL.

Schaminée, J.H.J., Weeda, E.J. & Westhoff, V. (1998) *De vegetatie van Nederland.* Opulus Press, Uppsala, SE, Leiden, NL.

Sokal, R.R. (1958) A statistical method for evaluating systematic relationships. *Univ Kans Sci Bull*, **38**, 1409-1438.

Staatsbosbeheer (2000) Catalogi bedrijfssturing: Natuur, Bos en Landschap. Catalogus vegetatietypen. Staatsbosbeheer, Driebergen.

Stofberg, S.F., Van Engelen, J., Witte, J.-P.M. & Van der Zee, S.E. (2016) Effects of root mat buoyancy and heterogeneity on floating fen hydrology. *Ecohydrology*, n/a-n/a.

Stortelder, A.H.F., Schaminée, J.H.J. & Hommel, P.W.F.M. (1999) *De vegetatie van Nederland*. Opulus Press, Uppsala, SE, Leiden, NL.

Van Bodegom, P.M., Verboom, J., Witte, J.P.M., Vos, C.C., Bartholomeus, R.P., Cormont, A., Van der Veen, M. & Aerts, R. (2014) Synthesis of ecosystem vulnerability to climate change in the Netherlands shows the need to consider environmental fluctuations in adaptation measures. *Regional Environmental Change*, **14**, 933-942.

Van Dam, J.C., Groenendijk, P., Hendriks, R.F.A. & Kroes, J.G. (2008) Advances of modeling water flow in variably saturated soils with SWAP. *Vadose Zone J.*, **7**, 640-653.

Van den Eertwegh, G., Witte, J.P.M., Simons, G., Hoefsloot, P. & Droogers, P. (2015) Van SWIMM - methode naar NatuurVerdrogingsmonitor. Pilot voor drie Natte Natuur Parels in Noord-Brabant. p. 77. Stichting Klimaat voor Ruimte (Collaboratorium Klimaat en Weer, Valorius Programma) en Provincie Noord-Brabant

Van den Hurk, B., Siegmund, P. & Tank, A.K. (2014) *KNMI'14: Climate Change Scenarios for the 21st Century-a Netherlands Perspective*. KNMI.

Van der Knaap, Y.A.M., De Graaf, M., van Ek, R., Witte, J.-P.M., Aerts, R., Bierkens, M.F.P. & Van Bodegom, P.M. (2015) Potential impacts of groundwater conservation measures on catchmentwide vegetation patterns in a future climate. *Landscape Ecology*, **30**, 855-869.

Van der Meijden, R., Odé, B., Groen, C.L.G., Witte, J.P.M. & Bal, D. (2000) Bedreigde en kwetsbare vaatplanten in Nederland Basisrapport met voorstel voor de Rode Lijst. *Gorteria*, **26**, 85-208.

Van Ek, R., Witte, J.P.M., Runhaar, J. & Klijn, F. (2000) Ecological effects of water management in the Netherlands: the model DEMNAT. *Ecological Engineering*, **16**, 127-141.

Van Ek, R., Witte, J.P.M., Mol-Dijkstra, J.P., De Vries, W., Wamelink, G.W.W., Hunink, J., Van der Linden, W., Runhaar, J., Bonten, L., Bartholomeus, R., Mulder, H.M. & Fujita, Y. (2014) Ontwikkeling van een gemeenschappelijke effect module voor terrestrische natuur. p. 150. STOWA, Amersfoort.

Verhagen, F., Van der Wal, B.J., Moorman, J., Westerhof, H., Peerdeman, K. & Van Sijl, J. (2014) Ontwikkeling Brabants grondwatermodel tot kennissysteem ("Development of Brabant groundwater modeling system", in Dutch) *H2O-online*,

Vonk, E. & Vries, D. (2016) Datamining voor assetmanagement – inventarisatie en voorbeelden uit de watersector. p. 49. KWR Watercycle Research Institute, Nieuwegein.

Webb, C.T., Hoeting, J.A., Ames, G.M., Pyne, M.I. & Poff, N.L. (2010) A structured and dynamic framework to advance traits-based theory and prediction in ecology. *Ecology Letters*, **13**, 267-283.

Witte, J.-P.M., Bartholomeus, R.P., Van Bodegom, P.M., Cirkel, D.G., Van Ek, R., Fujita, Y., Janssen, G.M., Spek, T.J. & Runhaar, H. (2015a) A probabilistic eco-hydrological model to predict the effects of climate change on natural vegetation at a regional scale. *Landscape Ecology*, **30**, 835–854.

Witte, J. (1996) De waarde van natuur. Zeldzaamheid en de botanische waardering van gebieden. *Landschap, jrg*, **13**, 79-95.

Witte, J. & Van der Meijden, R. (1995) Verspreidingskaarten van de botanische kwaliteit in Nederland uit FLORBASE. *Gorteria*, **21**, 3-59.

Witte, J.P.M. (1998) *National Water Management and the Value of Nature*. Wageningen Agricultural University, Wageningen.

Witte, J.P.M. (2002) The descriptive capacity of ecological plant species groups. *Plant Ecology*, **162**, 199-213.

Witte, J.P.M. & Strasser, T. (2010) Geautomatiseerde waardering van vegetatieopnamen en vegetatietypen. Beschrijving computerprogramma ASTER en vergelijking van waarderingsmethoden. p. 57. KWR Watercyvle Research Institute, Nieuwegein.

Witte, J.P.M., Strasser, T. & Slings, R. (2011) Kwantitatieve vegetatiewaardering beperkt bruikbaar *Landschap*, **28**, 56-66.

Witte, J.P.M., de Haan, M., Raterman, B. & Aggenbach, C. (2006) PROBE—Versie 1: effecten van grondwaterbeheer, atmosferische depositie, maaien en plaggen. *Nieuwegein. Kiwa Water Research*

Witte, J.P.M., Wójcik, R.B., Torfs, P.J.J.F., De Haan, M.W.H. & Hennekens, S. (2007) Bayesian classification of vegetation types with Gaussian mixture density fitting to indicator values. *J. Veg. Sci.*, **18**, 605-612.

Witte, J.P.M., Bartholomeus, R.P., Douma, J.C., Runhaar, J. & Van Bodegom, P.M. (2010) De vegetatiemodule van Probe-2. KWR rapport BTO-2010.024(s), Nieuwegein.

Witte, J.P.M., Bartholomeus, R.P., Dorland, E., De Haan, M. & Raterman, B. (2015b) PROBE voor de duinen van Dunea. p. 42. KWR Watercycle Research Institute, Niewegein.

Witte, J.P.M., Fujita, Y., Bartholomeus, R.P., Raterman, B. & Rood, K. (2017) Vegetatiedynamiek in droge duinen. Modellering van ecosysteemdiensten onder invloed van klimaat en stikstof. *Landschap*, **34**, 109-117.

Witte, J.P.M., Runhaar, J., Van Ek, R., Van der Hoek, D.C.J., Bartholomeus, R.P., Batelaan, O., Van Bodegom, P.M., Wassen, M.J. & Van der Zee, S.E.A.T.M. (2012) An ecohydrological sketch of climate change impacts on water and natural ecosystems for the Netherlands: bridging the gap between science and society. *Hydrol. Earth Syst. Sci.*, **16**, 3945-3957.

Witte, J.P.M., Runhaar, J., Bartholomeus, R.P., Fujita, Y., De Haan, M., Hoefsloot, P., Kros, J., Mol, J. & De Vries, W. (2018) De Waterwijzer Natuur. Versie 1.0. KWR Watercycle Research Institute, Nieuwegein.

Wösten, J.H.M., De Vries, F., Hoogland, T., Massop, H.T.L., Veldhuizen, A., Vroon, H., Wesseling, J., Heijkers, J. & Bolman, A. (2013) BOFEK2012, de nieuwe bodemfysische schematisatie van Nederland. p. 88. Alterra, Wageningen.

### **BIJLAGE I**

# HANDLEIDING WWN

J.P.M. Witte, Juli 2018

#### **I.1 INSTALLATIE VAN DE SOFTWARE**

De software en alle bestanden die daarbij horen kunnen gedownload worden van de website www.waterwijzer.nl . De software werkt dan lokaal en kan overal op uw computer worden geïnstalleerd. De bestanden komen terecht in een door de gebruiker gekozen directory die bij de installatieprocedure kan worden geselecteerd. waterwijzer.nl . De software werkt dan lokaal en kan overal op uw computer worden lokaal en kan overal op uw c

Het programma runt op elke (eenvoudige) PC met voldoende schijfruimte. Het bestand dat u moet runnen is WaterwijzerNatuur.exe. Het is handig als u hiervan een koppeling maakt naar uw desktop of taakbalk.  $\blacksquare$ biet programma runt op eike (eenvoudige) is diet v

#### **I.2 HET STARTSCHERM**

Wanneer de WWN is gestart, verschijnt een scherm met daarin een balk met drie opties (Figuur 30): wanneer de W

- 1. Initialiseer: Deze optie dient voordat een nieuw gebied geanalyseerd gaat worden eerst doorlopen te worden. Hierin worden een aantal geografische bestanden voor uw modelgebied geselecteerd voordat u verder kunt werken. Zie verder § I.4.
- 2. Run: Hierin worden de berekeningen uitgevoerd. Zie verder § I.5-I.8.
- 3. <u>Bekijk</u>: Bekijk de resultaten in de vorm van kaarten en tabellen. Zie verder § I.5-I.8. 3. Bekijk: Bekijk de resultaten in de vorm van kaarten en tabellen. Zie verder § I.5-I.8.

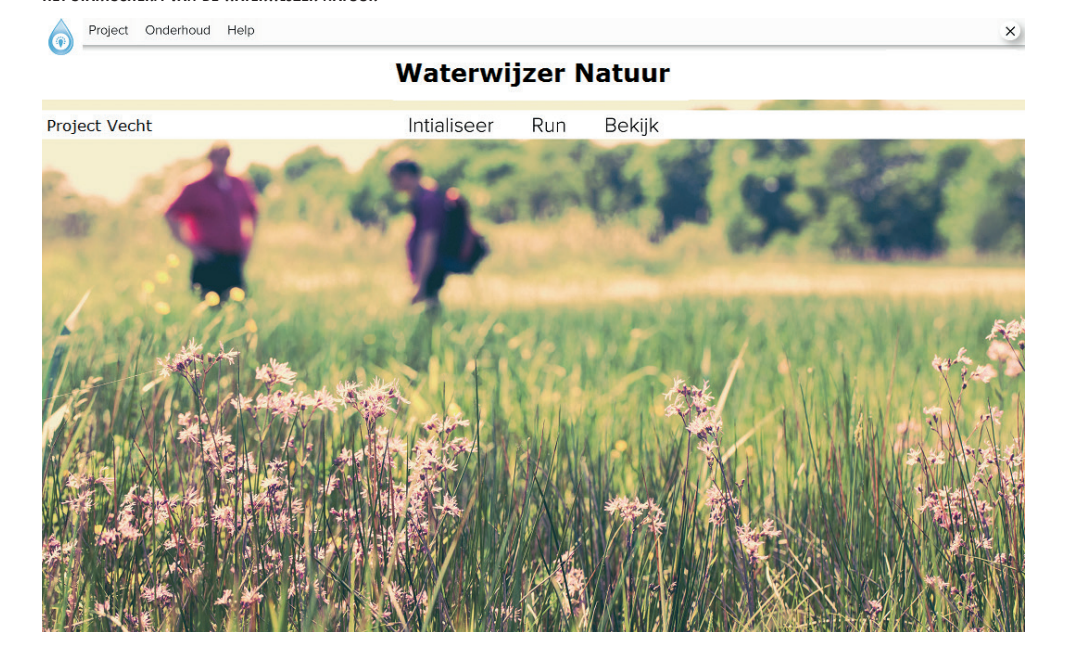

#### **FIGUUR 30 HET STARTSCHERM VAN DE WATERWIJZER NATUUR**

Naast deze drie hoofdingangen vinden we bovenin het startscherm nog drie tabbladen:

1. Project. De gegevens van ieder modelgebied (bijvoorbeeld een stroomgebied, een waterschap, een provincie) kan in een zelf te kiezen folder worden bewaard als project, waaruit ze later weer kunnen worden opgehaald. Bij openen van het project verschijnt de projectnaam in het hoofdmenu. Zie bijvoorbeeld in Figuur 30 dat het project 'Vecht' openstaat. Bij afsluiten van de software onthoudt de WWN overigens de laatste projectgegevens; die verschijnen meteen bij het opnieuw starten.

- 2. Onderhoud. Deze optie is alleen toegankelijk voor de systeembeheerder.
- 3. Help. Bevat een korte handleiding en een verantwoording. waaruit ze later weer kunnen worden opgehaald. Bij openen van het project verschijnt de project verschijnt de<br>Die bij openen van het project verschijnt de verschijnt de verschijnt de verschijnt de verschijnt de verschijn

#### **I.3 BENODIGDE INVOERGEGEVENS EN HUN FORMAT** projectnaam in het hoofdmenu. Zie bijvoorbeeld in Figuur 30 dat het project 'Vecht' openstaat. Bij afsluiten van de software onthoudt de WWN overigens de laatste ODICDE INVOEDCECEVENS EN HIJN EODMAT.

Hoewel de software andere resoluties toelaat, accepteert de huidige versie van de WWN alleen kaarten in een resolutie van 25x25 m. Hydrologische invoer kunnen IDF-bestanden zijn (een format van iMOD). In andere gevallen dienen het ASCII bestanden te zijn. Een goede algemene beschrijving van dit type bestand kunt u hier vinden: http://resources.arcgis.com/en/help/ main/10.1/index.html#/Esri\_ASCII\_raster\_format/009t00000002000000/ projectgegevens; die verschijnen meteen bij het opnieuw starten. 2. Onderhoud. Deze optie is alleen toegankelijk voor de systeembeheerder.  $\frac{1}{3}$ . Help is a finally that the conditional environment would be verified the condition of the condition  $\frac{1}{3}$ 

Dit format is standaard in tal van GIS-software, zoals ArcGIS en ArcView. De oorsprong van het raster dient een veelvoud van 25 te bedragen. Een goede header is dus: algemene beschrijving van dit type bestand kunt u hier vinden:

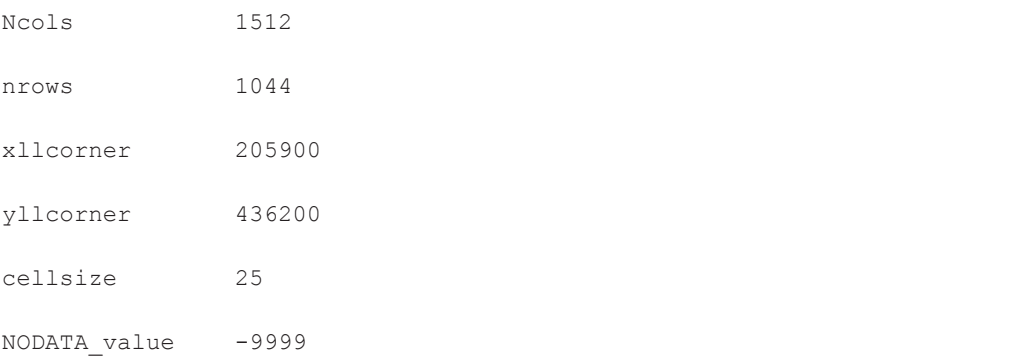

Fout is het als xllcorner en yllcorner bijvoorbeeld 205913 en 436213 zijn. Fout is het als xllcorner en yllcorner bijvoorbeeld 205913 en 436213 zijn. Fout is het als xllcorner en yllcorner bijvoorbeeld 205913 en 436213 zijn.

Een goede check is om de bestanden te visualiseren in een GIS zoals QGIS (gratis) of ArcGIS en kijken of ze het modelgebied bevatten. QGIS is compatible met alle bestanden die in de waterwijzernatuur gebruikt worden. Het enige belangrijke is om te onthouden dat de projectie en datum van de bestanden als volgt is:

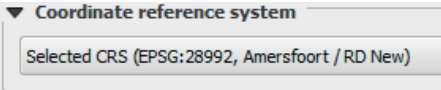

Zie beneden het GHG bestand van de vecht (meegeleverd als voorbeeld) binnen QGIS.

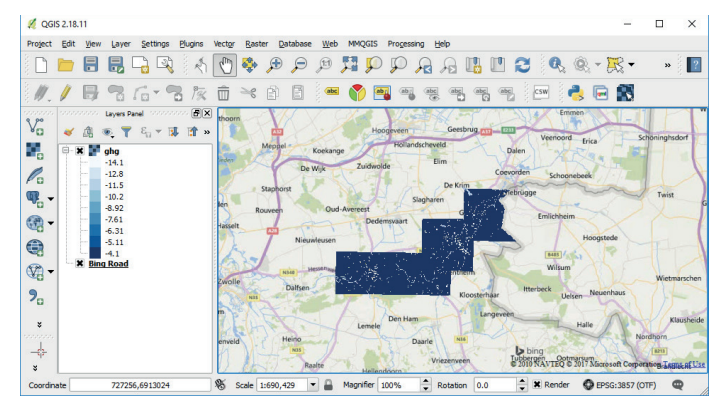

#### **KAARTEN DIE HET GEBIED NADER KARAKTERISEREN (INITIALISEER)**

Voor de initialisatie zijn twee kaarten nodig:

- 1. Een met de ligging van het te modelleren gebied (bijvoorbeeld: NODATA\_value = 0, modelgebied = 1 of iedere waarde anders dan NODATA\_value)
- 2. Een kaart met de ligging van natuurgebieden. Standaard is een kaart meegegeven: de SNLkaart 2013. SNL staat voor Subsidiestelsel Natuur en Landschap, de provinciale versie van het voormalige programma beheer van LNV (www.portaalnatuurenlandschap.nl). De kaart bevat basisinformatie voor de natuurbeheerplannen van de Provincies, relevant in relatie tot de SNL subsidieverstrekking.

#### **KAARTEN DIE HET SCENARIO KARAKTERISEREN (RUN)**

Om met de WWN te kunnen rekenen, zijn de volgende hydrologische invoerkaarten nodig:

- 3. Gemiddeld hoogste grondwaterstand *GHG* (m maaiveld; 0.50 = 50 cm onder maaiveld)
- 4. Gemiddeld laagste grondwaterstand *GLG* (m maaiveld)
- 5. Gemiddelde voorjaarsgrondwaterstand *GVG* (m maaiveld)
- 6. Gemiddelde grondwaterstand *GG* (m maaiveld)
- 7. Kwelflux (mm/d; positieve waarden is kwel, negatieve is wegzijging)

Wil men een scenario doorrekenen, bijvoorbeeld een klimaatscenario of waterhuishoudkundige maatregelen, dan dienen deze bestanden van zowel de huidige situatie als van het scenario aanwezig te zijn. Het huidige klimaat wordt gekenmerkt door de meteorologische condities in 1981-2010.

Verder is, als men de haalbaarheid van natuurdoelen wil toetsen, natuurlijk nodig:

- 8. Kaart met natuurdoelen (beheertypen, natuurdoeltypen, habitattypen, plantengemeenschappen, etc.). In deze kaart zijn de polygonen van de kaartvlakken met cijfers aangegeven. De betekenis van deze cijfers dient te worden aangeven in een comma-separated values bestand (scheidingstekens een komma of een puntkomma), oftewel een csv-bestand. Voorbeeld:
	- ID,Code
	- 1,42AA01
	- 2,12AA01
	- 3,11AA02

De eerste regel bevat dus informatie over de inhoud. Een dergelijk bestand kan eenvoudig worden geëxporteerd vanuit GIS software.

Deze kaart is alleen nodig voor het toetsen van natuurdoelen. In de praktijk zal daarvoor vooral WATERNOOD (§ I.6) worden gebruikt, maar toetsing met PROBE (§ I.8) kan ook. In het laatste geval dienen de natuurdoelen habitattypen te zijn. Bij de installatie van de WWN is standaard een voorbeeldgebied met alle benodigde invoerbestanden meegegeven.

#### **I.4 DEFINITIE VAN HET MODELGEBIED (INITIALISEER)**

De WWN maakt gebruik van een aantal bestanden die heel Nederland beslaan. Omdat het bij elkaar gaat het om een aantal gigabyte aan informatie, rekent de software traag als deze bij iedere berekening weer moeten worden ingelezen. Na het opgeven van het modelgebied onder Initialisatie (§ I.3, nr. 1), en eventueel de kaart met natuurgebieden (nr. 2), drukt men op de knop Extraheer (Figuur 31). De software start dan met uitsneden te maken van al deze landelijke bestanden, waarna met deze deelverzamelingen voortaan sneller het modelgebied kan worden doorgerekend. Bij het uitsnijden wordt gecontroleerd of het opgegeven modelgebied wel binnen Nederland valt en of de bestanden voldoen aan de eisen die zijn moorgereen in § I.3. Als een bestand goed is ingelezen kleurt aan de rechterkant van het beschreven in § I.3. Als een bestand goed is ingelezen kleurt aan de rechterkant van het scherm het bolletje achter de bestandsnaam groen. beschreven in § I.3. Als een bestand goed is ingelezen kleurt aan de rechterkant van het

#### **FIGUUR 31 HET SCHERM ONDER DE KNOP INITIALISEER**

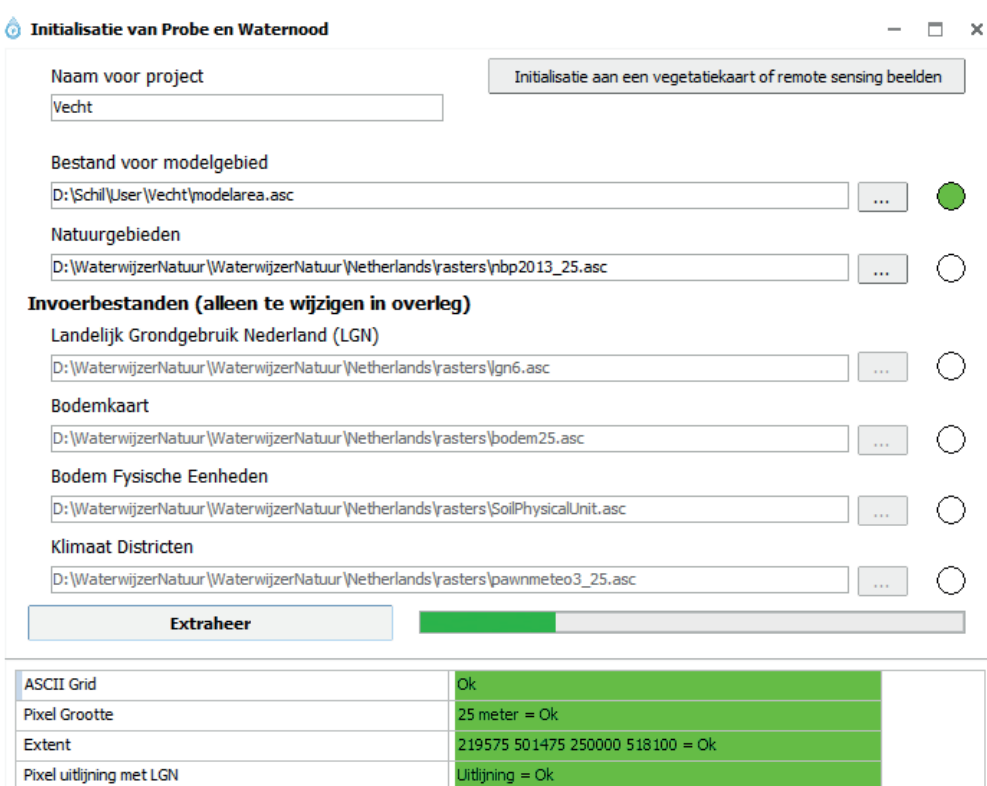

# **I.5 BEREKENINGEN UITVOEREN (RUN): ALGEMEEN** *Figuur 31. Het scherm onder de knop Initialiseer.*

Pixel waarden 1 of -9999

invoergegevens zijn beschreven in § I.3.

Na het klikken op <u>Run</u> verschijnt er een scherm met drie opties (Figuur 32). Klikt men een van die opties aan, dan verschijnt er een aantal vragen, waaronder het opgeven van de hydrologische invoergegevens. De WWN dient namelijk te worden gevoed door hydrologische gegevens die meestal zullen zijn gegenereerd door een grondwatermodel. Deze invoergegevens zijn beschreven in § I.3. van die opties aan, dan van die opties van die opgeven van der een aantal vragten, waaronder het opgeven van d<br>Gebeure

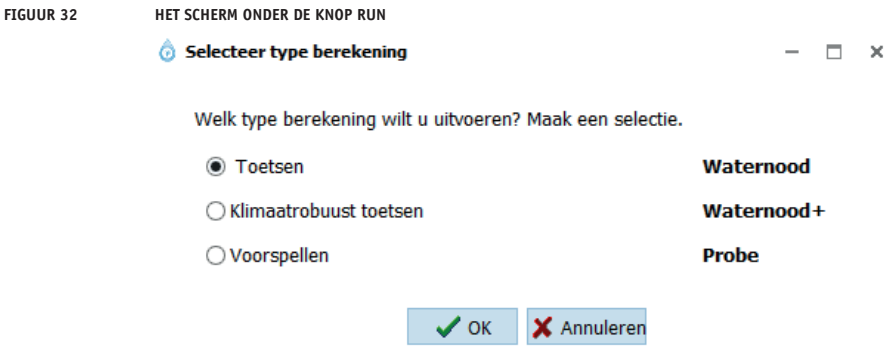

Er zijn twee berekeningen van twee situaties mogelijk: die van de referentie en die van een scenario. Wij bevelen ten sterkste aan om de referentie te baseren op dezelfde jaren als waarvoor de metarelaties van de WWN rekent zijn opgesteld: 1981-2010 (aangeduid als 1995).

.<br>Een scenarioberekening kan pas worden uitgevoerd als eerst de referentie is berekend. Een scenario is een combinatie van een hydrologisch scenario en een klimaatscenario. De volgende klimaatscenario's van het KNMI (Van den Hurk *et al.*, 2014) zijn in de huidige versie 1995). opgenomen: Huidig klimaat,  $G_t$ ,  $G_H$ , W<sub>L</sub> en W<sub>H</sub>. Als zichtjaar kan voorlopig alleen 1995 (huidig klimaat) of 2050 worden geselecteerd. Uitbreiding met meer klimaatscenario's en zichtjaren is door de modelleurs voor een volgende versie eenvoudig door te voeren. waarvoor de metaarvoor de metaarvoor de metaarvoor de waarvoor de waarvoor de waarvoor de waarvoor de waarvoor<br>Gebeure

Uiteraard dient de gebruiker, als hij voor een van de toekomstige klimaatscenario's kiest, dit scenario eerst met een hydrologisch model te hebben doorgerekend.

Om verwarring te voorkomen worden alle rekenresultaten van de WWN verwijderd zodra de gebruiker de referentie opnieuw definieert.<br>Gebruiker de referentie opnieuw definieert. scenario eerste met eerste model te hebben doorgerekend.

#### **I.6 NATUURDOELEN TOETSEN (RUN WATERNOOD)** Om verwarring te voorkomen worden alle rekenresultaten van de WWN verwijderd zodra de

#### **BEREKENING UITVOEREN**

In de WWN is WATERNOOD opgenomen met de hydrologische randvoorwaarden natuur van Runhaar & Hennekens (2015). Deze berekent de doelrealisatie van door de gebruiker op te geven natuurdoelen voor de grootheden *GVG, GLG* en droogtestress DS. Ook op de doelrealisatie voor kwel kan worden getoetst. Daartoe stelt de gebruiker een <u>drempelwaarde</u> in (Figuur 34) waarboven kwelinvloed mag worden aangenomen. Of natuurdoelen gevoelig zijn voor kwelinvloed, dient de gebruiker van WATERNOOD zelf op te geven. Dat kan door naar het tabblad <u>Bekijk</u> te gaan en vervolgens het bestand Knikpunten.csv te openen. In de kolom O (KWELAH) dient vervolgens naar eigen inzicht achter iedere kwelafhankelijk vegetatietype het cijfer 0 te worden vervangen door het cijfer 1. naar het tabblad Bekijk te gaan en vervolgens het bestand Knikpunten.csv te openen. In de

.<br>Wij veronderstellen dat de gebruikers met de WATERNOOD-systematiek bekend zijn en anders verwijzen we naar Runhaar & Hennekens (2015) en naar de samenvattende Figuur 33. veg veronderstellen dat de gebruikers met de *writekwood syst*ema

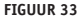

FIGUUR 33 IN WATERNOOD ZIJN PER VEGETATIETYPE MET VIER KNIKPUNTEN TRAPEZIUMVORMINGE DOELREALISATIEFUNCTIES GEDEFINIEERD. HIERVAN KAN **MEN AFLEZEN HOEVEEL PROCENT VAN HET NATUURDOEL (PLANTENGEMEENSCHAP, HABTIATTYPE, NATUURDOELTYPE) KAN WORDEN GEHAALD. DE FUNCTIES ZIJN ER VOOR DE GROOTHEDEN GVG, GLG EN DROOGTESTRESS DS. VERMENIGVULDIGING VAN DE AFZONDERLIJKDE DOELREALISATIES LEIDT TOT DE TOTALE DOELREALISATIE VAN HET BETREFFENDE NATUURDOEL**

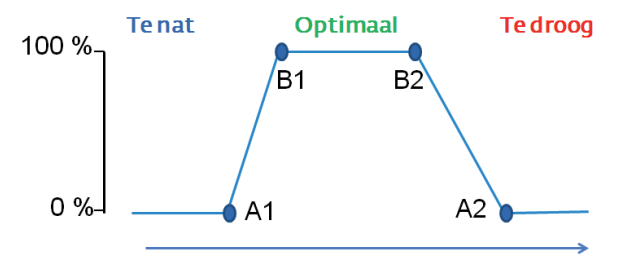

Grondwaterstand (cm t.o.v. maaiveld)

#### **FIGUUR 34 HET SCHERM ONDER DE KNOP RUN-WATERNOOD**

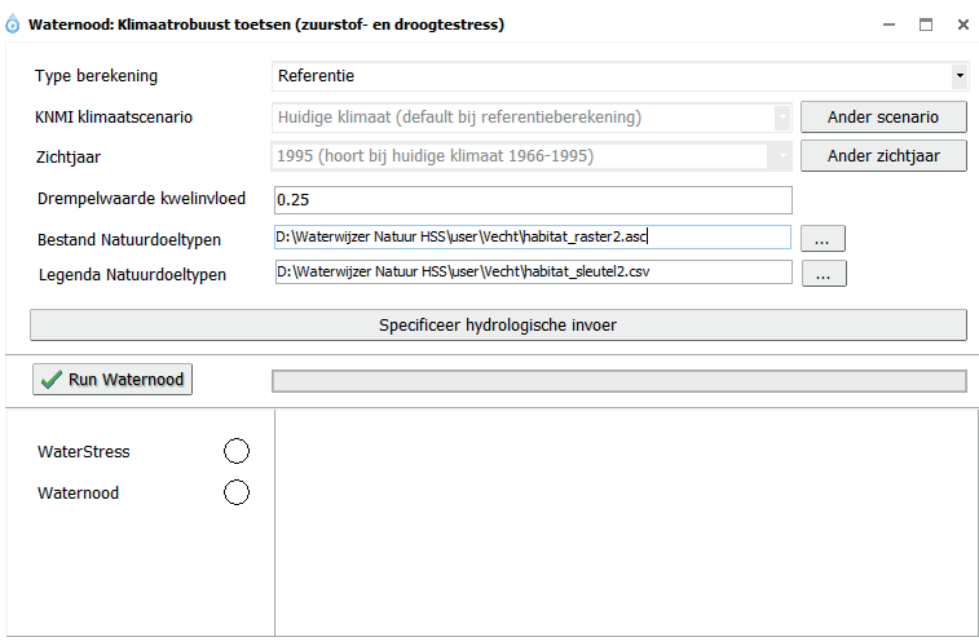

hebben ingevoerd. Druk daartoe op de knop Specifieer hydrologische invoer (Figuur 34), waarna de bestanden via een scrol-optie kunnen worden binnengehaald (Figuur 35). Ook dient WATERNOOD natuurlijk gevoed te worden met een kaart, inclusief legenda, van de natuurdoelen waaraan moet worden getoetst. Deze kaart is beschreven in § I.3 onder punt 8. natuurdoelen waaraan moet worden getoetst. Deze kaart is beschreven in § I.3 onder punt 8. Na controle of de hydrologische invoer klopt drukt de gebruiker op de knop Run Waternood (Figuur 34). WATERNOOD zal niet kunnen rekenen zonder eerst de hydrologische bestanden te (Figuur 34).

Het is echter raadzaam om eerst naar de knop Bekijk te gaan om te controleren of de hydrologische invoer wel hout snijdt. Op basis van onze ervaring is het namelijk eerder regel dan uitzondering dat een of meerdere bestanden ondeugdelijk zijn. Voorbeelden: GXG-waarden in cm, overal GXG's boven het maaiveld (tekenverwisseling), NODATA\_value kwel in m3 /gridcel/d in plaats van mm/d. van 0, kwel in m3/gridcel/d in plaats van mm/d. kwel in m3 /gridcel/d in plaats van mm/d.

#### **FIGUUR 35 HET GECONTROLEERD OPVRAGEN VAN HYDROLOGISCHE INVOERBESTANDEN**

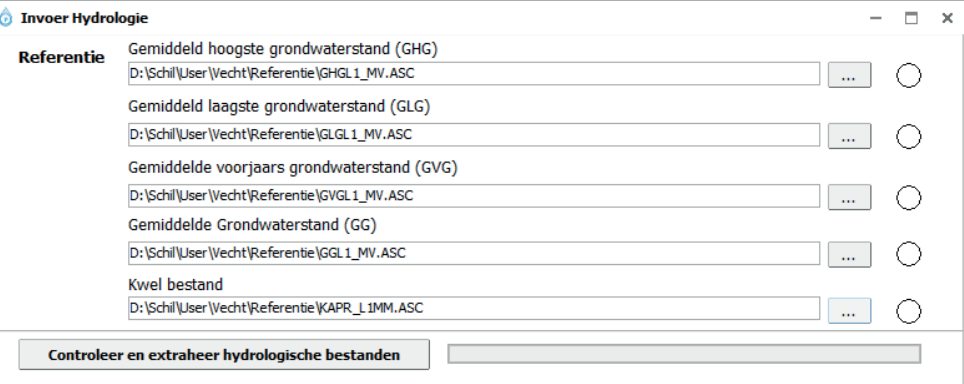

#### **RESULTATEN BEKIJKEN**

cellen, met de waarde <u>NVT,</u> zijn cellen met een vegetatietype waarvoor geen doelrealisatie-Via Bekijk kunnen de resultaten van WATERNOOD worden bekeken. De toevoeging (W) voor de kaartaanduidingen geeft aan dat de kaart is berekend met WATERNOOD. Donkergrijze functie in de knikpuntentabel is opgenomen. Het kan bijvoorbeeld gaan om een productiebos. de kaartaanduidingen geeft aan dat de kaart is berekend met WATERNOOD. Donkergrijze cellen, met de waarde NVT, zijn cellen met een vegetatietype waarde NVT, zijn cellen met een vegetatietype waarvoor geen vergetatietype waarvoor geen vergetatietype waarvoor geen vergetatietype waarvoor geen vergetatietype functie in de knikpuntentabel is opgenomen. Het kan bijvoorbeeld gaan om een producde kaartaanduidingen geeft aan dat de kaart is berekend met WATERNOOD. Donkergrijze

Klik op een van de bestandsnamen links, en het kaartje van de desbetreffende uitvoer verschijnt in beeld (Figuur 36). Boven de kaart verschijnt informatie over de inhoud van de kaart (in Figuur 36 gaat het om de totale doelrealisatie), daaronder over het gebruikte scenario en deelmodel van de WWN (in het voorbeeld: referentie met WATERNOOD). Met wat hulpmiddelen bovenin het beeld kan worden in en uitgezoomd, kan het beeld worden verschoven, of kan het kaartbeeld als png-bestand worden opgeslagen. nun op een v

Plaatst men de cursor op de kaart, dan verschijnt in het scherm rechtsboven de waarde van de cel. Na klikken op een cel klapt een scherm open met informatie over die cel (Figuur 37). Plaatst men de cursor op de kaart, dan verschijnt in het scherm rechtsboven de waarde van

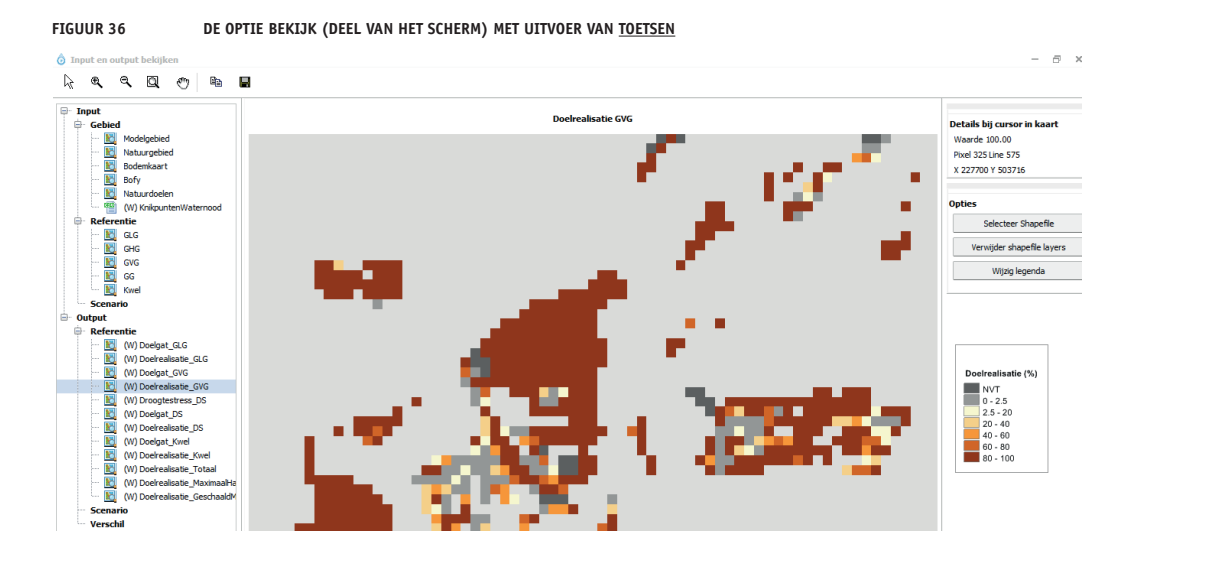

**FIGUUR 37 VOORBEELD VAN ACHTERGRONDINFORMATIE OVER EEN BEPAALDE REKENCEL**

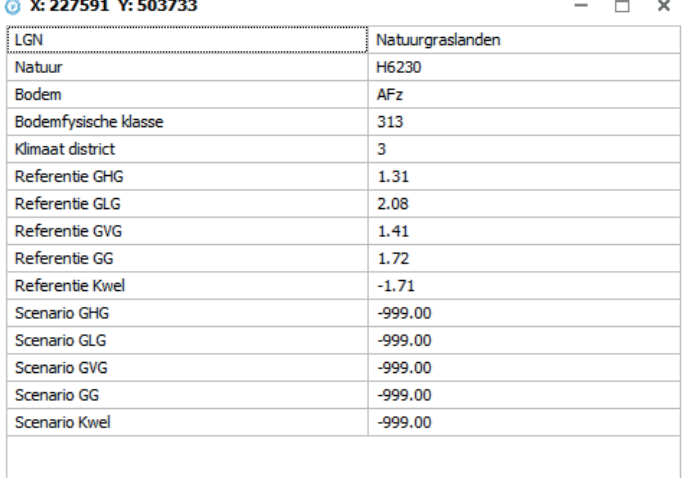

De kaartaanduidingen onder Bekijk hebben de volgende betekenissen:

#### **Doelgat\_GLG**

De verhoging of verlaging van de *GLG* die minimaal nodig is om precies op 100% doelrealisatie van de *GLG* te komen. Dit is een uitbreiding van het bestaande WATERNOOD; zie Figuur 38 en § 2.2 Witte *et al.* (2018).

#### **Doelrealisatie\_GLG**

Doelrealisatie *GLG* (Runhaar & Hennekens, 2015).

#### **Doelgat\_GVG**

De verhoging of verlaging van de *GVG* die minimaal nodig is om precies op 100% doelrealisatie van de *GVG* te komen. Dit is een uitbreiding van het bestaande WATERNOOD; zie Figuur 38 en § 2.2 in Witte *et al.* (2018).

#### **Doelrealisatie\_GVG**

Doelrealisatie *GVG* (Runhaar & Hennekens, 2015).

#### **Droogtestress\_DS**

Droogtestress (aantal dagen per jaar dat een zuigspanning van 120 m in de wortelzone wordt overschreden (Jansen *et al.*, 2000)).

#### **Doelgat\_DS**

Doelgat droogtestress: het aantal dagen dat *DS* moet worden verhoogd of verlaagd om precies op 100% doelrealisatie van *DS* te komen. Dit is een uitbreiding van het bestaande WATERNOOD; zie Figuur 38 en § 2.2 in Witte *et al.* (2018).

#### **Doelrealisatie\_DS**

Doelrealisatie droogtestress. Zie Runhaar & Hennekens (2015).

#### **Doelgat\_Kwel**

De verhoging of verlaging van de kwelintensiteit die minimaal nodig is om precies op 100% doelrealisatie van Kwel te komen. Dit is een uitbreiding van het bestaande WATERNOOD; zie Figuur 38 en § 2.2 in Witte *et al.* (2018).

#### **Doelrealisatie\_Kwel**

Doelrealisatie Kwel (Runhaar & Hennekens, 2015).

#### **Doelrealisatie\_Totaal**

Totale doelrealisatie, verkregen door alle afzonderlijke doelrealisaties (voor *GVG*, *GLG*, *DS* en kwel) te vermenigvuldigen (zoals voorgeschreven door Runhaar & Hennekens (2015)).

#### **Doelrealisatie\_MaximaalHaalbaar**

Maximaal haalbare totale doelrealisatie, gegeven de binnen de kaartvlakken van natuurdoelen voorkomende heterogeniteit in maaiveldhoogte. Dit is een uitbreiding van het bestaande WATERNOOD; zie Figuur 39 en § 2.2 in Witte *et al.* (2018).

#### **Doelrealisatie\_Geschaald**

Geschaalde doelrealisatie, waarin de totale doelrealisatie (Doelrealisatie\_Totaal) is geschaald naar de maximaal haalbare totale doelrealisatie (Doelrealisatie\_MaximaalHaalbaar) (waarden >100% afgerond naar 100). Dit is een uitbreiding van het bestaande WATERNOOD; zie Figuur 39 en § 2.2 Witte *et al.* (2018).

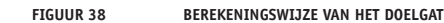

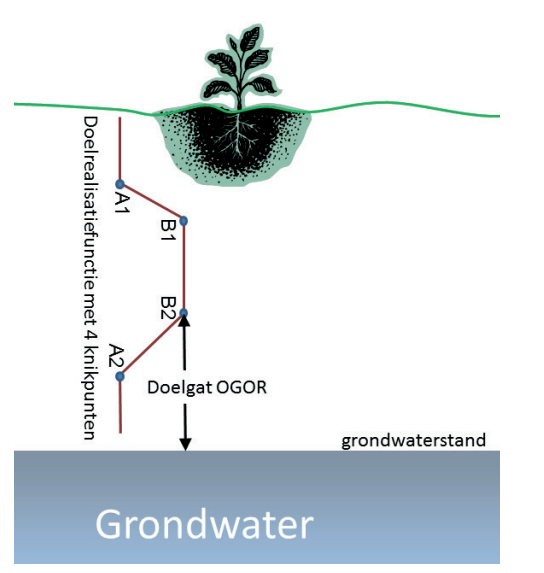

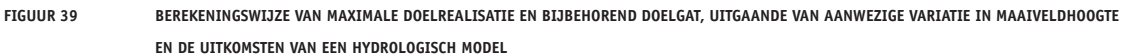

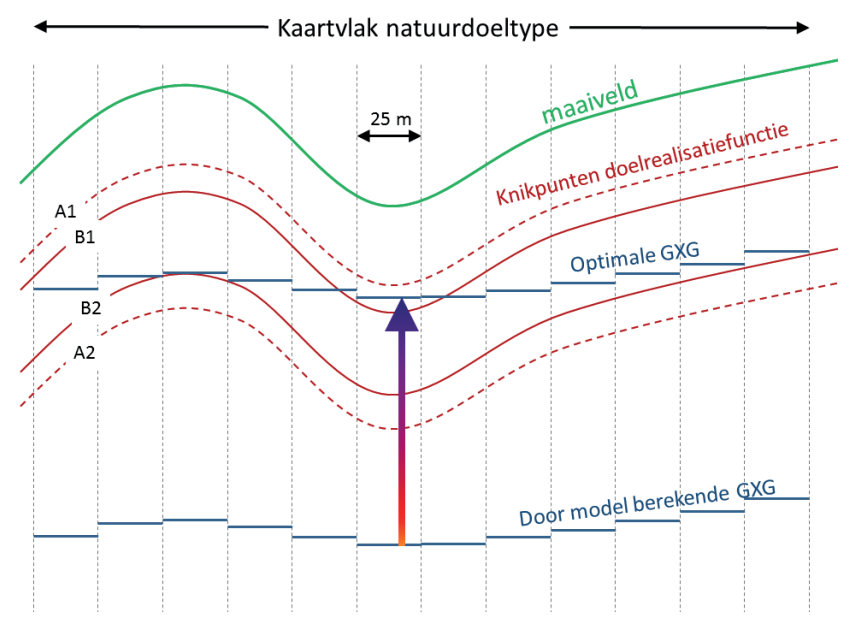

#### *Figuur 39. Berekeningswijze van maximale doelrealisatie en bijbehorend doelgat, uitgaande van aanwezige variatie in maaiveldhoogte en de uitkomsten van een hydrologisch model. aanwezige variatie in maaiveldhoogte en de uitkomsten van een hydrologisch model.* **I.7 KLIMAATROBUUST TOETSEN (RUN WATERNOOD+)**

#### I.7 Klimaatrobuust toetsen (Run Waternood+) **BEREKENING UITVOEREN**

Op verzoek van de opdrachtgevers hebben we een versie van WATERNOOD gemaakt waarin zuurstofstress *RS* en transpiratiestress *TS*, gedefinieerd volgens Bartholomeus et al. (2011). Deze robuuste maten worden ook gebruikt voor het model PROBE. Het klimaatrobuust toetsen is dus een uitbreiding van WATERNOOD, die echter zijn beperkingen heeft (§ 2.3 in Witte *et al.* (2018)).  $\mathcal{L}$  robuste matematikt voor het model PROBE. Het model PROBE. Het model PROBE. Het model PROBE. Het klimaatrobuuste voor het model PROBE. Het klimaatrobuuste voor het model PROBE. Het klimaatrobuuste voor het klimaat de toetsingsgrootheden *GVG* en *DS* zijn vervangen door de klimaatrobuuste grootheden

wa op ac knop <u>kinne</u> Na op de knop <u>Klimaatrobuust toetsen</u> (Figuur 32) te hebben gedrukt verschijnt weer hetzelfde scherm als onder gewoon toetsen met WATERNOOD (Figuur 34) (alleen is de kop boven dit scherm iets aangepast). De hydrologische invoerbestanden dienen weer te worden opgegeven,

tenzij men dat eerder al had gedaan onder Run-Toetsen of Run-Voorspellen. Daarna drukt men op de knop Run Waternood.

#### **RESULTATEN BEKIJKEN**

Na de berekening zijn de volgende bestanden aangemaakt (Figuur 40):

#### $\bf D$ oelrealisatie\_GLG

Doelrealisatie *GLG* (Runhaar & Hennekens, 2015). Dochtansatte opo pannaar & hennekens, 201

#### **Doelrealisatie\_Kwel**

–<br>Doelrealisatie Kwel (Runhaar & Hennekens, 2015). Doch dina de kwei palmaakt verbinden aangewend.

#### Zuurstofstress\_RS

Zuurstofstress *RS* (§ 2.3 in Witte *et al.* (2018)).

#### $\bf Doel real is a tie\_RS$

Doelrealisatie zuurstofstress RS (§ 2.3 in Witte *et al.* (2018)).

#### **Transpiratiestress\_TS**

Transpiratiestress TS (§ 2.3 in Witte *et al.* (2018)). Doelrealisatie zuurstofstress *RS* (§ 2.3 in Witte *et al.* (2018)).

# Doelrealisatie\_TS

Doelrealisatie Transpiratiestress *TS* (§ 2.3 in Witte *et al.* (2018)). Transpiratiestress *TS* (§ 2.3 in Witte *et al.* (2018)).

#### $D$ oelrealisatie\_Totaal

Totale doelrealisatie, verkregen door alle afzonderlijke doelrealisaties (voor *RS*, *GLG*, *TS* en Doelrealisatie\_Totaal kwel) te vermenigvuldigen (Runhaar & Hennekens, 2015). Totale doelrealisatie, verkregen door alle afzonderlijke doelrealisaties (voor *RS*, *GLG*, *TS*

De toevoeging (W) voor iedere kaartnaam weerspiegelt dat de berekening is uitgevoerd met De toevoeging (W) voor iedere kaartnaam weerspiegelt dat de berekening is uitgevoerd met WATERNOOD. Omdat *RS* en *TS* onderdeel zijn van PROBE, staat daar de aanduiding (P) voor. WATERNOOD. Omdat *RS* en *TS* onderdeel zijn van PROBE, staat daar de aanduiding (P) voor.

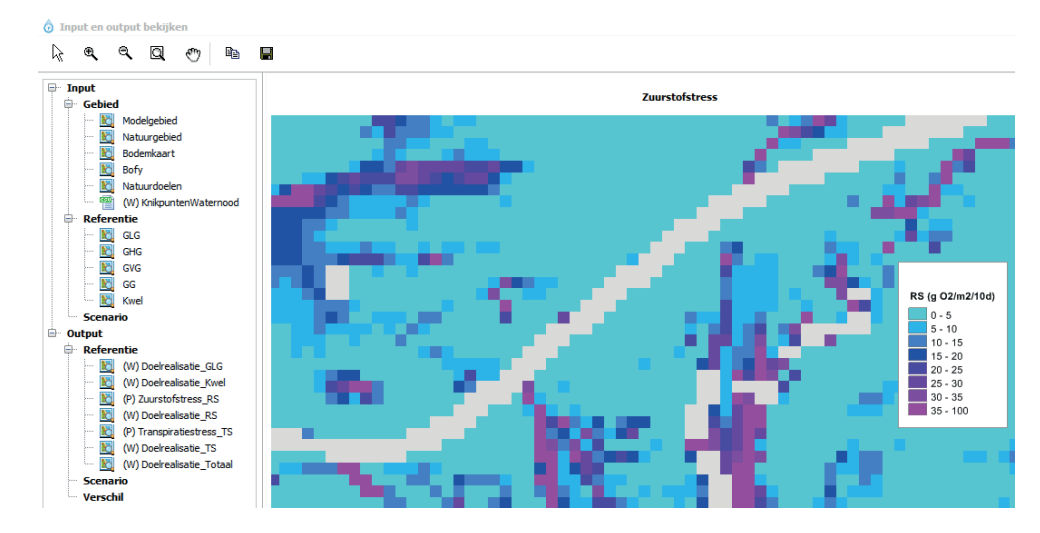

**FIGUUR 40 DE OPTIE BEKIJK (DEEL VAN HET SCHERM), MET DE UITVOER VAN KLIMAATROBUUST TOETSEN**

#### **I.8 NATUURDOELEN VOORSPELLEN (RUN PROBE)**

#### **BEREKENING UITVOEREN**

Net als in de voorgaande berekeningen dient de hydrologische invoer gecontroleerd te worden opgevraagd (Figuur 35). Als dat al is gebeurd voor toetsing met WATERNOOD, hoeft dat echter niet te gebeuren (en vice versa). Daarnaast zijn er twee keuzemenu's (Figuur 41):

- 1. Vegetatiestructuur, met als opties:
	- a. Potenties, korte vegetaties. a. Toichtics, korde vegelaties.

Hiermee wordt de kansrijkdom van korte vegetaties berekend in het hele modelgebied, inclusief de huidige landbouwgebieden, onder de aanname dat deze vegetaties optimaal worden beheerd.

b. Potenties, bossen en struwelen.

Hiermee wordt de kansrijkdom van bos- en struweelvegetaties berekend in het hele modelmodelgebied, inclusief de huidige landbouwgebieden, onder de aanname dat deze vegetaties opti-<br>gebied, inclusief de huidige landbouwgebieden, onder de aanname dat deze vegetaties optimaal worden beheerd. incrusier de nuidige iandbouwgebie

c. Vegetaties met huidige vegetatiestructuur en ligging van natuurgebieden.

Hiermee wordt alleen de kansrijkdom in natuurgebieden berekend, met behoud van de huidige vegetatiestructuur (bos blijft bos, kort blijft kort).

- 2. Natuurwaardering, met als opties:
	- raceen man eering, met als opeter.<br>a. Aantal Rode-lijstsoorten (Van der Meijden *et al.*, 2000; Witte *et al.*, 2011) de nuit-tystsuur ten (ban der weljden ee*u, 2*000, write e*eu*
	- b. Methode Gelderland (Hertog & Rijken, 1992; Witte et al., 2011)
	- c. Methode DEMNAT (Witte, 1996; Witte *et al.*, 2011)

# **FIGUUR 41 HET SCHERM ONDER DE KNOP RUN\_VOORSPELLEN** c. Methode DEMNAT (Witte, 1996; Witte *et al.*, 2011)

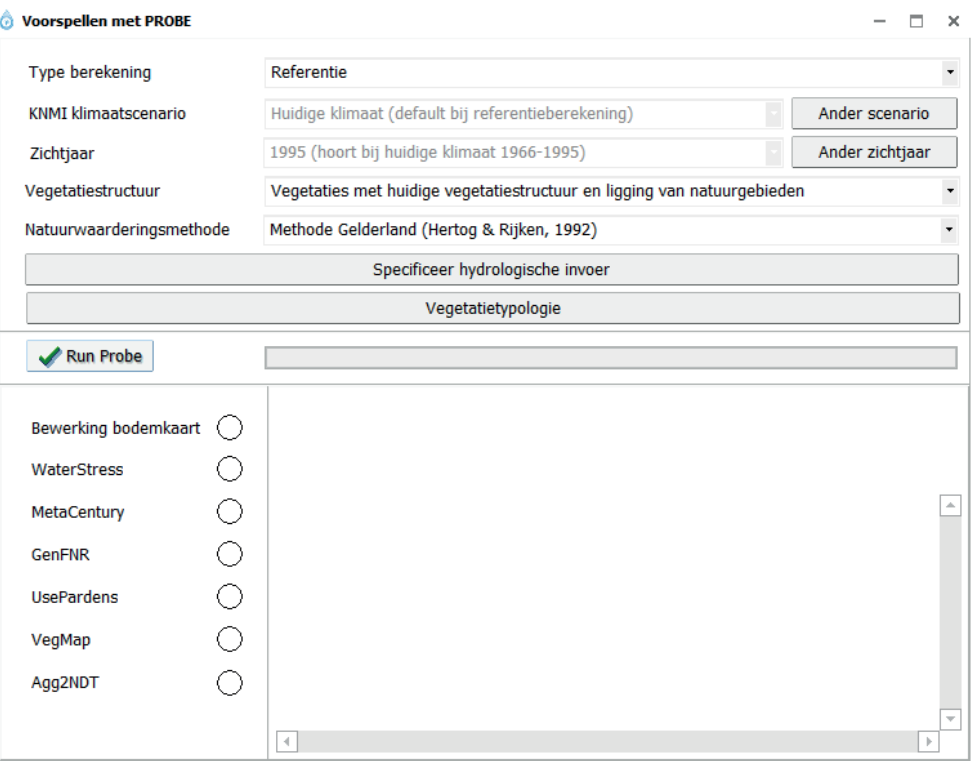

#### **RESULTATEN BEKIJKEN**

Het belangrijkste resultaat zijn kaarten met de kansrijkdom van verschillende vegetatietypen (Figuur 42). In de huidige versie van de WWN zijn ecotoopgroepen opgenomen die zijn weergegeven in Tabel 7. Tussen haakjes staat bij ieder type in wat voor soort landschap/ecosysteem het vegetatietype overwegend wordt aangetroffen. De uitkomsten van alle typen bij elkaar opgeteld resulteert altijd in 100%. Verder bevat de uitvoer de volgende kaarten:

#### **Zuurstofstress\_RS**

Zuurstofstress *RS* (§ 2.3 in Witte *et al.* (2018).

#### **Transpiratiestress\_TS**

Transpiratiestress *TS* (§ 2.3 in Witte *et al.* (2018).

#### **Doelrealisatie\_Probe**

Totale kansrijkdom/doelrealisatie op basis van de kansrijkdomkaarten. Deze kaart levert alleen resultaten wanneer de natuurdoelen zijn gedefinieerd als habitattypen. Om deze kaart te kunnen maken is er een tabel opgesteld waarmee de typen van Tabel 7 worden vertaald naar habitattypen. Zie voor de werkwijze § 2.4.3 in Witte *et al.* (2018).

#### **WAARSCHUWING**

De gebruiker dient te beseffen dat deze kaart niet één op één te vergelijken is met de kaart die de totale doelrealisatie weergeeft op basis van WATERNOOD (Doelrealisatie\_Totaal). WATERNOOD toetst of een gegeven natuurdoeltype aansluit bij de huidige waterhuishouding. Bij die waterhuishouding zouden meerdere typen kunnen horen, maar daar doet WATERNOOD geen uitspraak over. PROBE berekent de kansrijkdom van alle typen die mogelijk zijn, en het model houdt daarbij ook rekening met de voedselrijkdom en zuurgraad van de bodem. Men mag daarom verwachten dat de doelrealisatie op basis van WATERNOOD systematisch hoger uitvalt dan die van PROBE, en dat waar het laatste model een hoge doelrealisatie voorspelt, WATERNOOD dat in ieder geval ook zal doen.

#### **ProbeKlassen**

Vegetatiekaart, waarbij iedere rekencel is geclassificeerd naar het vegetatietype (ecotoopgroep) dat de hoogste kansrijkdom heeft (te vinden in MaximaleKansrijkdom).

#### **MaximaleKansrijkdom**

De hoogste kansrijkdom (%) van alle gemodelleerde vegetatietypen.

#### **Natuurwaarden**

De natuurwaarde die alle typen tezamen vertegenwoordigen, op een schaal van 0-100% (§ 2.4.4 in Witte *et al.* (2018)).

#### **Oppervlakten**

csv-bestand met de oppervlakte van ieder type, uitgedrukt in aantal rastercellen, alsmede de gesommeerde natuurwaarde van ieder type (§ 2.4.1 in Witte *et al.* (2018)).

De toevoeging (P) voor iedere kaartnaam weerspiegelt dat de berekening is uitgevoerd met PROBE. Wanneer er naast een referentie ook een scenario is doorgerekend, genereert de WWN ook verschilkaarten van de kansrijkdom (aangegeven als dK21, dK22, etc.) en de natuurwaarden.

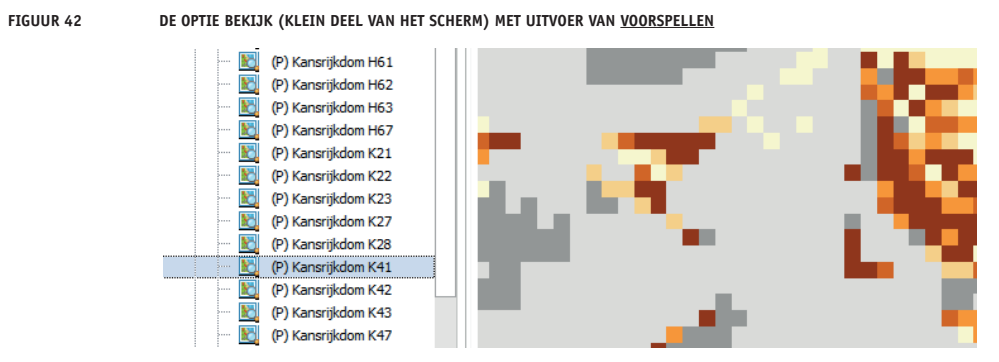

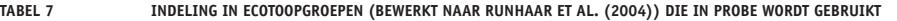

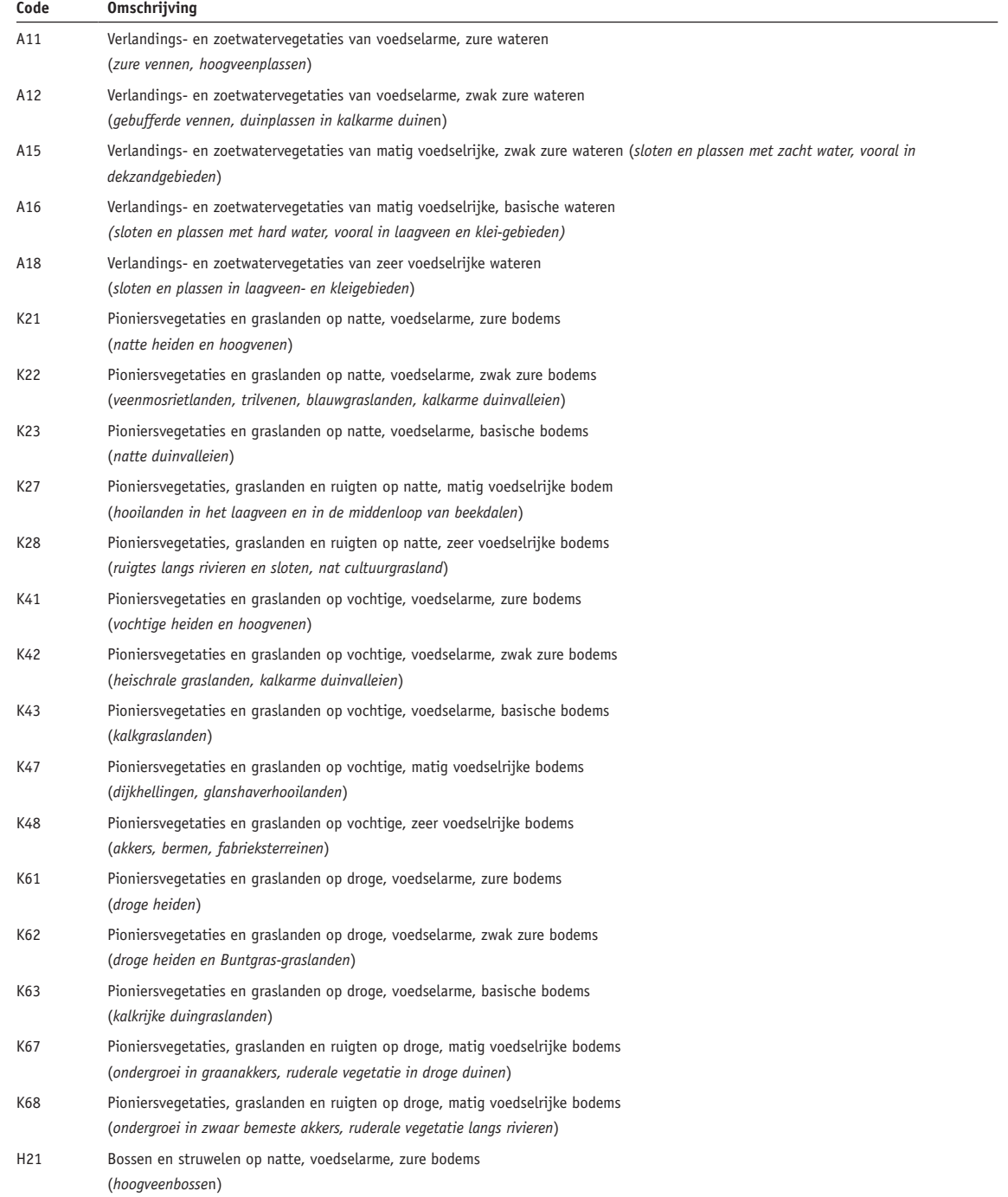

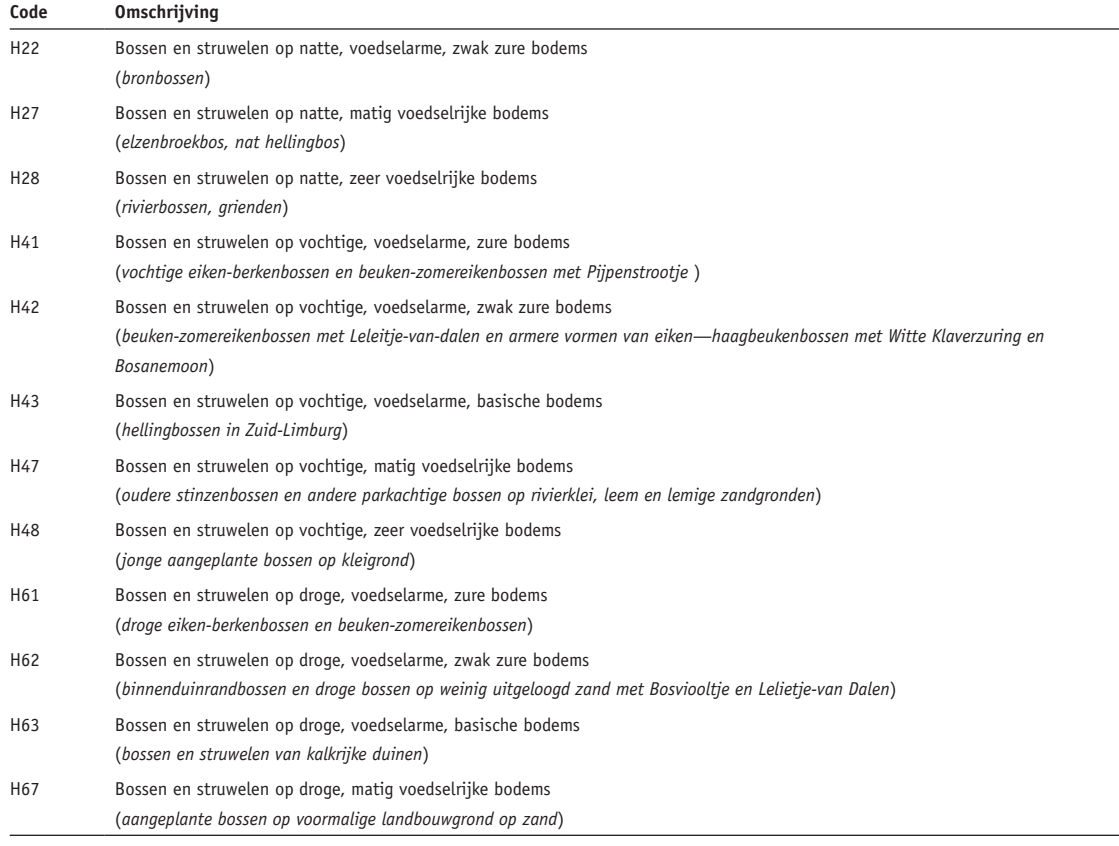

#### **I.9 UITKOMSTEN EXPORTEREN EN IMPORTEREN**

Onder de optie Bekijk kunt u kaarten bewaren in png format. Wilt u de uitkomsten als ASCI bestanden bewaren, ga dan naar het hoofdmenu (Figuur 30). Linksboven drukt u op de knop Project en vervolgens Bewaar project. U kunt nu een folder selecteren waar alle inen uitvoerbestanden naar worden weggeschreven. Deze kunt uw vervolgens gebruiken voor verdere analyses of voor kaartweergave met andere software, zoals ArcView.

De bewaarde bestanden kunnen in een later stadium via Project ook weer worden geladen in de WWN.

#### **I.10 VERWIJZEN NAAR DE WATERWIJZER NATUUR**

Voor inhoudelijke verantwoording van berekeningen kan worden verwezen naar de volgende bronnen:

#### De WATERNOOD systematiek:

Runhaar, J., Gehrels, J.C., Van der Lee, G., Hennekens, S.M., Wamelink, G.W.W., van der Linden, W. & De Louw, P.G.B. (2002) *Waternood deelrapport Doelrealisatie Natuur*. STOWA, Utrecht.

#### De abiotische vereisten:

Runhaar, J. & Hennekens, S. (2014) *Hydrologische Randvoorwaarden Natuur; Versie 3*. STOWA, WUR, KWR, Amersfoort.
Binnen WATERNOOD rekening houden met heterogeniteit, Klimaatrobuust toetsen met WATERNOOD+, geschaalde natuurwaarden:

Witte, J.P.M., Runhaar, J., Bartholomeus, R.P., Fujita, Y., Hoefsloot, P., Kros, J., Mol, J. & De Vries, W. (2018) *De Waterwijzer Natuur. Versie 1.0.* KWR Watercycle Research Institute, Nieuwegein.

#### Het model PROBE:

Witte, J.P.M., Bartholomeus, R.P., Van Bodegom, P.M., Cirkel, D.G., Van Ek, R., Fujita, Y., Janssen, G.M., Spek, T.J. & Runhaar, H. (2015) A probabilistic eco-hydrological model to predict the effects of climate change on natural vegetation at a regional scale. *Landscape Ecology*, 30, 835–854.

#### **I.11 BIJSLUITER**

Wij raden aan om WATERNOOD eerst te gebruiken in combinatie met een actuele vegetatiekaart. In het ideale geval sluiten beide naadloos op elkaar aan en wordt overal 100% doelrealisatie gehaald. Meestal zal men echter vinden dat er gebieden zijn waar een doelgat wordt berekend doordat de grondwaterstand te laag is berekend, of te hoog, voor het vegetatietype dat volgens de actuele vegetatiekaart aanwezig zou moeten zijn. Deze uitkomst kan aanleiding zijn het grondwatermodel nog eens kritisch te analyseren, maar ook zou men vragen kunnen stellen bij de juistheid van de vegetatiekaart en, bij een doelgat droogtestress, de bodemkaart.

Wij zijn er ons van bewust dat WATERNOOD soms als voorspellingsmodel wordt ingezet, bijvoorbeeld om 'ontwikkelingsruimte' te zoeken: nagaan hoeveel de grondwaterstand kan worden veranderd zodat de doelvegetatie nog net binnen het optimale bereik van de doelrealisatiefunctie valt (knikpunten B1 en B2, Figuur 33). Daar is dit instrument echter niet geschikt. Het houdt namelijk geen rekening met veranderingen in de bodem die optreden ten gevolge grondwaterstandsverandering. Ons nadrukkelijke advies is daarom WATERNOOD (en WATERNOOD+) alleen te gebruiken voor het toetsen van vegetatiedoelen. Voor het voorspellen van effecten op de natuur, bijvoorbeeld in een m.e.r., is PROBE bedoeld.

Voor de toepassing en vooral voor de interpretatie van de resultaten is het noodzakelijk dat de WWN wordt gebruikt door personen met kennis van zaken, vooral op vegetatiekundig en hydrologisch gebied. Het is geen kunst om met het instrument fraai ogende plaatjes te genereren, maar de berekening dient wel deugdelijk te gebeuren en de uitkomsten dienen op waarde te worden beoordeeld. Dit lijkt ons geen gekke eis: hydrologische modellen, bijvoorbeeld, worden ook niet door willekeurige lieden bediend, maar, mogen we hopen, alleen door goed geschoolde vaklui. Bij de interpretatie van de resultaten van de WWN is bijvoorbeeld enig bewustzijn nodig over:

- Mogelijke fouten in de hydrologische grootheden die de WWN voeden. Naast systematische fouten is een standaardafwijking in gesimuleerde grondwaterstand van enkele decimeters vaak heel normaal in regionale studies, maar dat is wel een afwijking die grote gevolgen kan hebben voor de te toetsen of de te voorspellen vegetatietypen. Soms is daarom een beoordeling van de resultaten op gebiedsniveau (patronen en oppervlakten) zinvoller dan op het niveau van individuele rastercellen. Of kan een gevoeligheidsanalyse zinvol zijn, waarbij met een realistische bandbreedte aan grondwaterstanden wordt gerekend.
- De betrouwbaarheid van de achterliggende 1:50.000 Bodemkaart van Nederland, en de daarvan afgeleide kaart met bodemfysische eenheden (bodemkaart is vaak verouderd).
- De betrouwbaarheid van de kaart met natuurdoelen waaraan wordt getoetst (liggen de natuurdoelen wel op de goede plaats?).

#### **BIJLAGE II**

### VEGETATIEKUNDE

J.P.M. Witte, 20 juni 2018

Onder een vegetatie verstaat men een begroeiing van planten die zich min of meer spontaan hebben gevestigd en uitgebreid. Een maïsakker is doelbewust aangeplant, niet spontaan, en dus geen vegetatie (maar een gewas). Een kwelderbegroeiing is wel een vegetatie, maar ook de spontane opslag van onkruiden in een maïsakker kan men als een vegetatie beschouwen.

Over wat natuurlijk is en wat niet, kan men oeverloos discussiëren. Hier volstaan we met de mededeling dat vrijwel alle natuurgebieden in Nederland door de mens zijn beïnvloed en dat de natuurlijkheid van die terreinen sterk samenhangt met de mate waarin soorten zich spontaan hebben kunnen vestigen en uitbreiden, dus zonder menselijke sturing.

Vegetatiekundigen delen het spontane plantendek in klassen (typen) in. Die klassen worden vegetatietypen genoemd. Er zijn vele manieren om een vegetatie te classificeren tot vegetatietypen. In Nederland heeft vooral de Frans-Zwitserse school van Braun-Blanquet ingang gevonden, ook wel de plantensociologie genoemd. De naam van deze school weerspiegelt de gedachte dat plantensoorten met elkaar betrekkingen hebben – zoals concurrentie om water, licht en voedingsstoffen – en dus een sociologische gemeenschap vormen. Vegetatietypen uit deze school worden daarom plantengemeenschappen genoemd.

De plantensociologische methode is gebaseerd op vegetatieopnamen: proefvlakjes (van bijvoorbeeld 2x2 m) waarvan alle plantensoorten worden genoteerd, inclusief de bedekking of het aantal van iedere soort. Vrijwel alle vegetatieopnamen van Nederland zijn opgeslagen in de databank Synbiosys. Daarin zitten inmiddels meer dan een half miljoen opnamen. Via een statistische analyse (ordinatie) en deskundigenoordeel worden vegetatietypen uit vegetatieopnamen afgeleid. Daarbij kent de plantensociologie een hiërarchisch systeem van vegetatietypen (plantengemeenschappen). De basale eenheid in de plantensociologie is de associatie. Die wordt aangegeven met een code - bestaande uit twee cijfers, gevolgd door twee letters en daarna weer twee cijfers – en een naam die verwijst naar een of twee soorten die heel karakteristiek zijn voor de associatie (zoals de zogenaamde 'kensoorten'). Voorbeeld: 11AA02 *Ericetum tetralicis* (Associatie van Dopheide). Associaties worden in het hiërarchische systeem op basis van hun soortensamenstelling samengevoegd tot verbonden (11AA *Ericion tetralicis*, Dopheide-verbond), verbonden tot orden (11A *Ericetalia tetralicis*, Dopheide-orde), en orden tot klassen (11 *Oxycocco-Sphagnetea*, Klasse der hoogveenbulten en natte heiden). Vaak komt men tot de beslissing een associatie op te splitsen, wat dan leidt tot subassociaties. Aan de associatiecode wordt dan een letter toegevoegd (11AA02A *Ericetum tetralicis sphagnetosum*, Ass. van Gewone dophei; subass. met Veenmos).

Dit systeem van classificeren kan worden toegepast op ieder gebied. Wanneer men voldoende vegetatieopnamen (steekproeven) van een gebied heeft, kan men zo een eigen, lokale, vegetatietypologie opstellen. Op basis van vele duizenden opnamen echter, zijn alle mogelijke plantengemeenschappen van ons land beschreven in een vijfdelig standaardwerk, genaamd De

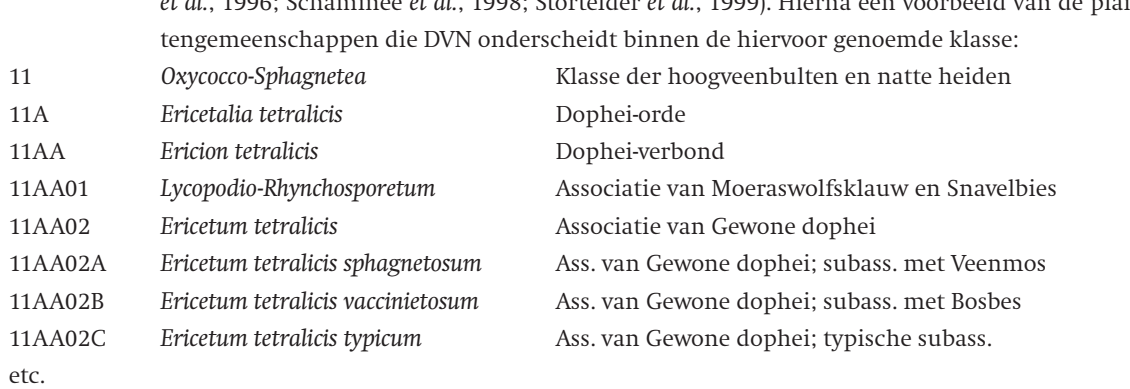

Vegetatie van Nederland (DVN) (Schaminée *et al.*, 1995a; Schaminée *et al.*, 1995b; Schaminée *et al.*, 1996; Schaminée *et al.*, 1998; Stortelder *et al.*, 1999). Hierna een voorbeeld van de plan-

Er bestaan nog soortenarme varianten van sommige associaties, genaamd rompgemeenschappen en derivaatgemeenschappen. Die bespreken we hier niet; voor meer informatie over de plantensociologie verwijzen we naar het eerste deel van DVN (Schaminée *et al.*, 1995a). In totaal zijn in DVN 270 subassociaties onderscheiden, 242 associaties, 89 verbonden, 58 orden en 42 klassen. Daarnaast 130 romp- en derivaatgemeenschappen.

Staatsbosbeheer heeft een eigen plantensociologische vegetatietypologie opgesteld die lijkt op die uit DVN, maar die meer aandacht besteedt aan soortenarme plantengemeenschappen (Staatsbosbeheer, 2000).

In de praktijk blijken vegetatieopnamen niet altijd eenduidig zijn toe te schrijven aan een type uit de hier genoemde twee landelijke systemen. Dat is logisch, omdat het spontane plantendek in de natuur gekenmerkt wordt door allerlei ruimtelijke overgangen in soortensamenstelling. Vegetatiekaarten met een lokale typologie worden vaak vertaald naar een van beide landelijke typologieën, zodat er beter over gecommuniceerd kan worden. Die vertaling is vaak niet eenduidig, waardoor men voor een kaartvlak soms meerdere nationale typen moet aangeven: 'dit lokale type lijkt op zowel 11AA01 als 11BA01'.

In de ecologie bestaat er een wirwar aan termen die elkaar vaak overlappen, soms zelfs geheel (dan zijn het synoniemen). Met de term habitat wordt het milieu bedoeld waarbij een organisme (of een groep van organismen, zoals een plantengemeenschap) zich thuis voelt. In de vegetatiekunde spreekt men ook wel van groeiplaats of standplaats.

Als je naar een persoon kijkt, zie je niet alleen zijn huid, haren en ogen, maar ook alle fysieke en mentale eigenschappen die daaronder zitten. Zo is het ook met het spontane plantendek: een goede ecoloog ziet niet alleen de planten, maar betrekt in zijn waarneming tevens alle relaties die daaronder liggen: met Dopheide, Veenbies en Klokjesgentiaan neemt hij niet alleen een Dopheide-associatie (de huid) waar, maar tevens een nat, voedselarm en zuur milieu (de standplaats). Waarnemen is bij een kenner meteen een vergaande vorm van interpreteren: hij ziet een ecosysteem: organismen met hun onderlinge relaties en hun relaties met het milieu waarin ze groeien (hun standplaats).

Zoals beschreven, wordt in de plantensociologie de soortensamenstelling van het plantendek gebruikt om tot een indeling in vegetatietypen te komen. Een vegetatie is het (makkelijk waarneembare) uiterlijk van een ecosysteem en dus kan een vegetatie ook worden geclassificeerd tot typen op basis van de standplaatsfactoren die de verschillen in soortensamenstelling veroorzaken. De belangrijkste vier abiotische standplaatsfactoren zijn de 'saliniteit', de 'vochttoestand', de 'voedselrijkdom' en de 'zuurgraad' van de bodem. Daarnaast zijn de factoren 'tijd' en 'licht' van belang voor de soortensamenstelling, die samenhangen met respectievelijk het successiestadium en de structuur van de vegetatie. Kent men deze zes factoren, dan kan men heel aardig voorspellen welke plantensoorten er in de vegetatie staan. Runhaar *et al.* (2004) hebben alle plantensoorten van Nederland ingedeeld bij deze zes standplaatsfactoren. Op basis daarvan hebben Witte & Van der Meijden (1995) ten behoeve van het model DEMNAT (Witte, 1998; Van Ek *et al.*, 2000) de vegetatie / ecosystemen ingedeeld in ecotoopgroepen. Van deze indeling maakt ook de Waterwijzer Natuur (WWN) voorlopig gebruik. De indeling is vrij grof, wat aansluit op de onzekerheid in de invoergegevens en modelrelaties, en op de wens met het model klimaatprojecties te kunnen uitvoeren. Er zijn in de WWN 33 ecotoopgroepen onderscheiden.

Voor het beleid zijn er verschillende andere indelingen van de natuur in omloop. Deze zijn allemaal grover dan de indeling in associaties volgens DVN. Via vertaalslagen zijn de typen uit DVN toe te kennen aan de grovere beleidstypen. Daarvan hebben we de volgende:

- 1. Beheertypen: over het algemeen vrij grove typen met een vergelijkbaar (vegetatie)beheer. Zij vormen de basis voor afspraken over doelen en middelen tussen de provincie en beheerder en zijn bedoeld voor de aansturing van het (agrarisch) natuur- en landschapsbeheer (Subsidiestelsel Natuur en Landschap). Beheertypen worden binnen Nederland gebruikt om natuurkwaliteit van het Nationaal Natuur Netwerk te monitoren. Dat gebeurt mede op basis van de aanwezigheid van plantengemeenschappen. Volgens het Compendium voor de Leefomgeving (http://www.clo.nl) zijn er 47 beheertypen gedefinieerd (die weer zijn te groeperen tot 17 samenvattende natuurtypen). Voorbeeld van een beheertype: N05.01 *Moeras*. Qua standplaatscondities zijn beheertypen vaak heterogeen. Meer informatie: www.bij12.nl.
- 2. Habitattypen. De verantwoording van Nederland aan de Europese Commissie voor de instandhouding van de natuur in het Natura-2000 netwerk gebeurt op het niveau van habitattypen. In Nederland komen 51 habitattypen van de Europese habitatrichtlijn voor (Janssen & Schaminée, 2003). Voorbeeld: H4030 *Droge heiden*. De kwaliteit van habitattypen in een gebied hangt mede af van de aanwezigheid van plantengemeenschappen. Voor de WWN is er een vertaling gemaakt van ecotoopgroepen naar habitattypen; wanneer de gebruiker een kaart met habitattypen opgeeft, berekent PROBE daarvan de kansrijkdom.
- 3. Natuurdoeltypen. Een natuurdoeltype is een in het natuurbeleid nagestreefd type ecosysteem dat een bepaalde biodiversiteit en een bepaalde mate van natuurlijkheid als kwaliteitskenmerken heeft. Het stelsel van natuurdoeltypen is ontwikkeld omstreeks 1990 na het verschijnen van de plannen voor de ecologische hoofdstructuur (EHS). In totaal zijn voor Nederland 92 natuurdoeltypen beschreven (Bal *et al.*, 2001). Voorbeeld: 3.43 *Natte duinheide*. De typologie wordt gebruikt als 'taal' in het natuur- en milieubeleid. Om het duurzaam behouden van een natuurdoeltype te realiseren, zijn acties van verschillende actoren nodig: terreinbeheerders, gemeenten, waterschappen, provincies en het Rijk. Met een gemeenschappelijke taal kan afstemming tussen hen worden bereikt. Er bestaat een vertaling van plantengemeenschappen naar natuurdoeltypen.

Samengevat hebben we nu (met tussenhaakjes of de typen zijn opgenomen in de twee onderdelen van de WWN: W = WATERNOOD, P = PROBE):

• Plantengemeenschappen (W): vegetatietypen uit de plantensociologische school, bedoeld om zo goed mogelijk de variatie in het plantendek te beschrijven. Basale eenheid: de associatie.

- Ecotoopgroepen (P): vrij grove eenheden die qua standplaats zo homogeen mogelijk zijn. Opgenomen in de eerste versie van de WWN.
- Beheertypen: grove ecosysteemtypen, ontworpen om op provinciaal niveau het beheer aan te sturen.
- Habitattypen (W&P): ecosysteemtypen waarmee het nationale beleid van Natura-2000 naar Europa wordt verantwoord.
- Natuurdoeltypen (W&P): ecosysteemtypen die fungeren als communicatiemiddel tussen actoren in het natuurbeleid.

Al met al een moeilijk te doorgronden geheel voor mensen die niet zijn ingewijd in de vegetatiekunde en het natuurbeleid van Nederland. Het is niet anders.

Een natuurdoel is een in het natuurbeleid en –beheer nagestreefd doel. In dit rapport verwijzend naar de terrestrische vegetatie als een van de aspecten die in vele doelformuleringen worden genoemd. Het is een ruim begrip, dat in de praktijk kan worden geconcretiseerd met bijvoorbeeld een nagestreefde associatie, habitattype of natuurdoeltype.

Of een vegetatietype zich in een gebied goed ontwikkeld, kan worden beoordeeld aan zowel de oppervlakte als de kwaliteit van dat type. De kwaliteit wordt meestal afgemeten aan de hand van het aantal plantensoorten dat kenmerkend is voor het type. In Waternood is een maat voor de kwaliteit de doelrealisatie. Dit is een factor (0-100%) die voor een aanwezige of geplande vegetatie aangeeft hoe goed deze zich kan ontwikkelen bij een bepaalde 'vochttoestand'. Deze standplaatsfactor wordt afgeleid van de bodemkaart en een aantal door de gebruiker opgegeven hydrologische grootheden (vooral *GVG* en *GLG*). In PROBE is een maat voor de kwaliteit de kansrijkdom (0-100%). Dit is de kans op de ontwikkeling van een goed ontwikkeld vegetatietype ('ecotoogroep' in de eerste versie van de WWN), bij een gegeven combinatie van de standplaatsfactoren 'vochttoestand', 'voedselrijkdom' en 'zuurgraad'. Deze standplaatsfactoren berekent PROBE uit de bodemkaart, het klimaatscenario en uit de door de gebruiker opgegeven hydrologische grootheden (*GHG*, *GLG*, *GVG*, *GG*, kwelintensiteit).

#### **BIJLAGE III**

# NIEUWE MATEN VOOR VOCHTTOESTAND IN WATERNOOD+

R.P. Bartholomeus, J. Runhaar & J.P.M. Witte, Nieuwegein, 11 december 2017

#### **III.1 STANDPLAATSFACTOREN VOOR DE STANDPLAATSFACTOR 'VOCHTTOESTAND'**

Met de standplaatsfactor vochttoestand wordt een complex van water en zuurstof in het wortelmilieu aangeduid dat beslissend is voor de soortensamenstelling van de vegetatie (Runhaar *et al.*, 1997). Bij te weinig bodemvocht zal de vegetatie niet potentieel kunnen transpireren, ontstaat er droogtestress, zodat soorten aangepast aan droge bodems gaan domineren (xerofyten). Bij teveel water wordt de beschikbaarheid van zuurstof in het wortelmilieu beperkend voor de wortelademhaling (respiratie), ontstaat er zuurstofstress, en zullen soorten aangepast aan anaerobe milieus gaan domineren (hygrofyten). De hoeveelheid vocht in de bodem bepaalt dus, samen met bodemeigenschappen en de behoefte van de vegetatie, hoeveel droogtestress en zuurstofstress in de wortelzone optreedt. PROBE en WATERNOOD gebruiken verschillende maten om droogtestress en zuurstofstress te karakteriseren.

#### **III.2 DE VOCHTTOESTAND IN WATERNOOD**

*GVG*: Veelgebruikte maten voor de relatie tussen het vochtregime en de vegetatie zijn de zogenaamde *GxG*-waarden. De meest gebruikte maat voor het karakteriseren van de vochthuishouding is de gemiddelde voorjaarsgrondwaterstand (*GVG*). De *GVG* wordt gebruikt als maat voor zuurstofstress, gebaseerd op de aanname dat de zuurstofvoorziening aan het begin van het groeiseizoen bepalend is voor plantengroei (Runhaar *et al.*, 1997).

Een voordeel van de *GVG* is dat deze maat makkelijk is te berekenen uit veldmetingen. Een nadeel is dat de grondwaterstand een indirecte maat is voor datgene waar het de planten werkelijk om gaat: voldoende zuurstof om te respireren. De *GVG* is alleen toepasbaar voor gebieden met een seizoensmatig grondwaterregime waar de hoogste grondwaterstanden gedurende het groeiseizoen gewoonlijk optreden aan het begin van het groeiseizoen. De maat is daardoor niet bruikbaar in situaties die onder invloed staan van getijden of waar door opzetten van de waterstand de hoogste grondwaterstanden juist later in de zomer optreden. Ook houdt de *GVG* geen rekening met het effect van extreme neerslag, temperatuur, bodemtextuur en organische-stofgehalte op de zuurstofstress. Uit de landbouw, bijvoorbeeld, is bekend dat juist de combinatie van hoge temperatuur (die de zuurstofvraag van planten verhoogt) en intensieve neerslag (die de zuurstofbeschikbaarheid verlaagt) schadelijk is voor de gewassen. Een ander nadeel is dat de *GVG* is gedefinieerd als de stand op 1 april, omdat dan het groeiseizoen zou beginnen. Door de stijgende temperaturen het groeiseizoen echter steeds eerder beginnen.

Droogtestress is in WATERNOOD uitgedrukt als het gemiddelde aantal dagen per jaar dat de drukhoogte in het midden van de wortelzone van een referentiegewas lager is dan -12000 cm (dus pF>4.1) (Jansen & Runhaar, 2005). Deze stress wordt hierna aangeduid als *DS* . Gekozen is voor een vrij extreme grenswaarde (pF 4.1, dicht bij verwelkingspunt) vanuit de veronderstel ling dat juist sterfte van niet aan droogte aangepaste soorten bepalend is voor de dominantie van wel aan droogte aangepaste soorten (xerofyten). Bovendien leverde deze grenswaarde in het onderzoek van Jansen & Runhaar (2005) de hoogste correlatie op tussen *DS* en aandeel xerofyten. Anders dan de *GVG* kan deze maat wel als klimaatrobuust worden beschouwd. Met behulp van metarelaties wordt hij in WATERNOOD afgeleid van de gemiddeld laagste grondwaterstand *GLG* en het bodemtype. Om rekening te houden met regionale verschillen in het klimaat, zijn de metarelaties bovendien nog afhankelijk van het door de gebruiker opgegeven meteorologische station (keuze uit drie mogelijkheden). In tegenstelling tot PROBE, zijn de metarelaties thans alleen afgeleid voor het huidige klimaat.

#### **III.3 DE VOCHTTOESTAND IN PROBE**

Zuurstofstress (respiratiestress *RS*): Omdat afname van de wortelrespiratie de meest directe reactie van de plant is op een tekort aan zuurstof in de bodem, is dit proces als basis gebruikt voor het definiëren van een nieuwe maat voor zuurstofstress. Als de zuurstofbeschikbaarheid in de bodem voldoende is om aan de vraag van de planten te voldoen, is er sprake van potentiële respiratie. Als de zuurstofbeschikbaarheid onvoldoende is, neemt de respiratie af. De actuele respiratie is dan dus lager dan de potentiële respiratie. Het verschil tussen potentiële en actuele respiratie is de respiratiereductie. Om deze te kunnen berekenen is voor PROBE een dynamisch bodemvocht-klimaat-plant model ontwikkeld (Bartholomeus *et al.*, 2008b). Voor dit model, dat op dagbasis rekent, hoeven geen aannamen te worden gedaan over de start en de lengte van het groeiseizoen.

Als maat voor zuurstofstress, ofwel respiratiestress *RS* (Bartholomeus *et al.*, 2011; Bartholomeus *et al.*, 2012b), wordt voor PROBE een periode van 30 jaar de dagelijkse respiratiereductie bepaald. Voor de berekening van zuurstofstress wordt uitgegaan van een referentiegewas. Uit de dagelijkse respiratiereductie wordt per jaar de maximale 10-daagse som berekend. Deze wordt vervolgens gemiddeld over een periode van 30 jaar en levert *RS* op. Door deze procedure selecteren we per jaar de periode waarin de hoogste zuurstofstress optreedt. Juist deze extreme perioden zijn beslissend voor de plantengroei.

*RS* maakt het mogelijk zowel de effecten van extreme neerslag, als van hoge temperaturen te onderzoeken. Het gelijktijdig optreden van deze condities heeft grote invloed op de vegetatie en zal vaker gebeuren in het toekomstige klimaat.

Droogtestress (transpiratiestress *TS*): Equivalent aan zuurstofstress wordt in PROBE voor transpiratiestress voor een periode van 30 jaar de dagelijkse transpiratiereductie bepaald, uitgaande van een referentiegewas. We noemen deze grootheid binnen de WWN 'transpiratiestress' om onderscheid te maken met de droogtestress *DS* van WATERNOOD. Uit de dagelijkse transpiratiereductie wordt per jaar de maximale 10-daagse som berekend. Deze wordt vervolgens gemiddeld over een periode van 30 jaar en levert *TS* op. Door deze procedure selecteren we per jaar de periode waarin de hoogste droogtestress optreedt (Bartholomeus *et al.*, 2011).

#### **III.4 DE VOCHTTOESTAND VAN PROBE IN WATERNOOD**

#### **METHODE**

WATERNOOD berekent de haalbaarheid van vastgestelde doelen via trapeziumvormige doelrealisatiefuncties. Voor iedere plantengemeenschap uit zowel het standaardwerk 'De Vegetatie van Nederland' als de indeling van Staatsbosbeheer (Anonymous, 2000) zijn deze functies beschreven door middel van knikpunten. Doelrealisatiefuncties van plantengemeenschappen zijn vervolgens weer samengevoegd tot functies voor natuurdoeltypen, habitattypen en SNL beheertypen (Runhaar *et al.*, 2009).

Als maat voor een gebrek aan zuurstof zijn de knikpunten in WATERNOOD uitgedrukt als *GVG*, voor een gebrek aan vocht is dat de droogtestress *DS*. Voor de WWN vervangen we deze knikpunten door de maten die PROBE gebruikt: respectievelijk respiratiestress *RS* en transpiratiestress *TS*. De berekeningen in PROBE gebeuren met metarelaties die zijn afgeleid van talloze en zeer tijdrovende simulaties met het model GTST (Bartholomeus & Witte, 2013). Ook hier gebruiken we GTST, maar dan om relaties te berekenen tussen:

- 1. *GVG* en *RS*
- 2. *DS* en *TS*

Hebben we eenmaal zulke relaties, dan kunnen we daarmee de knikpunten van Waternood vervangen.

De software GTST (Figuur 43) is destijds voor PROBE ontwikkeld omdat de berekening van *RS* en *TS* tijdrovend en daarmee praktisch onwerkbaar is als deze toegepast moet worden op duizenden rekencellen. GTST genereert vertaalfuncties voor *RS* en *TS* voor elke combinatie van klimaatscenario, klimaatdistrict en bodemfysische eenheid (Bartholomeus & Witte, 2013). Deze vertaalfuncties zijn gebaseerd op modelsimulaties met het model SWAP (Soil–Water-Atmosphere-Plant model (Van Dam *et al.*, 2008; Kroes *et al.*, 2009)), voor automatisch gegenereerde plots (30 jaar, tijdstap van 1 dag). Voor elke plot worden zowel grondwaterstandskarakteristieken (gemiddelde grondwaterstand *GG* , gemiddeld hoogste grondwaterstand *GHG*, *GLG*, *GVG*) als stressen (*RS* en *TS*) gesimuleerd. Na het doorrekenen van duizenden plots relateert GTST *RS* en *TS* empirisch aan de GxG's (Witte *et al.*, 2015a).

Om vertaalfuncties te maken van *GVG* naar *RS* en van *DS* naar *TS* is GTST uitgebreid met de simulatie van de droogtestress uit WATERNOOD, *DS*. De vertaalfuncties zijn afgeleid voor de meteorologische condities van De Bilt voor 1966-1995 en voor 72 bodemfysische eenheden (Wösten *et al.*, 2013). Voor elke bodemfysische eenheid zijn aparte functies afgeleid, door 'splines' door de gesimuleerde 'data' te fitten. Deze zijn vervolgens gebruikt om tabellen te vullen waarmee de knikpunten in WATERNOOD kunnen worden vervangen. Het referentiegewas dat voor *DS* is gebruikt verschilt van het referentiegewas dat is gebruikt voor *RS* en*TS* in de minimale drukhoogte waarbij planten nog water kunnen opnemen en dus kunnen transpireren (parameter *h*4 in de wortelonttrekkingsfunctie, ofwel Feddes-functie). Voor *DS* geldt  $h_A$  = -16000cm (pF 4.2), voor *TS* en *RS* geldt  $h_A$  = 10000cm (pF 4.0). Om te controleren of *GVG*, *TS* en *RS* gevoelig zijn voor deze keuze van *h*4, zijn de resultaten van GTST met beide *h*4-waarden berekend. Uit deze analyse bleek dat *GVG*, *TS* en *RS* vrijwel ongevoelig zijn voor aanpassingen in deze parameter. Daarom is voor de simulaties verder alleen gerekend met de waarde die in WATERNOOD is gebruikt: *h<sub>4</sub>*=-16000 cm.

#### **EERSTE RESULTATEN**

Als voorbeeld zijn in Figuur 44 de resultaten van GTST voor twee bodemfysische eenheden weergegeven (bofy 16 en 17): links de relatie tussen *GVG* en *RS*, rechts die tussen *DS* en *TS*. Ieder punt is de uitkomst van één bepaalde simulatie met een unieke geohydrologische schematisering (drainageweerstand, slootpeil en kwelintensiteit).

Voor Waternood+ is de relatie tussen *GVG* en *RS* opgenomen in Tabel 8, die laat zien dat het verschil in *RS* tussen de bofy's kleiner wordt, naarmate de *GVG* het maaiveld nadert. Runhaar (1989a) vond in de relatie tussen *GVG* en aandeel hygrofyten geen verschil tussen veen-, zand-, en kleibodems. Mogelijk komt dit doordat hij vooral zandgronden bestudeerde en veel opnamen met een ondiepe *GVG*. De tabel toont echter dat volgens PROBE ook bij diepere *GVG*'s nog wel degelijk een aanzienlijke *RS* kan optreden bij sommige bodemtypen. Op basis daarvan is de verwachting dat verschillen in bodemtype wel degelijk relevant zijn voor de voorspelling van de vegetatiesamenstelling.

Een probleem bij de vertaling van de droogtestress en de transpiratiestress is dat GTST voor de meeste bofy's een droogtestress *DS* van nul berekent, zoals Figuur 44 voor bofy 16 laat zien. Voor slechts zes van de 72 bofy's wordt een hogere droogtestress berekend (*DS* >0), maar maximaal 4 tot 12 d, en dus niet over het hele mogelijke bereik (in WATERNOOD loopt dat tot 75 d*).* De oorzaak hiervan moeten we zoeken in het feit dat de parameters van de bodemfysische bouwstenen voor de 72 nieuwe bofy's zijn veranderd ten opzichte van die welke werden gebruikt voor de vorige indeling in bofy's, waarvan er 22 waren. Met die oude indeling werd veel meer droogtestress berekend en het resultaat daarvan is uiteindelijk verschenen in de lijst met ecologische vereisten (Runhaar & Hennekens, 2015) waarvan we nu gebruik willen maken. Blijkbaar is SWAP zeer gevoelig voor de veranderingen in parameterwaarden. Wat niet meewerkt is dat *DS* gebaseerd is op een drempelwaarde die ligt in een heel stijl traject van de pF-curve en doorlatendheidskarakteristiek, namelijk bij een pF van 4.1. Omdat een aanpassing van de bodemfysische parameters binnen deze studie niet mogelijk is, hebben we gezocht naar een andere manier om de knikpunten voor *DS* te vertalen naar die voor *TS*. In de volgende paragraaf gaan we daar op in.

-<br>SCHEMATISCH OVERZICHT VAN HET AUTOMATISCH GENEREREN VAN VERTAALFUNCTIES TUSSEN GRONDWATERSTANDKARAKTERISTIEKEN EN RS EN TS MET GTST. VOOR ALLE DETAILS VERWIJZEN WE NAAR BARTHOLOMEUS & WITTE (2013). IN DIT PROJECT IS DEZE METHODIEK UITGEBREID DOOR **VOOR ELK VAN DE SIMULATIES BEHALVE RS EN TS, OOK DS TE BEREKENEN. DE GVG WERD AL BEREKEND**

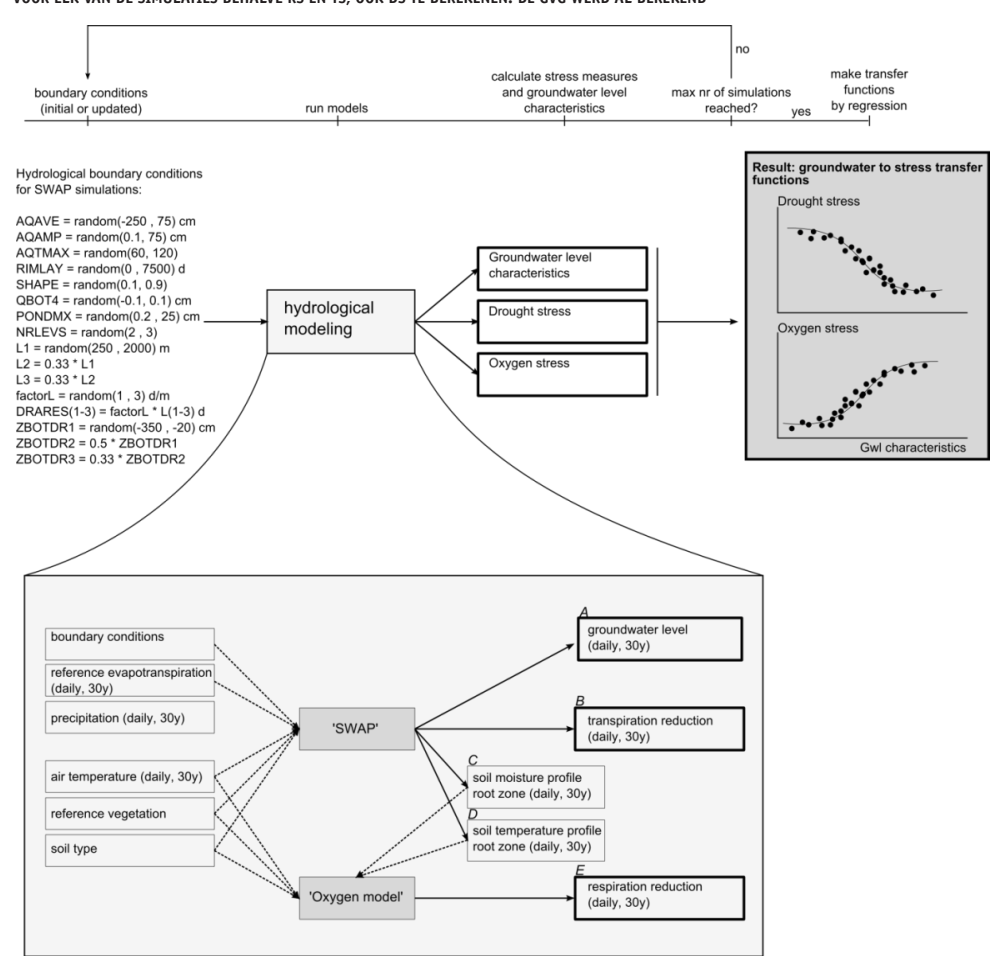

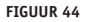

**FIGUUR 44 UITKOMSTEN VAN SIMULATIES MET GTST VOOR TWEE BODEMFYSISCHE EENHEDEN (13 EN 14). DE PUNTEN ZIJN UITKOMSTEN VAN SIMULATIES MET SWAP; DE RODE LIJNEN GEVEN DE 'SPLINES' WAARMEE VERTAALTABELLEN GEVULD ZIJN**

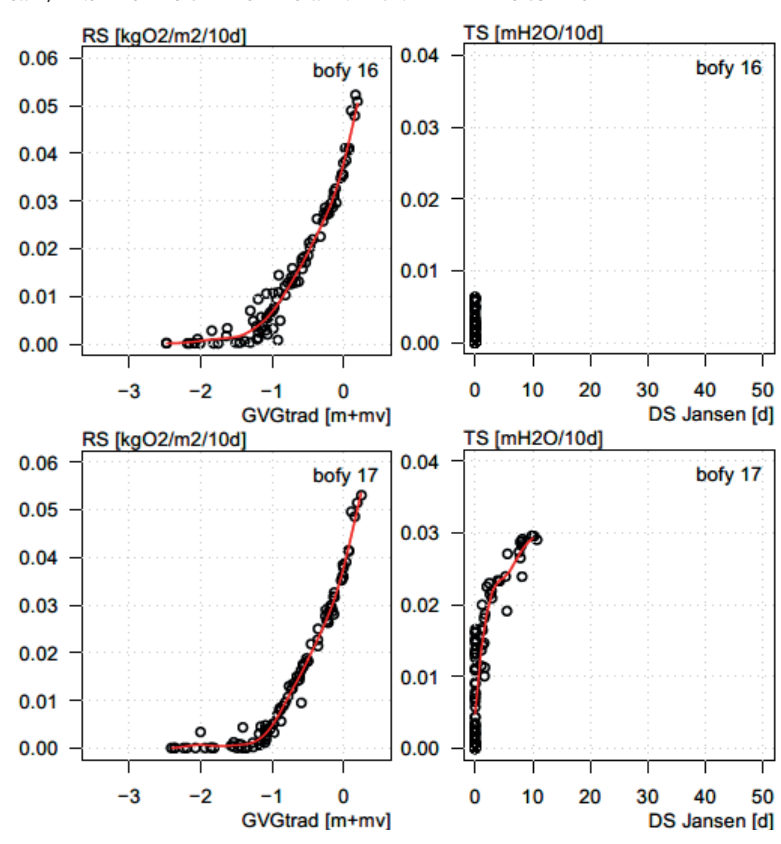

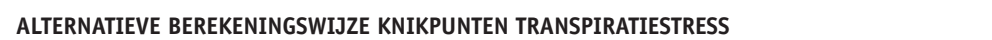

*gevuld zijn.* Bij de totstandkoming van de knikpunten voor droogtestress *DS* door Runhaar *et al.* (2009) (nu van de in Figuur 45 opgenomen relatie uit Jansen *et al.* (2000) tussen berekende droogtestress Bij de totstandkoming van de knikpunten voor droogtestress *DS* door Runhaar *et al.* (2009)  $DS$  en de waargenomen bedekkingsfractie xerofyten  $B_\mathrm{x}$ : opgenomen in de Ecologische Vereisten van Runhaar & Hennekens (2015)) is gebruik gemaakt

gemaakt van de in Figuur 45 opgenomen relatie uit Jansen *et al.* (2000) tussen berekende droogtestress *DS* en de waargenomen bedekkingsfractie xerofyten *B*x:  $DS = 38B_x + 13$  [1]

mesofyten, hydro-mesofyten en xerofyten tezamen (Runhaar *et al.*, 1997). Van alle ruim 35000 vegetatieopnamen voor DVN hebben Runhaar *et al.* (2009)  $B_\mathrm{x}$  berekend en vervolgens DS via verg.[1]. Deze waarden zijn in Waternood gebruikt om het optimale bereik per vegetatietype (Figuur 2: B1 en B2) te bepalen (Runhaar & Hennekens, 2015). Waarbij  $B_x$  is berekend als het aandeel xerofyten ten opzichte van het aandeel hydrofyten,

Deze hierboven beschreven procedure zouden we kunnen herhalen, maar nu op basis van een empirische relatie tussen *TS* en *B<sub>x</sub>*, in plaats van verg.. Omdat dit veel werk is (vooral de handmatige invulling van gemeenschappen met weinig knikpunten, de toekenning van binnenste knikpunten B1 en B2 en de samenvoeging van gemeenschappen tot grovere de binnenste knikpunten B1 en B2 en de samenvoeging van gemeenschappen tot grovere eenheden, zoals habitattypen) en de toegevoegde waarde waarschijnlijk gering, passen we eenheden, zoals habitattypen) en de toegevoegde waarde waarschijnlijk gering, passen we hier een eenvoudiger benadering toe. hier een eenvoudiger benadering toe.Deze hierboven beschreven procedure zouden we kunnen herhalen, maar nu op basis van

**TABEL 8 KLEIN DEEL VAN DE TABEL VOOR DE OMZETTING VAN GVG NAAR DE RESPIRATIESTRESS RS. DEZE TABEL TOONT ALLEEN AFGERONDE WAARDEN**  WAARIN RS IS UITGEDRUKT IN G 02.M<sup>2</sup>10D<sup>.1</sup>. DE WERKELIJKE TABEL BEVAT STAPPEN VAN 1 CM VOOR DE GVG EN OMVAT HET HELE TERRESTRISCHE **BEREIK VAN GVG'S (-1.0 TOT +0.17 M +M.V.) DAT WORDT BESLAGEN IN WATERNOOD** *beslagen in WATERNOOD.*

|               | Bodemfysische eenheid |  |  |  |  |  |  |  |  |  |  |  |  |                                                                         |  |          |  |           |                                                                         |
|---------------|-----------------------|--|--|--|--|--|--|--|--|--|--|--|--|-------------------------------------------------------------------------|--|----------|--|-----------|-------------------------------------------------------------------------|
| GVG (m +m.v.) |                       |  |  |  |  |  |  |  |  |  |  |  |  |                                                                         |  |          |  |           | 1 2 3 4 5 6 7 8 9 10 11 12 13 14 15 16 17 18 19 20 21 22 23 24          |
| $-1.0$        | 15 17                 |  |  |  |  |  |  |  |  |  |  |  |  | 8 8 24 8 7 7 7 6 21 20 6 6 7 7 5 5 18 6                                 |  |          |  | 5 7 10 10 |                                                                         |
| $-0.9$        |                       |  |  |  |  |  |  |  |  |  |  |  |  | 16 18 9 10 24 10 9 9 8 8 22 21 8 8 9 9 7                                |  | 7 19 8 7 |  | 9 11 11   |                                                                         |
| $-0.8$        |                       |  |  |  |  |  |  |  |  |  |  |  |  | 17 19 11 12 24 12 10 11 10 10 22 22 10 10 11 11 10 10 21 11 10 11 13 13 |  |          |  |           |                                                                         |
| $-0.7$        |                       |  |  |  |  |  |  |  |  |  |  |  |  | 18 20 13 14 25 14 12 13 12 12 23 23 12 12 13 14 13 13 22 13 12 13 15 15 |  |          |  |           |                                                                         |
| $-0.6$        |                       |  |  |  |  |  |  |  |  |  |  |  |  | 20 21 15 17 25 16 14 15 14 14 24 25 14 15 15 16 16 16 24 15 14 16 17 17 |  |          |  |           |                                                                         |
| $-0.5$        |                       |  |  |  |  |  |  |  |  |  |  |  |  | 22 23 18 19 26 19 17 18 17 17 25 26 17 18 19 19 19 19 25 18 17 19 20 20 |  |          |  |           |                                                                         |
| $-0.4$        |                       |  |  |  |  |  |  |  |  |  |  |  |  | 24 25 22 22 27 22 20 21 21 20 26 28 21 21 22 22 22 22 27 21 21 22 23 23 |  |          |  |           |                                                                         |
| $-0.3$        |                       |  |  |  |  |  |  |  |  |  |  |  |  |                                                                         |  |          |  |           | 26 27 25 25 28 26 23 24 24 24 28 30 24 24 26 25 25 25 29 25 24 25 26 25 |
| $-0.2$        |                       |  |  |  |  |  |  |  |  |  |  |  |  | 29 30 28 28 30 29 27 28 28 27 29 32 28 28 29 29 29 29 32 28 28 28 29 29 |  |          |  |           |                                                                         |
| $-0.1$        |                       |  |  |  |  |  |  |  |  |  |  |  |  | 33 33 32 32 33 33 31 32 32 32 32 36 32 32 32 33 33 33 35 33 32 32 33 33 |  |          |  |           |                                                                         |
| 0.0           |                       |  |  |  |  |  |  |  |  |  |  |  |  |                                                                         |  |          |  |           | 37 37 37 36 37 39 36 37 37 37 36 40 37 37 38 38 38 38 39 38 38 38 38 38 |
| 0.1           |                       |  |  |  |  |  |  |  |  |  |  |  |  | 43 42 42 42 43 45 42 42 44 44 42 45 43 44 44 44 44 45 44 44 44 44 44 44 |  |          |  |           |                                                                         |

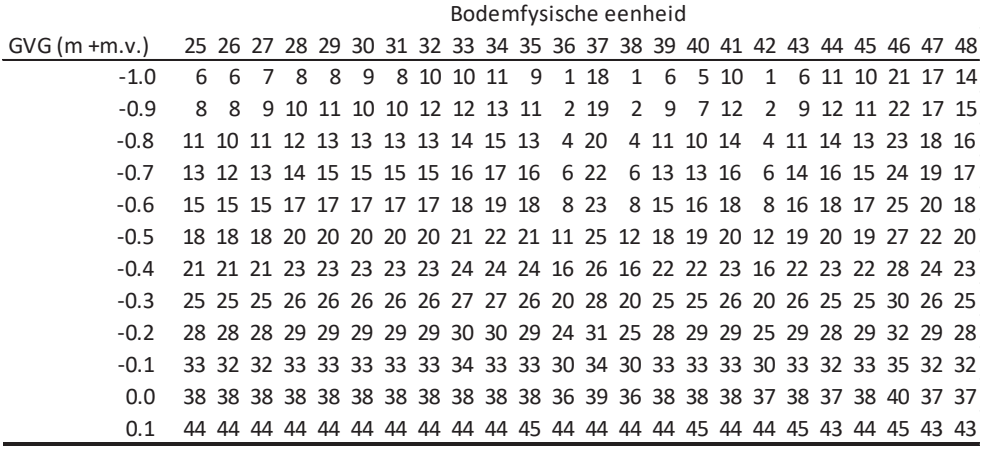

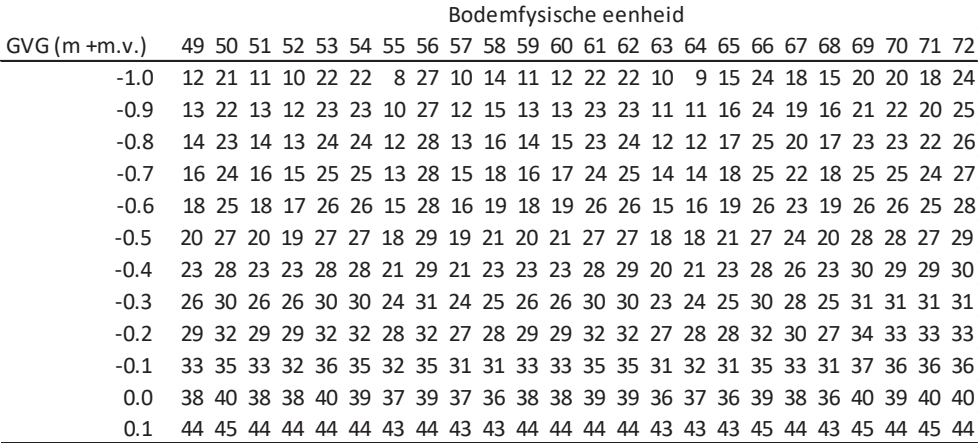

Van de 184 vegetatieopnamen uit het werk van Bartholomeus *et al.* (2008a) en (Bartholomeus *et*  al., 2012a) is eerst de transpiratiestress *TS* berekend. Het merendeel deze opnamen komt voor op grondwaterafhankelijke bodemprofielen; een klein deel op hellingen. Bedekkingsfractie tegen *TS* uitgezet levert (Figuur 46):

$$
TS = 0.0237B_x + 0.0021
$$
 [2]

Combineren van [1] en [2] levert (eliminatie van *B*<sub>x</sub>):

$$
TS = 0.000624DS - 0.00601
$$
 [3]

Met deze vergelijking zetten we knikpunten van *DS* om in knikpunten voor *TS*.

-<br>FIGUUR 45 RELATIE TUSSEN DROOGTESTRESS EN BEDEKKINGSAANDEEL XEROFYTEN (BRON: (JANSEN ET AL., 2000)

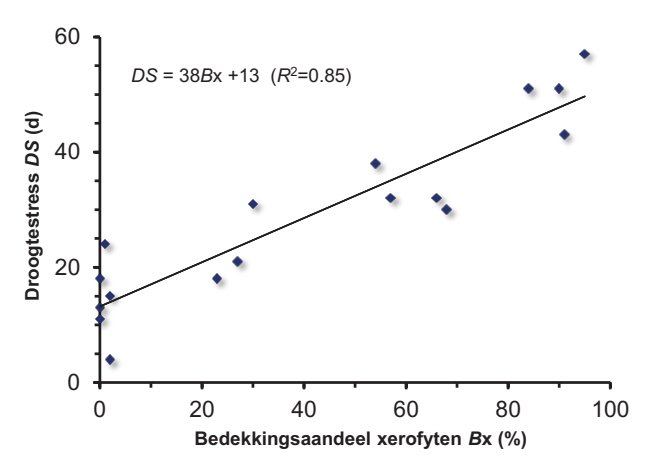

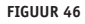

**FIGUUR 46 RELATIE TUSSEN TRANSPIRATIESTRESS EN BEDEKKINGSAANDEEL XEROFYTEN**

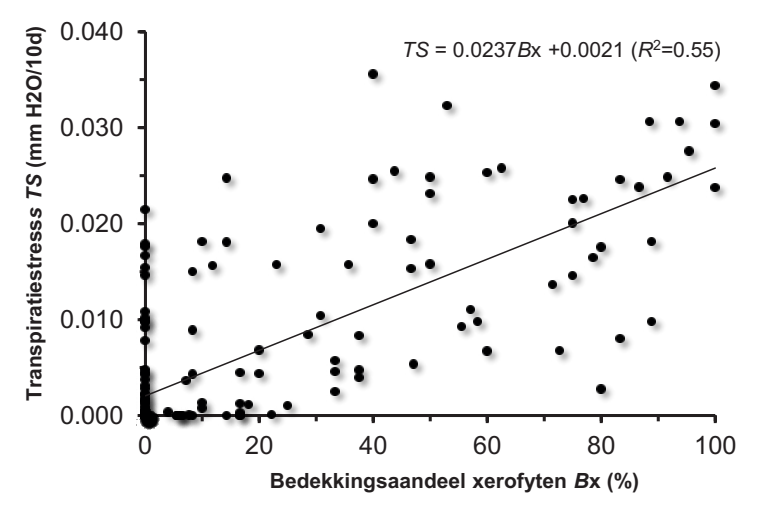

#### *Figuur 46. Relatie tussen transpiratiestress en bedekkingsaandeel xerofyten. Figuur 46. Relatie tussen transpiratiestress en bedekkingsaandeel xerofyten.* **DISCUSSIE**

47 zijn de verschillende doelrealisaties op basis van de oude en nieuwe knikpunten (*GVG*, *DS* en RS, TS) weergegeven voor Sang & Goorkens. Figuur 48 geeft dezelfde kaarten maar dan voor een deel van de Overijsselse Vecht. Verschillen tussen het oude WATERNOOD (kaarten A en C) (*GVG*, *DS* en *RS*, *TS*) weergegeven voor Sang & Goorkens. Figuur 48 geeft dezelfde kaarten maar door een deel van de Overlag verschillen tussen het oude verschillen tussen het oude verschillen tussen h en WATERNOOD+ (kaarten B en D) zijn het gevolg van: maar dan voor een deel van de Overigsselse Vecht. Verschillen tussen het oude WATERNOOD van de Verschillen tus<br>Self-Met Tabel 8 bereken we de knikpunten voor *RS*, met Verg. de knikpunten voor *TS*. In Figuur

- ongevoerde transioniliaties (raber o en verg.) 1. Uitgevoerde transformaties (Tabel 8 en Verg. )
- 2. Verschillen in gebruikte bodemindeling: metarelaties *DS* zijn gebaseerd op oude bofy's met

22 eenheden terwijl metarelaties voor *TS* zijn gebaseerd op nieuwe bofy's met 72 eenheden.

3. Verschillen in referentieperioden van metarelaties: 1971-1995 voor *DS*, 1981-2010 voor *TS*.

De verschillen die hierdoor ontstaan zijn niet helemaal te vermijden en worden acceptabel geacht. Het zou zeer veel moeite kosten ze te verkleinen, door bijvoorbeeld Verg. uit te splitsen naar bodemtype, maar dat kost veel werk waarvan de meerwaarde twijfelachtig is.

**FIGUUR 47 VERGELIJKING VAN DOELREALISATIE VAN GVG (A) MET DIE VAN RS (B), EN DOELREALISATIE DS (C) MET DIE VAN TS (D), VOOR SANG & GOORKENS, AMBITIEKAART BEHEERTYPEN, HUIDIG KLIMAAT**

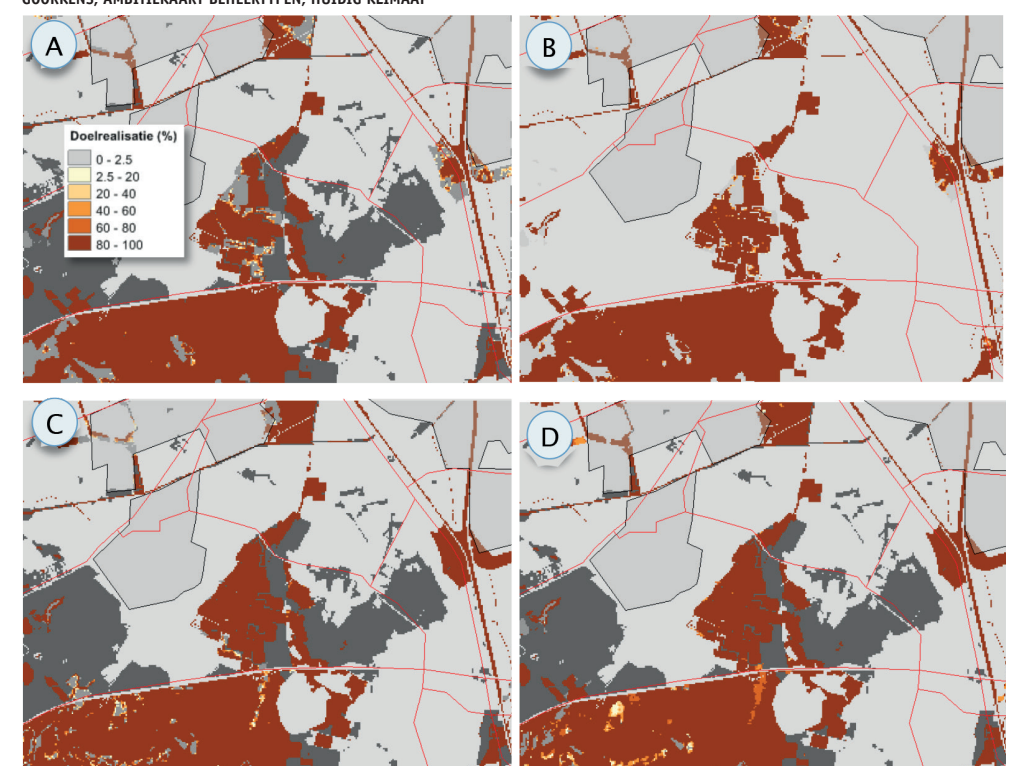

**FIGUUR 48 VERGELIJKING VAN DOELREALISATIE VAN GVG (A) MET DIE VAN RS (B), EN DOELREALISATIE DS (C) MET DIE VAN TS (D), VOOR DEEL VAN DE OVERIJSSELSE VECHT, HABITATKAART, HUIDIG KLIMAAT**

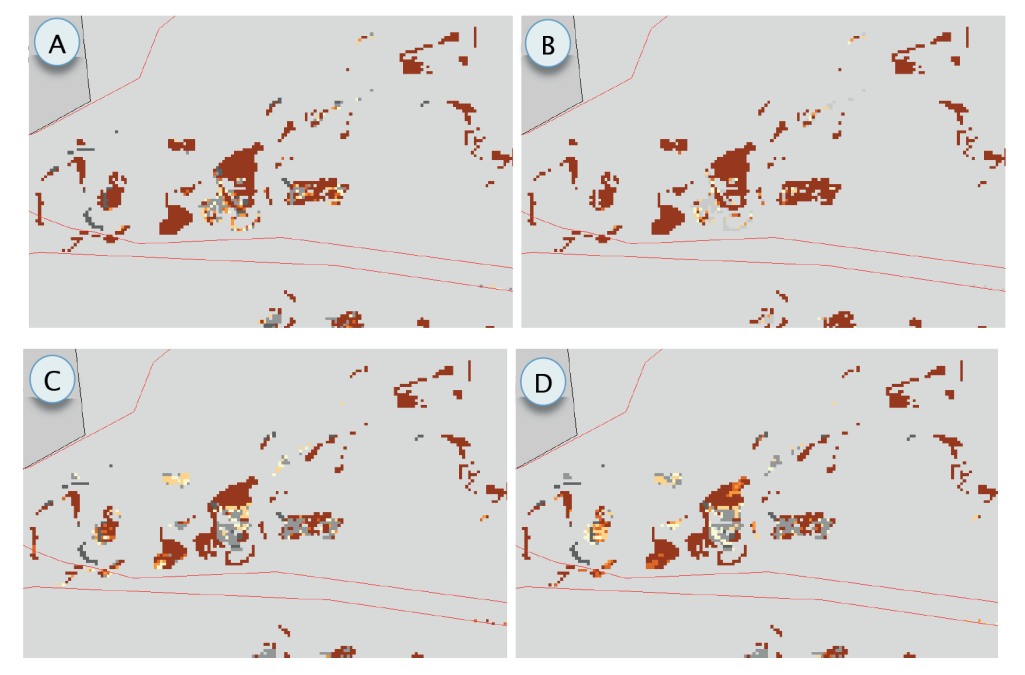

#### **BIJLAGE IV**

#### NIEUWE INDELING IN KLIMAATDISTRICTEN **EXECUTE IN THE INDELING IN DELANCE IN A STREET IN A TET OF THE IN** ke indeeling in K

J.P.M. Witte, E. Vonk & B. Raterman, 30 januari 2017

PROBE maakt gebruik van de indeling in 14 klimaatdistricten volgens Pulles (1985): zie kaartje hieronder. Deze indeling is meer dan dertig jaar geleden gemaakt, vooral voor landbouwkundige vraagstukken en in een periode dat men nog niet beschikte over de number and analyse relationship of the independent of the independent values of the independent of the independent of the independent of the independent of the independent of the independent of the independent of the indep voor toepassingen in de Waterwijzer Natuur te wensen overlaat. De metarelaties van PROBE zijn bovendien gebaseerd op ruimtelijk geïnterpoleerde meteorologische gegevens van het zwaartepunt van ieder district, wat als nadeel heeft dat weersextremen in die gegevens minder extreem zijn dan die van de originele metingen op de meteorologische stations. kaartje hieronderming is deze indig is door bartholomedis & write plajage v<sub>o</sub>orgig dat

**FIGUUR 49 INDELING IN KLIMAATDISTRICTEN VOLGENS (PULLES, 1985)**

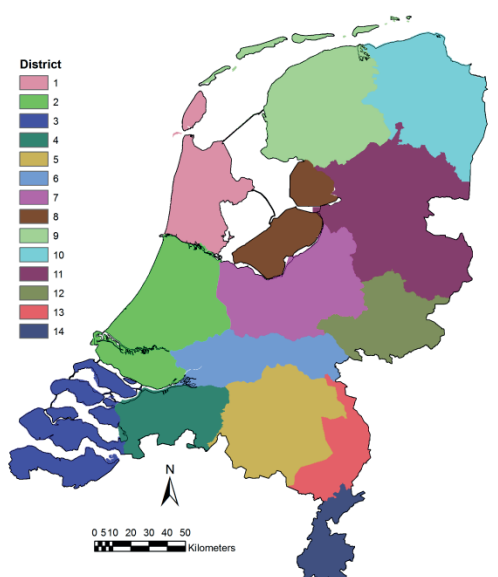

*Figuur 49. Indeling in klimaatdistricten volgens (Pulles, 1985).* Daarom hebben we een nieuwe indeling gemaakt. Deze indeling dient zowel rekening te bodemgesteldheid, de grondwaterstand en het regionale klimaat. Hier maken we een indeling op basis van alleen de laatste factor, het lokale klimaat. Deze indeling moet dan samen met de bodem gesteldheid het grondwaterstand en het regionale klimaat. Hier maken werden het wel door de grondwaten w<br>Hier maken werden die klimaat. Hier maken werden werden werden werden werden werden werden werden werden werde bodem en grondwaterstand geschikt zijn om beide stressen met voldoende nauwkeurigheid samen met de bodem en grondwaterstand geschikt zijn om beide stressen met voldoende stressen met voldoende str houden met zuurstofstress als met transpiratiestress. Beide stressmaten hangen af van de te berekenen.

Voor de nieuwe indeling hebben we aan het KNMI gevraagd in een kilometerraster de volgende gegevens voor ons te genereren:

- 1. Het maximale doorlopende potentiële verdampingsoverschot (mediane waarden, 1981-2010) (Figuur 50, links).
- 2. Het aantal dagen met meer dan 10 mm neerslag in de maanden juni, juli en augustus (gemiddelde waarden, 1981-2010) (Figuur 50, rechts). 2. Het aantal dagen met meer dan 10 mm neerslag in de maanden juni, juli en augustus

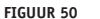

**FIGUUR 50 MAXIMAAL DOORLOPEND VERDAMPINGSOVERSCHOT (LINKS) EN HET AANTAL DAGEN MET MEER DAN 10 MM NEERSLAG IN DE DRIE** 

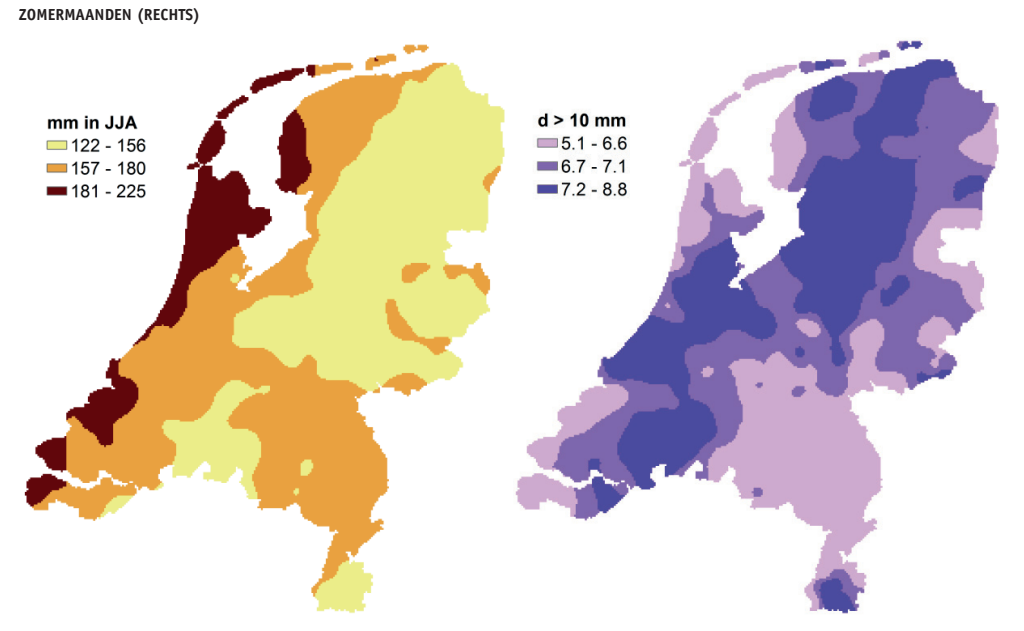

*neerslag in de drie zomermaanden (rechts).* De eerste maat is van belang voor de potentiële transpiratiestress, de tweede voor de potentiële betekent dat we twee redelijk onafhankelijke maten hebben voor een districtsindeling. zuurstofstress. Beide maten blijken slecht gecorreleerd te zijn (Pearson  $R^2$  van 18%), wat

potentiële zuurstofstress. Beide maten blijken slecht gecorreleerd te zijn (Pearson R2 van Er zijn op basis van de twee variabelen tal van classificaties mogelijk. Een te grove indeling houdt onvoldoende rekening met regionale verschillen in het klimaat, maar een zeer teveel rekentijd zou vergen voor het afleiden van de metarelaties voor transpiratiestress en zuurstofstress. Bovendien is een gedetailleerde indeling niet te verwantwoorden wanneer met de Waterwijzer Natuur klimaatscenario's worden doorgerekend. Een blik in de Bosatlas teveel rekentijd zou vergen voor het afleiden van de metarelaties voor transpiratiestress en van het Klimaat (Anonymous, 2011) leert weliswaar dat de gemiddelde ruimtelijke patronen in neerslag en verdamping tussen 1951-1980 en 1981-2010 weinig zijn veranderd (wel de intensiteiten) en bovendien geeft het KNMI niet aan dat deze patronen wijzigen onder de vier scenario's die het instituut heeft gepubliceerd, maar lokaal zijn er wel verschillen opgetreden tussen 1951-1980 en 1981-2010. gedetailleerde indeling is weer onwenselijk omdat deze binnen de beschikbare projecttijd

Als we als versimpeld uitgangspunt drie klassen per variabele nemen (zoals in Figuur 50), dan  $\mathcal{A}$  we also version of  $\mathcal{A}$  in  $\mathcal{A}$  in we een inzichtelijk clustering uitgevoerd waarbij dit aantal van negen klassen is opgelegd, zie Figuur 51. De clustermethode (K-means clustering; (Arthur & Vassilvitskii, 2006); Vonk & Vries (2016)) komt erop neer dat eerst beide variabelen worden genormaliseerd, waarna er een soort van Thiessen-polygonen tussen de waarnemingen worden getrokken, waarbij de zwaartepunten zodanig zijn gekozen, dat de totale verklaarde variantie van de Euclidische afstand tot de zwaartepunten minimaal is. In Figuur 51 is het resultaat weergegeven op de terug geschaalde, oorspronkelijke assen. Enkele statistieken staan in Tabel 9. resultaat weergegeven op de terug geschaalde, oorspronkelijke assen. Enkele statistieken komen we met twee variabelen in totaal uit op negen klassen. Op de KNMI gegevens hebben

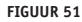

**FIGUUR 51 CLASSIFICATIE VAN KILOMETERHOKKEN OP BASIS VAN HET MAXIMAAL DOORLOPEND VERDAMPINGSOVERSCHOT (X-AS) EN HET AANTAL DAGEN MET MEER DAN 10 MM NEERSLAG IN DE DRIE ZOMERMAANDEN (Y-AS). DE ZWAARTEPUNTEN VAN DE CLUSTERS ZIJN WEERGEGEVEN MET BLAUWE STIPPEN**

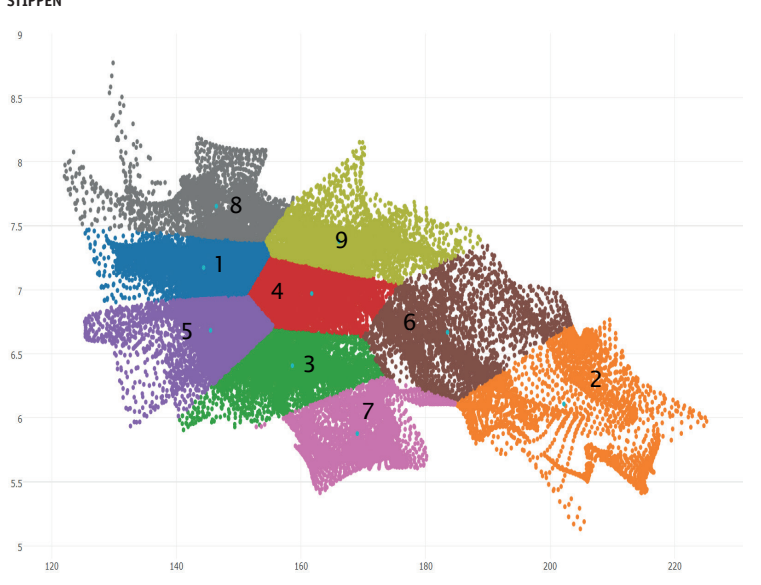

*verdampingsoverschot (x-as) en het aantal dagen met meer dan 10 mm neerslag in de drie*  **TABEL 9 STATISTIEKEN VAN DE CLUSTERING: # = AANTAL KILOMETERHOKKEN, MM = GEMIDDELDE VERDAMPINGSOVERSCHOT, D = GEMIDDELD AANTAL**  *zomermaanden (y-as). De zwaartepunten van de clusters zijn weergegeven met blauwe stippen.* **DAGEN MET MEER DAN 10 MM NEERSLAG, NV = GENORMALISEERDE VARIANTIE**

| Cluster | #    | mm  | d   | NV   |
|---------|------|-----|-----|------|
| 1       | 5667 | 144 | 7.2 | 0.18 |
| 2       | 2393 | 202 | 6.1 | 0.64 |
| 3       | 5263 | 159 | 6.4 | 0.19 |
| 4       | 5613 | 162 | 7.0 | 0.17 |
| 5       | 5324 | 145 | 6.7 | 0.21 |
| 6       | 3013 | 184 | 6.7 | 0.40 |
| 7       | 3344 | 169 | 5.9 | 0.23 |
| 8       | 2899 | 146 | 7.7 | 0.27 |
| 9       | 4525 | 166 | 7.4 | 0.24 |
|         |      |     |     |      |

genormaliseerd, waarop er een clusteranalyse is uitgevoerd met UPGMA (Sokal, 1958). Op basis van het resultaat worden klassen 3, 4 en 5 samengevoegd, klassen 2 en 6, en klassen 1 en 8. Dat leidt, na hernummering, tot de indeling in 5 districten die is weergegeven in Figuur 53. Deze indeling zal binnen de Waterwijzer Natuur worden gebruikt voor zowel PROBE, als kunnen worden worden worden worden klassen worden gebruikt voor dower ritold, die voor de versie WATERNOOD+ die rekent met zuurstofstress *RS* en transpiratiestress *TS*. De stations van ieder district staan in Tabel 10. Van de districten met meer twee stations wordt in de berekening per jaar een ander station gebruikt om een maximale benutting van de representativiteit van de stations en de extremiteiten van het weer te garanderen. In Figuur 52 is het clusterresultaat vertaald naar een naar een eerste vernieuwde 7 3344 169 5.9 0.23 districtsindeling van Nederland. In deze figuur zijn met witte punten ook de meteorologische etermining van reachanarm ache ngaar hyn 9 4525 166 7.4 0.24 hoofdstations met hun nummers opgenomen. Enkele klassen blijken niet door een station te worden vertegenwoordigd, wat problematisch is, omdat er dan geen metarelaties voor kunnen worden afgeleid. Daarom worden klassen samengevoegd, rekening houdend met de klimatologische overeenkomsten en verschillen. De waarden van Tabel 9 zijn daartoe

Op basis van het neerslagtekort (negatief verdampingsoverschot) en het aantal natte dagen in de zomer laten de vijf districten zich als volgt omschrijven:

- 1. **Laag** neerslagtekort en **veel** natte zomerdagen
- 2. **Hoog** neerslagtekort en **gemiddeld tot weinig** natte zomerdagen
- 3. **Beneden gemiddeld** neerslagtekort**, beneden gemiddeld** natte zomerdagen **beneden gemiddeld** neerslagtekort**, beneden gemiddeld** natte
- 4. **Gemiddeld** neerslagtekort en **weinig** natte zomerdagen 5. Gemiddeld neerslagtekort en veel natte zomerdagen
- 5. **Gemiddeld** neerslagtekort en **veel** natte zomerdagen

#### $\boldsymbol{\mathsf{VERANTWOORDING}}$

Het afleiden van nieuwe klimaatdistricten is niet begroot in de opdracht voor de ontwikkeling van de WWN. Hij is daarom gerealiseerd via een aanvullende opdracht van de Stichting Climate Adaptation Services (CAS).

**TABEL 10 HOOFDSTATIONS VAN HET KNMI PER NIEUW DISTRICT. DE STATIONS DIE NIET TUSSEN HAAKJES STAAN WORDEN GEBRUIKT VOOR HET AFLEIDEN**  *worden gebruikt voor het afleiden van metarelaties.* **VAN METARELATIES** 

| VAN MEIARELAILES |                 |  |  |  |  |
|------------------|-----------------|--|--|--|--|
| <b>District</b>  | <b>Stations</b> |  |  |  |  |
| 1                | 275, 280        |  |  |  |  |
| $\mathfrak{p}$   | 235, 310        |  |  |  |  |
| 3                | 290, 370        |  |  |  |  |
| 4                | 375             |  |  |  |  |
| 5                | 240, 344        |  |  |  |  |

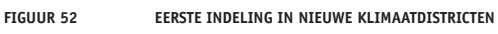

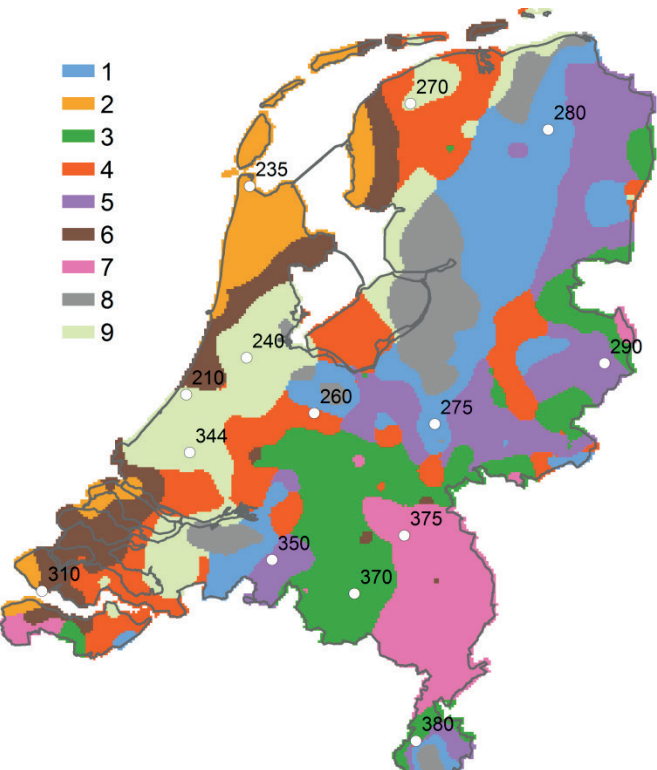

**FIGUUR 53 DEFINITIEVE INDELING IN KLIMAATDISTRICTEN VOOR DE WATERWIJZER NATUUR**

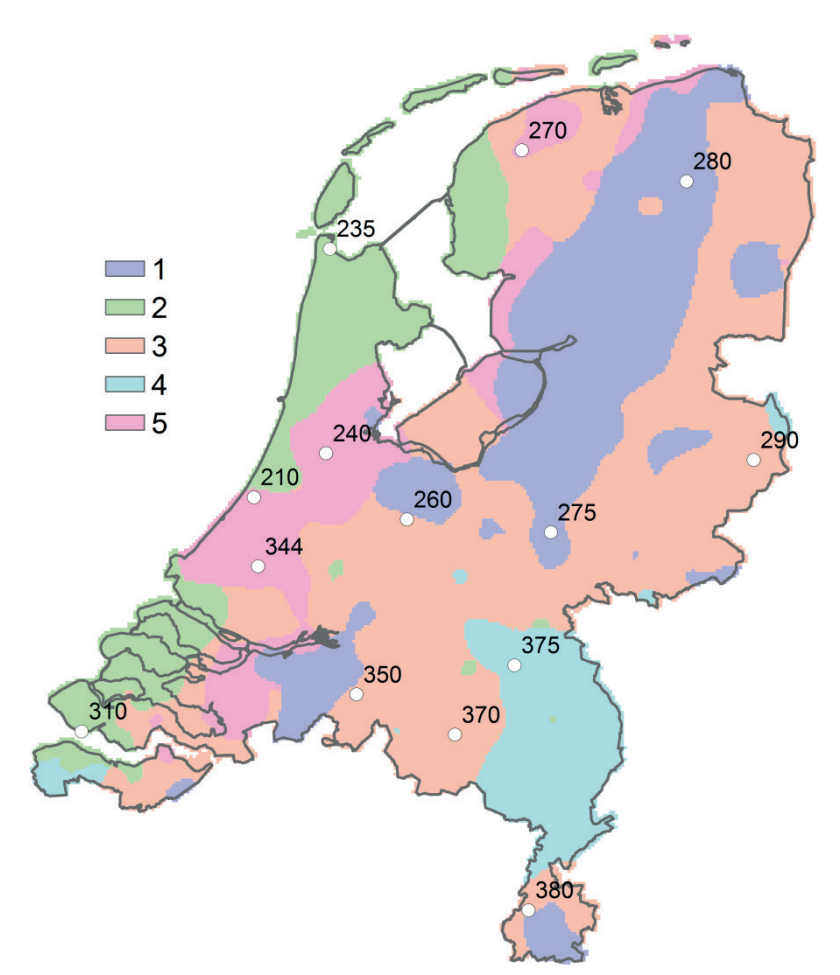

#### **BIJLAGE V**

# ANALYSE NOODZAAK NIEUWE KLIMAATDISTRICTEN

#### R.P. Bartholomeus & J.P.M. Witte, 19 december 2016

Op het ogenblik maakt PROBE gebruik van de indeling in 14 klimaatdistricten volgens Pulles (1985). Deze indeling is destijds gemaakt voor vooral landbouwkundige doeleinden en lijkt niet zo geschikt voor ecologische toepassing. Het WWN-ontwikkelteam streeft daarom een andere indeling na. In de vergadering van de begeleidingscommissie van de WWN, d.d. 7 december 2016, is echter de vraag gesteld of het überhaupt wel zinvol is om binnen Nederland onderscheid te maken in het klimaat.

Deze vraag hebben we onderzocht door per district en per bodemfysische eenheid (BFE) de Runhaar-indicatiewaarde voor vocht (*mF*, op een schaal van 1.0 tot 4.0) uit te rekenen met de huidige metarelaties voor droogte- en zuurstofstress, die in 2013/2014 zijn afgeleid voor alle 14 klimaatdistricten. Indicatie *mF* is uitgerekend voor bepaalde combinaties van *GVG*, *GLG* en *GG* en voor zowel het huidige klimaat (H), als de oude klimaatscenario's G en Wp (zichtjaar 2050). Iedere combinatie van GXG-waarden leidt (in een bepaald district en bij een bepaald scenario) tot een gesimuleerde transpiratiestress *TS* en zuurstofstress *RS*, waaruit vervolgens *mF* is berekend. In de tabel op de volgende pagina is per bodemfysische eenheid het maximale verschil in *mF* tussen de districten berekend (dus  $m_{\text{max}}$  –  $m_{\text{min}}$ ). De verschillen blijken op te lopen tot meer dan 0.5 *mF*, vooral onder het Wp scenario. Uiteraard is het verschil minder erg als we alleen vergelijken met een gemiddeld station in Nederland (De Bilt?), maar onze conclusie is toch dat we wel degelijk rekening dienen te houden met klimaatverschillen binnen ons land.

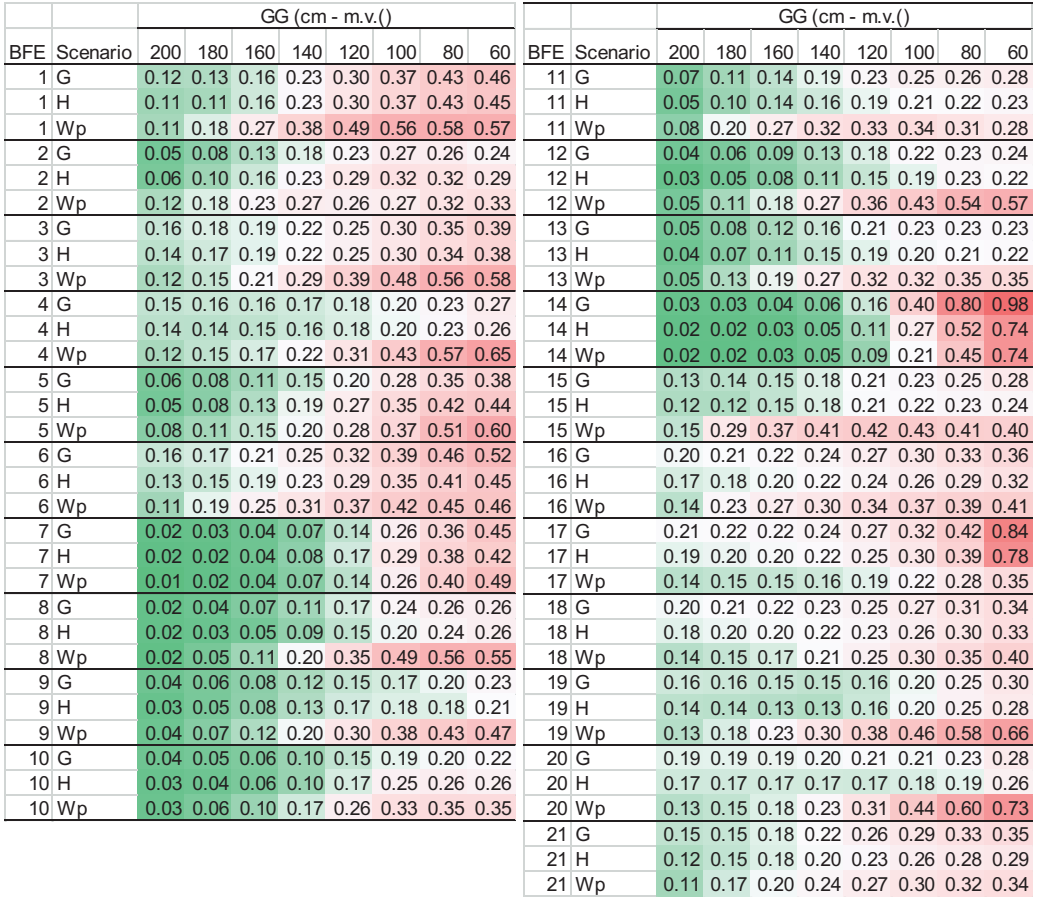

#### **BIJLAGE VI**

# VERTALING ASSOCIATIES NAAR ECOTOOPGROEPEN

#### J.P.M. Witte, juli 2018

In § 2.4.2 is beschreven hoe een tabel is gegenereerd waarvan kan worden afgeleid op welke plantensociologische associaties de gemodelleerde ecotoopgroepen (Tabel 2) het meest lijken. Op eenzelfde wijze is er een vertaling gemaakt van associaties en rompgemeenschappen naar ecotoopgroepen (Tabel 11). Zie § 2.4.2 voor de werkwijze. Niet alle ecotoopgroepen in deze tabel zijn ook opgenomen in de Waterwijzer Natuur. Voor uitleg van alle codes verwijzen we hier naar Runhaar *et al.* (2004) en Witte & Van der Meijden (1995). Met de volgende kleurcode is het aandeel van iedere ecotooopgroep aangegeven:

meer dan 25% van de vegetatieopnamen 10 tot 25% van de vegetatieopnamen

minder dan 10% van de vegetatieopnamen

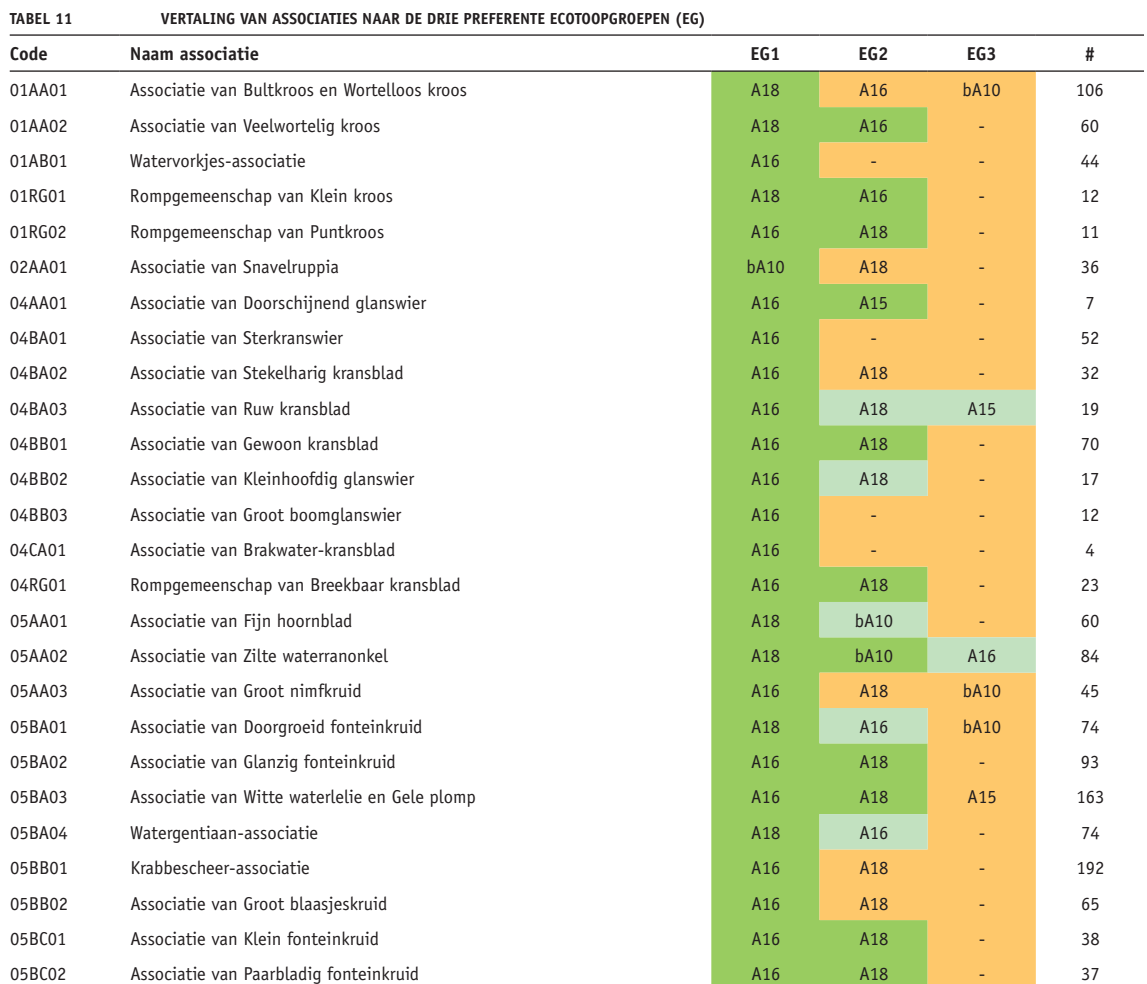

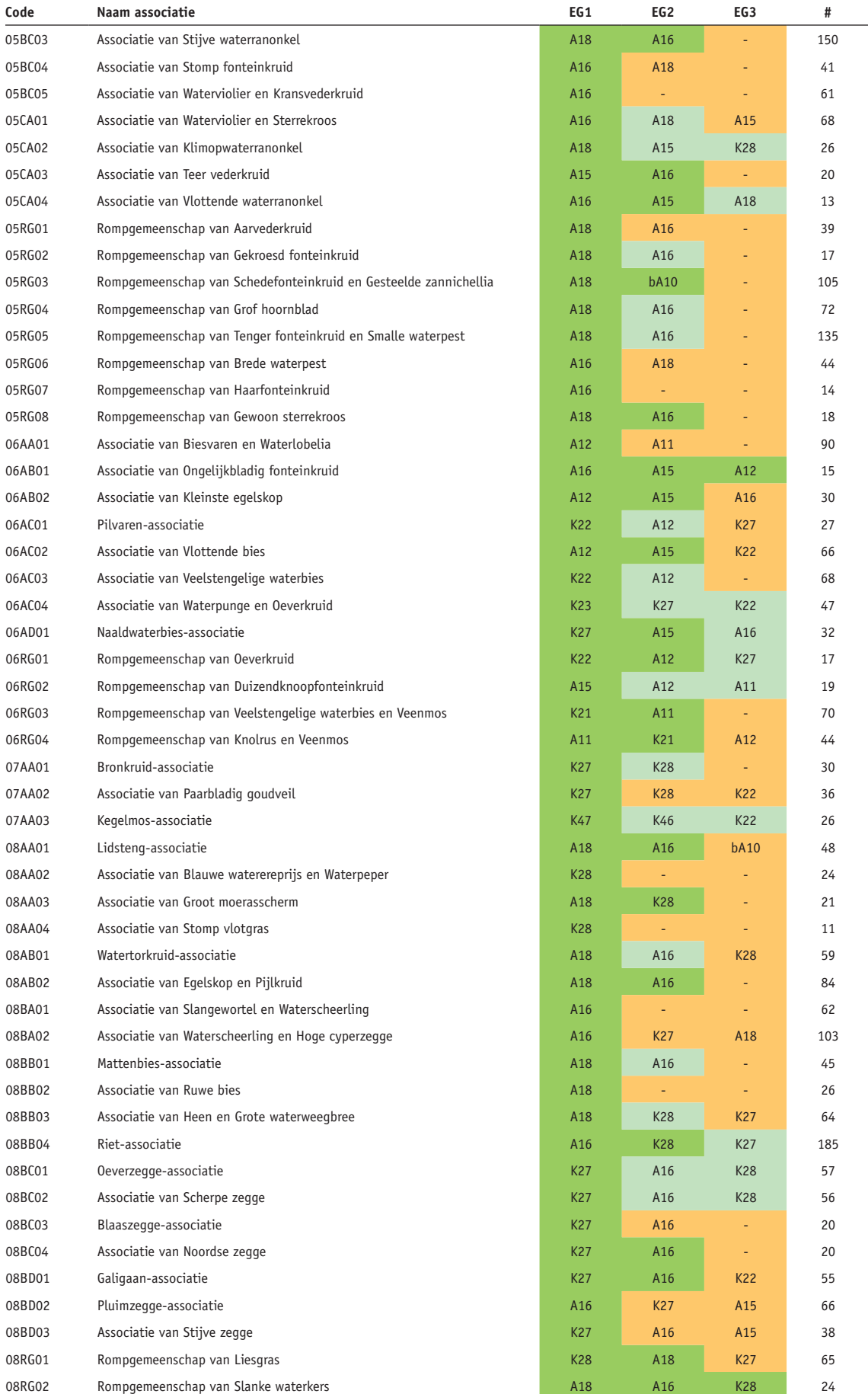

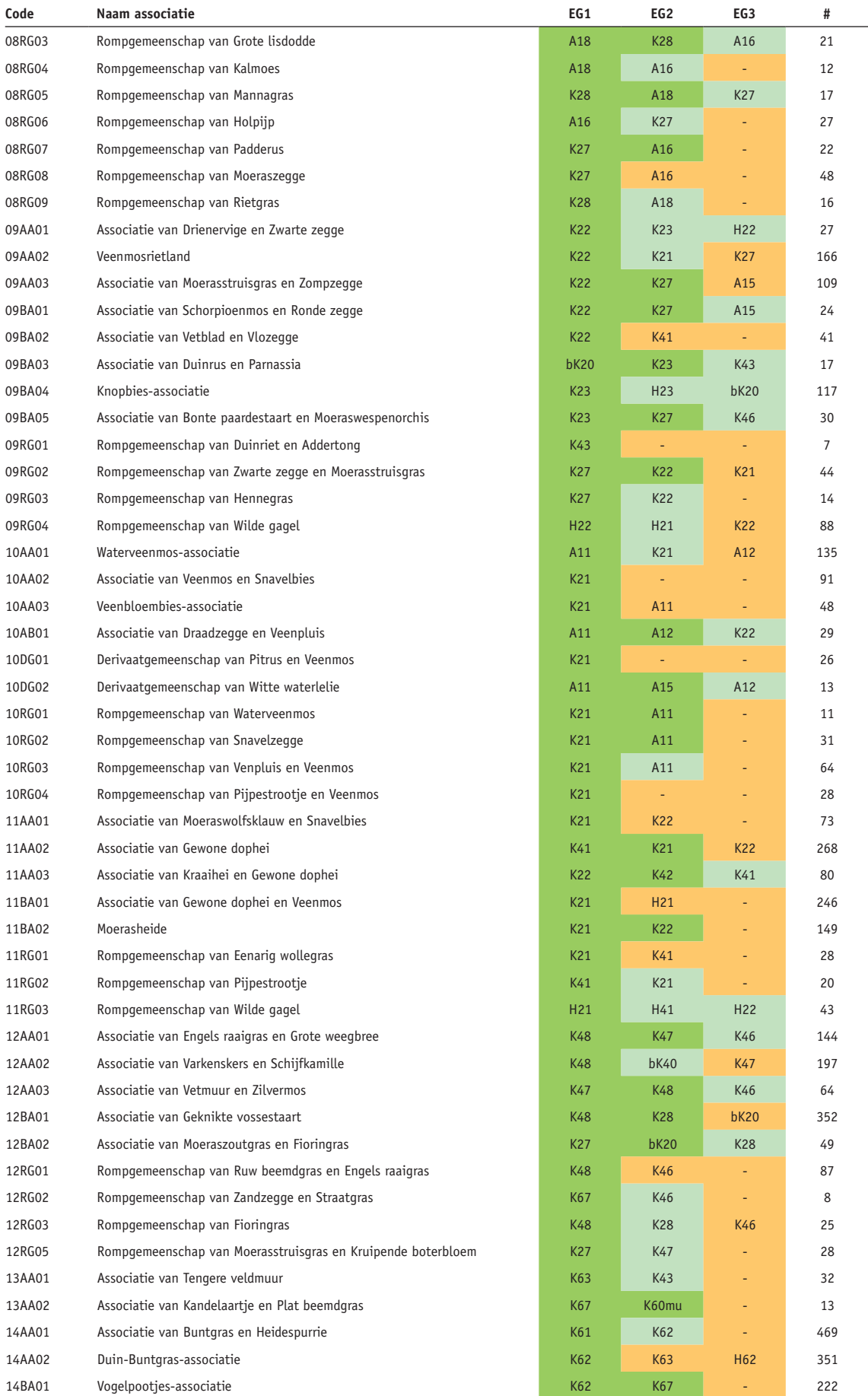

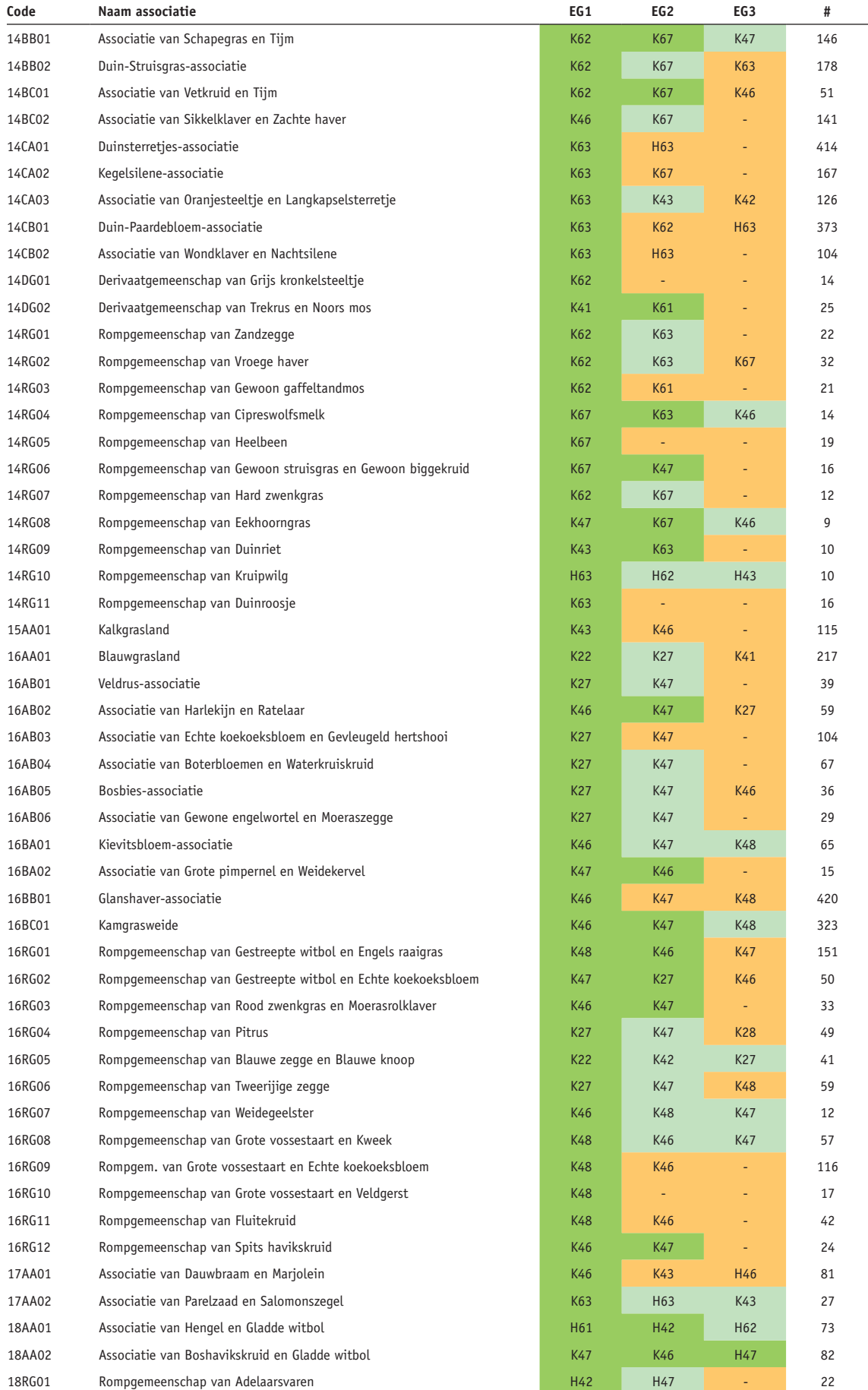

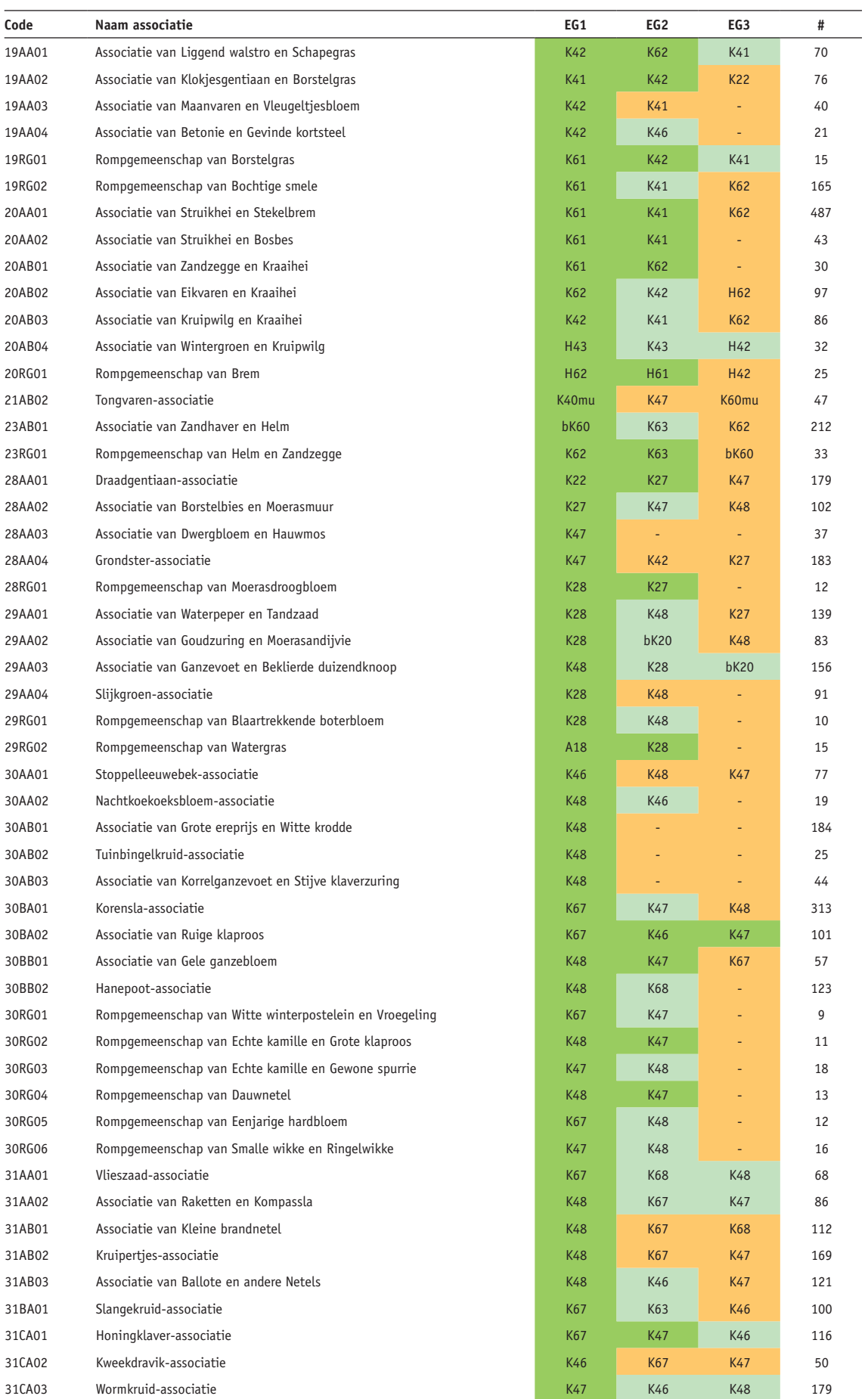

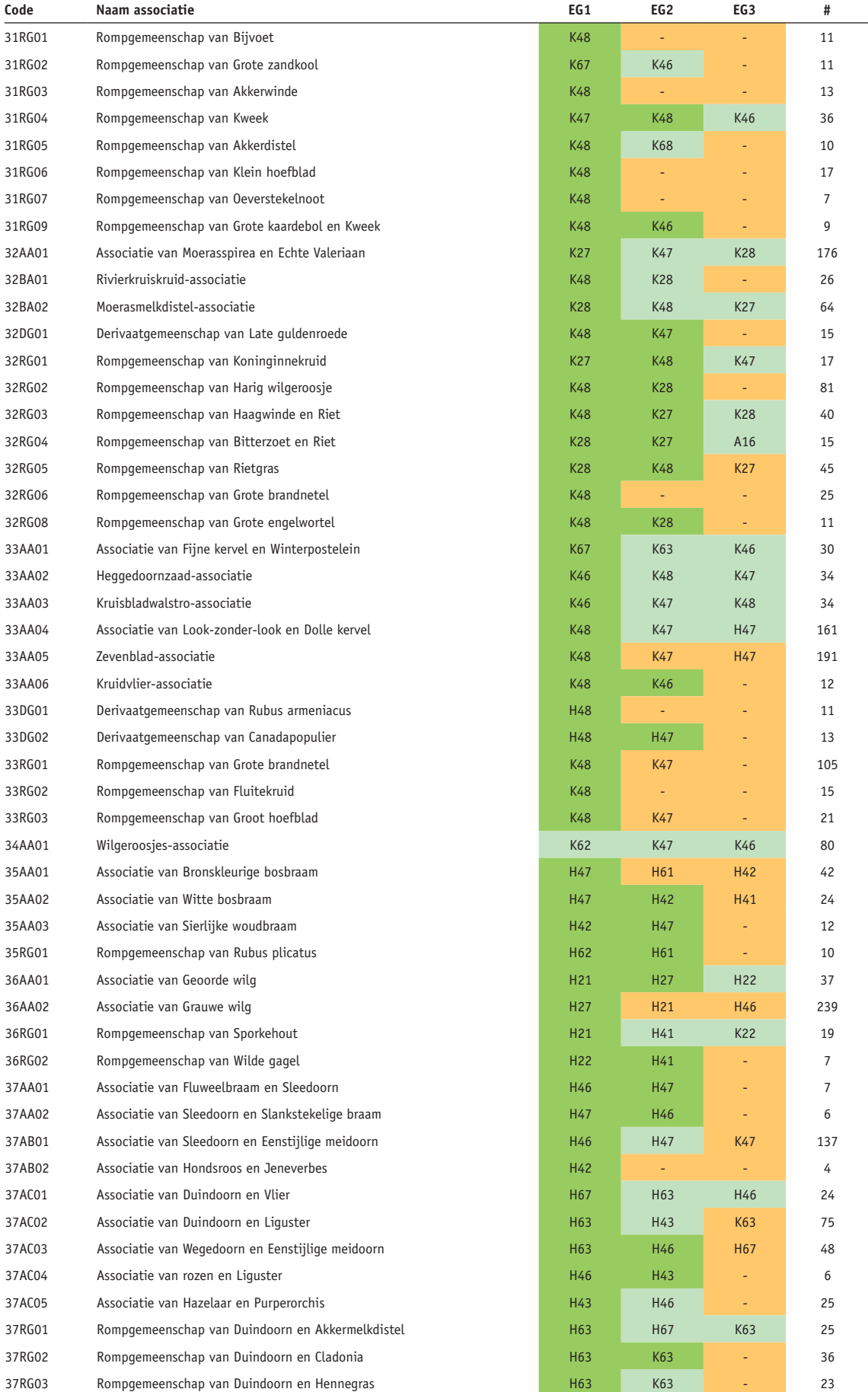

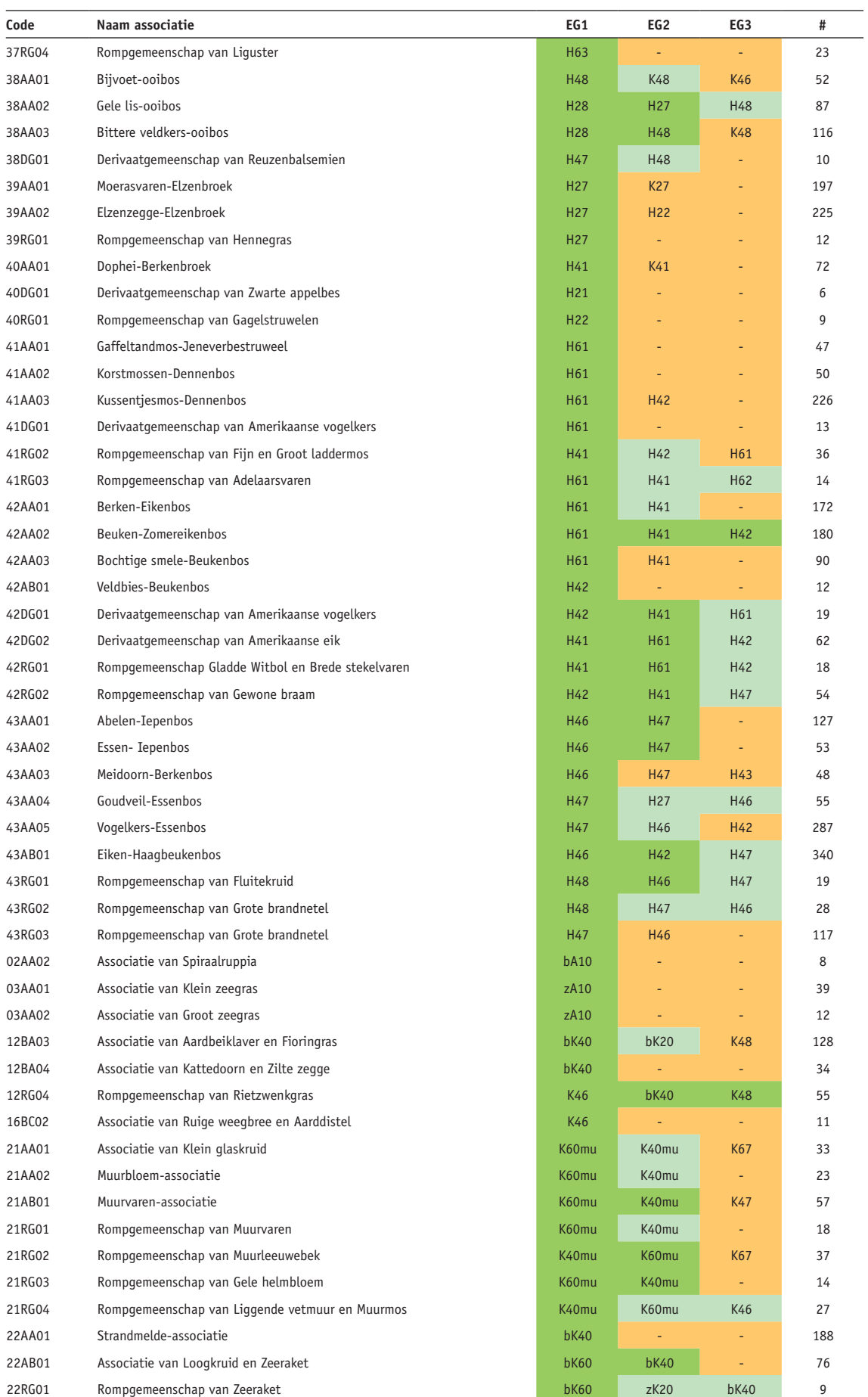

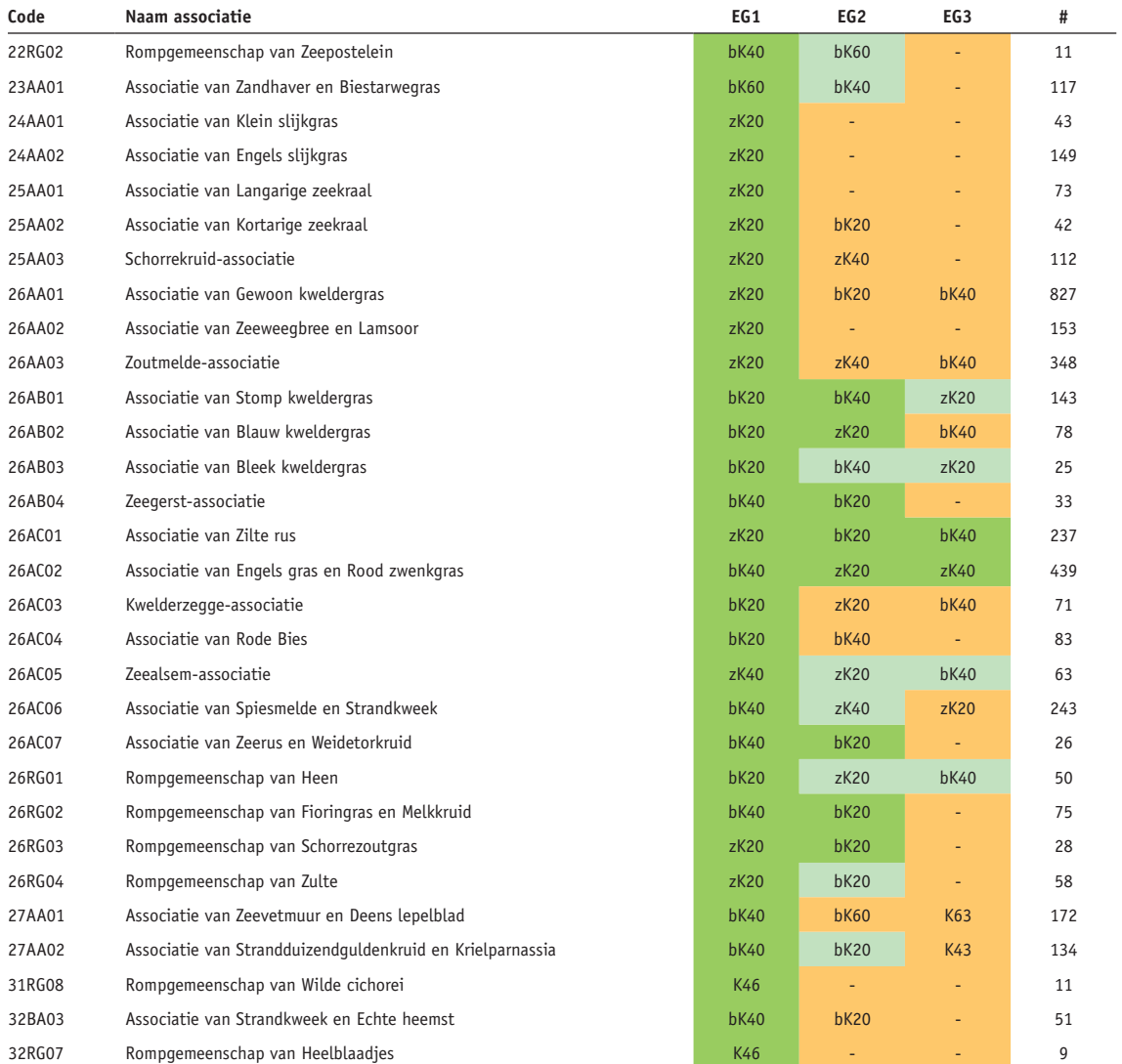

#### **BIJLAGE VII**

### VERBAND HABITATTYPEN – ECOTOOPGROEPEN OBCBOEBEN ecotoopgroepen

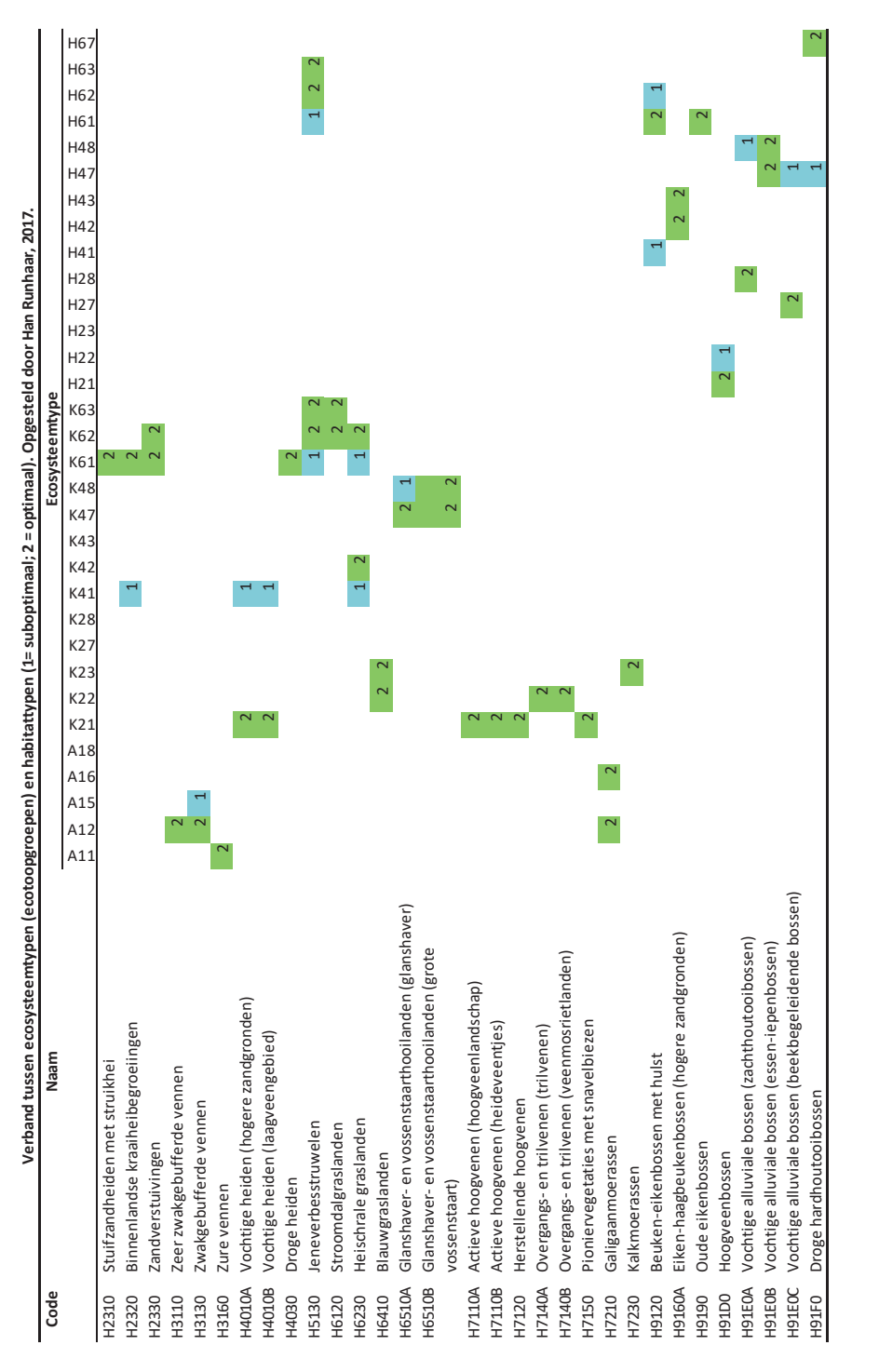

Han Runhaar, 17 maart 2017 Han Runhaar, 17 maart 2017

#### **BIJLAGE VIII**

## SOIL NUTRIENT ESTIMATION FOR NEW SPU

Y. Fujita, April 2017

#### **VIII.1 AIM**

For parameterization of new Soil Physical Unit (SPU, N=72), soil C, soil N:C ratio, and soil P:C ratio was estimated for the b'bouwsteen' which is on the top soil of each SPU

#### **VIII.2 METHOD**

For 13 bouwstenen which were also one of the topsoil bouwstenen in the old SPU system (N=23), I used the same estimates of soil C, N:C, and P:C as Cirkel et al. 2016 (BTO2016.011). These estimates were derived from soil measurements of ca. 650 data points. See Bijlage 1 of Cirkel et al. 2016 for the method of the estimation.

For 7 bouwstenen (highlighted orange in Tabel 13), empirical data was not enough to make estimates, or it was not linked to top soils in old SPU system. For these bouwstenen, the values were approximated based on their corresponding bouwstenen in the old SPU system. See remarks of each bouwsteen in Tabel 13. Original calculation is stored in 'voorYuki\_bofek2012\_ YF.xlsx' and 'SoilDataCompiled4parameterestimate.xls'.

| New SPU | Eenheid | Diepte_b    | Diepte_o | counted and more of popertour (-centrely nup of a, nup must be sup for our post-boundiers<br>Top soil Staringbouwsteen_new | Top soil Staringbouwsteen_old |
|---------|---------|-------------|----------|----------------------------------------------------------------------------------------------------|-------------------------------|
| 301     | Hd21    | $\mathsf 0$ | 8        | <b>B1</b>                                                                                                    | <b>B1</b>                     |
|         |         |             |          |                                                                                                    |                               |
| 302     | Zd21    | $\mathbf 0$ | 6        | <b>B1</b>                                                                                                    | 01                            |
| 324     | Zn50A   | 0           | 5        | <b>B1</b>                                                                                                    | 01                            |
| 327     | EZ50A   | $\mathsf 0$ | 30       | <b>B1</b>                                                                                                    | 01                            |
| 401     | M0b75   | 0           | 10       | <b>B10</b>                                                                                                    | B8                            |
| 412     | Mn82A   | 0           | 25       | <b>B10</b>                                                                                                    | B8                            |
| 414     | Rn67C   | 0           | 10       | <b>B10</b>                                                                                                    | <b>B12</b>                    |
| 420     | pMn85A  | $\pmb{0}$   | 20       | <b>B10</b>                                                                                                    | <b>B10</b>                    |
| 421     | Mn35A   | 0           | 25       | <b>B10</b>                                                                                                    | <b>B10</b>                    |
| 405     | Mv41C   | $\pmb{0}$   | 8        | <b>B11</b>                                                                                                    | <b>B12</b>                    |
| 415     | Mn45A   | $\pmb{0}$   | 25       | <b>B11</b>                                                                                                    | <b>B12</b>                    |
| 422     | Rn47C   | $\pmb{0}$   | 8        | <b>B11</b>                                                                                                    | <b>B12</b>                    |
| 503     | KK      | 0           | 25       | <b>B11</b>                                                                                                    | #N/A                          |
| 404     | Rv01C   | 0           | 8        | <b>B12</b>                                                                                                    | <b>B12</b>                    |
| 504     | Ln5     | $\pmb{0}$   | 25       | <b>B13</b>                                                                                                    | 015                           |
| 505     | BLd5    | 0           | 20       | <b>B13</b>                                                                                                    | #N/A                          |
| 506     | Ld5q    | $\pmb{0}$   | 25       | <b>B13</b>                                                                                                    | 015                           |
| 507     | BLd6    | 0           | 25       | <b>B14</b>                                                                                                    | #N/A                          |
| 109     | iVz     | 0           | 20       | <b>B15</b>                                                                                                    | <b>B2</b>                     |
| 110     | iVp     | 0           | 20       | <b>B15</b>                                                                                                    | B <sub>2</sub>                |
| 203     | iWp     | $\pmb{0}$   | 20       | <b>B15</b>                                                                                                    | B <sub>2</sub>                |
| 204     | iWpx    | $\pmb{0}$   | 20       | <b>B15</b>                                                                                                    | <b>B2</b>                     |
| 103     | aVz     | $\pmb{0}$   | 20       | <b>B16</b>                                                                                                    | <b>B16</b>                    |

**TABEL 12 CORRESPONDING BETWEEN NEW SPU AND TOP-SOIL BOUWSTEEN. THE OLD VERSION OF TOP-SOIL BOUWSTEEN IS DERIVED FROM THE CORRESPONDING TABLE OF BODEMCODE (=EENHEID) AND SPU, AND THAT OF SPU AND TOP-SOIL BOUWSTEEN**

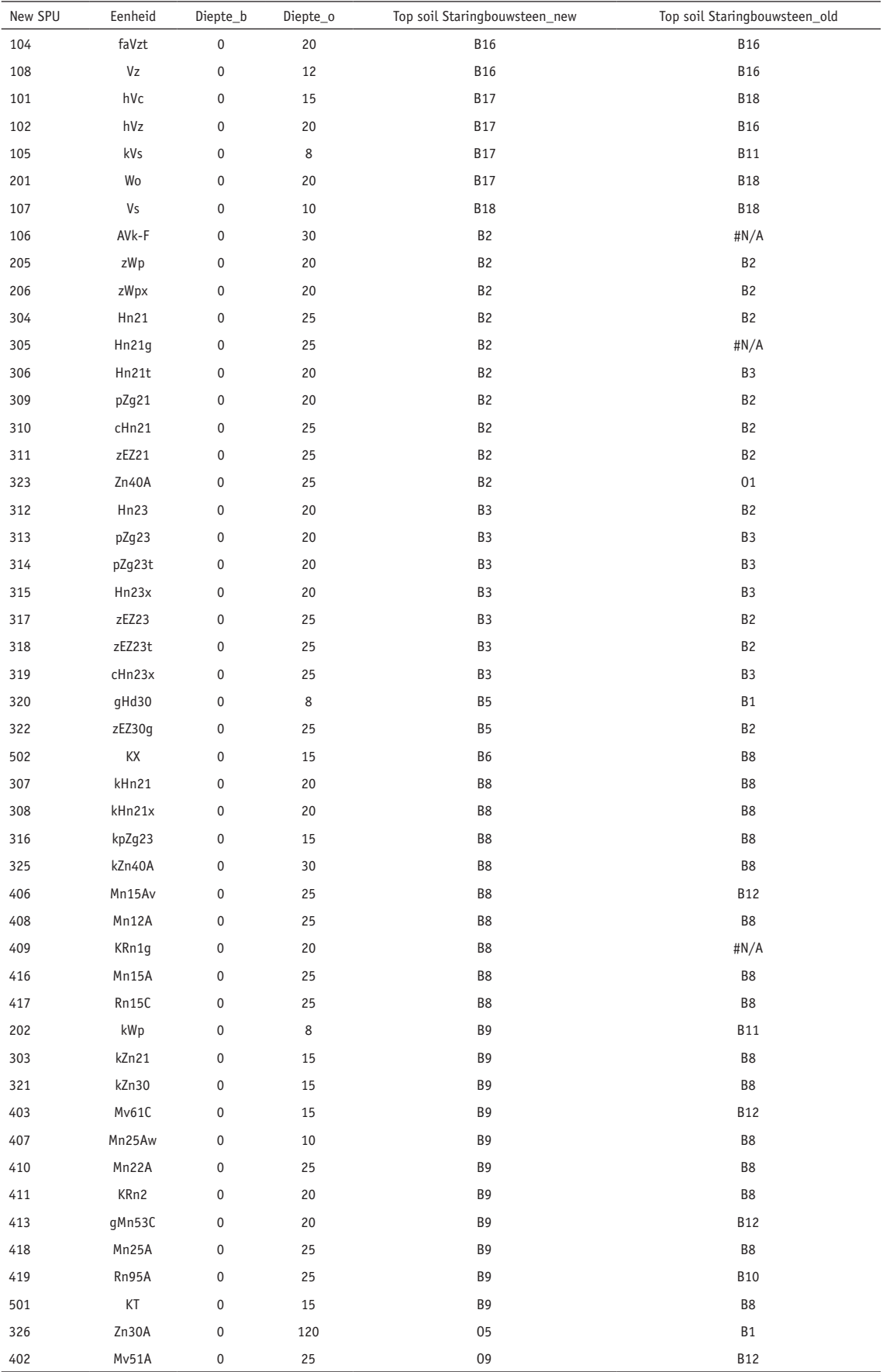

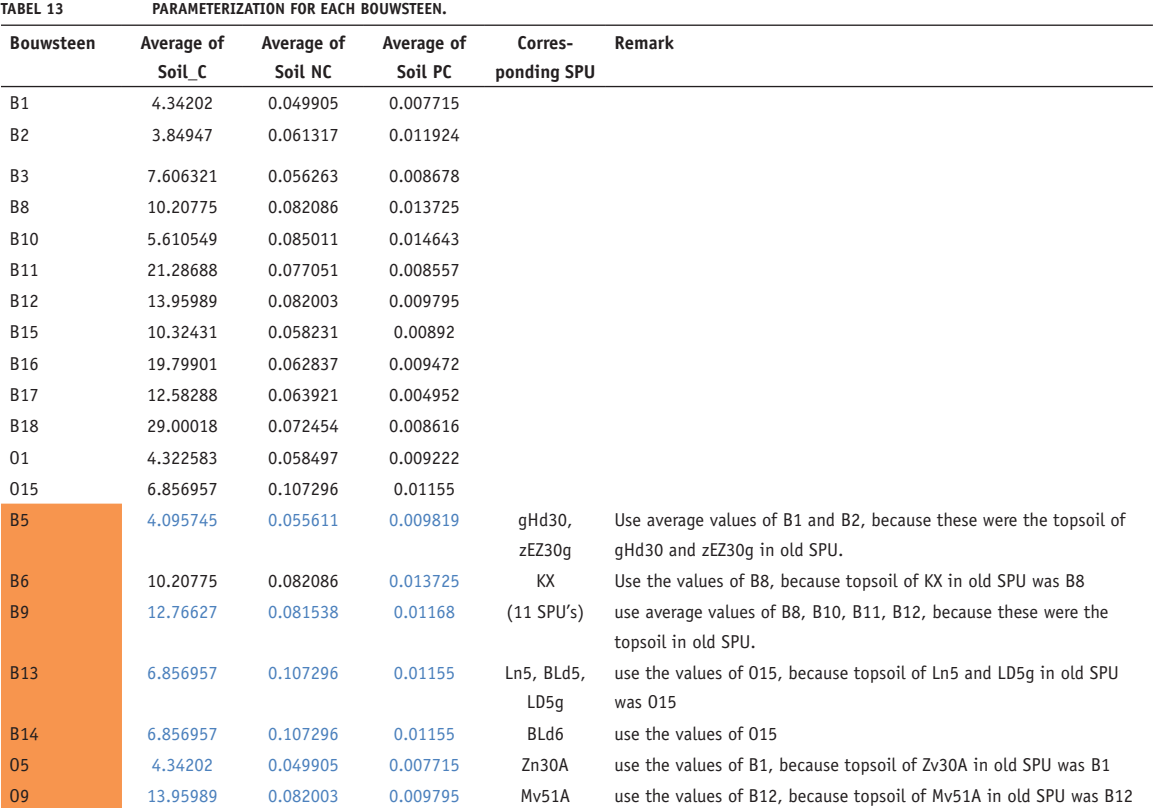

#### **BIJLAGE IX**

### TOEPASSING WWN OP LANDELIJKE SCHAAL

Hier beschrijven wij een zeer beknopte verkenning naar de mogelijkheid om neergeschaalde uitkomsten van het Landelijk Hydrologisch Model (LHM) te gebruiken als invoer voor de WWN. Voor deze vergelijking werden de uitkomsten voor het huidige klimaat van het LHM neergeschaald naar 25 m (Hoogewoud *et al.*, 2017). Voor de neerschaling werd gebruik gemaakt van een simpele lineaire interpolatie van grondwaterstanden ('conservatieve bilineaire interpolatie'). Dit is de "meest eenvoudige vorm van neerschaling", "wat in de afgesproken tijd kon worden gerealiseerd. Het toevoegen van extra informatie (met name de ligging en eigenschappen van waterlopen) leidt tot nauwkeurigere resultaten" (Hoogewoud *et al.*, 2017). Door Deltares werden aangeleverd de uitkomsten van *GLG*, *GVG*, *GLG* en kwelintensiteit (laatste niet neergeschaald). Zelf berekenden wij de *GG* als gemiddelde van de *GLG* en *GHG*. We spitsen de vergelijking toe op natuurgebied Sang en Goorkens.

Gaan we ervan uit dat de uitkomsten van het Brabant Model (Verhagen *et al.*, 2014) betrouwbaarder zijn dan die van het LHM, dan is in Figuur 54 is te zien dat op natte locaties (ruwweg *GVG* < 0.8 m –m.v.) met de neergeschaalde uitkomsten de grondwaterstand te hoog wordt ingeschat en op droge locaties (*GVG* > 0.8 m –m.v. ) te laag. Op veel natte locaties gaat het om een tot wel twee klassen van 2 dm teveel. Dit heeft uiteraard consequenties voor de met WATERNOOD gesimuleerde doelgaten en doelrealisatie (Figuur 55). De totale doelrealisatie wordt op basis van het LHM hoger ingeschat, maar de verschillen met het regionale model lijken alleszins mee te vallen. Figuur 56 biedt een vergelijking van de samengestelde vegetatiekaart, zoals berekend met PROBE; Figuur 57 doet hetzelfde voor de natuurwaarde. Opvallend is dat met het LHM als invoer er voor delen van het gebied geen uitkomst meer wordt berekend. Het is daar zo nat geworden, met waterstanden boven maaiveld, dat de condities buiten het kalibratiebereik van PROBE valt.

Op basis van deze beknopte vergelijking concluderen we het dat de verschillen tussen de uitkomsten met het regionale model en het landelijke model mee lijken te vallen. Mogelijk zijn de neergeschaalde uitkomsten van het LHM bruikbaar voor toepassing van de WWN op landelijke schaal, maar een nadere analyse is noodzakelijk om hierover uitsluitsel te geven. Een meer geavanceerde neerschaling, zoals door Deltares voorgesteld, zou ook in deze analyse moeten worden betrokken.

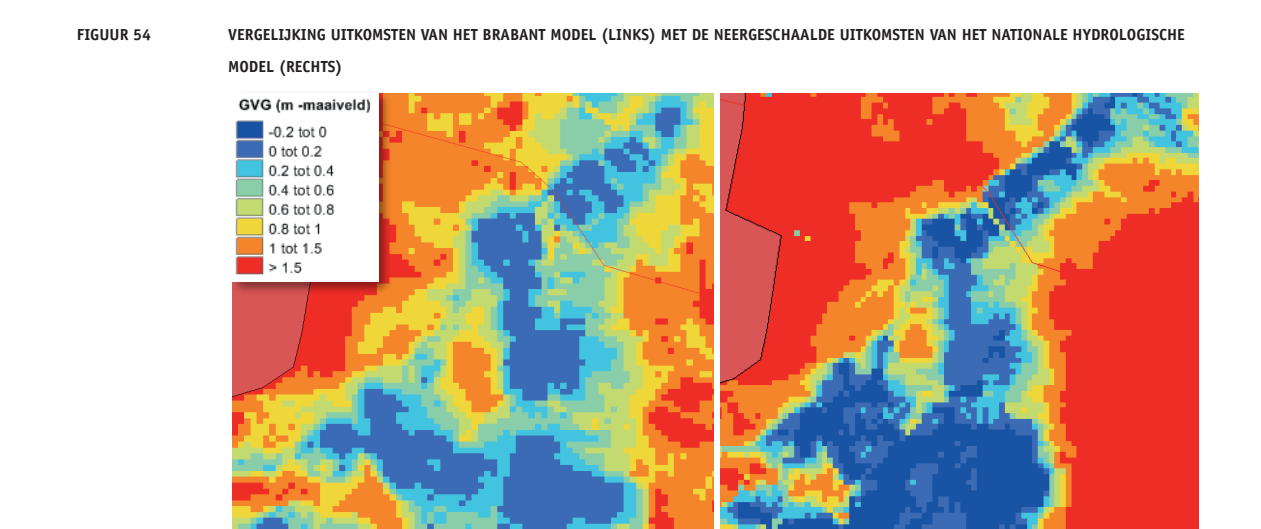

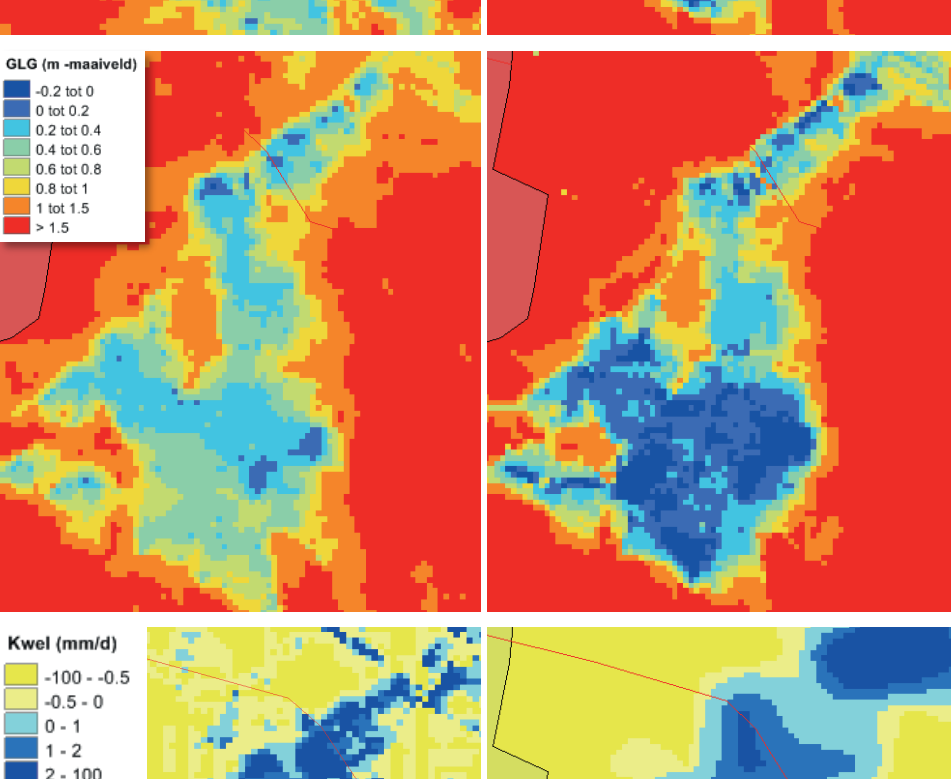

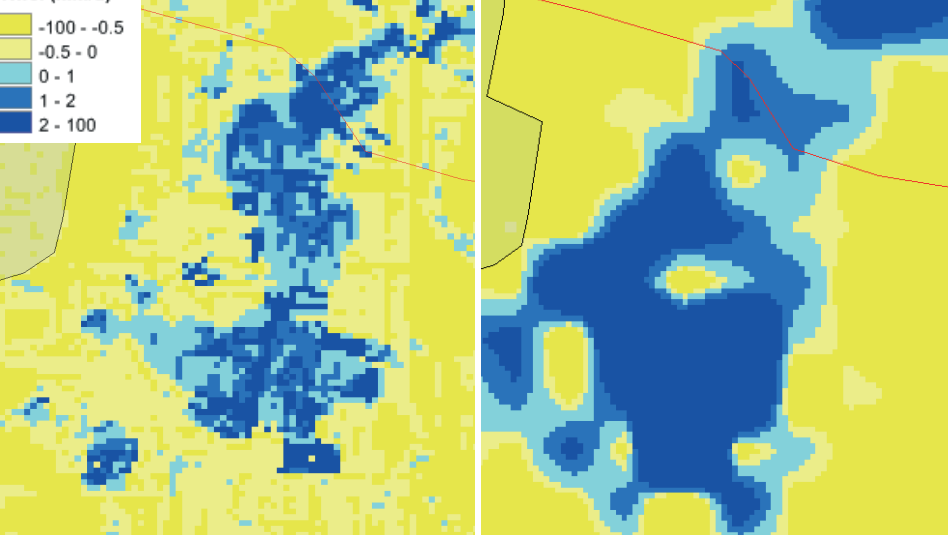

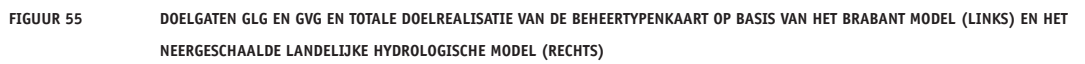

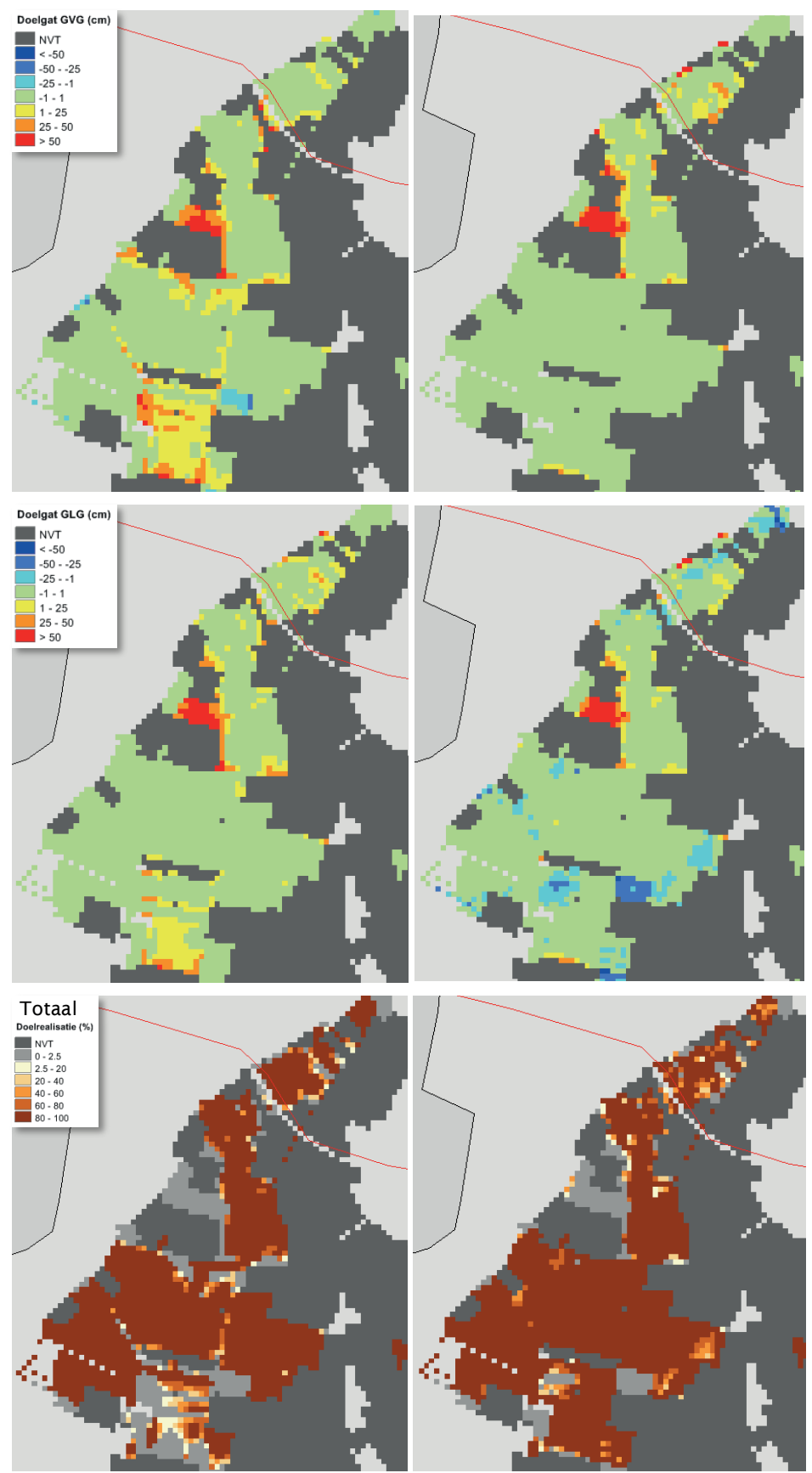
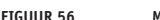

**FIGUUR 56 MET PROBE BEREKENDE VEGETATIEKAART VAN SANG & GOORKENS OP BASIS VAN: DE UITKOMSTEN VAN HET BRABANT MODEL (LINKS) EN DE** 

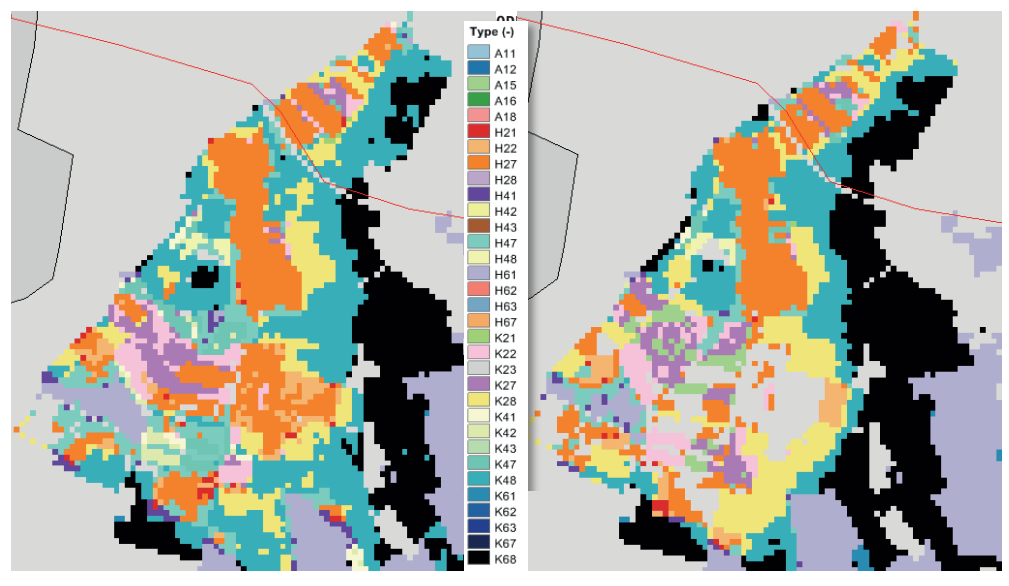

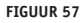

.<br>FIGUUR 57 NATUURWAARDE SANG & GOORKENS OP BASIS VAN: DE UITKOMSTEN VAN HET BRABANT MODEL (LINKS) EN DE NEERGESCHAALDE UITKOMSTEN *(rechts).* **VAN HET LANDELIJK HYDROLOGISCHE MODEL (RECHTS)**

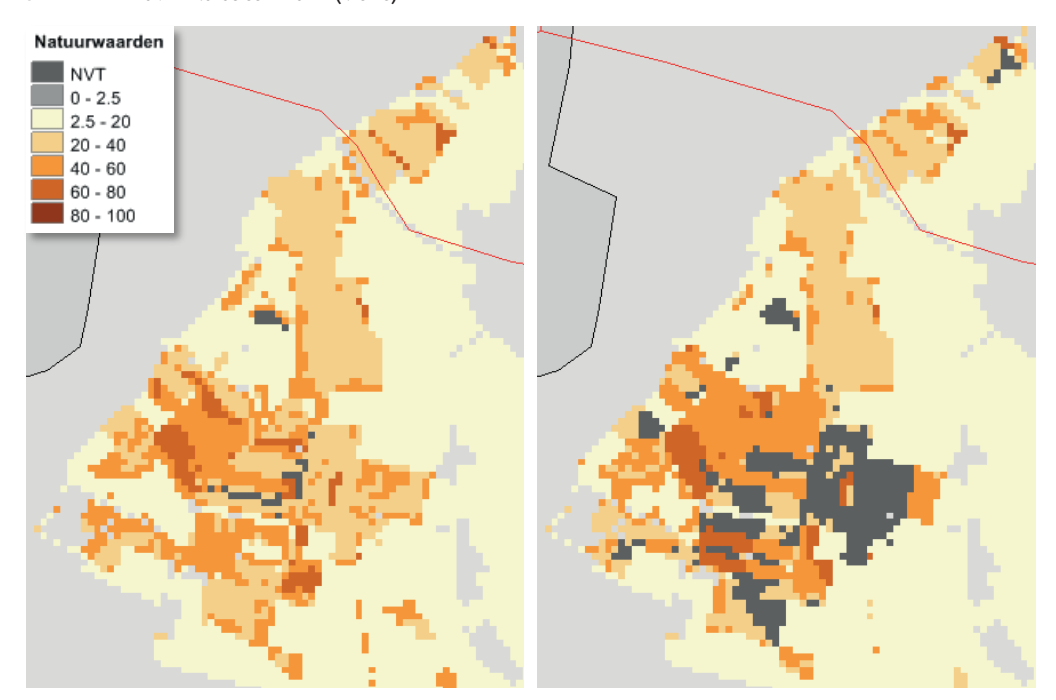

#### **BIJLAGE X**

## VERKENNENDE STUDIE VOEDSELRIJKDOM EN PH

Deze studie verscheen eerder in:

Kros, J., J. Mol, W. de Vries, Y. Fujita & J. P. M. Witte. 2017. *Comparison of model concepts for nutrient availability and soil acidity in terrestrial ecosystem*. KWR2017.053, KWR & WEnR, Nieuwegein.

## ABSTRACT

STOWA heeft het initiatief genomen om samen met een aantal partijen een klimaatrobuuste Waterwijzer Natuur (WWN) te ontwikkelen. Een instrument dat de effecten van klimaatverandering en het waterbeheer op de terrestrische vegetatie van natuurgebieden dient te kunnen berekenen. Klimaatverandering zal vooral gevolgen voor natuurlijke vegetaties hebben via veranderingen in de waterbalans. Die veranderingen werken namelijk door op de bodemtemperatuur en de hoeveelheid vocht, zuurstof en nutriënten die voor de planten in het wortelmilieu beschikbaar zijn. Klimaatverandering noopt dan ook tot het stellen van enkele essentiële vragen, zoals:

- Welke maatregelen zijn er nodig om natuurdoelen in de toekomst zeker te stellen?
- Welke alternatieve doelen kunnen we overwegen als in het verleden vastgestelde natuurdoelen niet meer haalbaar blijken te zijn onder een veranderend klimaat?
- Waar liggen straks, in het klimaat van de toekomst, de beste kansen voor het creëren van hotspots van biodiversiteit?

Dit rapport geeft een overzicht van de overeenkomsten en verschillen van de wijze waarop PROBE (KWR) en VSD+ (WEnR) de nutriëntenbeschikbaarheid en zuurgraad in (half)natuurlijke terrestrische ecosystemen voorspellen in afhankelijkheid van milieu, (vnl. atmosferische depositie), klimaat (vnl. temperatuur en neerslag) en waterbeheerscenario's.

De belangrijkste conclusies zijn:

- PROBE is sterk in de berekening van stikstofbeschikbaarheid en hanteert een meer procesmatige aanpak dan VSD+ om de effecten van bepaalde milieufactoren te modelleren. Verder bieden de fijne ruimtelijke en temporele resoluties van dit model de mogelijkheid om seizoeneffecten, de invloed van regenwaterlenzen, weersextremen en beheersmaatregelen op een procesmatige basis mee te nemen, wat vooral voor de bodem-pH in natte gebieden van belang is. De pH module van PROBE is echter niet robuust voor alle vegetatiebodem combinaties en dient te worden verbeterd of aangepast.
- VSD+ is sterk in de berekening van zuurgraad (pH), omdat het een volledige ionenbalans bevat op basis waarvan het effect van alle mogelijke zuur-producerende en zuur-bufferende processen op de pH wordt meegenomen. Het model is echter zwak in natte systemen omdat redoxprocessen niet zijn meegenomen. Dit zou moeten worden toegevoegd met het oog op toepasbaarheid in natte systemen.
- In beide modellen is de fosfaatbeschikbaarheid nog niet goed ingebracht. Dit kan essentieel zijn voor een goede voorspelling van effecten van maatregelen

Daarnaast geeft dit rapport een overzicht van de belangrijkste datasets die aanwezig zijn voor het parametriseren en valideren van beide modellen.

### UITGEBREIDE SAMENVATTING

#### **S1 INLEIDING**

Waterbeheerders hebben als taak op een verantwoorde wijze om te gaan met de beschikbare hoeveelheid water van de juiste kwaliteit. Om dat goed te kunnen doen is kennis nodig over de waterverdeling op verschillende ruimtelijke schaalniveaus, variërend van een enkel perceel tot het gehele land. Bovendien dienen waterbeheerders inzicht te hebben in de gevolgen van het door hen gevoerde beheer. In het landelijk gebied zijn het vooral de landbouw, de natuur en de drinkwaterbedrijven die hiervan afhankelijk zijn.

De beoordeling van gevolgen voor de landbouw gebeurde tot nu toe met instrumenten, zoals de HELP-tabellen, die zijn gebaseerd op inmiddels verouderde kennis en die ongeschikt zijn voor klimaatprojecties. STOWA heeft daarom het initiatief genomen om samen met een aantal partijen een klimaatrobuuste beoordelingssystematiek voor de landbouw te laten ontwikkelen. Daarnaast heeft STOWA het initiatief genomen om ook een Waterwijzer Natuur (WWN) te ontwikkelen. Een instrument dat de effecten van klimaatverandering en het waterbeheer op de terrestrische vegetatie van natuurgebieden dient te kunnen berekenen. In beide waterwijzers zijn processen die door klimaatverandering worden beïnvloed zo goed mogelijk nagebootst. Door deze procesbenadering zijn ze ook geschikt voor klimaatprojecties en extreme weercondities, in tegenstelling tot instrumenten die vooral gebaseerd zijn op empirische relaties ontleend aan het recente klimaat en deskundigenoordeel.

De ontwikkeling van de WWN is opgenomen in de Landelijke Kennisagenda Zoetwater die door het Bestuurlijk Platform Zoetwater is vastgesteld. Samen met de Waterwijzer Landbouw kan de WWN worden beschouwd als een belangrijk instrument voor de onderbouwing van een Deltaplan Zoetwater fase 2 (2022 – 2027). De ambtelijke IPO-vertegenwoordigers in het Deltaplan Zoetwater hebben aangegeven dat de provincies een logische partij vormen om de ontwikkeling van de WWN mogelijk te maken. Dit onderzoek is daar het gevolg van.

In Nederland is natuur ruimtelijk gepland: er zijn voor alle natuurterreinen doelen vastgesteld. Vaak zijn die natuurdoelen wettelijk vastgelegd, bijvoorbeeld in Europees verband (Habitatrichtlijn/Natura 2000, Kaderrichtlijn Water). Verschillende organisatie hebben hierbij hun taken en verantwoordelijkheden. Provincies zijn verantwoordelijk voor natuurbehoud en –ontwikkeling (het Nationaal Natuurnetwerk, voorheen EHS). Hydrologische voorwaarden creëren is daarvoor een belangrijke maatregel. Waterschappen geven uitvoering aan hydrologische herstelmaatregelen.

Het klimaat van Nederland verandert echter, en dat heeft consequenties voor de haalbaarheid van natuurdoelen, zoals de PBL-studie 'effecten van klimaatverandering in Nederland: 2012' laat zien. Klimaatverandering zal vooral gevolgen voor natuurlijke vegetaties hebben via veranderingen in de waterbalans. Die veranderingen werken namelijk door op de bodemtemperatuur en de hoeveelheid vocht, zuurstof en nutriënten die voor de planten in het wortelmilieu beschikbaar zijn. Klimaatverandering noopt dan ook tot het stellen van enkele essentiële vragen, zoals:

- Welke maatregelen zijn er nodig om natuurdoelen in de toekomst zeker te stellen?
- Welke alternatieve doelen kunnen we overwegen als in het verleden vastgestelde natuurdoelen niet meer haalbaar blijken te zijn onder een veranderd klimaat?

• Waar liggen straks, in het klimaat van de toekomst, de beste kansen voor het creëren van hotspots van biodiversiteit?

Op dit moment ontbreekt het de waterbeheerder en beleidsmaker aan een praktisch instrument om dergelijke vragen te beantwoorden. Het gebrek hieraan kan leiden tot een beleid en beheer dat onvoldoende is afgestemd op de natuur, en op een navenant suboptimale besteding van middelen voor de natuur. Het is relevant voor zowel de overheid als voor gebiedspartijen om te weten of een investering in de natuur langdurig resultaat oplevert, of dat er op termijn een nieuwe investering nodig zal zijn.

Daarom hebben STOWA, het Ministerie van EZ, Rijkswaterstaat-WVL en de stichting Kennis voor Klimaat door drie onderzoeksinstituten een verkennend onderzoek laten verrichten waarin verschillende modelconcepten met elkaar werden vergeleken. Eén van de conclusies uit dit onderzoek komt erop neer dat bestaande computermodellen niet geschikt zijn voor klimaatprojecties, omdat ze zijn gebaseerd op indirecte relaties tussen standplaats en vegetatie die bovendien ontleend zijn aan het klimaat van de vorige eeuw. Dat geldt bijvoorbeeld voor het in nationale beleidsstudies gebruikte model DEMNAT, waarmee alleen voor het huidige klimaat kan worden beoordeeld hoe per vierkante kilometer de relatieve soortenrijkdom van een 18-tal ecosysteemtypen verandert wanneer de waterstand daalt of stijgt. Met hogere temperaturen, een langer groeiseizoen, meer extreme neerslagbuien, afgewisseld door langdurige perioden van droogte, kunnen deze modellen niet omgaan. Daarnaast werd gesignaleerd dat het modelleren van de zuurgraad en nutriëntenstatus van de bodem de zwakste schakel is bij het modelleren van effecten op de vegetatie.

Op basis van deze bevindingen zijn de volgende vervolgstappen voorgesteld:

- Gebruik het model PROBE als basis voor de ontwikkeling van de WWN.
- Besteed vooral aandacht aan de zwakste modelonderdelen: de berekening van de zuurgraad en nutriëntenstatus van de bodem.
- Zorg voor een gebruiksvriendelijke toepassing/schil.

Dit onderzoek gaat in op het tweede punt. Financiers en andere betrokken partijen bij het onderzoek zijn:

- STOWA
- Deltaprogramma Zoetwater (Ministerie van Infrastructuur en Milieu)
- Ministerie van Economische Zaken
- Planbureau voor de Leefomgeving
- Provincies Gelderland, Utrecht en Noord-Brabant
- Waterschap Aa & Maas en Waterschap Vechtstromen
- Kennisprogramma Lumbricus
- Natuurmonumenten en Staatsbosbeheer
- KWR en WEnR

Mondiaal gezien zijn er behoorlijk wat modellen in omloop waarmee de zuur- en nutriëntendynamiek gemodelleerd kunnen worden. In deze analyse beperken wij ons echter tot twee modellen waarmee met name in Nederland ervaring is opgedaan. Het gaat hierbij om de modelversies van PROBE (bestaande uit de modellen SWAP, CENTURY en ORCHESTRA) ontwikkeld door het KWR en het VSD+ model, gekoppeld aan GrowUp en SUMO, ontwikkeld door WEnR (hierna genoemd VSD+).

#### **S2 RESULTATEN**

In grote lijnen zijn de modellen PROBE en VSD+ vergelijkbaar. Beide modellen hebben als doel standplaatsfactoren, zoals vochtgehalte, zuurgraad en nutriëntenbeschikbaarheid in (half)natuurlijke terrestrische ecosystemen te voorspellen in afhankelijkheid van milieu (vnl. atmosferische depositie), klimaat (vnl. temperatuur en neerslag) en waterbeheerscenario's. Het belangrijkste verschil tussen beide modellen is dat het model VSD+ qua procesformulering eenvoudiger en minder gedetailleerd is dan het model PROBE.

#### **S2.1 MODELVERGELIJKING**

#### **STRUCTUUR**

In onderstaande figuur is een overzicht gegeven van de structuur en de relaties tussen de onderliggende modules van beide modellen.

Zo worden, om de rekensnelheid te verhogen, in PROBE-2.1 (Witte *et al.*, 2015) de standplaatsfactoren berekend met metarelatiesdie zijn afgeleid van het agrohydrologische model SWAP (voor bodemvocht) en het bodemmodel uit CENTURY (voor N beschikbaarheid). In PROBE-2.2 (Cirkel *et al.*, 2016a) is de bodem-pH als factor toegevoegd door koppeling met het bodemchemische model ORCHESTRA in combinatie met het hydrologische model SWAP. Ten slotte zijn in PROBE-3 (Fujita *et al.*, 2016) het model SWAP, CENTURY-bodemmodule en de CENTURY-plantmodule dynamisch gekoppeld om zowel het bodemvocht als de Nbeschikbaarheid te berekenen. In PROBE-3 wordt de pH echter niet dynamisch berekend, maar benaderd op basis van empirische relaties gebaseerd op Aggenbach *et al.* (2013a) en Stuyfzand (2010). PROBE-2.1 is toegepast voor de natte natuur in twee beekdalen de 'Baakse Beek' (Witte *et al.*, 2015) en de 'Tungelrooyse Beek' (Van der Knaap *et al.*, 2015; Van der Knaap *et al.*, submitted), terwijl PROBE-3 toegepast is op kustduinen en een landbouwgewas (Fujita *et al.*, 2016). Om de verschillende modelversies op nationale schaal te kunnen toepassen zijn reprofuncties afgeleid voor diverse Nederlandse bodemtypes. Voor versies 2.2 en 3 is dat maar ten dele gelukt. PROBE-2.1 heeft een gebruikersvriendelijk userinterface, wat wordt beschouwd als een prototype van de WWN. Via de interface kunnen gebruikers diverse klimaat- en hydrologie-scenario's selecteren voor toepassing op landschapsschaal, waarbij gebruik gemaakt wordt van ruimtelijk expliciete geografische informatie op 25 m  $\times$  25 m resolutie. PROBE-3, daarentegen, is voorzien van eenvoudige userinterface die is bedoeld voor toepassingen op standplaatsniveau.

In dit rapport richten we ons op de combinatie PROBE-3 (voor dynamische hydrologie en N beschikbaarheid en relatie met de vegetatie) en PROBE-2.2 (voor dynamische pH). In Figuur S1 is de onderlinge relatie tussen de modules aangegeven. Als tijdstap wordt een dag gehanteerd en de eendimensionale ruimtelijke schaal bestaat uit bodemlaagjes van 1 cm. De totale gemodelleerde bodemlaag bestrijkt 6 m en de tijdhorizon 1 jaar tot enkele decennia.

Het VSD+ model (Bonten *et al.*, 2016)2016 berekent zowel de dynamiek als de bodemvochtconcentratie van SO<sub>4</sub>, PO<sub>4</sub>, Ca, Mg, K, Na, Cl, NO<sub>3</sub> en NH<sub>4</sub> de C/N ratio en de pH. Dit maakt het model geschikt voor het aanleveren van de benodigde standplaatsfactoren ten behoeve van plantendiversiteit modellen, zoals de vegetatiemodule van PROBE.

Het VSD+ model bestaat uit één bodemcompartiment en rekent standaard met een tijdstap van 1 jaar. Het model berekent zowel de pH als de C- en N-dynamiek en is met name bedoeld voor toepassingen op regionale schaal. Het model bevat alle belangrijke zuurproducerende

en zuurneutraliserende processen zoals mineraalverwering, kationenomwisseling, (de) nitrificatie, nutriëntopname en mineralisatie. De pH wordt berekend uit de ladingsbalans in de bodemoplossing. Voor de dynamiek van C- en N-pools in organische stof wordt gebruik gemaakt van het model RothC (Coleman & Jenkinson, 2014). Het RothC is volledig geïntegreerd met het VSD+ model. De jaarlijkse interacties tussen de bodem-pH enerzijds en mineralisatie en (de)nitrificatie anderzijds, zijn beschreven middels reductiefuncties.

Voor de waterbalans maakt het model gebruik van de invoer van een hydrologisch model. Dit kan ieder gewenst model zijn, bijv. SWAP. Dit geldt ook voor de relatie met de vegetatie. Bij VSD+-toepassing wordt veelal gebruik gemaakt van het model GrowUp. Deze module simuleert planten(bos)groei, strooiselproductie en nutriëntopname. Daarnaast wordt gebruik gemaakt van het vegetatie-successiemodel SUMO, waardoor het mogelijk is effecten van vegetatiebeheer (zoals begrazen, maaien, afplaggen) te simuleren. Zie Figuur S1 voor de onderlinge relatie tussen de modules.

Het model heeft slechts een beperkte hoeveelheid aan input nodig, omdat veel gegevens reeds aanwezig zijn. Dit geldt voor geheel Nederland. De rekentijd van het model is minimaal (< 1 minuut bij toepassing voor geheel Nederland op een 250m × 250m resolutie). Het model is voorzien van een gebruiksvriendelijke grafische user interface (GUI). Deze GUI stelt de gebruiker eenvoudig in staat om zowel (Bayesian) kalibraties uit te voeren als scenario's door te rekenen.

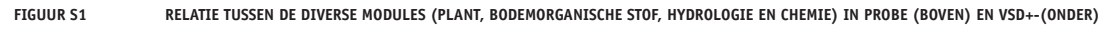

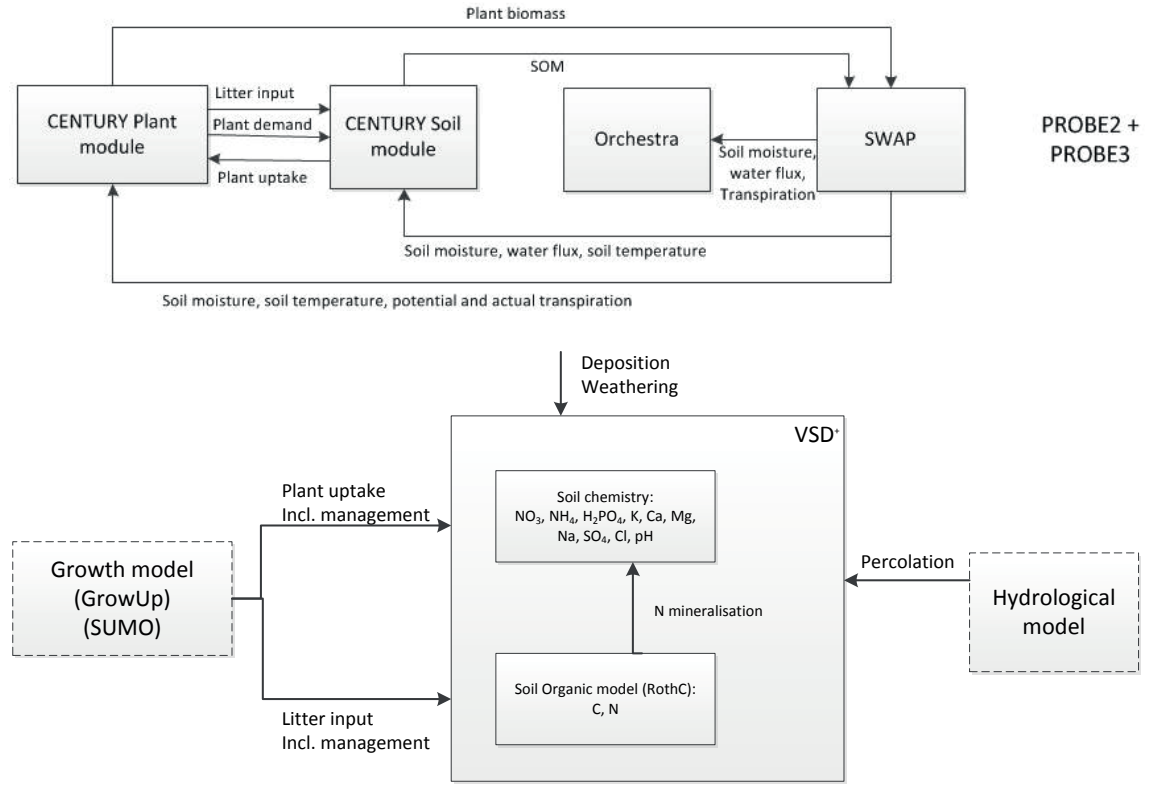

#### **REDUCTIE-FUNCTIES**

Naast een vergelijk op hoofdlijnen, zoals type processen en mate van detail is er ook een gedetailleerde vergelijking uitgevoerd van de functies waarmee het verband tussen de abiotische factoren, zoals bodemvocht, temperatuur, textuur, pH, CN-ratio en N-beschikbaarheid enerzijds en mineralisatie, (de)nitrificatie, groei, en N-gehalte van de vegetatie anderzijds.

In veel gevallen zijn de reductiefuncties, zoals gebruikt in beide modellen, vergelijkbaar. Zie bijv. Figuur S2 waarin de gehanteerde reductiefuncties voor de relatie vocht-denitrificatie worden getoond. Sommige reductie functies zijn slechts in één van beide modellen opgenomen, bijvoorbeeld voor het effect van bodemvocht op plantensterfte en het pH-effect op denitrificatie (zie Figuur S3).

FIGUUR S2 EFFECT VAN VOCHT OP DENITRIFICATIE IN PROBE EN VSD+ VOOR ZAND ('BOUWSTEEN' B1), KLEI ('BOUWSTEEN' B11) EN VEEN ('BOUWSTEEN' **B15).**

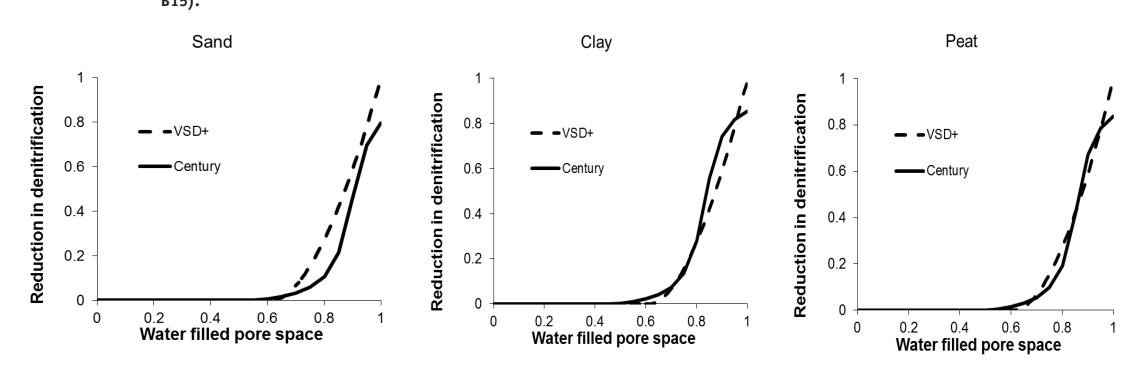

Indien daar aanleiding toe is zijn de reductiefuncties vrij eenvoudig aan te passen en ontbrekende relaties vrij eenvoudig toe te voegen. Dit vereist geen ingrijpende wijzigingen in de modelstructuur. Een lastig punt hierbij is overigens, dat het niet altijd mogelijk is om een objectieve keuze te maken op een reductiefunctie door het ontbreken van de juiste proceskennis.

Er zijn echter ook relaties in beide modellen die in sterke mate van elkaar verschillen, zoals het effect van de CN-ratio van organische stof op de N-beschikbaarheid en het effect van pH op (de)nitificatie (zie figuur S3).

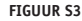

**FIGUUR S3 EFFECT VAN PH OP NITRIFICATIE IN CENTURY EN VSD+ (LINKS) EN OP DENITRIFICATIE IN VSD+ (RECHTS).**

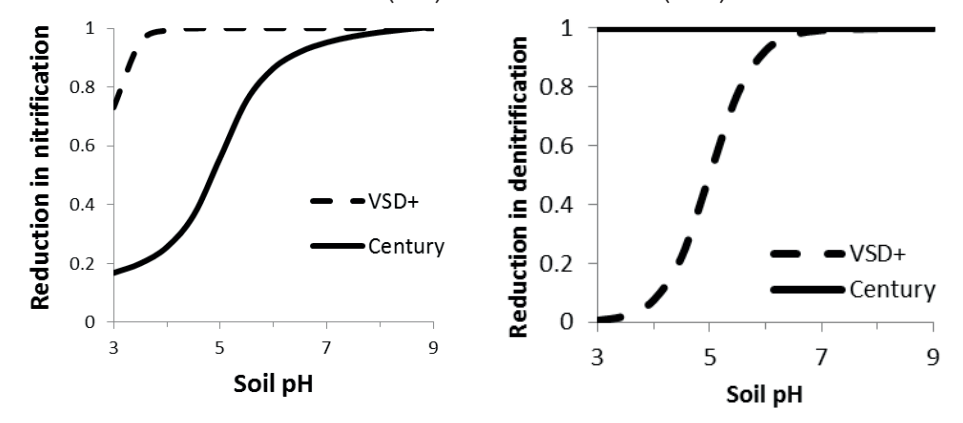

#### **DEFINITIES VAN NUTRIËNTENBESCHIKBAARHEID IN RELATIE TOT VEGETATIE-EFFECTEN**

Naast de rol van N speelt ook fosfor (P) een belangrijke rol. Wij zijn dan ook van mening dat voor het modelleren van nutriëntenbeschikbaarheid niet alleen de N-beschikbaarheid, maar ook de P-beschikbaarheid dient te worden beschouwd.

Vanuit het oogpunt van de vegetatie nemen we aan dat de mineralisatiesnelheid van N en/ of P een representatievere benadering voor de nutriëntenbeschikbaarheid is dan de totaal gehaltes of extraheerbare hoeveelheden N en/of P in de bodem. Een mineralisatieflux betreft

immers de resultante van de beschikbare hoeveelheid N en/of P en de mate waarin deze vrijkomt in afhankelijkheid van omgevingsfactoren zoals temperatuur en vocht. Dit wordt ondersteund door onderzoek van Fujita *et al.* (2013). Daarom wordt voorgesteld om vooralsnog uit te gaan van de netto mineralisatieflux als maat voor de voedselrijkdom van de bodem. Echter, naast de netto mineralisatie is met name ook de toevoer van N via atmosferische depositie, grondwaterstroming en via N-fixatie door bodemorganismen van belang, maar ook de afvoer als gevolg van denitrificatie. In geval van P is daarnaast ook de toevoer via verwering (en mogelijk via sorptie) en de eventuele aanvoer via kwelwater van belang. Dit resulteert in de volgende werkdefinities van N- en P-beschikbaarheid:

N-beschikbaarheid = netto N mineralisatie + atmosferische N depositie + N-fixatie – denitrificatie + N-kwelwater

P-beschikbaarheid = netto P mineralisatie + atmosferische P depositie + P sorptie + P verwering + P-kwelwater

We hebben een aantal datasets geselecteerd aan de hand waarvan de modellen nader getest en met elkaar kunnen worden vergeleken en gevalideerd. In totaal zijn negen datasets geselecteerd die gebruikt kunnen worden voor de parametrisatie op landelijke schaal. Met het oog op validatie zijn tien monitoringreeksen geïnventariseerd, waarvan er een viertal geschikt lijkt om te worden gebruikt voor het uitvoeren van een modelvergelijking en validatie. Een manco is wel dat het merendeel van deze datasets zich richt op de drogere terrestrische ecosystemen, waardoor de nattere en anoxische systemen onvoldoende zijn vertegenwoordigd.

#### **S2.2 STERKE EN ZWAKKE PUNTEN VAN BEIDE MODELLEN**

Op basis van de uitgevoerde modelvergelijking komen we tot de volgende sterke en zwakke punten:

#### *Sterke punten PROBE*

- Een procesmatige en consistente beschrijving van nutriëntenlimitatie en het effect van C:N:P stoichiometrie op plantengroei en mineralisatie.
- Dynamische terugkoppeling tussen plant, bodem en hydrologie.
- Expliciete modellering van het effect van de pH beïnvloeding via grondwater.
- Meerlagenmodel, waardoor het mogelijk is om de verticale gradiënt in bodemchemie en bodemvochtconcentratie te modelleren.
- Bovendien een kleine rekentijdstap waardoor seizoeneffecten, de invloed van regenwaterlenzen, weersextremen en beheersmaatregelen kunnen worden meegenomen.
- *• Zwakke punten PROBE*
- Vrij complex en vraagt om veel input data.
- Lange rekentijden.
- pH module is niet gekoppeld met de bodemorganische-stofmodule.

*Sterke punten VSD+*

- Relatief eenvoudig en vraagt om relatief weinig input data.
- Bevat alle macro-ionen (volledig ladingsbalans).
- Dynamische interactie tussen pH en biochemische processen.
- In combinatie met SUMO is het mogelijk om interacties tussen bodem en vegetatiegroei en de effecten van vegetatiebeheer zoals plaggen en maaien te simuleren.
- Rekent snel.
- Eenvoudig toe te passen als gevolg van relatie met de nationale databases en gebruiksvriendelijke user interface.

#### *Zwakke punten VSD+*

- Hanteert een constante C:N ratio voor iedere organische-stofpool.
- Bevat geen P-mineralisatie en chemische interactie is beperkt tot direct P sorptie evenwicht met een labiele P pool.
- Combinatie met SUMO is niet gevalideerd en vraagt om vrij veel aanvullende input data.
- Seizoeneffecten zijn niet expliciet mee te nemen als gevolg van een jaarlijkse tijdstap.
- Bevat geen redoxprocessen.

#### **S3 CONCLUSIES EN AANBEVELINGEN**

#### **S3.1 CONCLUSIES**

- PROBE is sterk in de berekening van stikstofbeschikbaarheid en hanteert een meer procesmatige aanpak dan VSD+ om de effecten van bepaalde milieufactoren te modelleren. Verder biedt de kleine rekentijdstap en opdeling in vele bodemlaagjes de mogelijkheid om seizoeneffecten, de invloed van regenwaterlenzen, weersextremen en beheersmaatregelen op een procesmatige basis mee te nemen, wat vooral voor de bodem-pH in natte gebieden van belang is. De pH module van PROBE is echter niet robuust voor alle vegetatiebodem-combinaties en dient te worden verbeterd of aangepast.
- VSD+ is sterk in de berekening van zuurgraad (pH) omdat het een volledige ionenbalans bevat op basis waarvan het effect van alle mogelijke zuur-producerende en zuur-bufferende processen op de pH wordt meegenomen. Het model is echter zwak in natte systemen omdat redox-processen niet zijn meegenomen. Dit zou moeten worden toegevoegd met het oog op toepasbaarheid in nattere systemen.
- In beide modellen is de fosfaatbeschikbaarheid nog niet goed ingebracht. Dit kan essentieel zijn voor een goede voorspelling van effecten van maatregelen.
- Om objectief vast te kunnen stellen wat de optimale balans is in de mate van modeldetail en mate van interactie tussen de processen, dienen beide modellen te worden toegepast op één of meerdere van de geselecteerde datasets. Dit zal in fase 2 worden uitgevoerd.

#### **S3.1 AANVELINGEN**

•

- Zuurgraad: verbeter de beschrijving van de kationomwisseling en daarmee de relatie pHbasenverzadiging die essentieel is voor de voorspelling van de zuurgraad in het pH traject van 4.5-6.5. Bovendien dient beter rekening te worden gehouden met de invloed van kwelwater.
- N-beschikbaarheid: verbeter de onderbouwing van de relaties tussen de stikstoftransformaties (mineralisatie, nitrificatie en denitrificatie) in afhankelijkheid van het vochtgehalte en de zuurgraad (pH). Deze zijn essentieel voor een robuuste voorspelling van N-beschikbaarheid en de NO<sub>2</sub>-uitspoeling.
- P-beschikbaarheid: betrek de naast N-beschikbaarheid ook P-beschikbaarheid om de effecten op de vegetatie in beeld te brengen. Probeer hiervoor een relatie af te leiden tussen beschikbaar (geadsorbeerd) fosfaat in de bodem (en in de bodemoplossing) en biomassa-productie.

## DE STOWA IN BRIEF

The Foundation for Applied Water Research (in short, STOWA) is a research platform for Dutch water controllers. STOWA participants are all ground and surface water managers in rural and urban areas, managers of domestic wastewater treatment installations and dam inspectors.

The water controllers avail themselves of STOWA's facilities for the realisation of all kinds of applied technological, scientific, administrative legal and social scientific research activities that may be of communal importance. Research programmes are developed based on requirement reports generated by the institute's participants. Research suggestions proposed by third parties such as knowledge institutes and consultants, are more than welcome. After having received such suggestions STOWA then consults its participants in order to verify the need for such proposed research.

STOWA does not conduct any research itself, instead it commissions specialised bodies to do the required research. All the studies are supervised by supervisory boards composed of staff from the various participating organisations and, where necessary, experts are brought in.

The money required for research, development, information and other services is raised by the various participating parties. At the moment, this amounts to an annual budget of some 6,5 million euro.

For telephone contact number is: +31 (0)33 - 460 32 00. The postal address is: STOWA, P.O. Box 2180, 3800 CD Amersfoort. E-mail: stowa@stowa.nl. Website: www.stowa.nl.

### COMPARISON OF MODEL CONCEPTS FOR NUTRIENT AVAILABILITY AND SOIL ACIDITY IN TERRESTRIAL ECOSYSTEMS

## **CONTENTS**

ABSTRACT UITGEBREIDE SAMENVATTING DE STOWA IN BRIEF

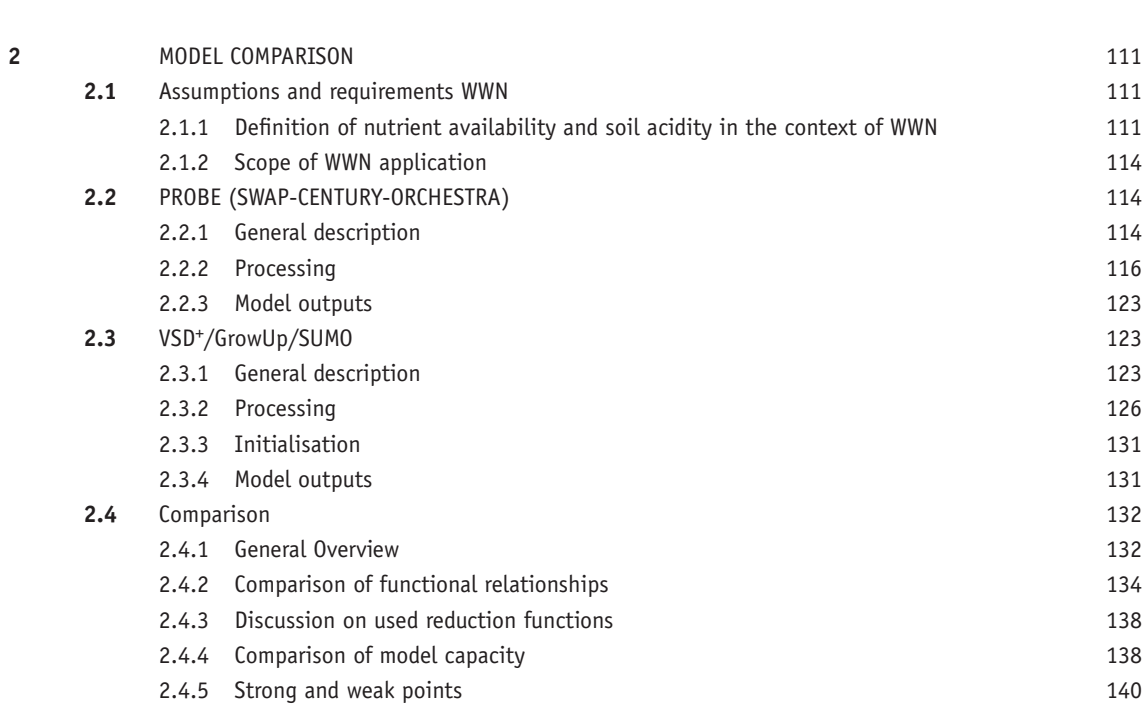

**1** INTRODUCTION 109

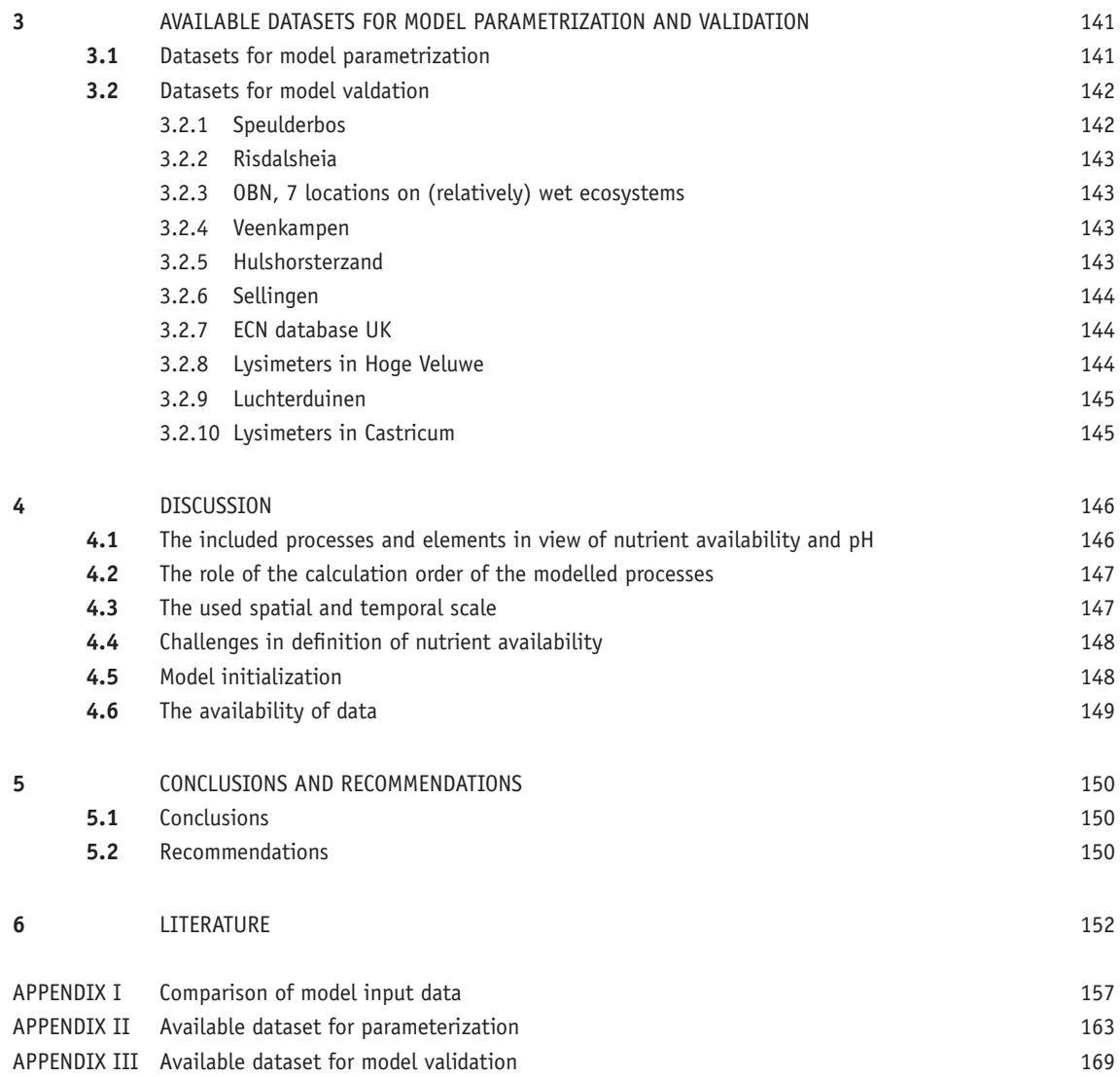

# **1** INTRODUCTION

The WaterWijzer Natuur (WWN) is meant to test and predict the occurrence probability of vegetation types, both under current and forecasted climate conditions. Whether or not vegetation types (phyto-sociological associations, nature target types, habitat types) can persist where they occur or have been planned, is tested on the basis of three site factors, i.e. moisture regime, nutrient availability, and soil acidity (Figure 1).

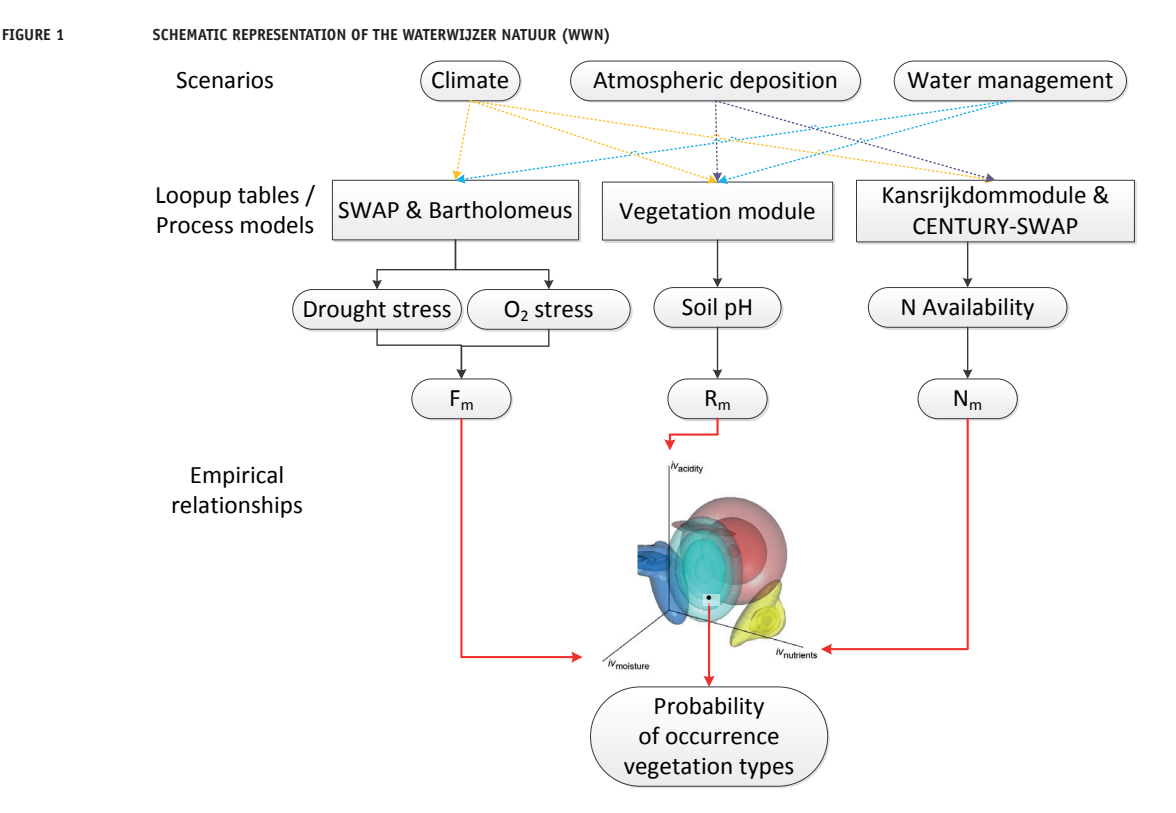

Reliable estimates of these three site factors in view of changes in climate, groundwater levels and atmospheric deposition, requires a process based modelling approach. Based on the work of Bartholomeus et al. (2008; 2011) and Bartholomeus & Witte (2013), the effect of soil moisture has been adequately modelled (Witte *et al.*, 2015). The modelling of nutrient availability and acidity, however, needs substantial improvement.

The knowledge on vegetation effect modelling in the Netherlands is distributed amongst various research institutes (i.e. KWR, Wageningen Environmental Research (WEnR) and PBL) in the Netherlands, being an inefficient and unwanted situation. Therefore, STOWA, the Ministry of Economic Affairs, Ministry of Transport-WVL and the Knowledge for Climate Foundation decided to combine the research forced of the involved institutes on this topic. In a previous project a pilot study the different model concepts at the research institutes were compared (Van Ek *et al.*, 2014). One of the conclusions of this research was that the existing models are not suitable for climate projections, because they are based on indirect relationships between habitat and vegetation using the climatic situation of the last decades as a fixed reference. Furthermore, it was acknowledged that the modelling of soil acidify and nutrient availability are the weakest point of the current modelling status.

Although several models are available to simulate dynamics in soil nutrients and pH, here we only focus on the models used by KWR within the WWN, i.e. CENTURY and SWAP-ORCHESTRA, and the WEnR model VSD+ used together with the plant species model Props (Reinds *et al.*, 2015). The idea is that we use the best of these two groups of models to identity the most suitable methods and/or formulations to incorporate into the WWN.

In this report we will first define (in Chapter 2) what is meant by: (i) nutrient availability and (ii) soil acidity in the context of WWN. This is followed by an inventory and comparison of used modelling concepts among the two model systems in view of nutrient availability and acidity. We finalized Chapter 2 with an inventory of strong and weak points of both models. Furthermore an inventory of available relevant datasets that can be used for parametrization and validation is performed (Chapter 3). In Chapter 4 the results are discussed. We conclude this report with conclusions (Chapter 5).

This research was financed / supported by the following organizations:

- STOWA
- Delta program Zoetwater (Ministry of Infrastructure and the Environment)
- Ministry of Economic Affairs
- PNL Netherlands Environmental Assesment Agency
- Provinces of Gelderland, Utrecht and Noord-Brabant
- Water board Aa & Maas and Water board Vechtstromen
- Knowledge program Lumbricus
- Nature conservation organisations Natuurmonumenten and Staatsbosbeheer
- Research Institutes KWR and WEnR

## **2** MODEL COMPARISON

#### **2.1 ASSUMPTIONS AND REQUIREMENTS WWN**

Nutrient availability and soil acidity can be interpreted and estimated in different ways. To avoid ambiguity, it is necessary to make definitions of nutrient availability and soil acidity in the context of WWN. Furthermore, we clarify the scope of WWN in terms of their target ecosystems and scenarios to be studied. Clarifying the scope helps to identify which aspects/processes/resolution of nutrient availability and soil acidity need to be considered for successful application of WWN, and therewith to make an effective comparison between different models to predict nutrient availability and soil acidity.

#### **2.1.1 DEFINITION OF NUTRIENT AVAILABILITY AND SOIL ACIDITY IN THE CONTEXT OF WWN**

The WWN predicts the occurrence probability of vegetation types from nutrient availability and soil acidity via plot-mean indicator values of {Witte, 2007 #484}Witte et al. (2007) for nutrient and acidity (Nm and Rm, respectively) using the framework of PROBE model. Therefore, in the context of WWN, the nutrient availability and soil acidity should be the measures which directly link to the plot-mean indicator values.

Indicator values of Witte et al. (2007) have been derived from the division of plant species into ecological groups by Runhaar *et al.* (2004). These Runhaar values reflect the vegetation characteristics in relation to environmental conditions, namely salinity, soil moisture, nutrient availability, and acidity. They closely resemble the internationally accepted indicator values of Ellenberg, but are tailor made to Dutch vegetation. Indicator values of a species are determined primarily based on expert judgement on the 'ecological group's where the species typically occur. Each ecological group is characterized with ordinal scales of nutrient availability (or 'potential plant production based on nutrient availability', divided in: poor/moderate/rich/very rich) and acidity (acid/weakly acid/alkaline). The nutrient availability can also be rephrased as the amount of nutrient available in soil under a given set of abiotic conditions, even if the nutrients cannot be all taken up by plants to produce biomass due to other limitation on plant growth (such as soil moisture, acidity, or development stage). For example, a low-productive pioneer vegetation can still be evaluated as 'rich in nutrient availability' if it is judged to contain large amount of nutrients in plant-available forms. Since many species have been ascribed to two or more ecological groups, the ecological amplitude of species are taken into account in calculation of indicator values (see Witte et al. 2007 for details of the calculation). With that, the indicator value describes the preference of each plant species on a continuous scale for nutrient availability (N, ranging from  $1.0$  = nutrient poor to  $3.0$  = very nutrient rich) and acidity (R, ranging from 1.0 = acid to 3.0 = alkaline). Next, indicator values of a plot (Nm and Rm) are calculated as an arithmetic mean of the indicator values of all species occurring in the plot. In PROBE, vascular plants and mosses are included for the calculation of plot-mean indicator values.

Existing studies showed that Rm is related to measured soil pH reasonably well (Douma *et al.*, 2012; Cirkel *et al.*, 2014b). However, Rm is less dependent on soil acidity on high pH level,

as reflected in the break point (p $H_{\text{KC}}$ =5.05) of the regression model of Cirkel et al. (2014b). A similar trend was observed by Schaffers and Sykora (2000), who found that Ellenberg acidity value increases with soil  $pH_{CaCl2}$  only until pH 4.75, above which it hardly changes. Cirkel *et al.* (2014b) also found that the explained variance of the relationship between  $pH_{KCl}$  and Rm decreased with decreasing groundwater depth. This is because in wet soils plants with aerenchym are capable of releasing oxygen into the soil. By doing so, they can create large pH gradients around their roots, especially in case of upwelling alkaline groundwater.

For this study, we define soil acidity as soil pH (pH\_H<sub>2</sub>O) in the root zone of plants. Since temporal variation of soil pH can be large, even within a growing season (Cirkel *et al.*, 2014b), we suggest to consider either the yearly average or preferably the growing season averaged soil pH. In those cases when pH measurements are available as pH\_KCl or pH\_CaCl<sub>2</sub> we use available robust relationships to transfer those measurements to pH\_H<sub>2</sub>O values (e.g. Fotyma *et al.*, 1998; for pH\_CaCl<sub>2</sub>; Wamelink *et al.*, 2005; for pH\_KCl).

Nm is moderately and consistently related to measured nutrient availability (Douma *et al.*, 2012; Fujita *et al.*, 2013; Witte *et al.*, 2015). However, there are a number of measures to express nutrient availability for plants, and the strength of correlation with plant characteristics differs among these measures (Ordonez *et al.*, 2010; Fujita *et al.*, 2013). It was indicated that soil P measures (e.g. P mineralization rate, soil P:C ratio, soil dissolved P) were slightly better related to Nm than soil N measures (e.g. N mineralization rate, soil N:C ratio, soil dissolved N) (Fujita *et al.*, 2013). Furthermore, phosphorus (P) limitation and nitrogen limitation are both common in grasslands of north-western Europa (Van Dobben *et al.*, 2016). Therefore, for this study, we take both N and P into account as two pivotal elements for plant growth. For several habitat types a comparison was made between the optimal Nm Runhaar indicator values and various other corresponding values either based on model results (Van Hinsberg & Kros, 1999), or measurements (Wamelink *et al.*, 2011).

**FIGURE 2 COMPARISON OF THE PLOT-MEAN INDICATOR VALUE FOR NUTRIENTS RICHNES (NM RUNHAAR) AND VARIOUS SOIL N MEASURES FOR 15 DUTCH HABITAT TYPES AFTER VAN HINSBERG AND KROS (1999) AND WAMELINK ET AL. (2011). THE EXAMINED SOIL N MEASURES ARE MEASURED SOIL TOTAL N (IN MG N/KG; UPPER LEFT), MEASURED SOIL C/N (UPPER RIGHT), MEASURED TOP SOIL NITRATE CONCENTRATIONS (IN MG NO3/ KG MEASURED AS EXTRACTABLE IN 1M KCL; LOWER LEFT) (USING THE 75-PERCENTILE), AND MODELED N AVAILABILITY IN TOP SOIL (I.E. SUM OF N MINERALIZATION AND N DEPOSTION; IN KG N/HA/YR, LOWER RIGHT). EACH POINT REPRESENTS A HABITAT TYPE (I.E. AVERAGE VALUES OF SEVERAL PLOTS WHICH FALLS INTO THAT HABITAT TYPE). NOTE THAT NM RUNHAAR IS SIMILAR BUT NOT IDENTICAL TO THE INDICATOR VALUE NM WHICH WE USE FOR THIS STUDY**

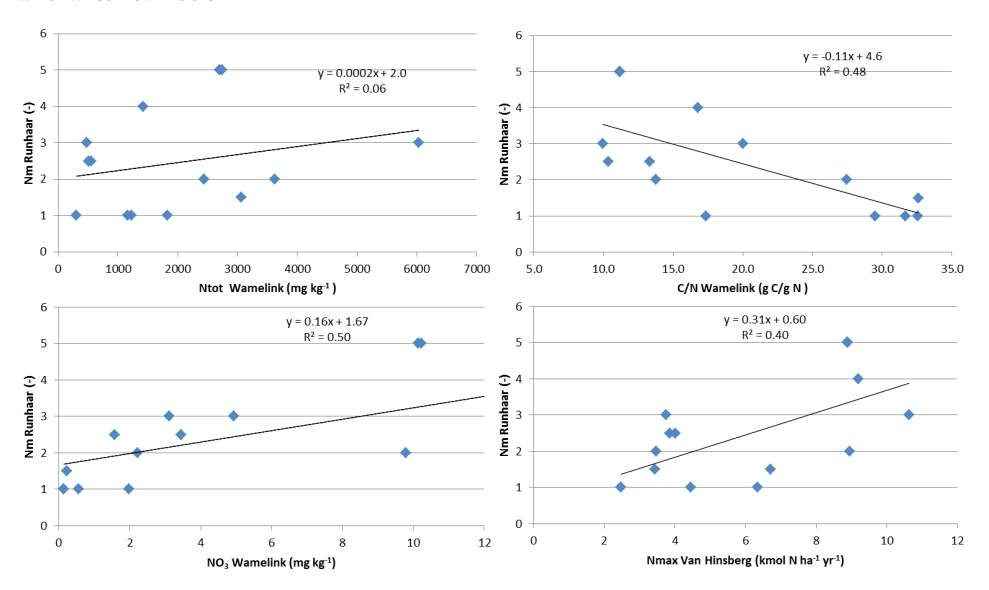

We assumed, mineralization rate of N (or P) should better represent nutrient availability for plants than total N (or P), C:N (or C:P) ratio, or extractable N (or P), as it integrates both the nutrient pool and the controlling factors of nutrient turnover (such as temperature and moisture). In fact, mineralization rates were related to Nm slightly better than other measures of N and P at individual stand level (Fujita *et al.*, 2013). The similar trends were observed on an association level (Van Hinsberg & Kros, 1999; Wamelink *et al.*, 2011). It was indicated that modelled levels of N availability, which was sum of N mineralization and N deposition, was better related to indicator value of nutrient richness than soil total N, yet not better than nitrate concentration and C:N ratio (Figure 2). Therefore, we suggest to consider net N mineralization rate (i.e. gross N mineralization minus N immobilization by microbes) as the main source of available N for plants.

N mineralization rates fluctuate largely within and between years. However, Fujita *et al.* (2013) found that time scale with which N mineralization rates were evaluated (i.e, one growing season, one year, or five years) had only minor effect on the relationship between N mineralization and Nm. Therefore, to start with, we choose a time scale of one year to evaluate N mineralization rates as the explanatory variable to predict Nm. See Discussion 4.4 for potential issues of the time scale to be tackled in the Phase 2.

In addition to the mineralization, we also take several other sources of N into account for our estimate of plant available N. In the Netherlands, atmospheric N deposition contributes to a substantial part of mineral N pool in soil. Also, non-symbiotic N fixation (i.e. N fixation by free-living microorganisms) can contribute to a large proportion of mineral N input in low productive ecosystems (e.g. ranging from 0.1 to 21 kg/ha/year in temperate unfertilized grasslands; Reed et al. 2011). Furthermore, in wet systems, N loss via denitrification is not ignorable. Based on these assumptions, we define N availability for plants (Navail,  $gN/m2/$ year) as concentration of N-NH4 and N-NO3 in root zone of plants for a period of 1 year, which is formulated as:

Navail = net N mineralization + atmospheric N deposition + asymbiotic fixation – denitrification (1)

We assumed, mineralization rate of N (or P) should better represent nutrient availability for plants than total N (or P), C:N (or C:P) ratio, or extractable N (or P), as it integrates both the nutrient pool and the controlling factors of nutrient turnover (such as temperature and moisture). In fact, mineralization rates were related to Nm slightly better than other measures of N and P (Fujita *et al.*, 2013). Therefore, we suggest to consider net N mineralization rate (i.e. gross N mineralization minus N immobilization by microbes) as the main source of available N for plants. Since timescale of the mineralization estimate had only minor effect on the relationship with Nm (Fujita *et al.*, 2013), we suggest a time scale of one year. In addition to the mineralization, we also take several other sources of N into account for our estimate of plant available N. In the Netherlands, atmospheric N deposition In addition, we consider P inflow via atmospheric deposition and sorption and/or weathering. In short, our definition of P availability (Pavail, gP/m2/year) for this study is:

Pavail = net P mineralization + atmospheric P deposition + P sorption + P weathering (2)

#### **2.1.2 SCOPE OF WWN APPLICATION**

The target system of WWN is (semi-)-natural terrestrial ecosystems. It includes different vegetation types (grasslands, forests, heath), different moisture regimes (dry, moist, wet, but not constantly inundated systems such as peat) and different soil types (e.g., sandy, silty, and clayey soils). Former agricultural lands may also be considered. Ecosystems under the influence of brackish water are out of our scope. The WWN is intend to be applicable at the national scale and user friendly so that it can easily be used by the Water Boards,

WWN will be used to evaluate the changes in vegetation due to the results of climate change and water management (which impacts groundwater depths and groundwater level fluctuations). This implies that the chosen models of WWN should include relevant processes of nutrient availability and acidity that are affected by climate change and water management. However, vegetation development is also affected by other environmental influences, like different levels of atmospheric N deposition, vegetation management such as mowing and thinning (and optionally, grazing and sod-cutting too, although these are more complicated to model), and landuse change (e.g. from agricultural lands to nature area). To anticipate on possible future developments of the WWN, the chosen models of nutrient availability and soil acidity should be easily expandable to these environmental influences.

In this following section, we will describe the models which compute the two site factors (nutrient availability and soil acidity), as well as the functional relationships between abiotic factors and the influenced processes for both site factors, e.g. mineralisation, (de) nitrification.

#### **2.2 PROBE (SWAP-CENTURY-ORCHESTRA)**

#### **2.2.1 GENERAL DESCRIPTION**

PROBE is the eco-hydrological model to predict the occurrence probability of vegetation types, developed by KWR and drinking water companies. Modelled habitat factors (soil moisture, soil nutrient availability, soil acidity) are used to predict the response on potential occurrence of vegetation types and the conservation value they represent. The way how the habitat factors are computed is different between versions (Table 1). In PROBE-2.1 (Witte *et al.*, 2015), habitat factors were computed using transfer functions (to speed-up the calculations) derived from mechanistic models such as the hydrology model SWAP (for soil moisture) and the soil module of CENTURY model (for nutrient availability). In PROBE-2.2 (Cirkel *et al.*, 2016a), soil pH was dynamically simulated using the chemistry model ORCHESTRA coupled with SWAP, although the model is not yet fully operational. In PROBE-3 (Fujita *et al.*, 2016), the hydrology model SWAP, soil module of CENTURY, and plant module of CENTURY are dynamically coupled to compute soil moisture and nutrient availability. Due to the dynamic coupling, feedback effects between soil, vegetation, and water are explicitly included in PROBE-3. The soil module of CENTURY includes C, N, and P dynamics. In PROBE-3, pH is not dynamically modelled, but roughly approximated using empirical relationships from Aggenbach *et al.* (2013a) and Stuyfzand (2010).

The primary target system of PROBE is (semi-)natural herbaceous ecosystems. It can be applied for dry to wet ecosystems, but not (yet) for peatlands and for saline ecosystems. The model will be applied and validated for heath ecosystems in an on-going project (BTO 400554/187). PROBE-2.1 was successfully applied to case studies of the catchments 'Baakse Beek' (Witte *et*  *al.*, 2015) and 'Tungelrooyse Beek' (Van der Knaap *et al.*, 2015; Van der Knaap *et al.*, submitted). PROBE 3 was also applied for an agricultural crop system (Fujita *et al.*, 2016). To apply the model for national-scale prediction of vegetation, we have developed a number of reprofunctions and initialization values for different soil types in the Netherlands.

PROBE-2.1 has a user-friendly interface which is the starting point of the WWN. Via the interface, users can select different scenarios of future climate and hydrology. PROBE-2.1 uses geographical input stored as raster maps, enabling prediction of vegetation on a landscape level. The model outputs of PROBE-2.1 are given as maps as well, which show occurrence probability of different vegetation types under different climate scenario as well as conservation values of each cell. Thanks to the use of transfer functions, the computation time of PROBE-2.1 is fast (e.g. three minutes for a catchment area of ca. 270  $km<sup>2</sup>$  on a 25 m resolution). PROBE-3 is equipped with a simple user interface and meant for simulation of a single point.

In this report, we primarily present PROBE-3 (for process-based modelling of hydrology, soil, and plants) and PROBE-2.2 (for process-based modelling of soil pH). The linkage between the modules is shown in Figure 3. Note that the dynamic coupling of pH with other model components is not yet realized. The N flows of PROBE3 are schematically shown in Figure 4.

Temporal and (vertical) spatial scales used in PROBE-3 (CENTURY-SWAP) and PROBE-2.2 (SWAP-ORCHESTRA) are as follows. Note that these scales can be adjusted by the user, although the sensitivity of the model outputs to these scales has not been tested.

For the SWAP model, we choose soil layers of 1cm depth for 0 – 600 cm. For the ORCHESTRA model, the soil of 500 cm depth was divided into 65 soil layers, with 1 cm interval for the top 10 cm depth, 5 cm interval for 10 – 60 cm depth, and 10 cm interval for 60-500 cm depth. For CENTURY model, we used 3 soil layers, 0-20, 20-310, and 310-595 cm. In CENTURY, soil organic matter dynamics were simulated only in the top soil layer, while transport of mineral N was simulated all through the layers.

Time step of SWAP varies depending on the relevant process. We chose the time step of a day for SWAP output. Time step of ORCHESTRA and CENTURY were set to be one day. The time step of the CENTURY model can be easily adapted to larger scales, e.g. to the original values of one week for the soil and one month for the plant compartment.

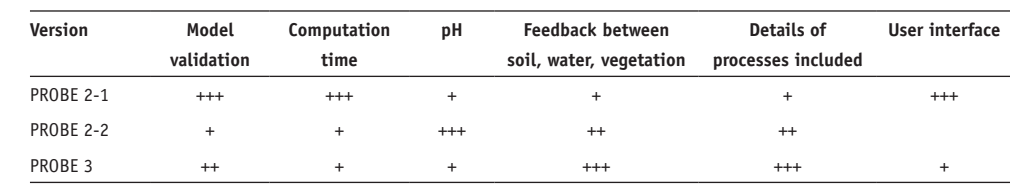

#### **TABLE 1. DIFFERENCE BETWEEN VERSIONS OF PROBE MODEL. EACH VERSION WAS SCORED FOR DIFFERENT ASPECTS 1)**

 $1)$  +++: main focus, ++: partly addressed, +: slightly addressed

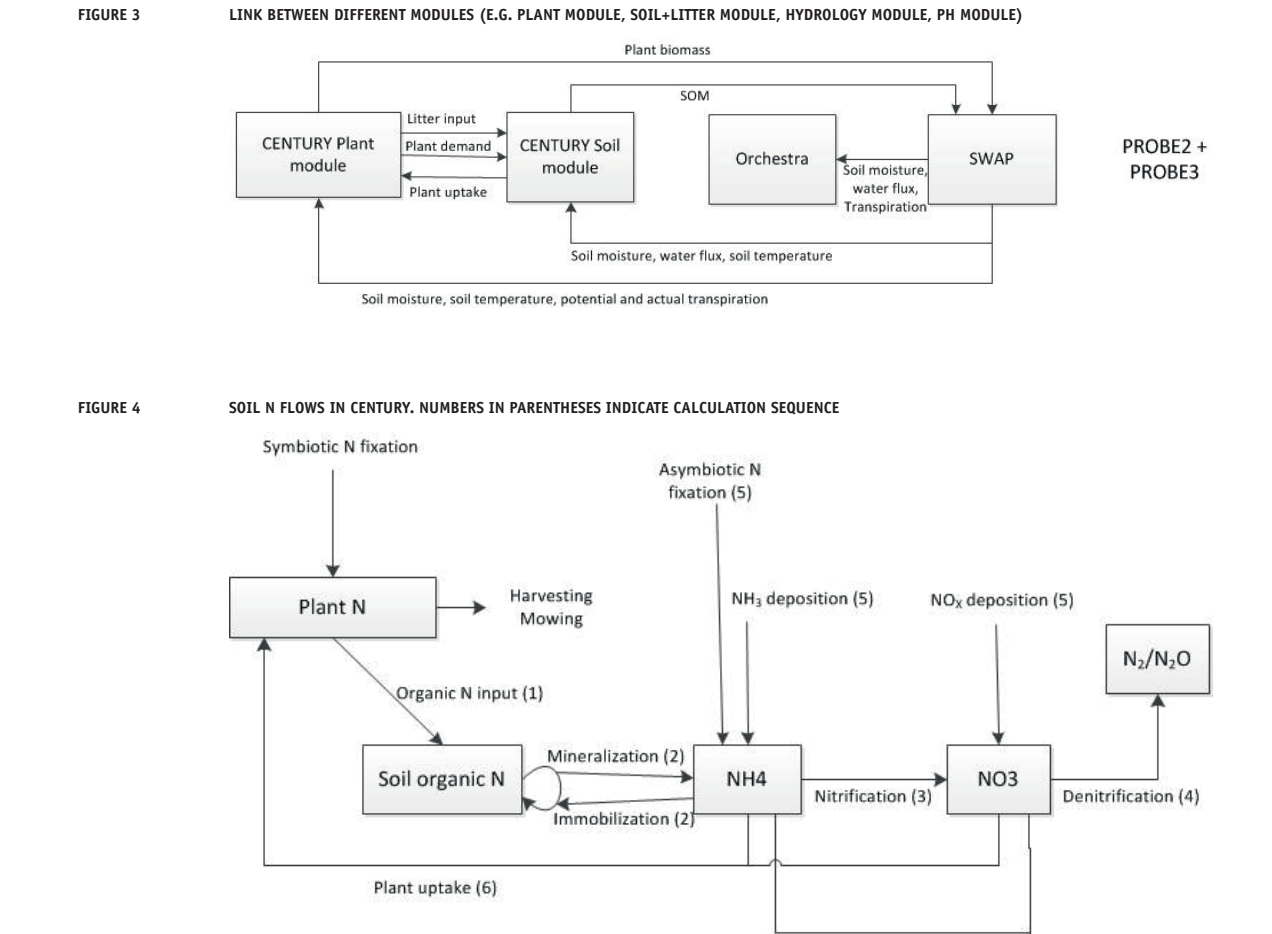

#### **2.2.2 PROCESSING**

#### **2.2.2.1 DECOMPOSITION AND N MINERALIZATION (CENTURY SOIL MODULE)**

CENTURY includes four carbon pools in soil surface and in soil: three soil organic matter pools (i.e. active, slow, and passive pools), and surface microbial pool. Further, above and belowground plant residues are split into four pools for grasslands (i.e. surface metabolic, surface structural, belowground metabolic, and belowground structural) (Figure 5 above) and seven pools for forests (i.e. in addition, dead fine branches, dead large wood, and dead coarse roots) (Figure 5 below).

Leaching (7)

**FIGURE 5 SOIL ORGANIC MATTER TURNOVERS IN CENTURY FOR GRASSLANDS (ABOVE) AND FOR FORESTS (BELOW). DOTTED LINES ARE THE FLOW OF RESPIRATION (WHICH RELEASES CO<sub>2</sub>)** 

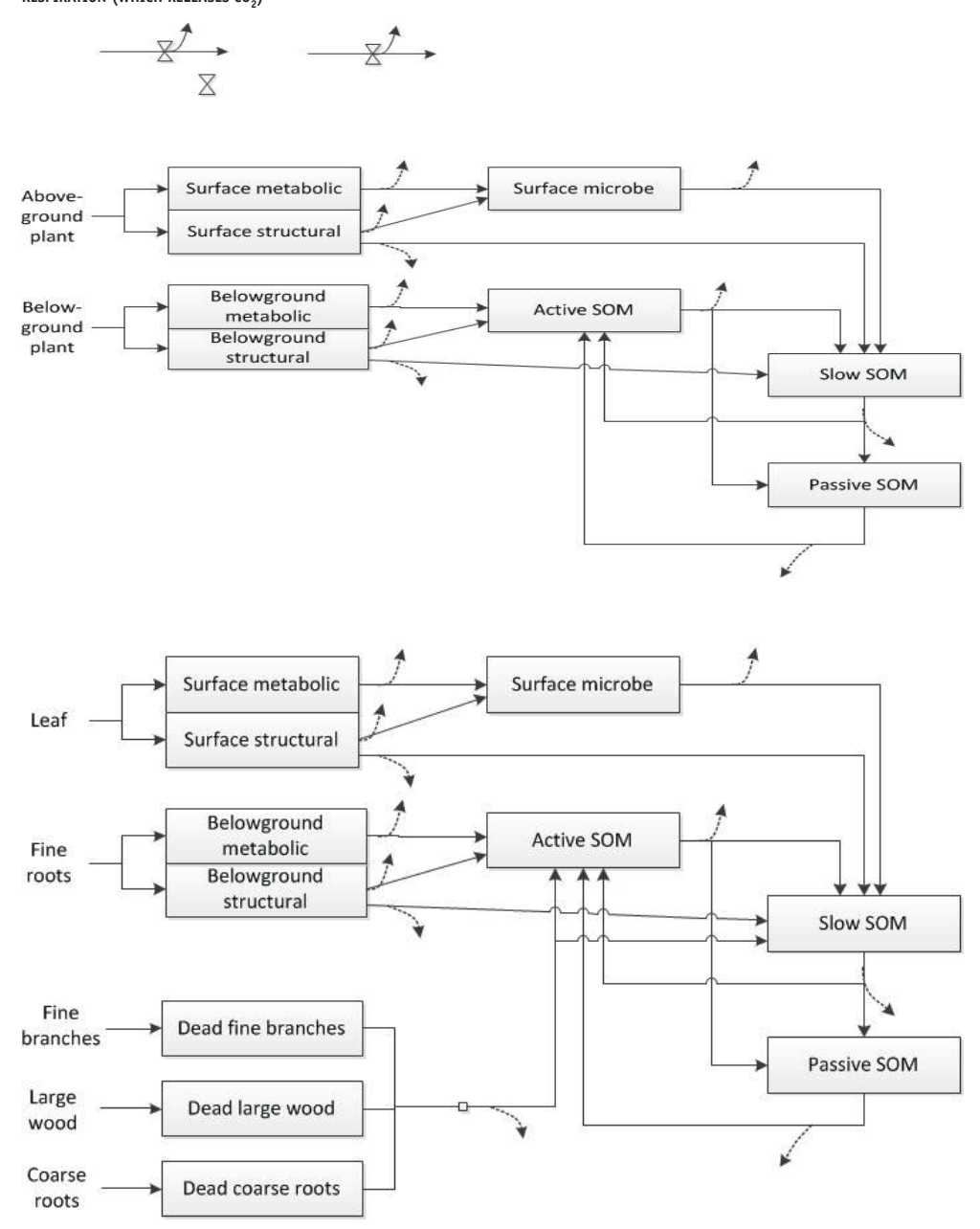

Decomposition of carbon is described with simple first-order kinetics as:

$$
DEC_i = k_i \cdot C_i \tag{3}
$$

where  $DEC_{i}$  is the amount of decomposed C from pool  $i$  (gC/m<sup>2</sup>/day),  $k_{i}$  is the decomposition rate of pool *i* (day<sup>-1</sup>), and  $C_i$  is the amount of C in pool *i* (gC/m<sup>2</sup>).

The decomposition rates are computed by multiplying the pool-specific decomposition  $\text{coefficient}$  (*kmax*<sub>i</sub>, day<sup>-1</sup>) and reduction terms for soil temperature ( $r f_{\text{T},i}$ ) and soil moisture ( $r f_{\theta,i}$ ). Further, the decomposition rate of the active pool is modified by soil texture  $r f_{\text{Text}}$ , and those of surface structural pool and belowground structural pool are modified by lignin content  $(rf_{\text{L}})$ .  $(r f_{\text{r}})$ .

$$
k_i = kmax_i \cdot rf_{\hat{e},i} \cdot rf_{T,i} \cdot rf_{\text{Text},i} \cdot rf_{L,i}
$$
\n<sup>(4)</sup>

The decomposition is assumed to be mediated by microbes, with an associated loss of CO<sub>2</sub> as a result of microbial respiration. The rate of loss of C by respiration depends on the growth efficiency of microbes. Potential decomposition rate of carbon is thus formulated as: growth efficiency of microbes. Potential decomposition rate of carbon is thus formulated as:

$$
potCmin = \sum_{i} (1 - e_i) \cdot DEC_i
$$
 (5)

where *potCmin* is the carbon mineralized by microbial respiration from all pools ( $gC/m^2$ /day), where *potCmin* is the carbon mineralized by microbial respiration from all pools (gC/m<sup>2</sup>/day),<br> $e_i$  is the growth efficiency of microbes when assimilating carbon in pool *i* (fraction between 0 and 1). CENTURY uses constant  $e_i$  values except for active pool (i.e.  $e_6$ ), for which increasing clay content linearly increases *e*. clay content linearly increases *e*.  $\, \,$ ,  $\,$ ,  $\,$ ,  $\,$ ,  $\,$ ,  $\,$ ,  $\,$ ,  $\,$ ,  $\,$ ,  $\,$ ,  $\,$ ,  $\,$ ,  $\,$ ,  $\,$ ,  $\,$ ,  $\,$ ,  $\,$ ,  $\,$ ,  $\,$ ,  $\,$ ,  $\,$ ,  $\,$ ,  $\,$ ,  $\,$ ,  $\,$ ,  $\,$ ,  $\,$ ,  $\,$ ,  $\,$ ,  $\,$ ,  $\,$ ,  $\,$ ,  $\,$ ,  $\,$ ,  $\,$ ,  $\,$ ,  $\,$  $e_i$  is the growth efficiency of microbes when assimilating carbon in pool  $i$  (fraction between  $\overline{a}$ 

Mineralization and immobilization of nitrogen is strongly coupled with the decomposition Mineralization and immobilization of nitrogen is strongly coupled with the decomposition of of carbon. The N flows follow the C flows and are equal to the product of the carbon flow and the N:C ratio of the pool that receives the carbon. The N associated with carbon loss via respiration is assumed to be mineralized. The amount of N mineralized can thus be respiration is assumed to be mineralized. The amount of N mineralized can thus be formulated as: formulated as:

$$
potNmin_c = \sum_{i} \sum_{j} \Big( DEC_{i,c} \cdot NC_i - DEC_{i,c} \cdot e_i \cdot NC_j \Big)
$$
 (6)

where  $NC_i$  is the N:C ratio of the decomposing pool,  $NC_j$  is the N:C ratio of the receiving pool.

C:N ratios of structural pools (i.e. surface structural, belowground structural) are fixed as C:N ratios of structural pools (i.e. surface structural, belowground structural) are fixed as  $\frac{1}{\sqrt{150}}$  content of the metabolic pools vary as a function of the N content of the N content of the N content of the N content of the N content of the N content of the N content of the N content of the N content of 150, whereas N content of the metabolic pools vary as a function of the N content of the incoming plant residue. C:N ratio of soil microbe and of SOM linearly decreases with increasing amount of N in the incoming plant residues and in soil mineral N pool, respectively (Figure 6).

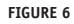

**FIGURE 6 RELATION BETWEEN C:N RATIO AND SOIL MINERAL N (LEFT) AND PLANT RESIDUE N (RIGHT)**

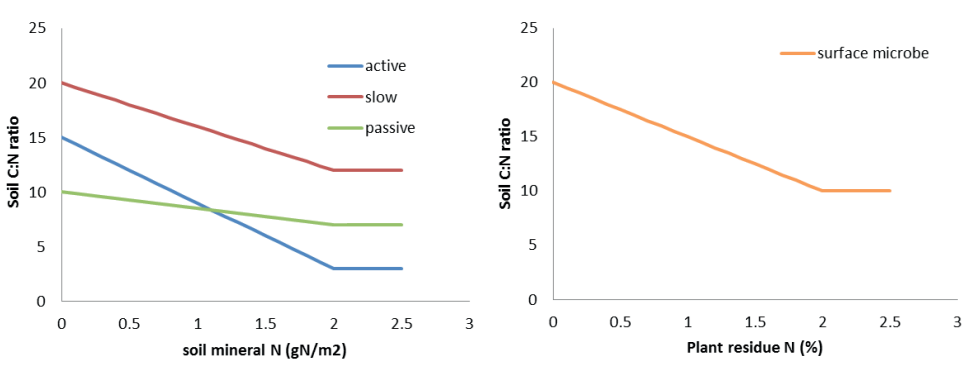

When potential N mineralization rate is positive, that amount of N is mineralized and released into the soil mineral N pool. When potential N mineralization rate is negative, that amount

of N is immobilized from the mineral N pool. If the N in mineral N pool is not enough to realize the N immobilization, decomposition of carbon is inhibited as follows:

$$
I = \begin{cases} 1 & \text{potNmin} \ge \min N \\ \frac{\min N}{\text{potNmin}} & \text{potNmin} < \min N \end{cases} \tag{6}
$$

where *minN* is the amount of N in mineral N pool (gN/m<sup>2</sup>), *I* is the inhibition factor (fraction between 0 and 1). Finally, actual rate of carbon and N mineralization are written as:

 $Cmin = I \cdot potCmin$ *Nmin* = *I* · *potNmin* 

Mineralized N enters the ammonium pool of the top soil.

CENTURY also includes P, it simulates the mineralization of P in CENTURY in the same way as N mineralization.

Decomposed carbon from structural pools, active pool, and slow pool goes to several pools. The flow rates from surface structural pool to surface microbe and slow pools are controlled by lignin content of above-ground plant materials. The flow rates from belowground structural pool to active and slow pools are controlled by lignin content of below-ground plant materials. Flow rates from active pool to slow and passive pools are controlled by soil texture. The flow rates of slow pool to active and passive pools are also controlled by soil texture.

Division of plant residues into metabolic and structural pools are controlled by lignin and nitrogen content in the plant residue.

#### **2.2.2.2 NITRIFICATION AND DENITRIFICATION (CENTURY SOIL MODULE)**

Nitrification rate follows a first-order process depending on ammonium concentration in soil, and is controlled by soil ammonium concentration, soil moisture, and soil pH.

$$
Nit = k_{\text{min}} \cdot [N - NH_4] \cdot fN_{\text{NH4}} \cdot fN_q \cdot fN_T \cdot fN_{\text{pH}}
$$
\n
$$
\tag{8}
$$

where *Nit* is the nitrification rate (g N/m2/day), *knit* is the maximum nitrification rate (day<sup>-1</sup>), [N-NH<sub>4</sub>] is the concentration of NH4 in top soil ( $gN/m<sup>2</sup>$ ),  $fN<sub>NHA</sub>$  is the reduction term due low concentration of N-NH4 in soil (-), and *fN* $\theta$  is the reduction term due to soil moisture (-), fNT is the reduction term due to soil temperature, and  $fN_{pH}$  is the reduction term due to soil pH. *knit* is set to be 0.15 day-1. Nitrification is limited by moisture stress when soil water-filled pore space is too low and by oxygen availability when water filled pore space is too high. Nitrification is not limited when pH is greater than 7, but decreases exponentially as pH falls below 7.

Denitrification is simulated as a function of concentration of nitrate,  $CO<sub>2</sub>$  (as a proxy for labile C), and soil moisture:

$$
Denit = MIN(fD_{NO3}, fD_{CO2}) \cdot fD_q
$$
\n<sup>(9)</sup>

where *Denit* is the denitrification rate (g N/m<sup>2</sup>/day),  $fD<sub>NO3</sub>$  is the denitrification rate limited by NO3 concentration (gN/m<sup>2</sup>/day),  $fD_{CO2}$  is the denitrification rate limited by CO<sub>2</sub> concentration (gN/m2/day), and *fD*θ is the reduction factor due to soil moisture (fraction between 0 and 1). Denitrification does not occur below WFPS of 50-60% ; above this threshold it increases exponentially with WFPS. The shape of the slope depends on soil physical characteristics and labile C availability.

#### **2.2.2.3 INFLOW AND OUTFLOW OF MINERAL N (CENTURY SOIL MODULE)**

Ammonium and nitrate originated from atmospheric N deposition directly enters the ammonium and nitrate pool in the top soil, respectively. Non-symbiotic N fixation is formulated either as a function of precipitation or as a function of N:P ratio in the mineral pool in CENTURY. Since the coefficient values of the non-symbiotic N fixation in CENTURY were obtained by model tuning procedure (Parton et al. 1987) and therefore not underpinned by theoretical or empirical evidence, we use a the median value of Reed et al. (2011), 0.57 gN/m2/yr, as a constant rate of for non-symbiotic N fixation. The fixed N is added to the ammonium pool of mineral N in the top soil layer.

Mineral N is leached from the soil with saturated water flow. CENTURY uses an empirical function to compute the fraction of mineral N which is leached out (as a function of soil texture and monthly saturated water flow). In PROBE, we simulated transfer of dissolved N  $(N-NH<sub>4</sub> + N-NO<sub>2</sub>)$  in soil simply as the products of the water flows and the concentration of dissolved N in the originating layer (i.e. advective transport), assuming that dissolved nitrogen and water move at the same advective rate.

#### **2.2.2.4 PLANT PRODUCTION (CENTURY PLANT MODULE)**

#### *Plant production in grasslands*

Plant growth of grasslands are simulated dynamically in CENTURY, and are divided into aboveground and below-ground biomass. Potential production of above-ground plant biomass is calculated by plant-specific maximum growth rate, which is modified by reduction terms of soil temperature, soil moisture, and shading effects. The shading effect is calculated as a function of living and dead plant materials, with an assumption that dead plant materials physically obstruct plant production. Potential production of below-ground biomass is computed based on shoot:root ratio. Shoot:root ratio can be either approximated by annual precipitation, or as a function of time since planting. Actual plant production becomes smaller than the potential plant production when currently available N supply (i.e. mineral N available for plants and symbiotic N fixation) is not enough to support the potential production. The fraction of mineral N which is available for plants is computed as a function of root biomass.

N concentration in newly created biomass varies depending on the amount of currently available N supply within the range of pool-specific maximum and minimum C:N ratio, and the maximum and minimum C:N ratio of shoots changes with the size of shoot (Figure 7). Newly created biomass is partitioned into shoot and roots pools, either with a constant rate, or as a function of age.

Decomposition is calculated as a function of soil moisture. In addition, when above-ground plant biomass exceeds a threshold value, plants die at a constant rate. At the senescence month plants die at a constant rate.

**FIGURE 7 THE MAXIMUM AND MINIMUM C:N RATIO AS A FUNCTION OF THE SHOOTS BIOMASS**

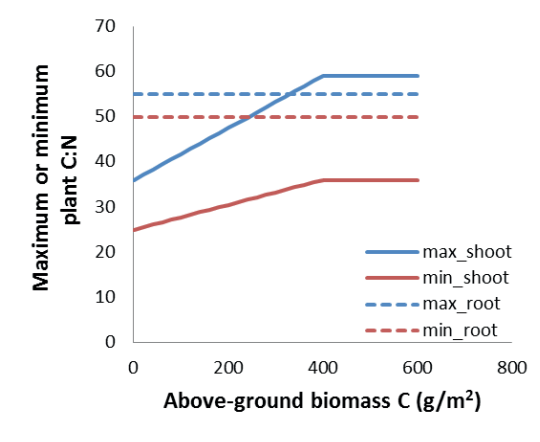

#### *Plant production in forests*

The growth of trees is simulated in a similar way to grasses, but their biomass is divided into five components: leaves, fine roots, fine branches, large woods, and coarse roots. Potential production of trees is calculated as potential gross production of trees minus maintenance respiration. The potential gross production is controlled by the effects of soil moisture, temperature, and leaf area index (which is approximated from large wood C pool). The maintenance respiration is calculated as a function of wood N content and temperature. Here it is assumed that only the sapwood part of the tree, which can be approximated by large wood size, respires C. The newly-produced biomass is allocated to different component with specific allocation rates. Leaves die with a month-specific death rate (with options to include the effect of soil moisture, temperature, or day length on leaf death rate). Death rates of other forest components are constant all through the year.

#### *Plant production in forests with understory*

The growth of forests with understory can be simulated in CENTURY too. It is a combination of growth of trees and growth of grasses, with extra functions to mimic competition between the two groups. Due to competition for light, growth of grasses are suppressed by shading of trees. Competition for nutrient is computed in a way that higher tree basal area and higher amount of mineral N in soil favours the fraction of nutrient uptake by trees.

#### **2.2.2.5 PH (ORCHESTRA)**

Soil pH is computed using a set of equations in the program ORCHESTRA (Cirkel *et al.*, 2016a). The model was built primarily for groundwater-dependent grassland systems. Water content and water fluxes between soil layers were simulated with SWAP. Root zone was defined as 40 cm depth. Simulation was conducted with a 1-day time step. In Figure 8 a schematic overview of processes influencing the H<sup>+</sup> is given.

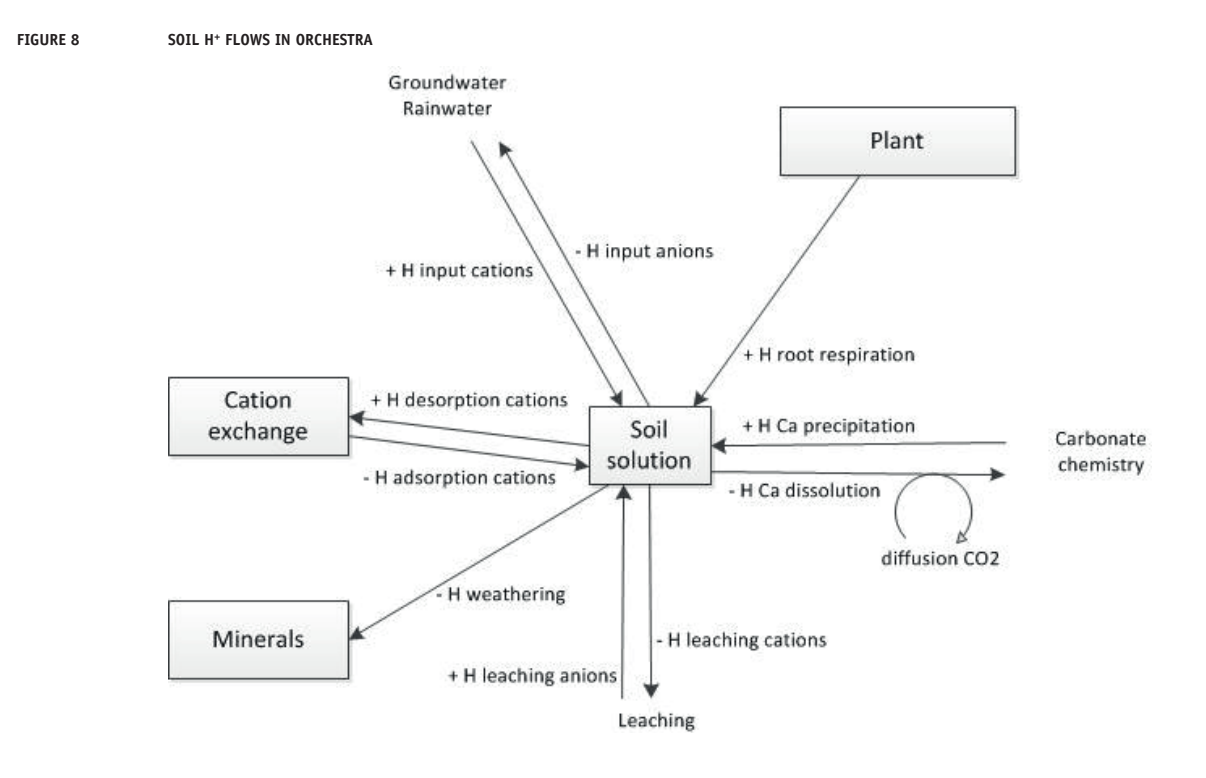

The geochemical processes included in the model are as follows: adsorption and desorption on organic materials, clay, and oxides; dissolution and precipitation of gibbsite  $(AI(OH)<sub>3</sub>)$ and calcite (CaCO<sub>3</sub>); pH-dependent silicate weathering; carbonate equilibrium (with CO<sub>2</sub> in gas phase); production of  $CO<sub>2</sub>$  by root respiration as a function of plant production; and gas diffusion of  $CO<sub>2</sub>$  depending on soil moisture. Uptake of elements by plants is not considered. Time-dependent solute transport (including those from groundwater and rainwater) and gas diffusion (only for  $CO_2$ ) are simulated as well.  $\frac{d}{dx}$  (only for  $\frac{d}{dx}$ ) are simulated as well.

In principle, we used the standard parameter values equipped in ORCHESTRA, except In principle, we used the standard parameter values equipped in ORCHESTRA, except following modifications. following modifications.

Silicate weathering (and contaminant release of  $Ca<sup>2+</sup>$ ) was modelled with a simplified equation as:

$$
W = r w \cdot 10^{0.5 \left( p H_{ref} - p H_{act} \right)} \tag{10}
$$

W is the weathering rate (mol<sub>c</sub>/m<sup>2</sup>/s/cm) , rw is the maximum weathering rate (mol<sub>c</sub>/m<sup>2</sup>/s/cm),  $pH_{\rm ref}$  is the reference pH,  $pH_{\rm act}$  is the actual pH. *rw* was set to be 1.15·10<sup>-12</sup>,  $pH_{\rm ref}$  was set to be 3.5.

 $CO<sub>2</sub>$  production by root respiration was approximated from plant production, which was **2.2.2.6 Hydrology (SWAP)** calculated from transpiration.

#### Soil Water Atmosphere Plant model, SWAP (Van Dam *et al.*, 2008), simulates transport of **2.2.2.6 HYDROLOGY (SWAP)** water in vadoze zones in interaction with vegetation development. SWAP is a one-

Soil Water Atmosphere Plant model, SWAP (Van Dam et al., 2008), simulates transport of water in vadoze zones in interaction with vegetation development. SWAP is a one-dimensional, vertically directed model. When the simulated site is groundwater dependent, the daily groundwater level was used as a lower boundary condition. We selected the simple crop module, in which crop-specific and growth-stage-specific parameter values are used to

compute upper boundary conditions for soil water movement. For simulation of water loss by evapotranspiration we distinguished between 'vascular plants' and 'bare sand, mosses and lichens'. The potential evapotranspiration of vascular plants was assumed to equal reference crop evapotranspiration according to Makkink (i.e. crop factor of 1.0). Total evapotranspiration was simulated as a cover-weighted average of both groups.

#### **2.2.2.7 INITIALISATION**

CENTURY has a number of approximation rules to aid initialization of state variables and parameter values. For initialization of soil C pools, users need to give values for the soil total C, soil total N, soil total P, and litter C only. The initial amounts of C, N, P in each pool are then computed with vegetation-structure specific fractions to split the total amounts. For vegetation-specific parameters, a set of default values are suggested for each vegetation types.

For multiple-location simulations, we have developed a method to estimate Initial values of soil total C, N, P for CENTURY based on the soil type ('bodemcode') of that location (Cirkel *et al.*, 2016a). Similarly, initial values of state variables of ORCHESTRA and initial soil physical characteristics needed for SWAP (e.g. van Genuchten parameters) can be approximated from the soil type.

#### **2.2.3 MODEL OUTPUTS**

Model outputs of PROBE-3 include values of state variables (on a daily step) such as:

- Organic C and N content in all soil pools and plant components  $(gC/m^2 \text{ or } gN/m^2)$
- Mineral N content in all soil layers ( $gN/m^2$ ): nitrate and ammonium separately for the top soil
- Plant biomass of each component (g biomass/ $m<sup>2</sup>$ )
- Soil water content in all soil layers  $\rm (cm^3/cm^3)$

Furthermore, PROBE-3 also computes daily process rates such as:

- N mineralization/immobilization  $(gN/m^2/day)$
- N leaching  $(gN/m^2/day)$
- Symbiotic N fixation  $(gN/m^2/day)$
- Nitrification and denitrification rates  $(gN/m^2/day)$

#### **2.3 VSD+/GROWUP/SUMO**

#### **2.3.1 GENERAL DESCRIPTION**

The VSD+ model (Bonten *et al.*, 2016)2016 is a single-layer model which consists of charge and mass balances to calculate changes in pH and element concentrations in the soil solution and an organic C and N model. The VSD+ model is an extension of the VSD model, a very simple dynamic soil acidification model, which has been developed as the simplest extension of steady-state models for critical load calculations and with an eye on regional applications. The model requires only a minimum set of inputs (compared to more detailed models) and execution time is minimised by reducing the set of model equations to a single non-linear equation. To facilitate the exploration of model behaviour at individual sites, the model is linked to a graphical user interface (GUI). This GUI allows easy (Bayesian) calibration, forward simulation (scenario analyses) and can also be used to compute target loads and delay times between deposition reductions and ecosystem recovery. Percolation of water, i.e. water that is leaving the soil compartment, is input and can be obtained by any hydrological model. The

same is true for litter input and nutrient uptake by vegetation, which can be obtained by any growth model (Figure 9). The GrowUp application is often used. This is a tool to simulate forest growth, litterfall and nutrient uptake by trees in forest stands, including effects of (simple) forest management. GrowUp allows especially to investigate effects of changes in forest growth and management on VSD+ model (version 1.0 or later) results.

Because the focus in both research and clean air policies has shifted from acidification to the various effects of N deposition and climate change, soil-ecosystem models it includes detailed descriptions of C and N processes, and provide output variables needed for linked vegetation models. The extension in VSD+ consists of descriptions of C and N pools and their interactions, modelled along the formulations of the RothC model (Coleman & Jenkinson, 2014). The VSD<sup>+</sup> model can predict both trends and absolute values of (besides  $SO<sub>A</sub>$ , Ca, Mg, K, Na and Cl) NO<sub>3</sub> and NH<sub>4</sub> concentrations and C/N ratios and pH, which makes the VSD+ model suitable for providing input for plant species diversity models like for instance the vegetation module of PROBE. The C and N model is completely integrated in the VSD+ model. Yearly interactions between pH and decomposition and (de)nitrification take place. The other way around, mineralisation and (de)nitrification affects pH. Litterfall, nutrient uptake and from a hydrological model water percolation and soil moisture are input in VSD+. There is no feed-back between growth and nutrient availability or between growth and water percolation (Figure 9). VSD+ has also been coupled to the succession module SUMO (Wamelink *et al.*, 2009), which implies a feed-back between nutrient availability and growth and litter production. With SUMO it is possible to calculated effects of different management options. P is included in the chemical part of the model by Langmuir adsorption and it is part of the charge balance. P is not yet included in the organic part of the model.

**FIGURE 9 LINK BETWEEN DIFFERENT MODULES (E.G. PLANT MODULE, SOIL+LITTER MODULE, HYDROLOGY MODULE, PH MODULE). THE VSD+- MODEL INCLUDES A SOIL ORGANIC MATTER PART AND A SOIL CHEMISTRY PART**

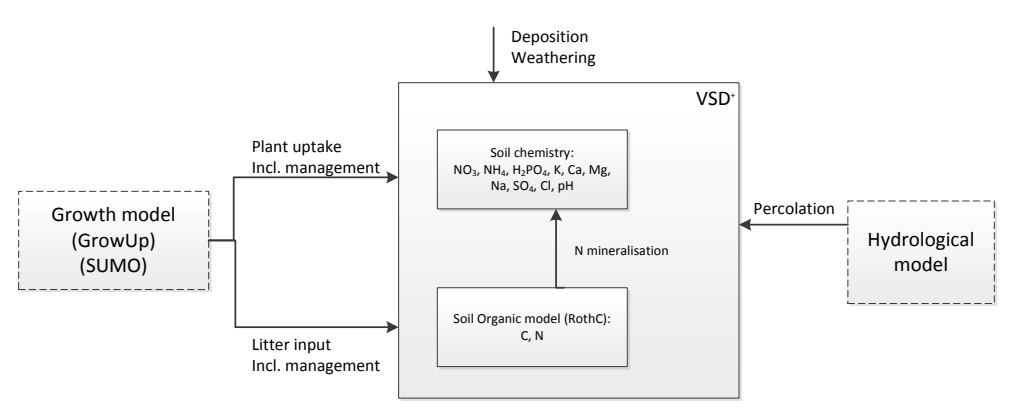

SUMO simulates the biomass and nutrient dynamics in the vegetation. The time step of the model is one year. In each time step the biomass, biomass growth, death and removal of biomass are calculated. The growth is in turn calculated on the basis of an assumed maximum growth, which is reduced by nutrient availability (provided by VSD<sup>+</sup>) and light interception. The dead biomass (litter with nitrogen content) is returned to the relevant pools in VSD<sup>+</sup> (Figure 10).

**FIGURE 10 LINK BETWEEN DIFFERENT MODULES (E.G. PLANT MODULE SUMO, SOIL+LITTER MODULE, HYDROLOGY MODULE, PH MODULE). THE VSD+- MODEL INCLUDES A SOIL ORGANIC MATTER PART AND A SOIL CHEMISTRY PART**

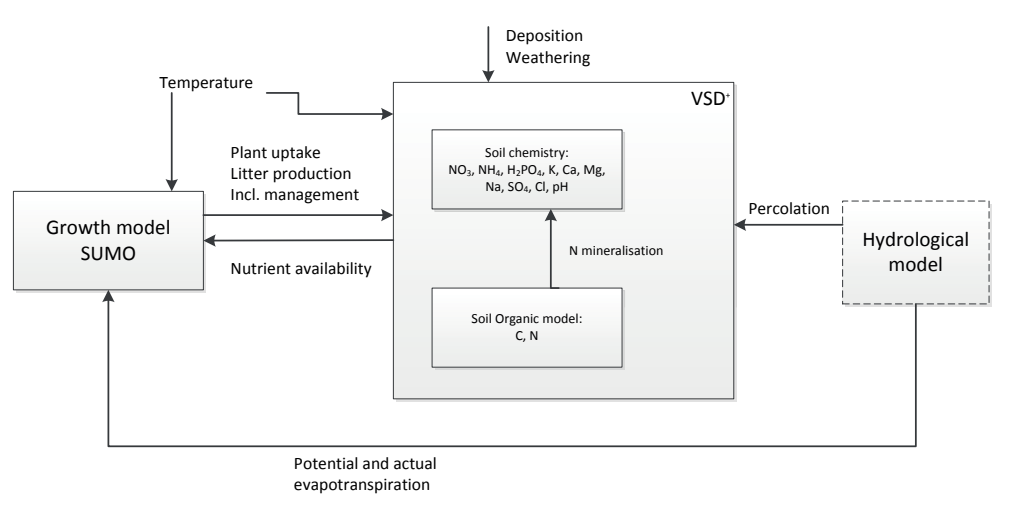

FIGURE 11 SOIL N FLOWS IN VSD<sup>+</sup>. NUMBERS IN PARENTHESES INDICATE CALCULATION SEQUENCE

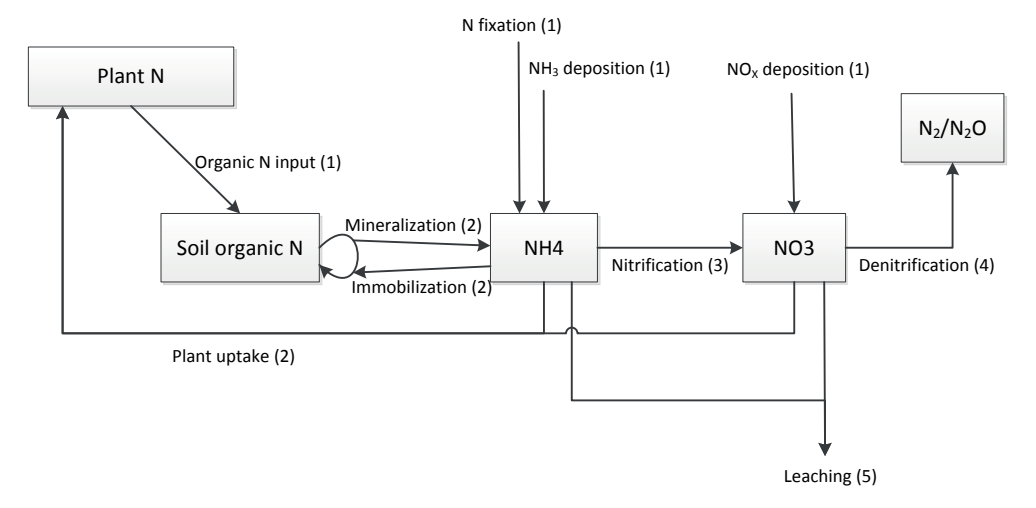

#### **2.3.2 PROCESSING**

#### **2.3.2.1 PH (VSD+)**

A schematic overview of processes which influences the flows of H+ is given in Figure 12.

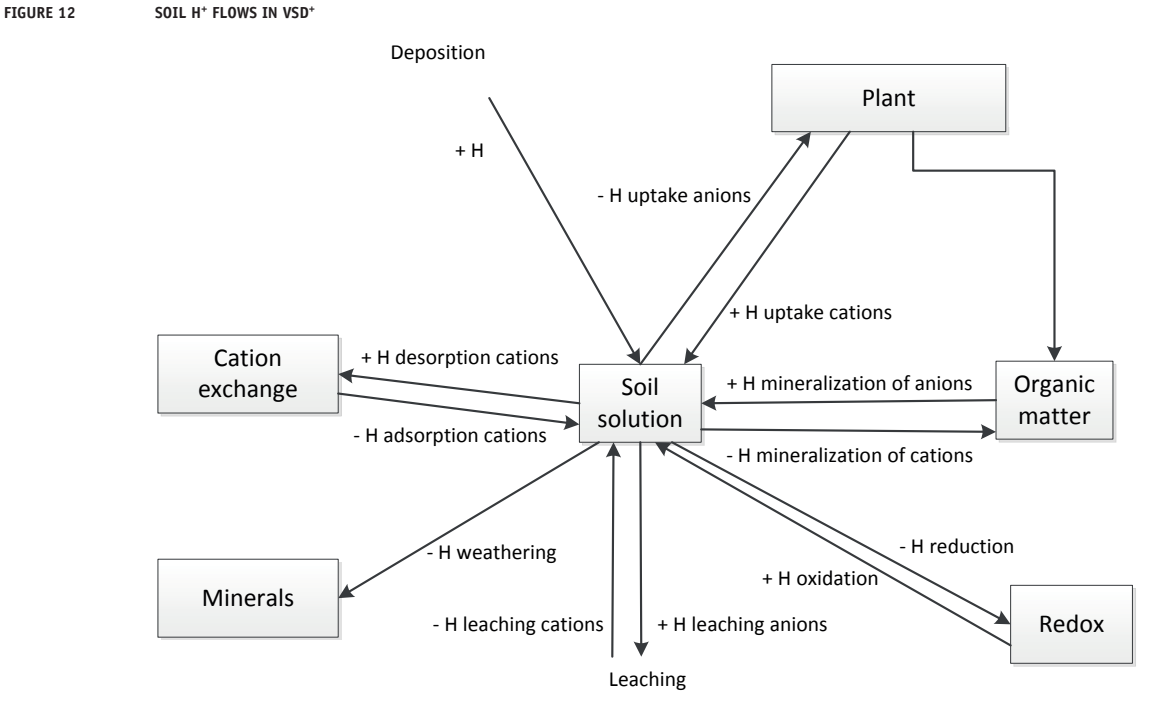

At every time step the charge balance (Eq. (1)) determines the proton concentration, i.e. pH, At every time step the charge balance (Eq. (1)) determines the proton concentration, i.e. pH, in the soil solution from the concentrations of other elements and dissolved organic anions. in the soil solution from the concentrations of other elements and dissolved organic anions.

$$
[H^+] = [SO_4^{2-}] + [NO_3^-] + [H_2PO_4^-] + [Cl^-] + [HCO_3^-] + [Org^-]
$$
  
-[Ca<sup>2+</sup>] - [Mg<sup>2+</sup>] - [N<sup>+</sup>] - [Na<sup>+</sup>] - [M<sup>3+</sup>] - [NH<sub>4</sub>'] (11)

The changes in the concentrations of elements follow from a mass balance for the individual elements, which describes the change in the total amount of an element over time in the soil. The one side of the mass balance is the total amount of an element, which is the sum of organic acids no mass balance is considered; their supply is assumed to be unlimited, and the amounts of the element in the soil solution and in the soil solid phase. For Al,  $\mathrm{HCO}_3^-$  and organic acids no mass balance is considered; their supply is assumed to be unlimited, and they are calculated from equilibrium equations with [H\*]. For calcareous soils we also assume an infinite supply of Ca and Mg. Complexation of SO<sub>4</sub>, NO<sub>3</sub>, NH<sub>4</sub>, Na and Cl by the soil solid phase are not modelled in VSD<sup>+</sup>, and therefore their solid phase concentrations are zero and their total amount equals the amount in soil solution. The base cations Ca, Mg, K in the solid phase are sorbed at the exchange complex. The other side of the balance includes the sinks and sources of elements, as well as element leaching as a consequence of water discharge. Sources in VSD<sup>+</sup> are deposition (all elements), weathering (Ca, Mg, K, Na), input from litterfall **2.3.2.2 Decomposition (VSD+)** (Ca, Mg, K, NH<sub>4</sub>, NO<sub>3</sub>) nitrification (NH<sub>4</sub>) and denitrification (NO<sub>3</sub>). -(Ca, Mg, K), mineralisation (NH<sub>4</sub>) and nitrification (NO<sub>3</sub>). Sinks are leaching, uptake by plants

#### **2.3.2.2 DECOMPOSITION (VSD+)**

Decomposition is calculated in VSD<sup>+</sup> with the formulation of the RothC model (Figure 13).

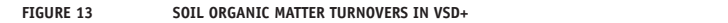

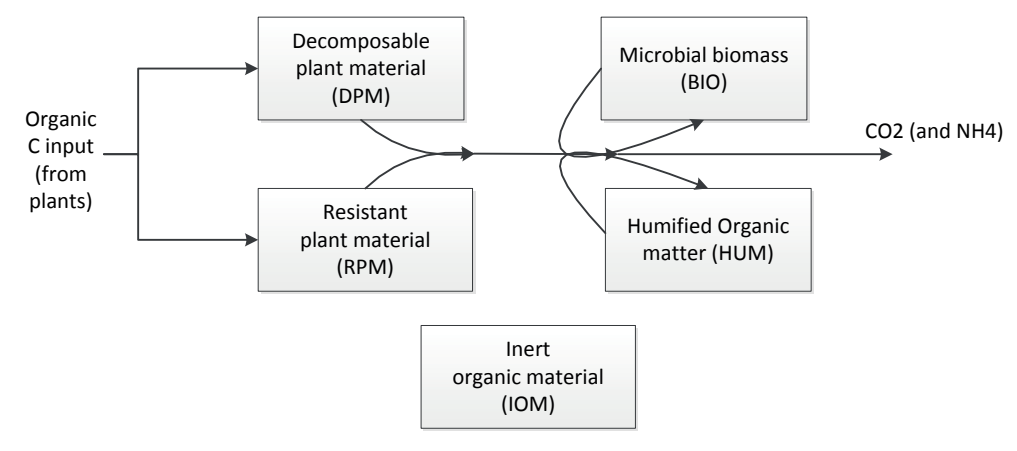

Plant material is divided in decomposable and resistant plant material (resp. DPM and RPM), depending on the type of vegetation. The plant material of grass decomposes easier than litter of trees. These two pools decompose to microbial biomass (BIO), humified organic matter (HUM) or to CO<sub>2</sub>. Also BIO and HUM are decomposing to BIO, HUM and CO<sub>2</sub>. Each pool, except inert organic matter (IOM), which doesn't decompose, has its own first-order rate constant for turnover and these are modified by temperature, soil moisture and soil cover. The fraction of C turnover from BIO and HUM to  $CO<sub>2</sub>$  is dependent on clay content.  $T_{\text{t}}$  from BIO and HUM to CO<sub>2</sub> is dependent on clay content.

#### **2.3.2.3 N MINERALISATION (VSD+) 2.3.2.3 N mineralisation (VSD+)**

The N fluxes in VSD+ are schematically shown in Figure 11. The N fluxes in VSD+ are schematically shown in Figure 11.

The mineralisation and immobilisation of N are dependent on the turnover of the C pools, The mineralisation and immobilisation of N are dependent on the turnover of the C pools, where the net mineralisation follows from changes in the sum of all organic N pools: where the net mineralisation follows from changes in the sum of all organic N pools:

$$
N_{ri} = \sum_{X} \frac{C_{X,yr-1}}{CN_{X,yr-1} \cdot 14} - \sum_{X} \frac{C_{X,yr}}{CN_{X,yr} \cdot 14}
$$
(12)

where  $N_{mi}$  (mol m<sup>-2</sup> yr<sup>-1</sup>) is the N mineralisation;  $CN_{X,yr}$  is the C/N ratio of the respective C pool (*X* = *DPM*, *RPM*, *BIO*, *HUM*, *IOM*).

The C/N ratios of RPM, BIO and IOM are fixed, being resp. 100, 8.5 and 10. For DPM the C/N ratio is calculated from the N content of the plant material input. For HUM we assume that with turnover of DPM, RPM and BIO all N in these pools is transferred to the HUM pool.

**2.3.2.4 Nitrification and denitrification (VSD+)** mineralisation of base cations is also not included. P mineralisation is not included in VSD+ as SOM in VSD+ only contains C and N. So,

#### amounts of NH4 and NO3 available after deposition, uptake, mineralisation and nitrification **2.3.2.4 NITRIFICATION AND DENITRIFICATION (VSD+)**

Nitrification and denitrification are modelled as first-order processes depending on the total amounts of NH<sub>4</sub> and NO<sub>3</sub> available after deposition, uptake, mineralisation and nitrification (NO<sub>3</sub> only). Inputs for VSD<sup>+</sup> are the first-order rate constants and a modifying factor for site  $VSD<sup>+</sup>$  are adjusted for soil pH as follows (De Vries *et al.*, 1988): specific climate conditions (in fact temperature and soil moisture). (De)nitrification rates in

$$
k_{ni, pH} = k_{ni, ref} \cdot mf_{ni, clim \; ate} \cdot \frac{1}{1 + \exp(4 \cdot (2.75 - pH))}
$$
\n(13)

$$
k_{de,pH} = k_{de,ref} \cdot mf_{de,clim\;ate} \cdot \frac{1}{1 + \exp((2.5 \cdot (5 - pH))}
$$
\n(14)

where  $pH$  is the soil solution  $pH$  and  $k_{ni,pH}$  and  $k_{ni,ref}$  (yr<sup>1</sup>) are the first-order rate constants for nitrification at actual pH and at reference conditions (optimal pH, optimal moisture and *T* = 10°C) respectively; analogously  $k_{de, pH}$  and  $k_{de, ref}$  (yr<sup>1</sup>) for denitrification;  $mf_{ni, climate}$  and  $m f_{de, climate}$  are the modifying factors for climate conditions for nitrification and denitrification respectively.

#### Leaching is calculated by multiplying the concentration of the element by the water flux that **2.3.2.5 LEACHING (VSD+)**

Leaching is calculated by multiplying the concentration of the element by the water flux that **2.3.2.6 N fixation (VSD+)** is leaving the soil compartment.

#### input of N. **2.3.2.6 N FIXATION (VSD+)**

**2.3.2.7 Forest growth model (GrowUp)** input of N. N-fixation is a given input in the VSD+ model. It is added as done with deposition to the total

#### uptake of N is the sum of growth uptake, which is the net biomass growth times the element **2.3.2.7 FOREST GROWTH MODEL (GROWUP)**

Plant uptake is input in the VSD<sup>+</sup> model and is often obtained by the tool GrowUp. Total uptake of N is the sum of growth uptake, which is the net biomass growth times the element  $\mathcal{L}_{\text{max}}$  and up take plus increase increase increase increase in needles for every storage in needles for every storage in contents in the standing biomass, and maintenance uptake, to resupply the losses from litterfall and root decay. N uptake in VSD<sup>+</sup> differs from uptake of base cations, for which we trees. Implicitly, we thus assume that cations are available immediately after litterfall or root turnover. Uptake of P is incorporated in VSD<sup>+</sup> and thus affects the charge balance. use only a net uptake, i.e. growth uptake plus increase in storage in needles for evergreen

litterfall, based on data on growth rates forest management in time. Below a short outline is  $Y = \frac{1}{2}$  is calculated by interpretations series of growth rates. Standing the times series of growth rates. Standing the times series of growth rates. Standing the times series of growth rates. Standing the standing s GrowUp is of a module that computes time series of forest growth, nutrient uptake and provided of its principles:

#### biomass of stems is calculated adding yearly stem growth to the standing biomass of the year before. In the stem biomass is computed as a function of the age of the standard at the standard at the standard at the standard at the standard at the standard at the standard at the standard at the standard at the s *Growth and litterfall*

Yearly stem growth is calculated by interpolating the times series of growth rates. Standing biomass of stems is calculated adding yearly stem growth to the standing biomass of the year the run; when the planting date is after the start of the VSD+ simulation, an initial age at the planting year of 2 years is assumed. before. Initial stem biomass is computed as a function of the age of the stand at the start of

Growth of the different compartments (branches, leaves and roots) is calculated according to Equation 1 using yearly interpolated biomass expansion factors (BEFs):

Biomass  $_{\rm{compartmen\ t}} = \text{Biomass}$  / BEF  $_{\text{steps}}$  \* BEF  $_{\rm{compartmen\ t}}$  (15)

The litterfall rates of trees are calculated by functions used in EFISCEN (Schelhaas et al., 2007). The calculation of litter production is visualized in Figure 14.

**FIGURE 14 CALCULATION SCHEME FOR THE CALCULATION OF LITTER PRODUCTION**

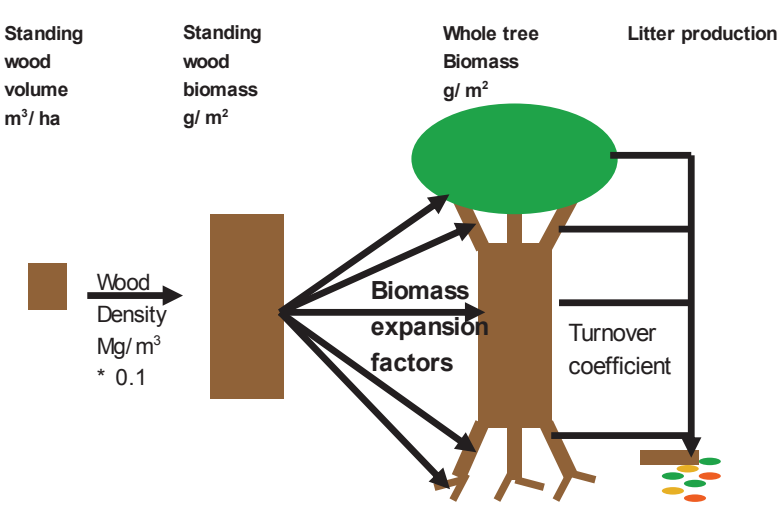

To calculate litter production, we use turnover coefficients per compartment, given as model To calculate litter production, we use turnover coefficients per compartment, given as model input parameters, and sum over the compartments (stems, branches, roots, and leaves): input parameters, and sum over the compartments (stems, branches, roots, and leaves):

$$
Litter production = \sum_{Branches}^{Stem} \text{Biomass}_{compartmen \text{ } t} \cdot \text{Turn over coeff.}_{compartmen \text{ } t} \tag{16}
$$

#### *Management*

To compute the soil inputs of carbon and nitrogen, information on the forest management removal takes place at the time of a clearcut. Management actions are limited to planting, thinning and clear cutting. At planting, the biomass starts to grow with an initial age of two years, assuming that two year old seedlings are planted. At thinning or clear cutting, the percentage of removed biomass must be specified and for each compartment (stems, branches, leaves and roots) whether the biomass is removed from the plot or left at the site. When biomass is left at the site, it is added to the amount of litterfall. is required: e.g. whether whole tree harvesting is practised or stem only and whether root

#### When biomass is left at the site, it is added to the site, it is added to the amount of litterfall. *Nutrient uptake*

Nutrient uptake Nutrient uptake is calculated by multiplying the actual growth per compartment by the numerical growth up that is calculated by multiplying the actual growth per comparison by the actual growth per comparison of  $\alpha$ contents of nutrients (%) for the compartment. N content in leaves is dependent on deposition

$$
\text{ctN}_{\text{ leaves}} = \text{ctN}_{\text{ leaves, min}} + (\text{ctN}_{\text{ leaves, max}} - \text{ctN}_{\text{ leaves, min}}) * (1 - e^{-\exp(Nfdep * Ndep(t))})
$$
\n(17)

Where  $ctN_{leaves}$  is N content in leaves (%),  $ctN_{leaves, min}$  is minimum N content in leaves (%),  $ctN$ , max is maximum N content in leaves (%), expNlfdep is the exponent for relation between N in litterfall and N deposition and Ndep(t) is N deposition at time t (eq/m2/yr).

#### **2.3.2.8 SUMO**

**2.3.2.8 SUMO** SUMO (Wamelink *et al.*, 2009) distinguishes six vegetation types (grassland, heathland, SUMO (Wamelink *et al.*, 2009) distinguishes six vegetation types (grassland, heathland, reedland, shrub vegetation, salt marsh and forest). Each functional type is assumed to consist of three organs: root, stem, and leaf. SUMO calculates biomass growth, death and removal of biomass in view of vegetation management. The model equations are parametrized for each combination of functional plant type and vegetation type. Much attention is given to the simulation of competition between the functional types. The competition for nitrogen The competition for nitrogen and light is assumed to be the driving force for succession. The

initial vegetation type is given as input to the model. Apart from biomass growth, SUMO also simulates height growth.

For the functional types herbs/grasses, dwarf shrubs, and shrubs, SUMO simulates the total biomass of all species. For the functional types pioneer tree and climax tree the biomass of a specific tree species is simulated. Each species is given its own set of parameters. The pool of tree species consists of Scots pine (*Pinus sylvestris*), larch (*Larix decidua*), Douglas fir (*Pseudotsuga menziesii*), Norway spruce (*Picea abies*), birch (*Betula pendula* and *Betula pubescens*), ash (*Fraxinus excelsior*), alder (*Alnus glutinosa*), willow (*Salix alba* and *Salix cinerea*), poplar (*Populus* spec.), oak (*Quercus robur* and *Quercus petrea*), northern red oak (*Quercus rubra*) and beech (*Fagus sylvatica*).

SUMO simulates the C and nutrient fluxes (N, P, K, Ca, Mg). The nitrogen that becomes available through mineralization (simulated by VSD<sup>+</sup>) and atmospheric deposition is partitioned over the functional types and within each functional type over its organs, using fixed percentage distributions per functional type/vegetation type combination. Nitrogen reallocation before litterfall is also simulated.

#### *Biomass*

The biomass of each functional type is computed as the result of the biomass in the previous year, the newly formed biomass, the production of dead biomass and the amount of biomass removed by management. The newly formed biomass is the result of the reduction of the maximum growth of each functional type by the reduction factors for light interception and nitrogen availability. Each year, a small amount of biomass is added to each organ of each functional type to simulate seed input  $(0.0001 \text{ ton ha}^{-1} \text{ y}^{-1})$ . For several processes in SUMO the amount of biomass per organ is required. To this end the newly formed biomass is divided over the organs, where the division over the three organs differs per functional type. As with total biomass, the biomass per organ is corrected for death and biomass removal.

#### *Litterfall*

Each year part of the biomass dies. The fraction that dies depends on the organ and the functional type, and varies from 1.0  $y<sup>1</sup>$  for leaves of herbs, shrubs and deciduous trees to  $0.01$   $y<sup>1</sup>$  for stems of climax trees. The nitrogen content in litter and dead wood is lower than in living material due to reallocation. However, when the nitrogen content drops below a given threshold value no reallocation takes place. The biomass of dead roots and leaves is transferred to the litter pool and nitrogen release from the dead plant parts is simulated by VSD+. VSD+ assumes that dead stems do not release nitrogen.

#### *Nitrogen uptake*

The influence of the nitrogen availability on the growth of each functional type is described by a saturation equation based on potential growth, total nitrogen availability, and the minimum nitrogen content per functional type. In principle, all available nitrogen is taken up, but the nitrogen uptake of each functional type is limited by its maximum growth and maximum nitrogen content. The nitrogen that is not taken up by the roots remains in the soil.

#### **2.3.2.9 HYDROLOGY**

The hydrology is input to the VSD<sup>+</sup> model. Yearly or a constant percolation, i.e. the water that is leaving the soil compartment (m/yr) is needed and a volumetric water content to calculate pools for the mass balance. These values can be obtained by any hydrological model.

#### **2.3.3 INITIALISATION 2.3.3 Initialisation**

For the initialisation of soil organic matter content over the five C pools, the inert organic matter pool (IOC) is calculated according: matter pool (IOC) is calculated according:

$$
IOC = 0.026. SOC_{ini}^{1.139} \cdot 100^{-0.139}
$$
\n
$$
(18)
$$

where SOC $_{\rm ini}$  is the user provided initial total soil organic carbon content (g m<sup>-2</sup>). Next, the other C pools are initialised by assuming steady state for DPM, RPM and BIO. For DPM and other C pools are initialised by assuming steady state for DPM, RPM and BIO. For DPM and RPM first year inputs are added to the steady state amounts. The C:N ratio of DPM is RPM first year inputs are added to the steady state amounts. The C:N ratio of DPM is calculated from the N in incoming plant material  $(N_{lf})$  and the C:N ratio of HUM is calculated from the from the  $\alpha$  in incoming paint interval  $\alpha_{\parallel}$ , and the circle of Hold to calculated Hold the total amount of N in the soil, calculated from the user provided C:N and total soil organic carbon content of the soil, and the C:N ratios of the other C pools.

The initial stem biomass is computed as a function of the user provide stand age.

The initial soil moisture content is calculated by an iterative procedure assuming that the **2.3.4 Model outputs** 2016)2016. initial amount of soil water equals one-third of the annual precipitation (Bonten *et al.*,

#### **2.3.4.1 GrowUp 2.3.4 MODEL OUTPUTS**

### The model output consists of: **2.3.4.1 GROWUP**

The model output consists of:

- Annual organic C and N input to the soil, which is the total of litter fall, fine root turnover and residues from cutting or thinning (g m<sup>-2</sup> yr<sup>-1</sup>)
- Annual storage of N, Ca, Mg and K in biomass (e.g. woody biomass on site, or harvested material) (eq  $m^{-2} yr^{-1}$ )

#### Model outputs concern saturation of Ca, Mg, K, Al, and H at the exchange complex, the five **2.3.4.2 VSD+**

Model outputs concern saturation of Ca, Mg, K, Al, and H at the exchange complex, the five organic matter pools, N fluxes like mineralisation, leaching, (de)nitrification and further on the concentrations of all elements in soil solution (Figure 15)
#### **FIGURE 15 SELECTION POSSIBILTIES OF VSD+ MODEL OUTPUTS**

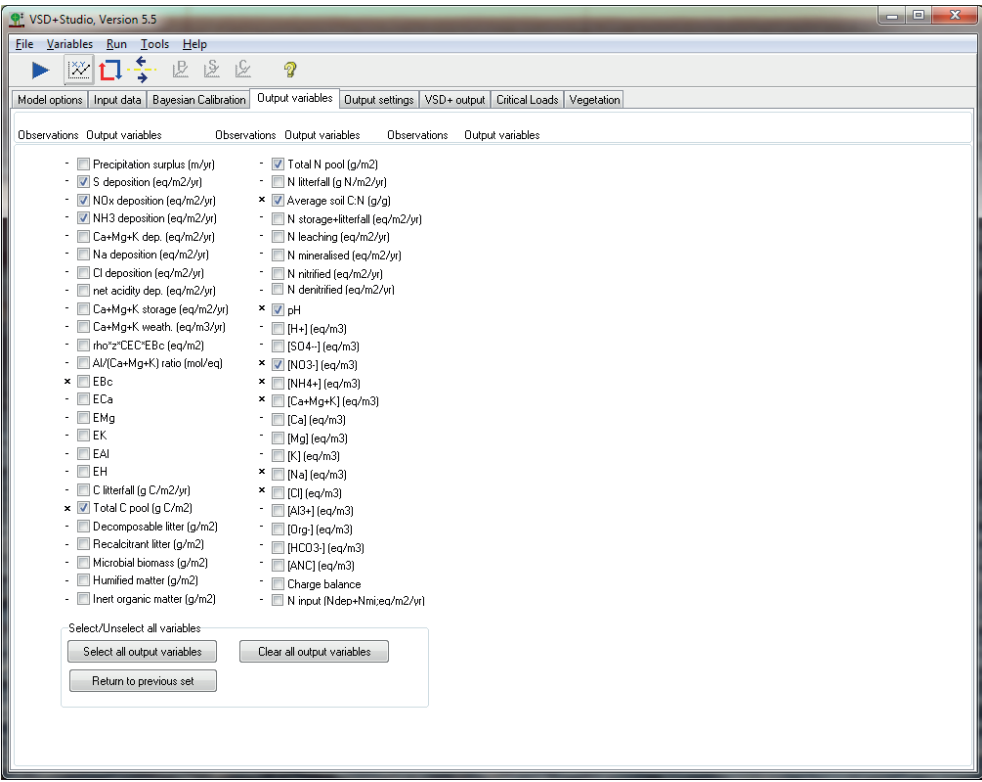

#### **2.4 COMPARISON**

#### **2.4.1 GENERAL OVERVIEW**

Here we present an overview table comparing the principal characteristics of both models (Table 2). An overview of the input data of both models is given in Appendix I.

**TABLE 2 OVERVIEW OF THE PRINCIPAL CHARACTERISTICS OF THE PROPE AND SUMU-VSD+ MODELS**

| <b>Topic</b>          | PROBE (CENTURY-SWAP-ORCHESTRA) <sup>1)</sup>                                                                                                    | SUMO-VSD+                                                                                                    |
|-----------------------|----------------------------------------------------------------------------------------------------|----------------------------------------------------------------------------------------------------|
| Ecosystems            | Terrestrial ecosystems, originally developed for agricultural<br>croplands, but now also applicable for natural grasslands,<br>forests, and savannah. Validations both for grasslands and<br>forests.                                                                                                    | Terrestrial Ecosystems, like forest, heath and grassland. Most<br>validations on forest.                                                                                                    |
| User interface        | A simple user interface for a single point application $2$ )                                                                                                    | For single point application easy user friendly interface. For<br>multi-site application the VSD+ dll can be built in in a user<br>program.                                                                                                    |
| Computation<br>time   | Intermediate (a few minutes for a site for a simulation of ca.<br>50 years) $3$ )                                                                                                    | Very short, within one minute for the whole of Netherlands (at<br>250 m by 250 m resolution)                                                                                                    |
| Type of input<br>data | CENTURY: 9 field for initial values of state variables of soil<br>11 site-specific parameters (soil)<br>Many fixed parameters<br>Many vegetation-specific parameters<br>SWAP: Daily climate data of 4 variables<br>Ca. 10 site-specific parameters for each soil layer.<br>ORCHESTRA: Many site-specific input data for element<br>concentrations | VSD <sup>+</sup> : 52 fields with input data and parameters, of which 6<br>variables need yearly values during the simulation period.<br>GrowUp: 31 fields with input data and parameters<br>SUMO: 8 fields with site specific information. Many fixed<br>parameter values are given in 9 separate input files |
| Time scale            | Time steps of one day. Developed for long term effect (e.g. for<br>centuries).                                                                                                    | Time step of one year. Developed for long term effects (up to<br>1000 years)                                                                                                    |

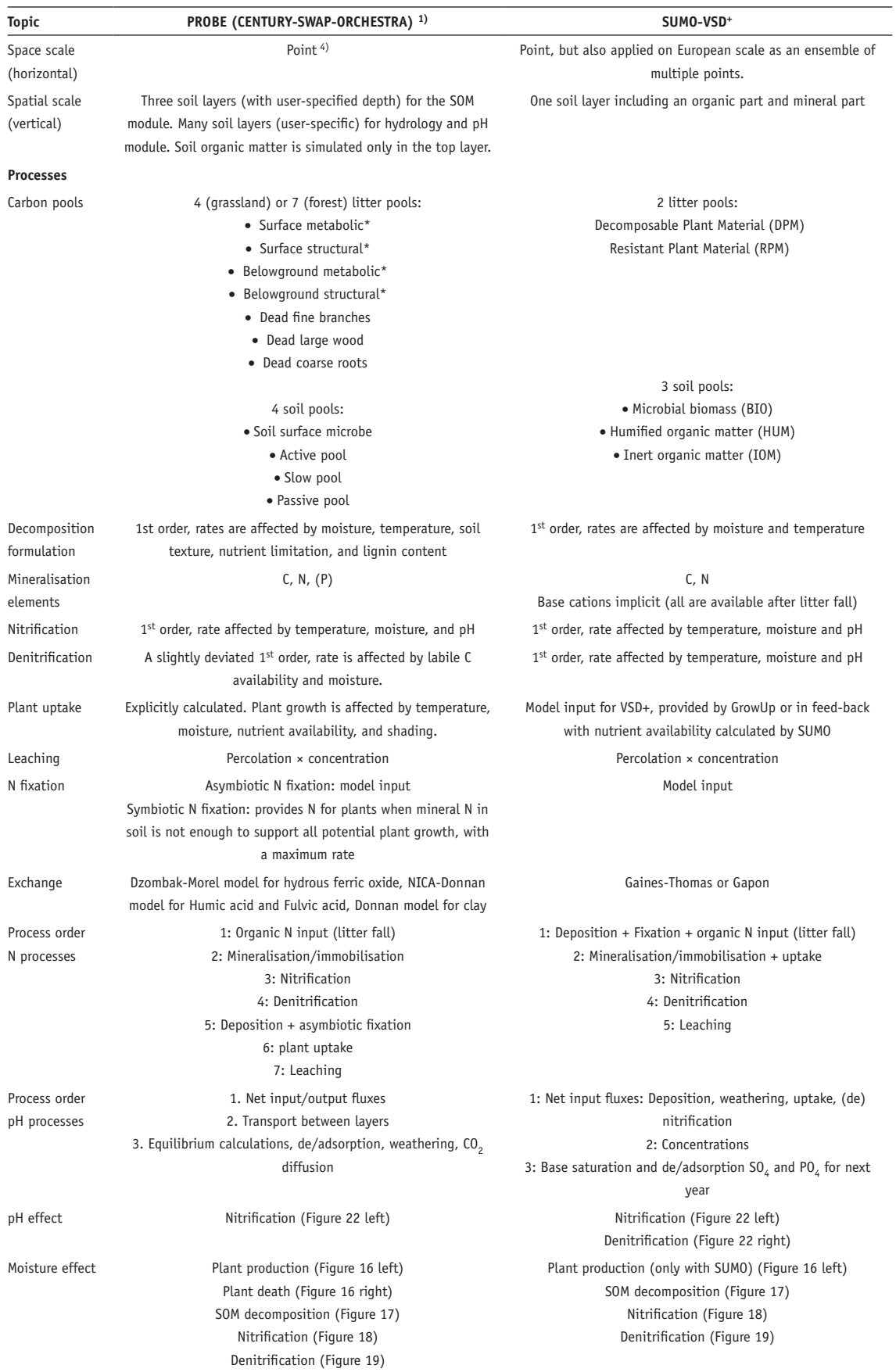

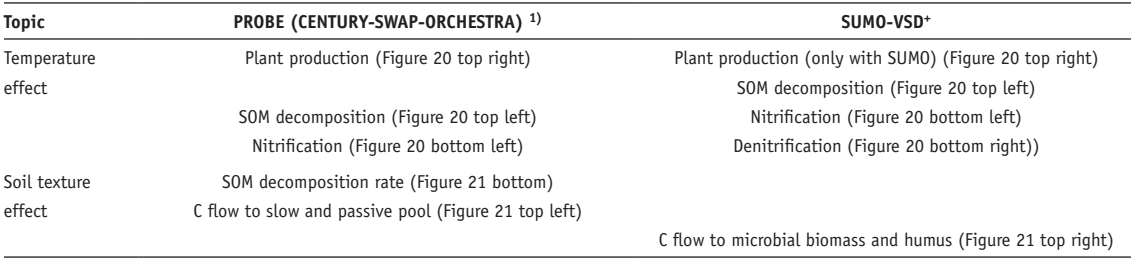

<sup>1)</sup> The descriptions of the PROBE model are of PROBE-2.2 (for pH) and of PROBE-3 (for the rest).

<sup>2)</sup> PROBE-2.1 is more elaborated, use-friendly interface. This can be adapted for later versions.

<sup>3)</sup> PROBE-2.1 has much faster computation time due to their use of transfer functions. This method can be potentially applied for the later versions of the model.

4) PROBE-2.1 is to be applied for a landscape to national level.

#### **2.4.2 COMPARISON OF FUNCTIONAL RELATIONSHIPS**

Below we visualize the difference in functional relationships between abiotic factors and process rates between the two models. See section 2.2.2 and 2.3.2 for details about each process. In section 2.4.3 a brief discussion is given on the included reduction functions.

#### **2.4.2.1 EFFECT OF MOISTURE AND TEMPERATURE**

Soil moisture influences plant growth in both CENTURY and VSD+, whereas soil moisture influences plant death only in CENTURY (Figure 16).

Further, soil moisture influences decomposition rate (Figure 17), nitrification rates (Figure 18), and denitrification rates (Figure 19) in both CENTURY and VSD+. The reduction functions are comparable, except that only CENTURY includes reduction effect under wet conditions (Figure 17).

Effects of temperature on decomposition and nitrification rates are similar between CENTURY and VSD+ (Figure 20). Temperature effects on plant growth are similar between the two models in lower temperature range, whereas in higher temperature range only CENTURY has a hampering effect. Temperature effects on denitrification are included only in VSD+.

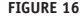

**FIGURE 16 EFFECT OF MOISTURE ON PLANT GROWTH (LEFT) AND PLANT DEATH (RIGHT) IN CENTURY AND SUMO. X-AXIS FOR CENTURY IS ACTUAL TRANSPIRATION DIVIDED BY POTENTIAL TRANSPIRATION, WHICH WERE COMPUTED IN THE HYDROLOGIAL MODULE SWAP. X-AXIS FOR SUMO IS ACTUAL EVAPOTRANSPIRATION DIVIDED BY POTENTIAL EVAPOTRANSPIRATION. SUMO DOES NOT INCLUDE MOISTURE EFFECT ON PLANT DEATH. THE ORIGINAL FUNCTION OF CENTURY WAS ADJUSTED BY FUJITA ET AL. (2015)**

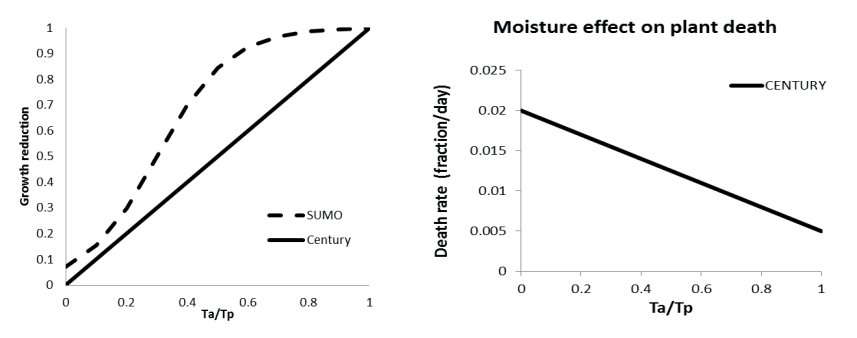

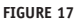

**FIGURE 17 EFFECT OF MOISTURE ON DECOMPOSITION IN CENTURY AND VSD+ FOR SAND ('BOUWSTEEN' B1, LEFT), CLAY ('BOUWSTEEN' B11, MIDDLE) AND PEAT ('BOUWSTEEN' B15, RIGHT). X-AXIS IS VOLUMETRIC WATER CONTENT. THE ORIGINAL FUNCTION OF CENTURY WAS ADJUSTED BY FUJITA ET AL. (2013)** 

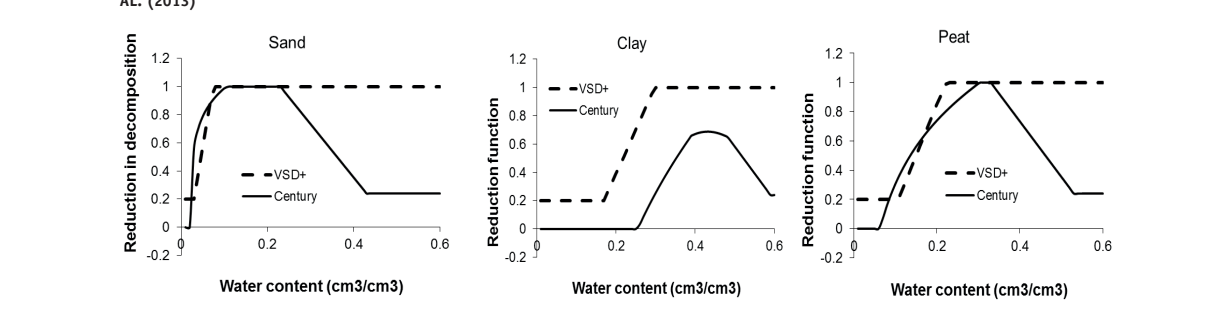

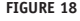

FIGURE 18 **EFFECT OF MOISTURE ON NITRIFICATION IN CENTURY AND VSD+ FOR SAND ('BOUWSTEEN' B1, LEFT), CLAY ('BOUWSTEEN' B11, MIDDLE) AND PEAT (('BOUWSTEEN' B15, RIGHT)**

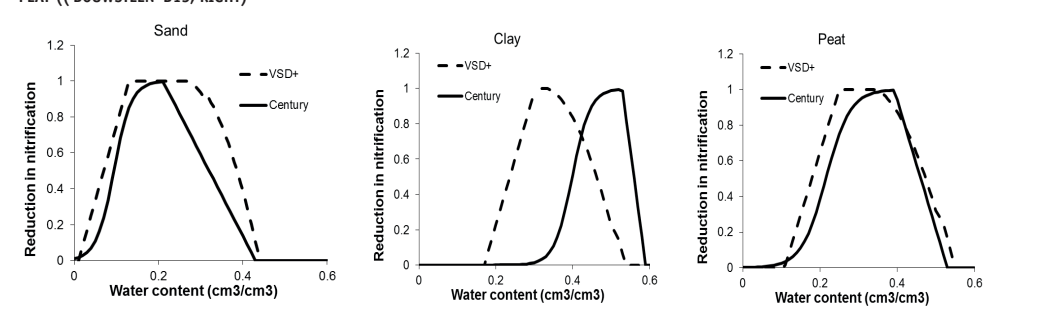

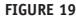

**FIGURE 19 EFFECT OF MOISTURE ON DENITRIFICATION IN CENTURY AND VSD+ FOR SAND ('BOUWSTEEN' B1, LEFT), CLAY ('BOUWSTEEN' B11, MIDDLE) AND**  B1, LEFT), CLAY ('BOUWSTEEN' B11, MIDDLE) AND PEAT (('BOUWSTEEN' B15, RIGHT). **PEAT (('BOUWSTEEN' B15, RIGHT)**

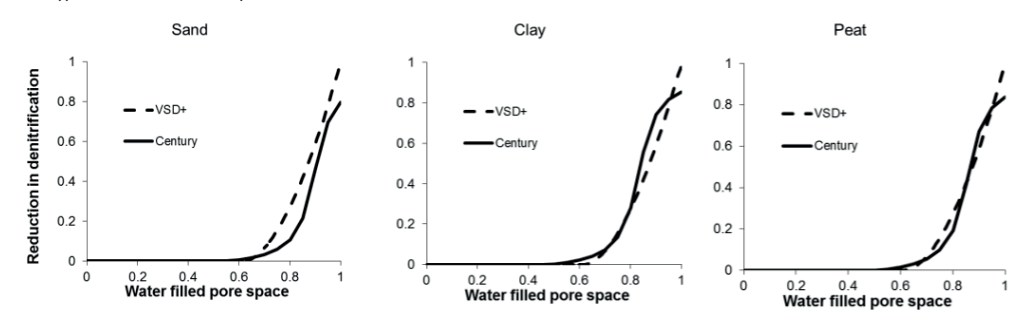

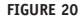

LEFT), AND DENITRIFICATION (BOTTOM RIGHT) IN CENTURY AND VSD+. FOR THE SAKE OF COMPARISON, THE FUNCTIONS OF SUMO AND VSD+ WERE STANDARDIZED FOR CENTURY AT THE REFERENCE TEMPERATURE OF 15 °C. CENTURY USES DAILY AVERAGE SOIL TEMPERATURE OF TOP SOIL **FIGURE 20 EFFECT OF TEMPERATURE ON PLANT GROWTH IN CENTURY AND SUMO (LEFT TOP) AND ON DECOMPOSITION (TOP RIGHT), NITRIFICATION (BOTTOM**  STANDARDIZED FOR CENTURY AT THE REFERENCE TEMPERATURE OF 15 °C. CENTURY USES DAILY

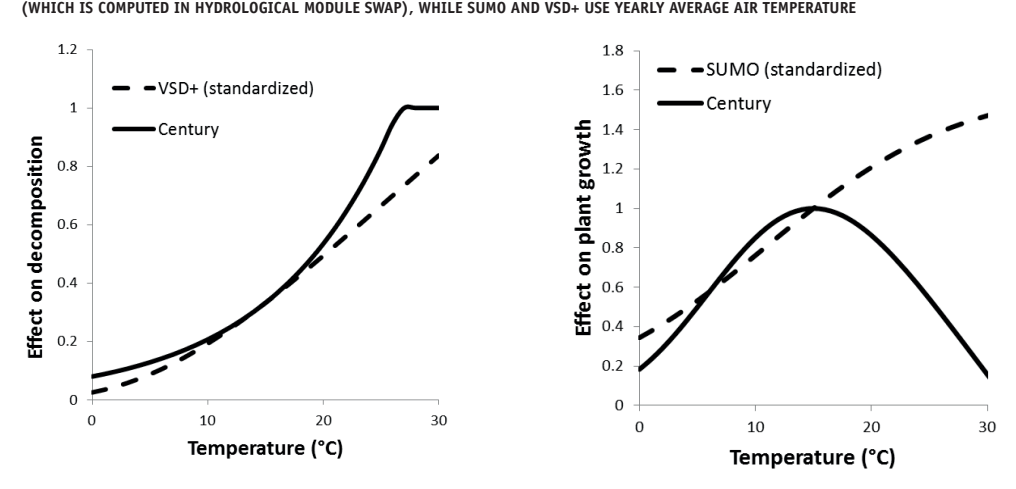

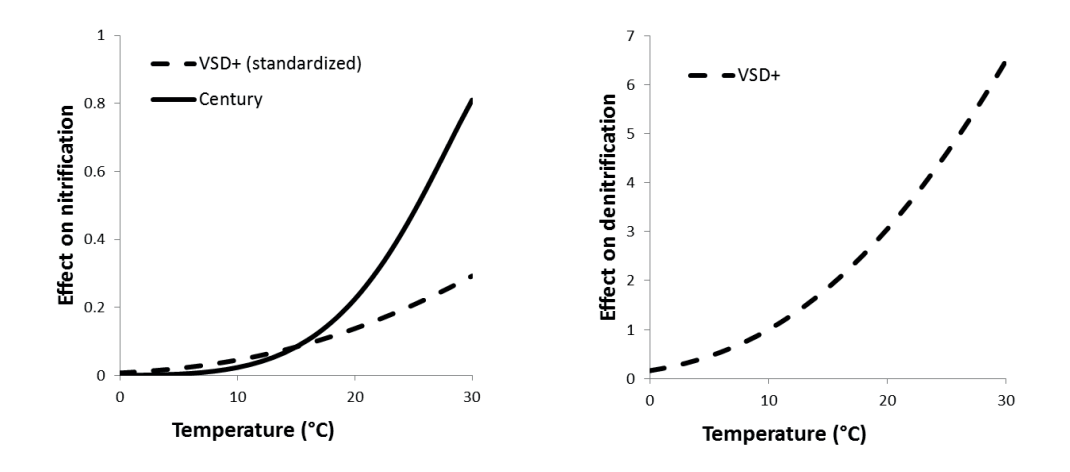

## 2.4.2.2 EFFECT OF SOIL TEXTURE

In both CENTURY and VSD+, a higher clay fraction decreases the fraction of decomposed C that is released as CO2, yet the effect was much stronger in CENTURY (Figure 21 top). Only CENTURY includes the effect of soil texture on decomposition rate (Figure 21 below).

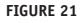

EFFECT OF SOIL TEXTURE ON FLOW RATE OF DECOMPOSED CARBON INTO DIFFERENT CARBON POOLS IN CENTURY (TOP LEFT) AND VSD+ (TOP الحجم السلام الثاني السلام الثاني السلام الثاني الثاني الثاني ال RIGHT), AND ON DECOMPOSITION RATE OF THE ACTIVE CARBON POOL IN CENTURY (BOTTOM) CARBON POSSES FEATURE ON TEOM WATE OF BECOME

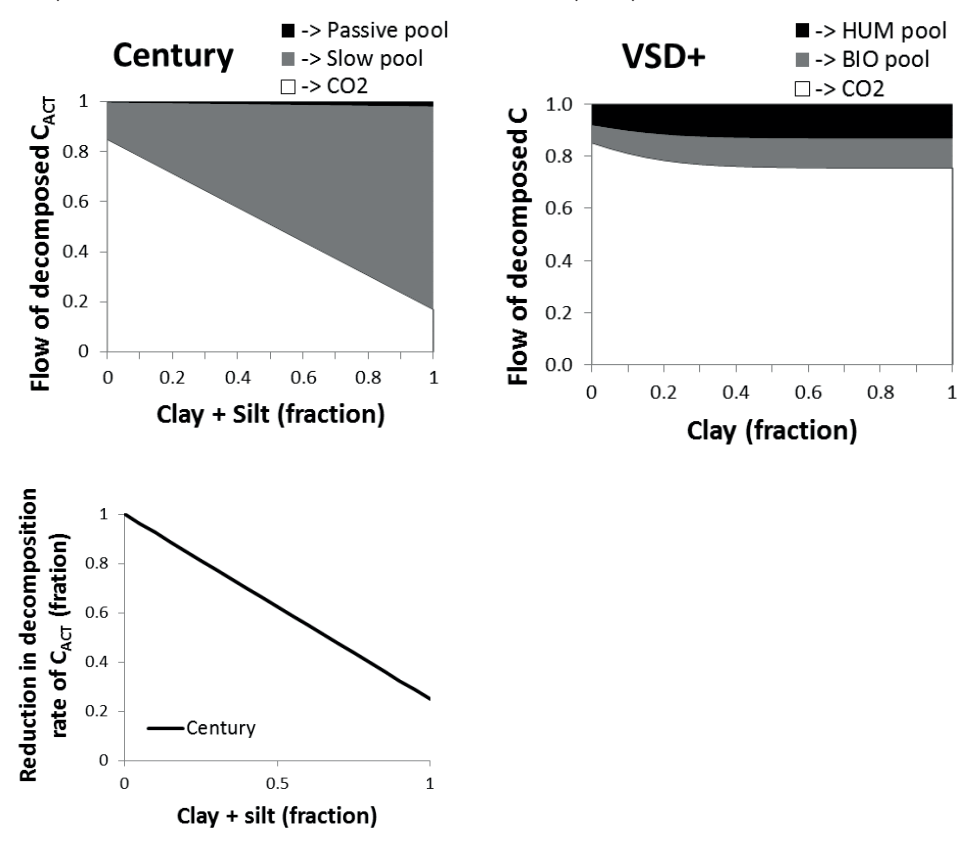

#### **2.4.2.3 EFFECT OF SOIL PH**

Soil pH influences nitrification both in CENTURY and VSD+ (Figure 22 left). The effect of soil pH on denitrification is included only in VSD+ This means that the reduction values is always 1 (Figure 22 right).

**FIGURE 22 EFFECT OF PH ON NITRIFICATION IN CENTURY AND VSD+ (LEFT) AND ON DENITRIFICATION IN VSD+ (RIGHT)**

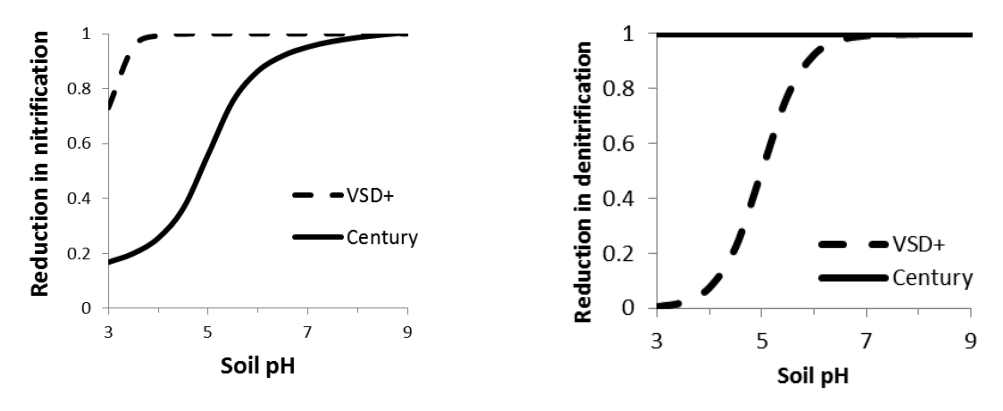

**2.4.2.4 Effect of soil/litter quality 2.4.2.4 EFFECT OF SOIL/LITTER QUALITY 2.4.2.4 Effect of soil/litter quality**

In VSD+, soil N:C ratio does not influence soil decomposition rate, whereas in CENTURY a low N:C ratio of soil and litter inhibits decomposition (Figure 23 left). Both in VSD+ and in CENTURY, soil and litter N:C ratio influence the amount of N mineralized per unit C decomposed (Figure 23 right), with N-rich substrate releasing more N via mineralization.

Additionally, in CENTURY, lignin content of litter influences decomposition rates and flow rates of decomposed C between pools. In VSD+, so-called 'litter quality index', which is a constant parameter value and is different among vegetation types. constant parameter value and is different among vegetation types. constant parameter value and is different among vegetation types.

FIGURE 23 EFFECT OF SUBSTRATE (I.E. SOIL OR LITTER) N:C RATIO ON RELATIVE DECOMPOSITION RATE (I.E. C DECOMPOSITION RATE PER DAY DIVIDED (I.E. C DECOMPOSITION RATE PER DAY DIVIDED BY TOTAL C POOL) AND RELATIVE N MINERALISATION RATE (I.E. N MINERALIZATION RATE PER DAY DIVIDED BY TOTAL C POOL) IN CENTURY AND VSD+. **BY TOTAL C POOL) AND RELATIVE N MINERALISATION RATE (I.E. N MINERALIZATION RATE PER DAY DIVIDED BY TOTAL C POOL) IN CENTURY**  RATE (I.E. N MINERALIZATION RATE PER DAY DIVIDED BY TOTAL C POOL) IN CENTURY AND VSD+. **AND VSD+**

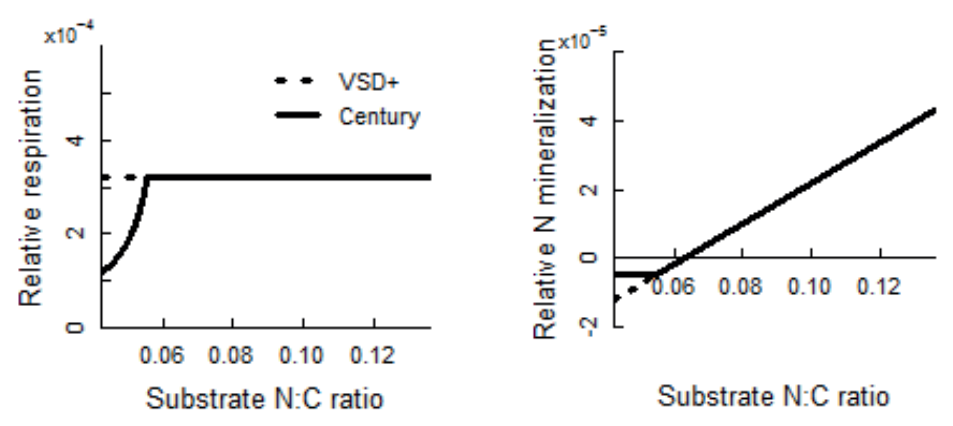

## **2.4.2.5 EFFECT OF SOIL N AVAILABILITY/ATMOSPHERIC N DEPOSITION ON PLANT N CONCENTRATION**

Both in CENTURY and VSD+, N concentration in plant changes dynamically, yet with different mechanisms.

In CENTURY, both plant production and plant N concentrations are influenced by soil available N (i.e. N-NO3 and N-NH<sub>4</sub>). As soil available N increases, actual daily plant production  $(P_{\text{act}})$  increases up to potential plant production ( $P_{\text{pot}}$ : plant production determined by other factors than nutrients, i.e. moisture, temperature, and shading). After that level, N:C ratio in newly-assimilated plant biomass increases until N:C ratio reaches the maximum value (Figure 24 left). The maximum and minimum N:C ratio is different for shoots and roots, and is a function of size of plant for shoot.

In VSD+, soil available N is not explicitly used to determine N concentration in plants. Instead, annual atmospheric N deposition rate is used to approximate N availability for plants. Similar to CENTURY, leaf N concentration increases as N deposition increases until the vegetationspecific maximum N concentration level (Figure 24 right). An important difference is that plant production is not influenced by N level in VSD+.

**FIGURE 24 EFFECT OF N AVAILABILITY ON PLANT N CONC ENTRATIONS IN CENTURY (LEFT) AND VSD+ (RIGHT). MAXIMUM AND MINIMUM VALUES OF**  N:C RATIO OR N CONCENTRATIONS ARE VEGETATION TYPE SPECIFIC FOR BOTH MODELS. IN CENTURY, ACTUAL PLANT GROWTH (P<sub>ACT</sub>) EQUALS POTENTIAL PLANT GROWTH (P<sub>POT</sub>) AFTER SOIL AVAILABLE N EXCEEDS A CERTAIN LEVEL, ABOVE WHICH PLANT N:C RATIO LINEARLY INCREASES

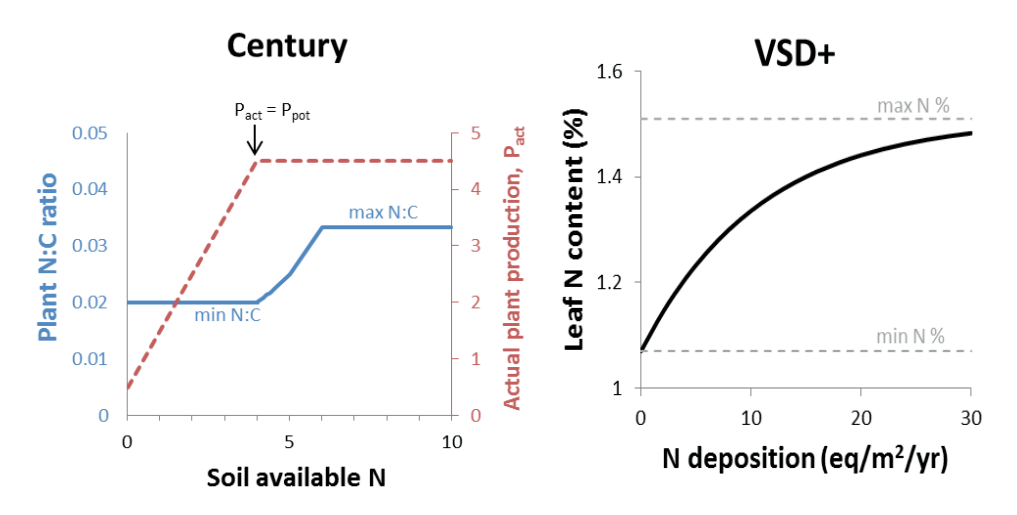

#### **2.4.3 DISCUSSION ON USED REDUCTION FUNCTIONS**

In addition to the effect on species diversity it is important to consider that the pH influence on soil microbiology cannot be seen independently of the pH influence on plant growth and rhizosphere ecology as they influence the supply and quality of organic matter, i.e. the source of the material to be decomposed (Kemmitt *et al.*, 2006; Pietri & Brookes, 2009). The same is true for temperature and moisture content. E.g. Falkengren-Grerup *et al.* (1998) showed that nitrogen deposition increases the rate of both mineralisation and nitrification.

In general the used reduction functions in both models are quite comparable. Some of the effects are not included in a model but in the other (e.g. temperature effect on plant death, pH effect on denitrification). The difference between models are relatively large in wet conditions and on clay soils. However, these reduction equations can be easily added or replaced without changing model structure. To make a choice on which equation to include in the model, we still need empirical data and knowledge which rationalize the choice.

Notable differences exist for the effect of soil and litter quality and the effects of soil available N. CENTURY takes more process-based approach to reflect these effects. These effects are not easily replaced since it requires changes in model structure (i.e. increases in state variables) or requires different time scale.

### **2.4.4 COMPARISON OF MODEL CAPACITY**

We evaluate the possibilities of both models to simulate responses to drivers and factors which are relevant to simulate scenarios on target ecosystems in the context of WWN (Table 3).

#### **TABLE 3 COMPARISON OF VSD+ AND PROBE (CENTURY-SWAP-ORCHESTRA) FOR THEIR CAPACITY TO SIMULATE RESPONSES TO DRIVERS AND FACTORSIN VIEW OF NUTRIENT AVAILABILITY AND PH**

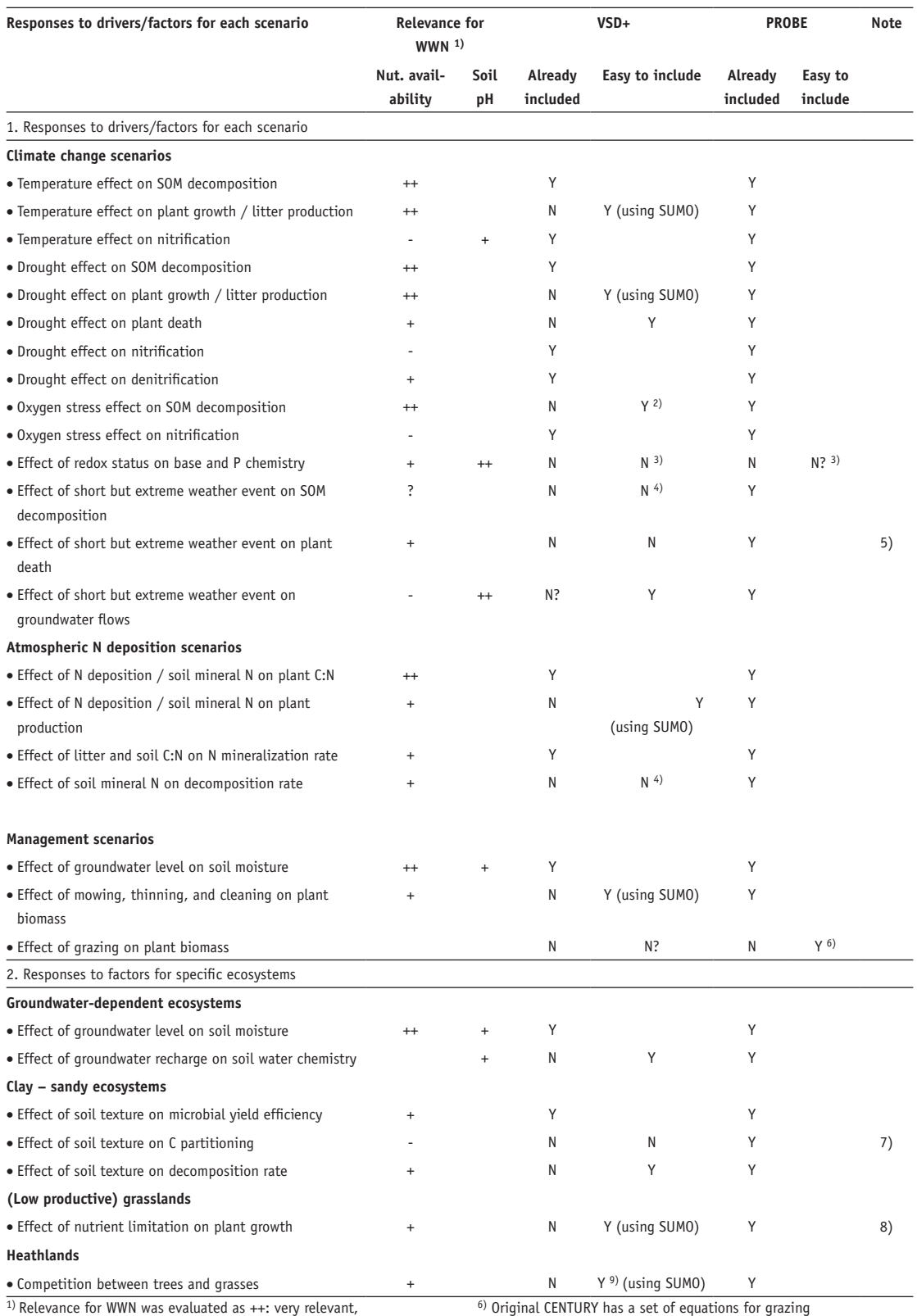

+: relevant, -: indirectly relevant

<sup>2)</sup> By adjusting the reduction function

<sup>3)</sup> Lots of extra elements need to be added

4) Smaller time step is needed

6) Original CENTURY has a set of equations for grazing

 $7)$  Otherwise, proper initial partitioning of C pools can tackle this issue

8) Nutrient limitation may also be important in forest ecosystems (but to a lesser extent)

9) Functions of SUMO need to be modified in this regard

5) 'Oxygen stress ' module can tackle the effects of extreme event on plant species properly, but not on plant death (and contaminant increase in litter input)

### **2.4.5 STRONG AND WEAK POINTS**

Here we summarize the strong and weak aspects of both model chains in view of modelling soil acidity and nutrient availability.

#### **PROBE (CENTURY-SWAP-ORCHESTRA)**

*Strong points of PROBE (CENTURY-SWAP-ORCHESTRA) are:*

- Effects of nutrient limitation and C:N:P stoichiometry on plant growth and decomposition are explicitly included
- Dynamic feedback between plant, soil, and hydrology
- Small time step, which enables including temporal aspects, such as seasonality of rain water lenses in areas with upwelling alkaline groundwater, effect of short weather events, and management options
- Explicit inclusion of groundwater influence and carbonate chemistry in pH module

*Weak points of PROBE (CENTURY-SWAP-ORCHESTRA) are:*

- Rather complex with many input (parameter) values
- High computational load
- pH module is not robust for all combinations of input values
- pH module is not coupled with N dynamics in SOM module

#### **VSD+**

*Strong points of VSD+ are:*

- Relative simple; Relative low data demand
- Includes all macro ions (a complete charge balance)
- Dynamic interaction between pH and biochemical processes.
- With SUMO, it is possible to simulate interactions between soil and vegetation growth and effects of vegetation management like sod cutting and mowing
- Low computational load when applied without SUMO
- Easy to apply (due to link with national database and user friendly user interface)
- Includes P sorption

*Weak points of VSD+ are:*

- C:N ratio of various soil pools constant
- P-mineralisation not yet included
- Combination with SUMO not thoroughly validated
- When combined with SUMO, the number of necessary input values increases a lot
- No seasonal effects due to yearly time step
- No redox

## **3** AVAILABLE DATASETS FOR MODEL PARAMETRIZATION AND VALIDATION

For the application of the process-based model for a wide range of situations in the Netherlands, we have to assign parameter values to characterise soil- and functional vegetation types. For the parametrization, we need physical and chemical data of soil- and vegetation types.

For the validation of the process-based model we need time series of measured soil processes, contents, concentrations and pools of the main elements.

#### **3.1 DATASETS FOR MODEL PARAMETRIZATION**

An overview of available dataset for the parametrization is given in Table 4. An extensive overview of the content of each dataset is given in Appendix II. The first 9 datasets are stored in one access database. The dataset 'HUMBASE' (Van Delft, 2001; Van Delft *et al.*, 2012; Van Delft, 2013) includes 1864 soil profiles gathered in heathland and grassland, of which a majority is for agricultural use. A selection of 'nature' sites with chemical analyses (296 sites) was made for KWR. That part is described here. Note that the considered datasets also contain model output, but only during one time. The lack of time series make them unsuitable for model validation.

#### **Name/Ref Monitoring Characteristics Type of measurement Elements included** (De Vries & Leeters, 2001) 150 forest sites sampled once in 1990 Soil, soil solution and vegetation All major elements and pH (De Vries *et al.*, 1995) 12 forest sites on non-calcareous soils sampled once in 1992 Soil, soil solution and vegetation All major elements and pH (De Vries, 1993) 48 forest sites on sandy soils (calcareous and non-calcareous) sampled once in 1992 Soil, soil solution and vegetation All major elements and pH (Klap *et al.*, 1999b) 40 forest sites on loess soils sampled once in 1992 Soil, soil solution and vegetation All major elements and pH (Klap *et al.*, 1999b) 30 forest sites on clay soils sampled once in 1992 Soil, soil solution and vegetation All major elements and pH (Klap *et al.*, 1999b) 30 forest sites on peat soils sampled once in 1992 Soil, soil solution and vegetation All major elements and pH (Klap *et al.*, 1999a) 63 grassland and forest sites in the Drentse Aa region sampled in 1994 Soil, soil solution and vegetation All major elements and pH (Leeters & de Vries, 2001) 200 forest sites on non-calcareous soils sampled once in 1995 Soil, soil solution and vegetation All major elements and pH HUMBASE 296 grassland, heath and forest sampled once in the period 1990 – 2013 Soil solid phase All major elements, pH and C and N pools (Fujita *et al.*, 2013) 36 Grasslands, heath, sampled once in 2011 Soil, vegetation C, N, P, pH (Ordonez et al. 2010) 51 grasslands, shrubs, forests, sampled once Soil, vegetation C, N, P, pH (Olde Venterink et al., 2002) 47 grasslands Soil, vegetation Soil, vegetation C, N, P, pH

#### **TABLE 4 OVERVIEW OF POTENTIAL DATASETS FOR PARAMETRIZATION**

#### **3.2 DATASETS FOR MODEL VALDATION**

inventories at 10 sites with time series that are in principle suitable for model validation as given in Table 5. An extensive overview of the content of those datasets is given in Appendix III.

**TABLE 5 OVERVIEW OF POTENTIAL DATASETS FOR VALIDATION.**

| Name/location    | Data type                                         | Vegetation<br>structure       | <b>Measurements</b>                                                                                                    | Reference                                                                         |
|------------------|---------------------------------------------------|-------------------------------|----------------------------------------------------------------------------------------------------|-----------------------------------------------------------------------------------|
| Speulderbos      | monthly or weekly monitoring<br>$(1990-1995)$     | forest                        | Soil pore water (major elements, pH)<br>Deposition                                                                                                    | Van der Salm et al. (1998)                                                        |
| Risdalheia       | Yearly <sup>*1</sup> monitoring 1984-1997         | forest                        | Soil pore water (major element)<br>Mineralization<br>Nitrification<br>Litterfall<br>Plant nutrient (N, K, Ca, Mg)<br>Deposition                                                                                                    | Mol-Dijkstra and Kros<br>(2001)                                                   |
| <b>OBN Sites</b> | Monthly monitoring in 1999,<br>7 sites            | qrassland                     | Soil pore water (major elements)                                                                                                    | Grobben et al.,<br>(unpublished data)<br>(Kemmers, 1999; Kemmers<br>et al., 2000) |
| Veenkampen       | Monitoring 1983-2006                              | qrassland                     | Soil C & N & P & K pool<br>Soil pore water (major elements)<br>Plant biomass, N & P & K content                                                                                                    | Mol et al., (unpublished<br>data)                                                 |
| Hulshorsterzand  | Chronosequence, measured in<br>1993-1994          | Bare soil to<br>forest        | Soil C & N pool<br>Plant biomass<br>Plant species composition                                                                                                    | (Wamelink et al., 2001)                                                           |
| Sellingen        | Chronosequence, measured in<br>1999               | forest                        | Soil pore water (major elements)<br>Soil C & N pool<br>Plant biomass & nutrient content                                                                                                    | (Wamelink et al., 2001)                                                           |
| ECN database, UK | 1992-2011, 12 sites (ca. 100<br>plots)            | Grassland,<br>forest          | meteo (hourly)<br>deposition (weekly)<br>soil solution chemistry (bi-weekly)<br>vegetation surveys                                                                                                    |                                                                                   |
| Luchterduinen    | Chronosequence, measured in<br>2012, 110 sites    | Bare soil to<br>qrassland     | Soil C & N pools<br>pH<br>Plant species composition<br>Plant biomass                                                                                                    | (Aggenbach et al., 2013b)                                                         |
| Hoge Veluwe      | Monthly monitoring 3 lysimeter<br>$(2016 - 2018)$ | Heath                         | Leachates (N-NO <sub>3</sub> , N-NH <sub>4</sub> , DON, P-PO <sub>4</sub> )<br>Meteo<br>Soil pore water (N-NO <sub>3</sub> , N-NH <sub>4</sub> , DON, P-PO <sub>4</sub> )<br>Soil C & N & P pool<br>Plant biomass, N & P content<br>N dry deposition | Fujita et al., unpublished                                                        |
| Castricum        | Monthly monitoring 4 lysimeters,<br>1941-1999     | Bare,<br>grassland,<br>forest | Leachates (Major elements)<br>Meteo<br>Deposition                                                                                                    | (Stuyfzand & Rambags,<br>2011)&                                                   |

\*1: Some of the variables were measured more often than yearly interval.

#### **3.2.1 SPEULDERBOS**

The Speulderbos was in 1998 a 40 year old Douglas fir stand in the Netherlands (planted). The soil is sandy loam (Boxman *et al.*, 1995; Van der Salm *et al.*, 1998). In 1989, a 2-3 m high transparent roof was erected to intercept throughfall before it reached the forest floor. Part of the roofed area received ambient deposition, whereas the other part received deposition

with pristine amounts of N and S. Until 1992 the collected throughfall was sprinkled every two weeks. This system was replaced by an almost real time watering in February 1992. A complete description of the experimental design and the monitoring program is given in Boxman *et al.* (1995). Ceramic lysimeter cups were installed in the mineral soil of each plot at depths of 10 cm (eight replicates), 25 cm (four replicates), 45 cm (four replicates) and 90 cm (four replicates). Boxman *et al.* (1995) only analysed the averaged value of the replicates and paid no attention to the strong spatial variation among the replicates. Van der Salm *et al.* (1998), however, calculated 95% confidence intervals per plot for each observation date from 1990-1994 and found strong fluctuations in soil solution between the individual cups in both the roofed plot with ambient and with pristine deposition. The coefficient of variation ranged between 30 and 150%. Accordingly, the 95% confidence interval around the measurements was rather broad, especially in dry periods when no soil solution could be extracted from some of the cups. Moreover, the lack of soil solution data from these cups, situated in the dryer part of the plot, may lead to an underestimation of the average concentrations during these dry periods.

#### **3.2.2 RISDALSHEIA**

Risdalsheia is located near Grimstad, southern Norway, (58°23'N, 8°19'E) at 300 m above sea level (Wright et al., 1998a). The site is representative of large areas of upland southern Norway. Mean annual precipitation is 1400 mm, runoff is 1200 mm and mean annual temperature is 5°C (mean of –3°C in January and +16°C in July). Vegetation is mainly a sparse cover of pine (Pinus sylvestris L.) and birch (Betula pubescens L.) with heather (Calluna vulgaris L.) and blueberry (Vaccinium myrtillus L.) as dominant ground species. Risdalsheia receives relatively high levels of acid deposition with mean values for 1984–1992 of 113 meq S  $m^2$  yr<sup>1</sup> and 132 meq N m<sup>-2</sup> yr<sup>-1</sup> (Wright et al., 1993).

#### **3.2.3 OBN, 7 LOCATIONS ON (RELATIVELY) WET ECOSYSTEMS**

Seven research plots of OBN at wet grasslands all over the Netherlands were used for a validation of SMART2 (not published). Many soil properties were measured, but soil solution concentrations only for one year.

#### **3.2.4 VEENKAMPEN**

The Veenkampen is a research site located between Wageningen and Veenendaal. The soil consists of a clayey topsoil on peat. At the beginning of the twentieth CENTURY the vegetation consisted of a species rich grassland vegetation, but after 1945 is the area drained and levelled for agriculture. From 1968 to 1978 was the annual fertilization 300 kg N, 33 kg P and 125 kg K. Since 1978 is the fertilization stopped and mowed twice each year. In 1986, rewetting experiments began and the plot was divided in a dry part, with the same hydrological regime as the surrounding plots, and a wet part. Those two parts were subdivided into different parts with different types of management were applied.

#### **3.2.5 HULSHORSTERZAND**

This dataset is based on a chronosequence from bare soil to forest of a nutrient poor ecosystem (Berendse, 1998; C. G. F. De Kovel, unpublished data) located in the Leuvenumse Bos (52°20'' N, 5°44'' E). The substrate in these areas consists of unconsolidated calcium-poor material of fluvio-glacial origin with a thin cover of aeolian deposits. Vegetation development in such inland dune areas can be considered as primary succession. Within these areas, different parts (sites) have been colonized by vegetation at different times in the past, so that different stages of succession coexist. Since the substrate is homogeneous and spread over large areas,

different sites with different stages of succession form a successional chronosequence. Each site, though, has its own history of atmospheric deposition.

#### **3.2.6 SELLINGEN**

This dataset is based on a Chronosequence of oak forest on former agricultural land, Eastern Groningen (in the neighbourhood of Sellingen). The oaks were planted as 3-year old seedlings on ploughed soil. The original number of seedlings is unknown. The sites were extensively managed and weed-control or thinnings have not been carried out. At the time of the measurements the stands were 4, 8, 11 and 18 years old (Van der Salm et al., 2006). The stands were located close to the village of Sellingen (52°56 N, 7°05 E) in the northeastern part of The Netherlands. The oaks were planted as 3-year old seedlings on ploughed soil. The original number of seedlings is unknown. The sites were extensively managed and weed-control or thinnings have not been carried out. At the time of the measurements the stands were 4, 8, 11 and 18 years old. The stands were located close to the village of Sellingen (52°56′N, 7°05′E) in the northeastern part of The Netherlands. Rainfall, throughfall, soil water contents, groundwater level and the water level of the ditches was measured once a month from June 2001 to January 2003. Throughfall was measured using 10 samplers at each site. The funnels (18 cm diameter) were placed in a cross in each stand at varying distances to the tree stems. Rainfall is collected in two open fields at approximately 500 m from the sites. Soil water contents were measured at three points in each site using plastic access tubes and a portable TDR probe. Soil solution was sampled using lysimeter cups made of polyester acrylat. Cups were installed at 10, 30 and 90 cm depth. At each depth 15 lysimeter cups were placed at randomly selected sites within each plot.

#### **3.2.7 ECN DATABASE UK**

We have obtained data of several plots in the UK. They all have a long complete time series of meteo (hourly), deposition (weekly), soil solution chemistry (bi-weekly) and vegetation surveys (about 100 plots). Table 6 gives an overview of the available time series. A description of the monitoring sites is given In Appendix III. Unfortunately, soil properties are not available in this set.

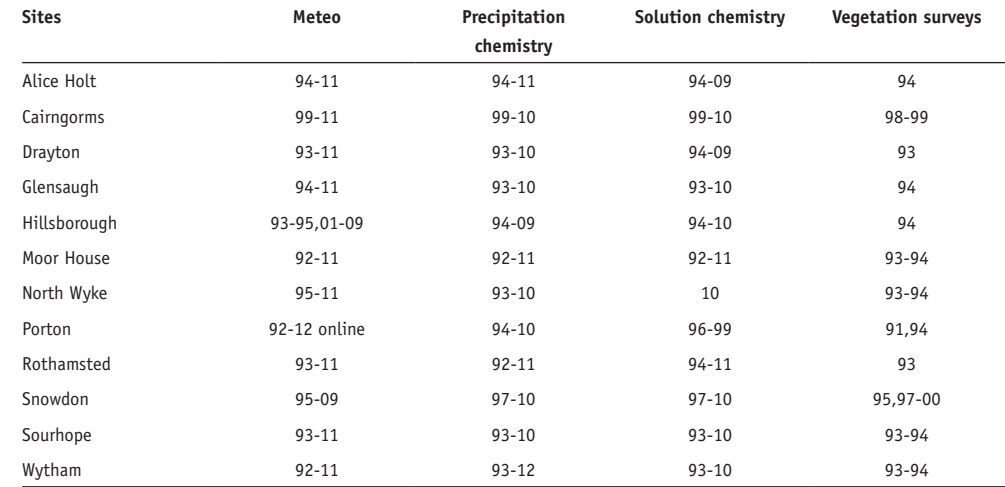

#### **TABLE 6 TIME SERIES AVAILABLE IN ECN DATABASE**

#### **3.2.8 LYSIMETERS IN HOGE VELUWE**

KWR installed six precision lysimeters in a heath stand in Hoge Veluwe. From three lysimeters, leachates from 50 cm depth are monthly collected for chemical analysis between December 2016 and spring of 2018. At the same sampling interval, soil pore water of 10 cm, 25 cm, and 50 cm depth are also collected from nearby locations (N=3). In summer 2017, soil bulk properties (C & N & P pool) and plant properties (biomass, N & P content) will be measured. Next to the lysimeters, RIVM measures dry deposition of nitrogen.

### **3.2.9 LUCHTERDUINEN**

Based on analysis of high-resolution aerophotographs, chronosequence of dune grasslands were built in lime-rich and lime-poor dunes in Luchterduinen. The chronosequence includes different ages of dune grasslands, ranging from 0 to 97 years old. Soil C and N pools, plant biomass (only for a part of the plot), and plant species composition were measured.

#### **3.2.10 LYSIMETERS IN CASTRICUM**

There exist long-term datasets of four lysimeters in Castricum. The dimension of the lysimeters is 25 x 25 x 2.5m. The vegetation in the lysimeters (at the time of the installation) is: bare sand, shrub, pine forest, and oak forest. Apart from measurements of meteorology and deposition, chemical properties of leachates were measured monthly. Measured items in the leachates are: SEC, pH, Cl,  $SO_4$ ,  $HCO_3$ ,  $NO_3$ ,  $NO_2$ ,  $PO_4$ , Na, K, Ca, Mg, Fe, Mn, NH<sub>4</sub>, SiO<sub>2</sub>, KMnO4, colour (till 1961), NH4-album (till 1961), TOC (after 1980).

## **4** DISCUSSION

In general terms the two model chains are quite comparable. This was also found in other comparative studies. In a an overview paper on the use of dynamic soil–vegetation models to assess impacts of nitrogen deposition on plant species composition, De Vries *et al.* (2010) concluded that there are large similarities between those type of models (not including VSD+ and PROBE), particularly those based on survey data, but there are also several important differences, including: (1) use of different abiotic variables for N, such as N availability (such as VSD+ and PROBE), Ellenberg N indicators and soil-solution N, (2) prediction of individual plant species versus. plant communities, and (3) calibration based on different (national) soil and vegetation data sets.

Nevertheless, there are clear differences exists between two reviewed modelling chains. In sequel of this section we address the following discussion points:

- The background/origin of the discussion point
- The consequences for the model results
- The feasibility of changing/including the discussed item

### **4.1 THE INCLUDED PROCESSES AND ELEMENTS IN VIEW OF NUTRIENT AVAILABILITY AND PH**

Basically both modelling systems include most of the relevant processes. The main lacking processes or elements are:

- P only partly included both models
- Cation exchange only fully included in SUMO-VSD+

**The role of phosphorus in nutrient availability:** To include chemical aspects of P is not a complicated task for oxic (dry) systems. Descriptions, and the corresponding data, to do this are available for agricultural systems (see e.g. Van der Salm *et al.*, 2016), while limited data are also available for natural systems (De Vries & Leeters, 2001). However, this is only valid for oxic (dry) systems. Furthermore, the model validation presented in Van der Salm *et al.* (2016) has been limited to agricultural systems and it appeared that the included models did perform well under P excess, but not under P limited circumstances. For anoxic (wet) systems it is necessary to include reductions processes, which makes it more complicated The main challenge will be how to include the P availability. If we use mineralisation plus deposition as an indicator, than the inclusions of the soil chemical processes is of minor importance. Most of the P will be turned over though mineralisation. On the other hand, the adsorbed P might be a limiting factor for species diversity; see e.g. Sival and Chardon (2002), who showed that there is a relation between Pw and P-Al and biomass production and the N:P ratio in the vegetation.

**The role of cation exchange:** For the regulation of the pH, especially within the pH range 4.5-6.5, cation exchange is the most prominent process. So, it is obvious that there is a clear need to include cation exchange. Inclusion of cation exchange by using ORCHESTRA is, however, cumbersome (huge computational load limits the applicability). Beyond the relevance of inclusion as such, also how cation exchange is modelled is relevant. E.g. using either Kerr, Gapon or Gaines Thomas relationships. Validation on empirical pH-Base saturation relationships can help to identify the most suitable relationship.

#### **4.2 THE ROLE OF THE CALCULATION ORDER OF THE MODELLED PROCESSES**

The most notable difference is that PROBE calculates nitrification and denitrification before uptake, whereas VSD calculates uptake first. This means that PROBE treats uptake as a slower, less efficient, process than nitrification and denitrification, while VSD+ assumes that uptake takes place first. The consequence of this choice on N availability and related cation availability and pH, depends on the used calculation time-step. At a larger time-step (VSD+), the process-order has a larger impact than at a smaller time-stem (PROBE).

#### **4.3 THE USED SPATIAL AND TEMPORAL SCALE**

Effect of spatial resolution can be distinguished in resolution in the vertical direction and the horizontal direction. Regarding the vertical resolution the VSD assumes one soil homogeneous compartment for the root zone as a whole, rather than the top soil where most of the fine roots occur. This assumption implies that the calculated concentrations refer to the bottom of the root zone. Generally, there is a strong gradient in soil solution chemistry and fine root distribution with depth. pH and Al concentrations generally decrease with depth, as most of the fine roots occur in the top soil. The PROBE model, however, does include multiple layers and is capable to simulate gradients with depth. However, the regional applicability (the horizontal direction) of this model is low due to limited availability of regional process parameters.

The two models also differ in temporal scale yearly (VSD+) versus daily (PROBE). The influence of the chosen temporal scale, daily versus yearly mean, can particularly strong for the  $NO<sub>3</sub>$ ,  $NH<sub>4</sub>$  and base cations concentrations, which are strongly influenced by seasonal processes as nutrient uptake and mineralisation, which is especially the case in the upper 30 cm.

Both a high spatial and temporal resolution are especially needed in nature areas with small rain water lenses floating upon upwelling alkaline groundwater. Such nature reserves exhibit strong vertical and horizontal gradients in groundwater chemistry, which is one of the explanations for their high species richness (Cirkel *et al.*, 2014a; Cirkel *et al.*, 2014b). These areas often harbour habitat types and plant species that are highly protected by both national and international legislations. To account for the dynamics of the rainwater lenses in such areas, and for the sensitivity of the vegetation to subtle changes in weather conditions and water management, modelling with fine spatial and temporal resolutions is a prerequisite. This of course requires huge computation times. To avoid such a time consuming effort, process models can be used to generate easy-to-use repro-functions (Bartholomeus & Witte, 2013; Cirkel *et al.*, 2016b). Another option might be to drastically schematize and simplify processes (De Haan *et al.*, 2010; Stofberg *et al.*, 2017).

#### **4.4 CHALLENGES IN DEFINITION OF NUTRIENT AVAILABILITY**

One of the biggest challenges in making a robust prediction of vegetation response is to improve the poor relationship between the indicator value for nutrient availability, Nm, and the actual nutrient availability in soil, and the mismatch between these two definitions. Unlike soil moisture and soil acidity, nutrient availability cannot be easily judged in the field and therefore the above-ground productivity of the vegetation is used as the visible proxy of Nm. However, the productivity of vegetation is not only influenced by nutrient availability but also by soil moisture and acidity. On top of that, biological factors also influence productivity: plants may produce root exudates to change pH around the roots or produce oxygen to change redox status, so that nutrients become more available for plants on that micro scale. Runhaar tackled this issue by defining Nm as 'potential plant productivity based on nutrient availability'. In this way, the effects of other abiotic factors (e.g. moisture and acidity) are in principle eliminated from the expert judgement of Nm. Still, the fact that Nm was more strongly related to above-ground biomass production than to any measures of nutrient availability (Fujita, unpublished) indicates that the bias in expert judgement hampers the clear relationship between Nm and soil nutrient availability.

At this moment we do not have a better alternative to replace Nm; quantitative species traits, such as leaf nutrient concentrations and SLA, failed to exhibit a better correlation with soil nutrient measures. Therefore, in the context of WWN, we strive to find the best measure of nutrient availability in soil which matches what Nm represents.

In that regard, making a clear definition of nutrient availability in soil is another challenge. In this report, we came up with a theoretically plausible measure of nutrient availability for plants, i.e. sum of net N mineralization, N deposition, asymbiotic N fixation, minus denitrification. However, there are still rooms to improve the definition and interpretation. For example, which time scale should we use? We choose the time scale of one year because the study of Fujita et al (2013) indicated that time scale had only minor influence on the relationships between Nm and nutrient availability. However, these relationships were obtained in (near-) equilibrium ecosystems, whereas under climate change scenarios interannual relationships may have much stronger influence on the relationships. In addition, one will expect a time-lag in plant response under changing climate, because vegetation types do not instantaneously respond to the changes in nutrient availability in soil. Should we then use moving average of nutrient availability to have a better relationship between Nm and nutrient availability? If so, which time span should we take into account? In phase 2, we need to keep exploring the best definition of nutrient availability by means of comparing the model output with field observation from the available dataset.

#### **4.5 MODEL INITIALIZATION**

The two models reviewed in this study use different initialization scheme for obtaining initial sets of state variables. Especially when the goal of modelling exercise is to predict (regional) spatial distribution of vegetation types In an equilibrium state, proper initialization of the model state variables (among others, C pool, N pool) is the key for successful prediction. The initialization schema is disconnected from the dynamic modelling processes. Based on the overview given in Section 2.2 and Section 2.3, we should combine our best knowledge and data to improve the initialization scheme to provide the proper 'starting points' to the model, irrespective of which model framework is chosen.

When the goal of modelling exercise is to predict dynamic changes of nutrient availability

or soil acidity under changing environment, then the model initialization of state variables becomes of relatively less importance. Instead, proper inclusion of feedback effects between soil, water, and plants plays much more importance. Especially for predicting nutrient availability, the balance between the effects of abiotic factors (e.g. temperature, soil moisture) on plant growth, plant death, and on soil organic matter decomposition determine how much nutrients accumulate in soil. These effects are often counteracting: for example, high temperature and high moisture speeds up soil decomposition (i.e. less accumulation) and they stimulate plant uptake (i.e. less accumulation) whereas they also increase litter input to soil (i.e. more accumulation). This means that subtle errors in parametrization for these processes can mislead the overall effects of climate change on nutrient availability. PROBE model is equipped to simulate these chains of feedback effects under changing environment, while VSD+ is not. If VSD+ is coupled with SUMO, then they are also able to handle the feedbacks. However, for both PROBE and VSD+ coupled with SUMO, it is a big challenge to properly parametrize all the equations which influence the feedback chains. In phase 2, efforts are needed to examine the uncertainties around the parametrization and to quantify how the error propagates in the course of model simulation period. Further, to evaluate plausibility of the model to simulate dynamic changes in nutrient availability, model validation should be conducted using time-series data under experimentally manipulated abiotic conditions, such as those of lysimeter study in Hoge Veluwe.

#### **4.6 THE AVAILABILITY OF DATA**

One of the aims of the next phase will be the development of a nationwide applicable and flexible model to model the pH and nutrient availability adequately. Therefore are several datasets were inventoried for either parametrization or validation. A total number of nine data sets were inventoried to be used for parametrization. For the validation ten time series were inventoried. However, not all of these dataset are suitable for model validation, e.g. due to incompleteness or a too short monitoring period. About four time series seems of appropriate completeness enough to be suitable to be used for model comparison and validation. Another shortcoming is that the majority of this dataset is focused on the drier terrestrial ecosystems, so the wetter systems cannot be adequately addressed.

The most promising datasets seems to be:

- For grassland: Veenkampen (long-term monitoring site including interaction with groundwater)
- For forest: Speuld (This is one of the very view sites in the Netherland with a long-term monitoring record. Furthermore, various model applications has been performed for this site, e.g. SMART2)
- Lysimeter site Hoge Veluwe (relevant in view of the BTO-project)
- Solling (A long-term monitoring record for a Spruce forest in Germany. For this site the VSD+ model has already been applied)

## **5** CONCLUSTONS AND RECOMMENDATIONS

### **5.1 CONCLUSIONS**

#### **MAIN SIMILARITIES ARE:**

- Overall the same process are included in both models.
- In general the used reduction function for environmental factors in both models are quite comparable. Differences exist for the effect of soil and litter quality and the effects of soil available N.

#### **MAIN DIFFERENCES ARE:**

- Scale, both temporal (daily versus yearly) and spatial (plot versus regional; one-layer versus multi-layer). Where PROBE is operating at a daily time scale for multi-layer soil profiles and VSD+ at a yearly time scale and at a regional spatial scale.
- The principal difference between the two model chains is the level of detail used in the soil chemistry and soil hydrology part. Where PROBE is much more detailed in view of soil chemistry and soil hydrology.
- Effects of nutrient limitation and C:N:P stoichiometry on plant growth and decomposition are only explicitly included in PROBE.
- PROBE is rather complex with many input (parameter) values and requires a high computational load whereas the opposite is true for VSD+.

### **CONSEQUENCES OF DIFFERENCES:**

- Some of the effects of environmental factors are not included in a model but in the other (e.g. temperature effect on plant death, pH effect on denitrification) or modelled differently. However, these reduction equations can be easily added or replaced without changing model structure.
- PROBE takes more process-based approach to reflect the effects of environmental factors. These (temporal) effects are not easily replaced since it requires changes in model structure (i.e. increases in state variables) or requires different time scale.
- A small time step, enable to include temporal aspects, such as seasonality, effect of short weather events, inter-annual management options and a feedback between plant, soil, and hydrology.
- The pH module PROBE is not robust for all combinations of input value
- VSD+ does not include redox-processes.
- The applicability is rather demanding for PROBE, whereas VSD+ is rather easy to apply.

### **5.2 RECOMMENDATIONS**

Based on the performed analyses and comparisons we come to the following recommendations in order to derive a robust and adequate pH and nutrient availability module for the WWN:

- pH: improve the relationship between pH and base saturation, which is crucial for the pH prediction between 4.5 and 6.5, which is a common pH for groundwater influenced ecosystems. Furthermore, include the role of upward seepage, both in view of quantity and quality.
- N availability: N transformations such as mineralisation, nitrification and denitrification are strongly influenced by soil moisture and pH. These relationships are crucial for an adequate prediction of the N leaching and N availability. Since the relationships currently are not always scientifically sound, it is recommended to improve these relationships.
- P availability: since P availability is also relevant in view of plant species diversity it is recommended to include P availability in the WWN. However, it is too complicated and not realistic to include a process based P availability module. Therefore, we recommend to derived relationships between solid phase or adsorbed P (such as Pox, Pw) and biomass production.

# **6 LITERATURE**

Aggenbach, C.J.S., Kooijman, A.M., Bartholomeus, R.P. & Fujita, Y. (2013a) Herstelbaarheid van droge duingraslanden in relatie tot accumulatie van organische stof en stikstof in de bodem. In, p. 73. KWR Watercycle Research Institute

Aggenbach, C.J.S., Kooijman, A.M., Bartholomeus, R.P. & Fujita, Y. (2013b) Herstelbaarheid van droge duingraslanden in relatie tot accumulatie van organische stof en stikstof in de bodem. In, p. 73 pp, Nieuwegein.

Bartholomeus, R.P. & Witte, J.P.M. (2013) Ecohydrological Stress - Groundwater To Stress Transfer. Theory and manual version 1.0. In. KWR Watercycle Research Institute, Nieuwegein.

Bartholomeus, R.P., Witte, J.P.M. & Runhaar, J. (2011) Drought stress and vegetation characteristics on sites with different slopes and orientations. *Ecohydrology*, **5**, 808-818.

Bartholomeus, R.P., Witte, J.P.M., van Bodegom, P.M., van Dam, J.C. & Aerts, R. (2008) Critical soil conditions for oxygen stress to plant roots: Substituting the Feddes-function by a processbased model. *Journal of Hydrology*, **360**, 147-165.

Berendse, F. (1998) Effects of dominant plant species on soils during succession in nutrientpoor ecosystems. *Biogeochemistry*, **42**, 73-88.

Bonten, L.T.C., Reinds, G.J. & Posch, M. (2016) A model to calculate effects of atmospheric deposition on soil acidification, eutrophication and carbon sequestration. *Environmental Modelling & Software*, **79**, 75-84.

Boxman, A.W., van Dam, D., van Dijk, H.F.G., Hogervorst, R.F. & Koopmans, C.J. (1995) Ecosystem responses to reduced nitrogen and sulphur inputs into two coniferous forest stands in the Netherlands. *Forest Ecology and Management*, **71**, 7-29.

Cirkel, D.G., Van Beek, C.G.E.M., Witte, J.P.M. & Van Der Zee, S.E.A.T.M. (2014a) Sulphate reduction and calcite precipitation in relation to internal eutrophication of groundwater fed alkaline fens. *Biogeochemistry*, **117**, 375-393.

Cirkel, D.G., Fujita, Y., Bartholomeus, R.P. & Witte, J.P.M. (2016a) Inbouw van bodemnutriënten en zuurgraad in PROBE. In, p. 35 pp, Nieuwegein.

Cirkel, D.G., Fujita, Y., Bartholomeus, R.P. & Witte, J.P.M. (2016b) Inbouw van bodemnutriënten en zuurgraad in PROBE. In, p. 35. Nieuwegein

Cirkel, D.G., Witte, J.P.M., Nijp, J.N., van Bodegom, P.M. & Zee, S.E.A.T.M. (2014b) The influence of spatiotemporal variability and adaptations to hypoxia on empirical relationships between soil acidity and vegetation. *Ecohydrology*, **7**, 21-23.

Coleman, K. & Jenkinson, D.S. (2014) RothC - a Model for the Turnover of Carbon in Soil. Model Description and Users Guide. In: *Available at: http://rothamsted.ac.uk/sites/default/files/users/ kcoleman/RothC\_guide\_DOS.pdf (accessed 6 April 2017)*, Rothamsted Research, Harpenden, UK.

De Haan, M., Runhaar, H. & Cirkel, G. (2010) Waternood Kansrijkdommodule; Pilotstudie in Noord-Nederland en toepassing voor vervaardiging waterkansenkaarten voor natuur. In, p. 55. KWR, Nieuwegein.

De Vries, W. (1993) De chemische samenstelling van bodem en bodemvocht van duingronden in de provincie Zuid-Holland. In: *Rapport*, p. 31. DLO-Staring Centrum, Wageningen.

De Vries, W. & Leeters, E.E.J.M. (2001) Chemical composition of the humus layer, mineral soil and soil solution of 150 forest stands in the Netherlands in 1990. In: *Alterra rapport*, p. 113. Alterra, Green World Research, Wageningen (Netherlands).

De Vries, W., Waltmans, M.J.P.H., van Versendaal, R. & van Grinsven, J.J.M. (1988) Aanpak, structuur en voorlopige procesbeschrijving van een bodemverzuringsmodel voor toepassing op regionale schaal. In: *Rapport*, p. 132. Stichting voor Bodemkartering, Wageningen.

De Vries, W., Boumans, L.J.M., Olsthoorn, A.F.M. & Leeters, E.E.J.M. (1995) Chemische samenstelling van naalden, bodem, bodemvocht en grondwater van twaalf monitoring-locaties onder bos. In: *Staring Centre Report*, p. 55. Winand Staring Centre for Integrated Soil and Water Research, Wageningen; Netherlands.

De Vries, W., Wamelink, G.W.W., Dobben, H.v., Kros, J., Reinds, G.J., Mol-Dijkstra, J.P., Smart, S.M., Evans, C.D., Rowe, E.C., Belyazid, S., Sverdrup, H.U., Hinsberg, A.v., Posch, M., Hettelingh, J.-P., Spranger, T. & Bobbink, R. (2010) Use of dynamic soil-vegetation models to assess impacts of nitrogen deposition on plant species composition: an overview. *Ecological Applications*, **20**, 60-79.

De Witte, J.P.M., Wójcik, R.B., Torfs, P.J.J.F., de Haan, M.W.H. & Hennekens, S. (2007) Bayesian classification of vegetation types with Gaussian mixture density fitting to indicator values. *Journal of Vegetation Science*, **18**, 605-612.

Douma, J.C., Witte, J.-P.M., Aerts, R., Bartholomeus, R.P., Ordoñez, J.C., Olde Venterink, H., Wassen, M.J. & van Bodegom, P.M. (2012) Towards a functional basis for predicting vegetation patterns; incorporating plant traits in habitat distribution models. *Ecography*, **35**, 294-305.

Falkengren-Grerup, U., Brunet, J., Diekmann, M., van der Hoek, K.W., Erisman, J.W., Smeulders, S. & Wisniewski, J.R. (1998) Nitrogen mineralisation in deciduous forest soils in south Sweden in gradients of soil acidity and deposition. *Environmental Pollution*, **102**, 415-420.

Fotyma, M., Jadczyszyn, T. & Jozefaciuk, G. (1998) Hundredth molar calcium chloride extraction procedure. part II: Calibration with conventional soil testing methods for pH. *Communications in Soil Science and Plant Analysis*, **29**, 1625-1632.

Fujita, Y., van Bodegom, P.M. & Witte, J.P.M. (2013) Relationships between Nutrient-Related Plant Traits and Combinations of Soil N and P Fertility Measures. *Plos One*, **8**

Fujita, Y., Bartholomeus, R.P. & Witte, J.P.M. (2016) PROBE-3: A succession model for ecosystem services,. In, p. 43 pp, Nieuwegein.

Kemmers, R.H. (1999) Fosfor- en kaliumhuishouding in kwelafhankelijke schraalgraslanden. In. Wageningen, SC, 1999. Rapport 699, 62 blz

Kemmers, R.H., Jansen, P.C. & van Delft, S.P.J. (2000) De regulatie van de basentoestand in kwelafhankelijke schraalgraslanden en laagvenen. In. Expertisecentrum LNV, Wageningen.

Kemmitt, S.J., Wright, D., Goulding, K.W.T. & Jones, D.L. (2006) pH regulation of carbon and nitrogen dynamics in two agricultural soils. *Soil Biology & Biochemistry*, **38**, 898-911.

Klap, J.M., Kros, J. & de Boer, W.A. (1999a) Chemische samenstelling van bodem en grondwater in het stroomgebied van de Drentse Aa: inventarisatie ten behoeve van de parametrisatie en validatie van de standplaatsmodule van het GREINS-model. In: *Staring Centrum Rapport 541, NBP Onderzoeksrapport 12*, p. 136. Wageningen, Netherlands.

Klap, J.M., de Vries, W. & Leeters, E.E.J.M. (1999b) Effects of acid atmospheric deposition on the chemical composition of loess, clay and peat soils under forest in the Netherlands. In: *Staring Centre Report*, p. 181, Wageningen.

Leeters, E.E.J.M. & de Vries, W. (2001) Chemical composition of the humus layer, mineral soil and soil solution of 200 forest stands in the Netherlands in 1995. In: *Alterra rapport*, p. 108. Alterra, Green World Research, Wageningen (Netherlands).

Mol-Dijkstra, J.P. & Kros, H. (2001) Modelling effects of acid deposition and climate change on soil and run-off chemistry at Risdalsheia, Norway. *Hydrology and Earth System Sciences*, **5**, 487-498.

Olde Venterink, H., Pieterse, N.M., Belgers, J.D.M., Wassen, M.J. & De Ruiter, P.C. (2002) N, P, and K Budgets along Nutrient Availability and Productivity Gradients in Wetlands. *Ecological Applications*, **12**, 1010-1026.

Ordonez, J.C., van Bodegom, P.M., Witte, J.P.M., Bartholomeus, R.P., van Hal, J.R. & Aerts, R. (2010) Plant Strategies in Relation to Resource Supply in Mesic to Wet Environments: Does Theory Mirror Nature? *American Naturalist*, **175**, 225-239.

Pietri, J.C.A. & Brookes, P.C. (2009) Substrate inputs and pH as factors controlling microbial biomass, activity and community structure in an arable soil. *Soil Biology & Biochemistry*, **41**, 1396-1405.

Reinds, G.J., Mol-Dijkstra, J.P., Bonten, L.T.C., Wamelink, G.W.W., Hennekens, S.M., Goedhart, P.W. & Posch, M. (2015) Probability of Plant Species (PROPS) model: Latest Development. *Modelling and Mapping the Impacts of Atmospheric Deposition of Nitrogen and Sulphur* (ed. by J. Slootweg, M. Posch and J.-P. Hettelingh), pp. pp.55-62 CCE Status Report 2015, RIVM report 2015-0193, Bilthoven.

Runhaar, J., van Landuyt, W., Groen, C.L.G., Weeda, E.J. & Verloove, F. (2004) Herziening van de indeling in ecologische soortengroepen voor Nederland en Vlaanderen. *Gorteria*, **30**, 12-26.

Schaffers, A.P. & Sykora, K.V. (2000) Reliability of Ellenberg indicator values for moisture, nitrogen and soil reaction: a comparison with field measurements. *Journal of Vegetation Science*, **11**, 225-244.

Sival, F.P. & Chardon, W.J. (2002) Natuurontwikkeling op voormalige landbouwgronden in relatie tot de beschikbaarheid van fosfaat : eindrapport. In: *SKB Rapportnummer*, p. 91. Stichting Kennisontwikkeling Kennisoverdracht Bodem, Gouda.

Stofberg, S.F., Essink, G.H.P.O., Pauw, P.S., de Louw, P.G.B., Leijnse, A. & van der Zee, S.E.A.T.M. (2017) Fresh Water Lens Persistence and Root Zone Salinization Hazard Under Temperate Climate. *Water Resources Management*, **31**, 689-702.

Stuyfzand, P.J. (2010) Modellering kwaliteit ondiep (duin)grondwater en ontkalking, inclusief effecten van atmosferische depositie, klimaatverandering en kustuitbreiding: DUVELCHEM. In:

Stuyfzand, P.J. & Rambags, F. (2011) Hydrologie en hydrochemie van de 4 lysimeters te Castricum; Overzicht van resultaten met uitzicht op haalbaarheid van reanimatie van het lysimeterstation. In, Nieuwegein.

Van Dam, J.C., Groenendijk, P., Hendriks, R.F.A. & Kroes, J.G. (2008) Advances of modeling water flow in variably saturated soils with SWAP. *Vadose Zone Journal*, **7**, 640-653.

Van Delft, S.P.J. (2001) Ecologische typering van bodems; deel 2 humusvormtypologie voor korte vegetaties. In, p. 175. Alterra, Wageningen.

Van Delft, S.P.J. (2013) Meta-data beschrijving HumBase. In: *Interne notitie*. Alterra, Wageningen.

Van Delft, S.P.J., Hof, J. & Bolhuis, P.R. (2012) Natuurpotenties in Drentse beekdalen : resultaten van een ecopedologisch en bodemchemisch onderzoek in zeven raaien in het dal van de Drentse Aa en Elperstroom. In. Alterra Wageningen UR, Wageningen.

Van der Knaap, Y., Bakker, M.M., Alam, S.J., Witte, J.P.M., Van Ek, R., Bierkens, M.F.P. & Van Bodegom, P.M. (submitted) Land use changes determine vegetation patterning more than climate change or climate adaptation measures. *Land Use Policy*,

Van der Knaap, Y.A.M., De Graaf, M., van Ek, R., Witte, J.-P.M., Aerts, R., Bierkens, M.F.P. & Van Bodegom, P.M. (2015) Potential impacts of groundwater conservation measures on catchmentwide vegetation patterns in a future climate. *Landscape Ecology*, **30**, 855-869.

Van der Salm, C., Groenenberg, J.E. & Boxman, A.W. (1998) Modelling the response of soil and soil solution chemistry upon roofing a forest in an area with high nitrogen deposition. *Hydrology and Earth System Sciences*, **2**, 451-472.

Van der Salm, C., Kros, J. & de Vries, W. (2016) Evaluation of different approaches to describe the sorption and desorption of phosphorus in soils on experimental data. *Science of The Total Environment*, **571**, 292-306.

Van der Salm, C., Denier van der Gon, H., Wieggers, R., Bleeker, A. & van den Toorn, A. (2006) The effect of afforestation on water recharge and nitrogen leaching in The Netherlands. *Forest Ecology and Management*, **221**, 170-182.

Van Dobben, H.F., Wamelink, G.W.W., Slim, P.A., Kamiński, J. & Piórkowski, H. (2016) Speciesrich grassland can persist under nitrogen-rich but phosphorus-limited conditions. *Plant and Soil*, 1-16.

Van Ek, R., Witte, J.M.P., Mol-Dijkstra, J.P., de Vries, W., Wamelink, G.W.W., Hunink, J. & Bonten, L.T.C. (2014) Ontwikkeling van een gemeenschappelijke effect module voor terrestrische natuur. In. Stowa, Amersfoort.

Van Hinsberg, A. & Kros, J. (1999) Een normstellingsmethode voor (stikstof)depositie op natuurlijke vegetaties in Nederland. Een uitwerking van de Natuurplanner voor natuurdoeltypen. In: *RIVM rapport*, p. 111. Rijksinstituut voor Volksgezondheid en Milieu, Bilthoven, The Netherlands.

Wamelink, G.W.W., van Dobben, H.F. & Berendse, F. (2009) Vegetation succession as affected by decreasing nitrogen deposition, soil characteristics and site management: a modelling approach. *Forest Ecology and Management*, **258**, 1762-1773.

Wamelink, G.W.W., Goedhart, P.W., van Dobben, H.F. & Berendse, F. (2005) Plant species as predictors of soil pH: replacing expert judgement with measurements. *Journal of Vegetation Science*, **16**, 461-470.

Wamelink, G.W.W., Oene, H.v., Mol-Dijkstra, J.P., Kros, J., Dobben, H.F.v. & Berendse, F. (2001) Validatie van de modellen SMART2 , SUMO1, NUCOM en MOVE op site-, regionaal en nationaal niveau. In, p. 120. Wageningen : Alterra, 2001. - (Alterra rapport ; 065). - ISBN 1566-7197

Wamelink, G.W.W., Goedhart, P.W., Malinowska, A.H., Frissel, J.Y., Wegman, R.J.M., Slim, P.A. & van Dobben, H.F. (2011) Ecological ranges for the pH and  $NO<sub>3</sub>$  of syntaxa: a new basis for the estimation of critical loads for acid and nitrogen deposition. *Journal of Vegetation Science*, **22**, 741-749.

Witte, J.-P.M., Bartholomeus, R.P., van Bodegom, P.M., Cirkel, D.G., van Ek, R., Fujita, Y., Janssen, G.M., Spek, T.J. & Runhaar, H. (2015) A probabilistic eco-hydrological model to predict the effects of climate change on natural vegetation at a regional scale. *Landscape Ecology*, **30**, 835–854.

### **APPENDIX I**

## COMPARISON OF MODEL INPUT DATA

Input values for soil module and pH module of VSD+ are separately shown for the sake of comparison with CENTURY-SWAP-ORCHESTRA, although these two modules are integrated in VSD+. The descriptions of PROBE model are of PROBE-2.2 (for pH) and PROBE-3 (for the rest). Input values are divided into: initial values of state variables, site-specific input values, vegetation-specific parameters (for which different default values are set for each vegetation type or species), fixed parameters (i.e. those which do not vary between sites nor vegetation types), and input values which are computed in other model modules.

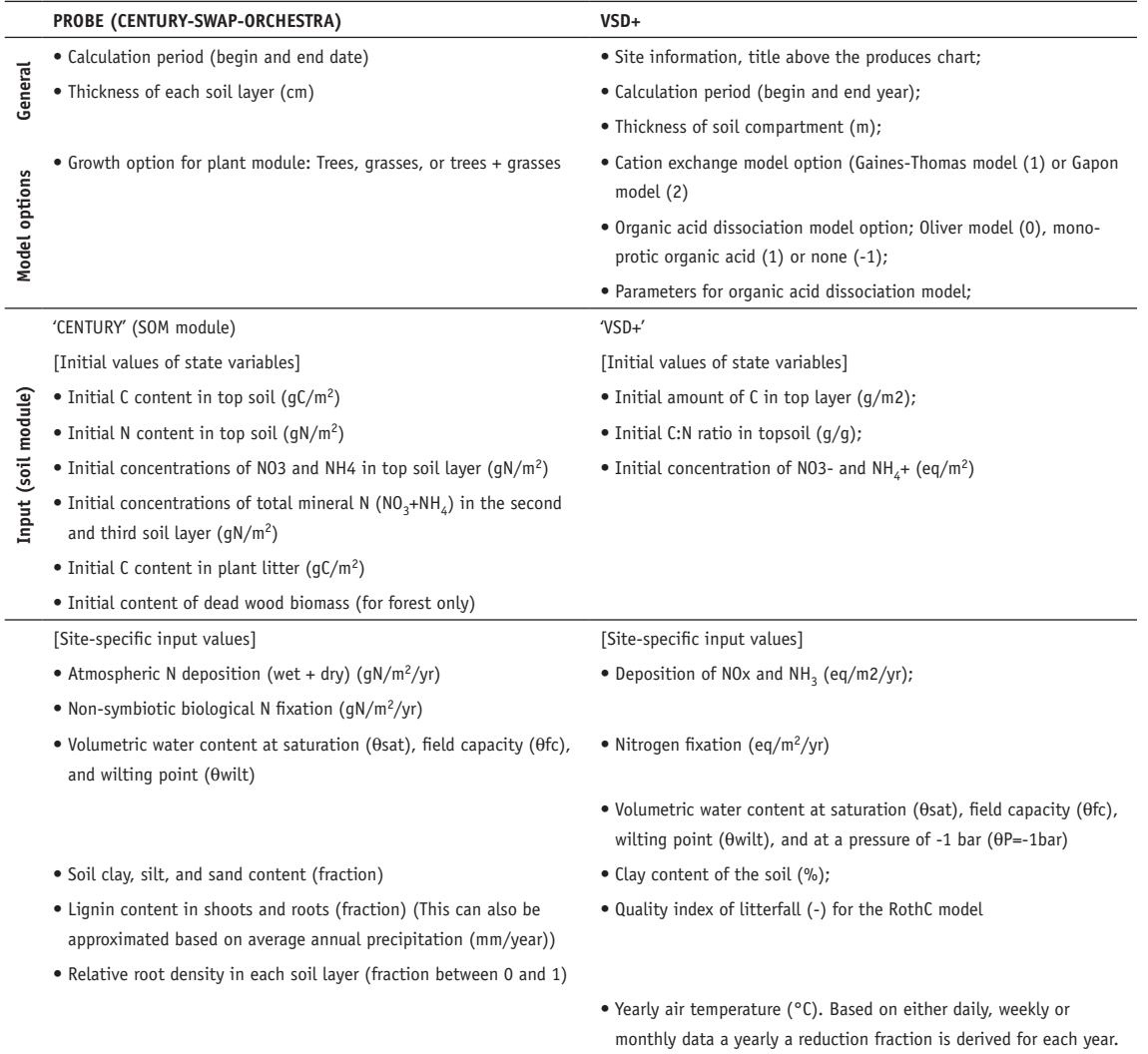

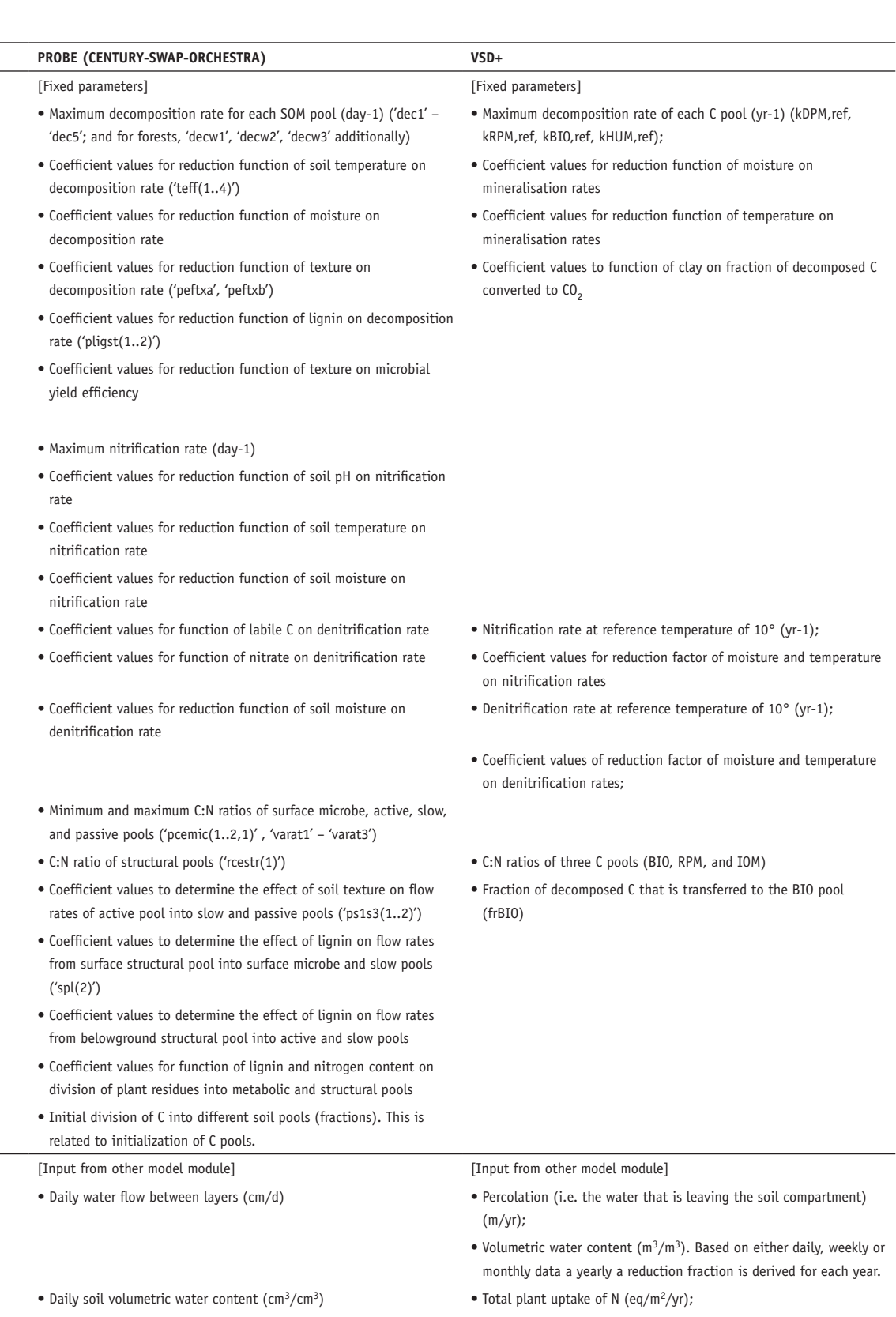

- Daily soil temperature (°C)
- Daily plant demand of N for potential production (gN/m<sup>2</sup>/d) Litter fall C and N (g/m2/yr);
- Daily plant residue input (for each plant component) in terms of C and N  $(gC/m^2/d \text{ or } gN/m^2/d)$

(• Soil pH)

• Soil pH

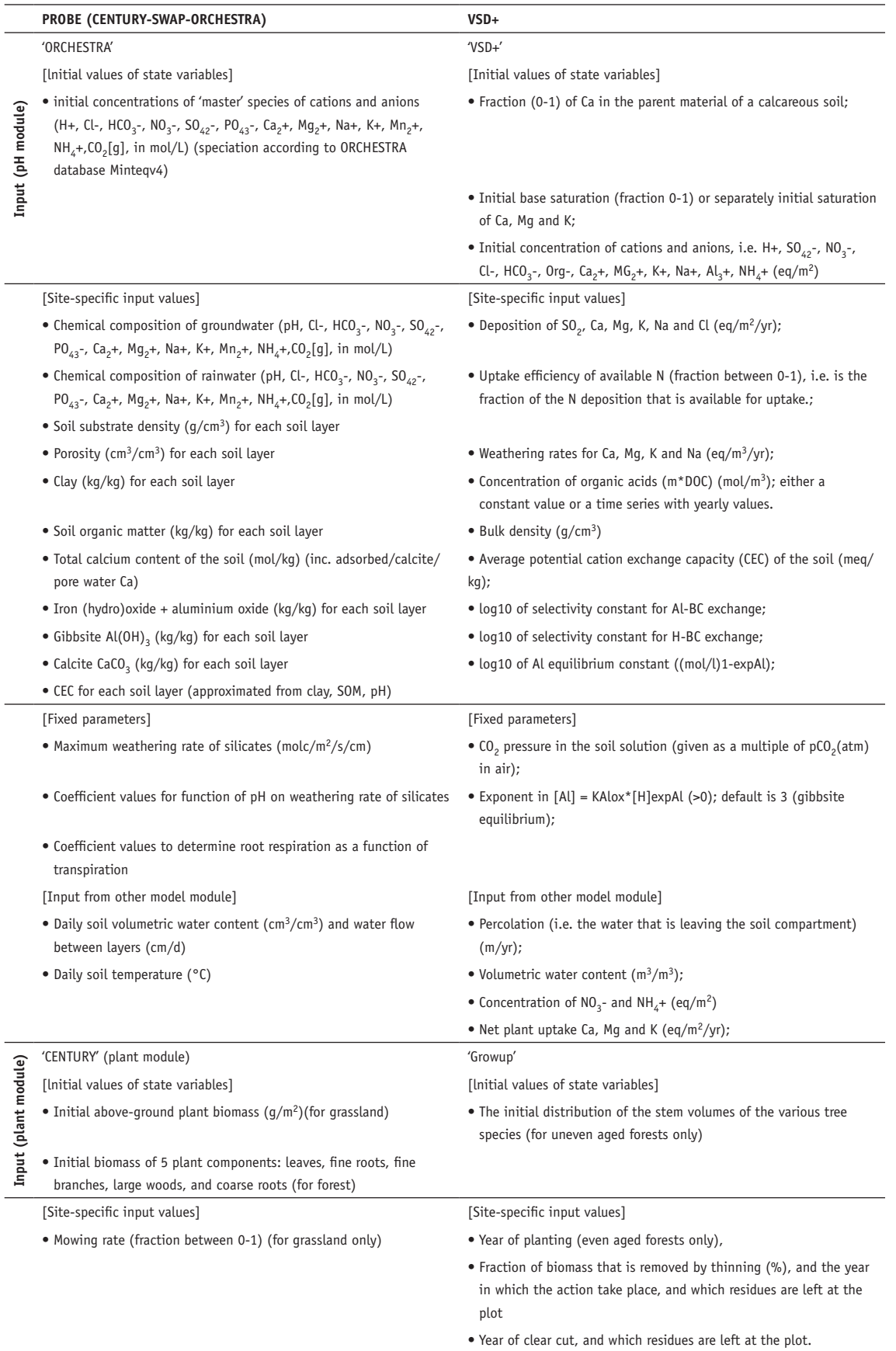

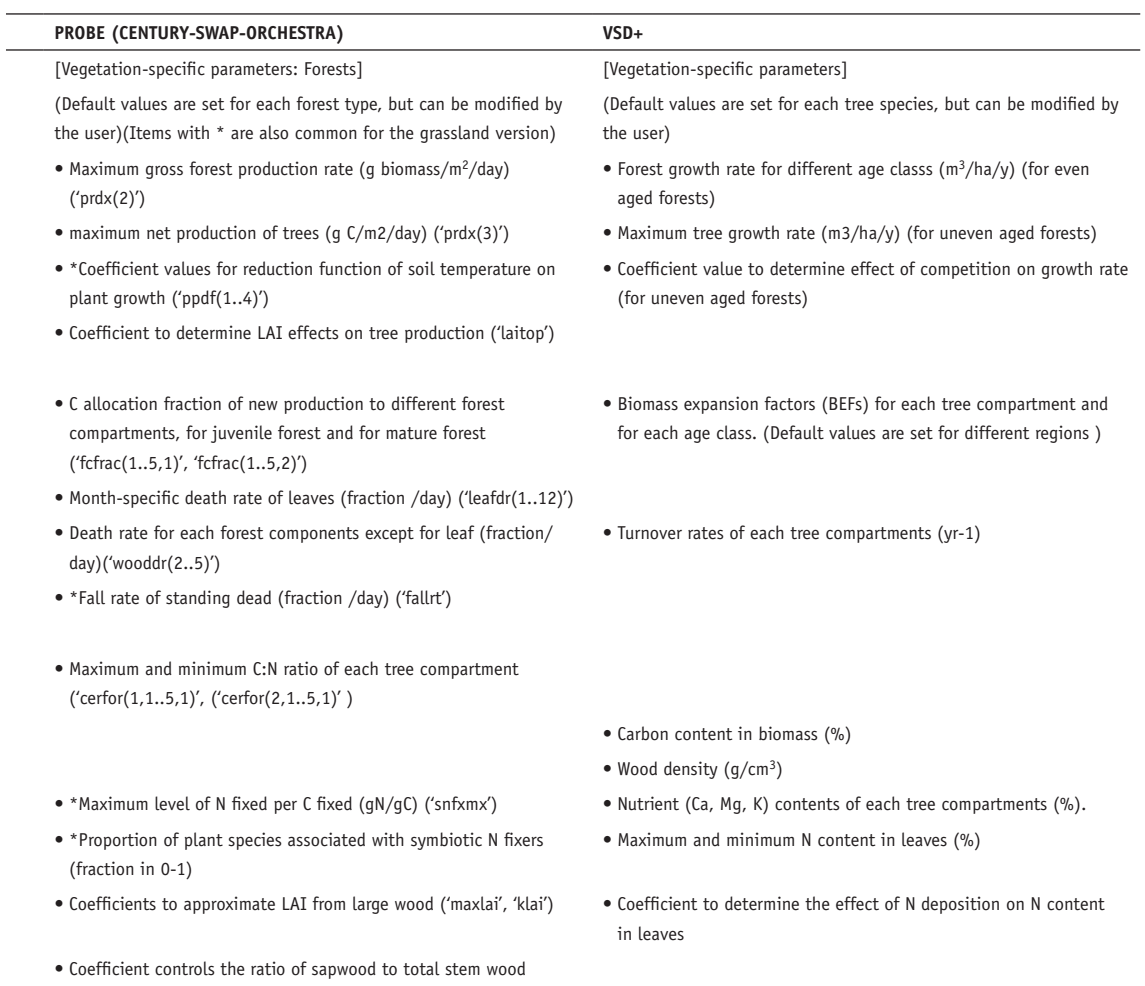

('spak')

• Lignin fraction for each forest component (fraction)('wdlig(1..5)')

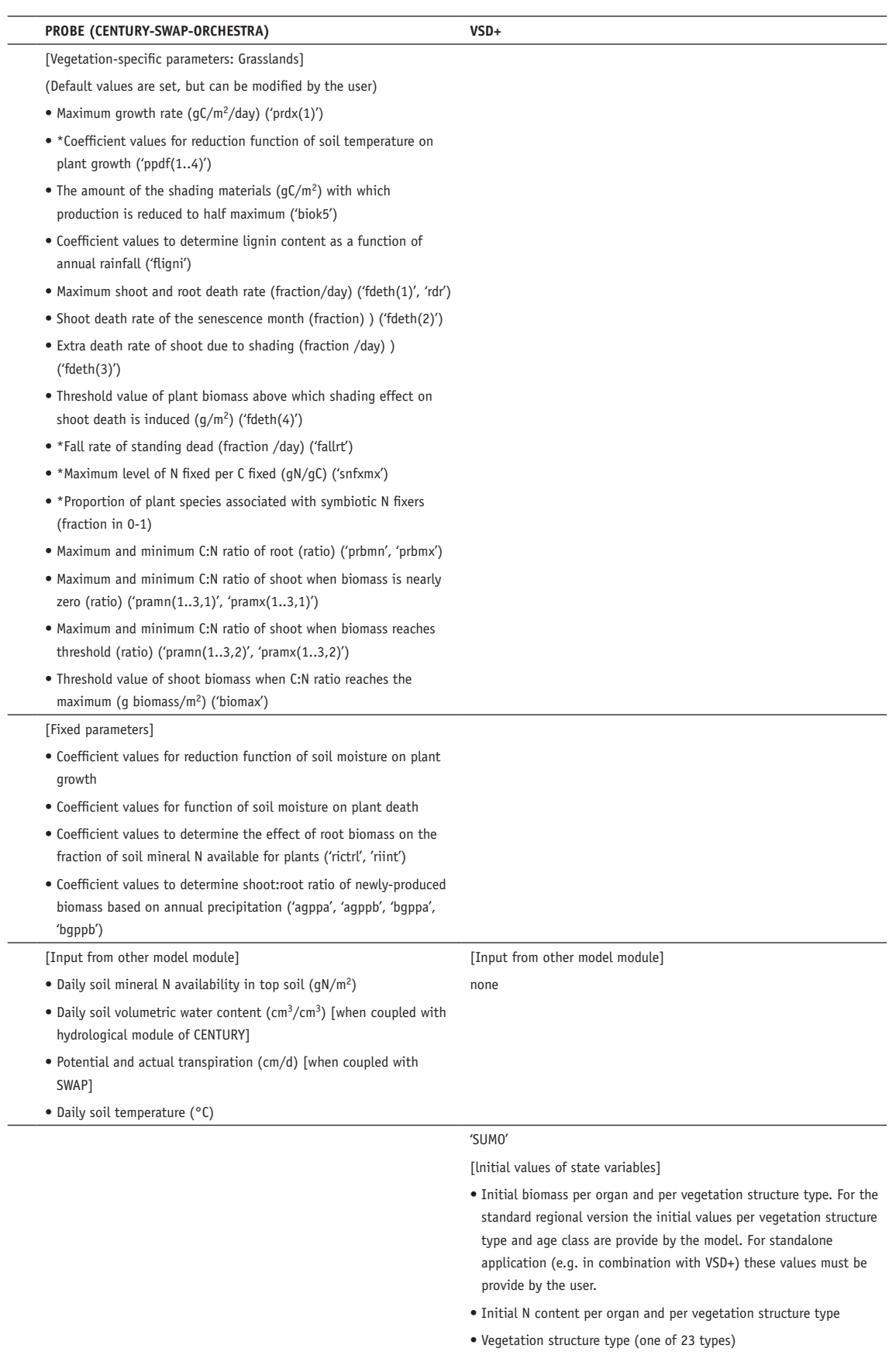

• Age of the vegetation (yr)

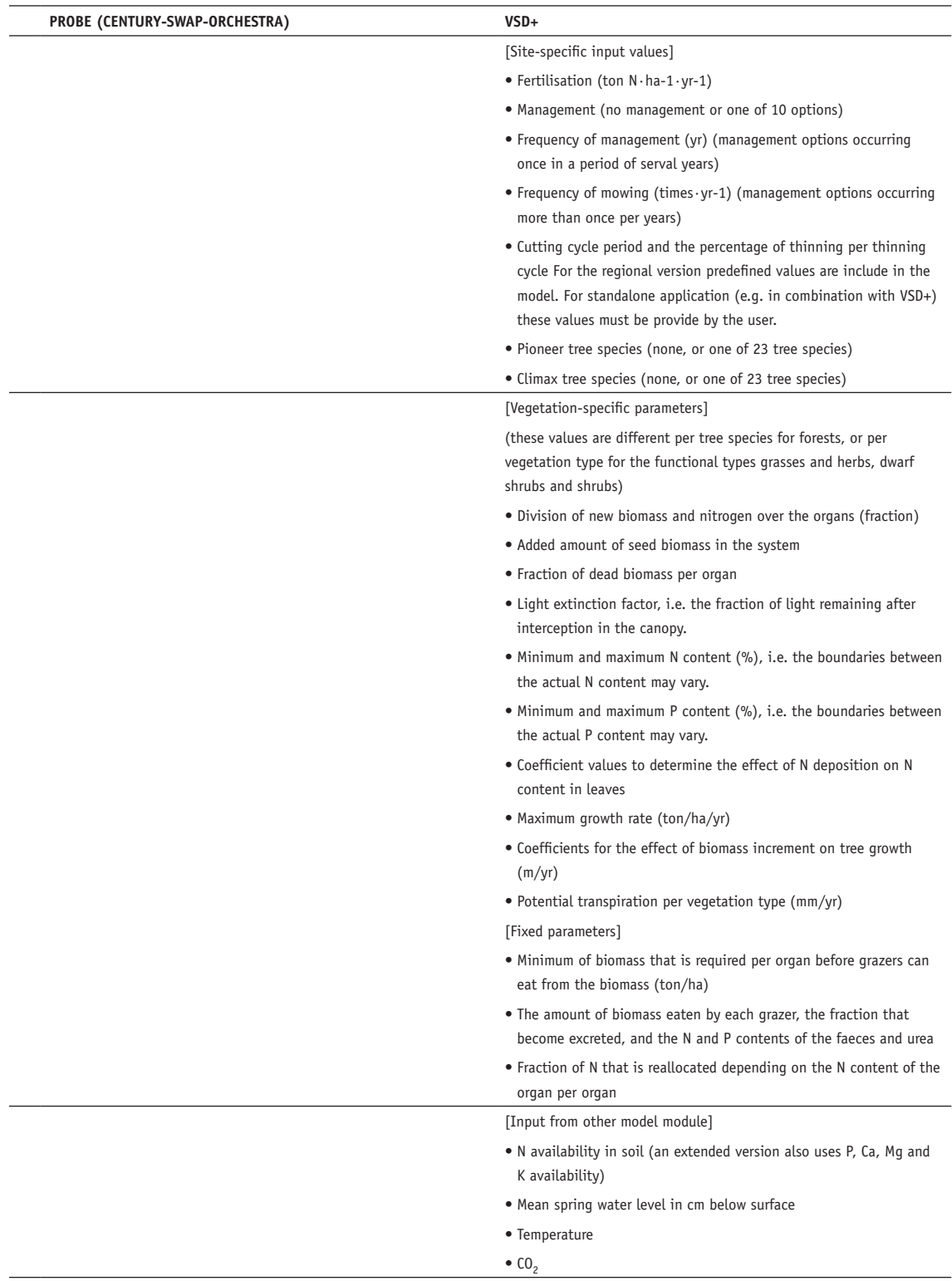

### **APPENDIX II**

## AVAILABLE DATASET FOR PARAMETERIZATION

**TABLE 7 DESCRIPTION OF DATASET WITH FOREST STANDS SAMPLED IN 1990**

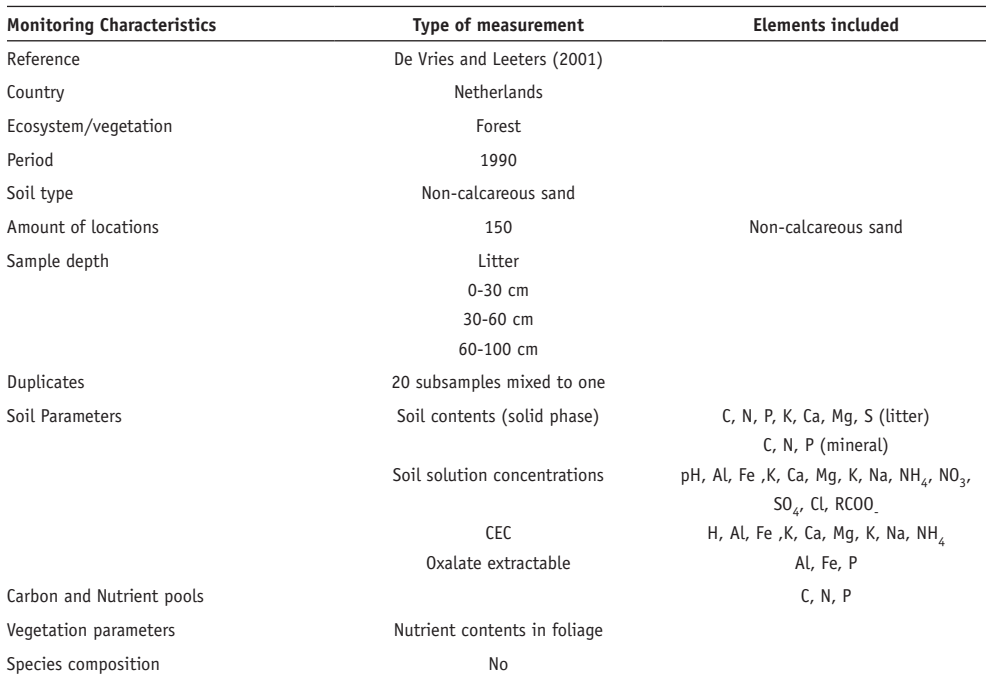

**TABLE 8 DESCRIPTION OF DATASET WITH FOREST STANDS TO DEFINE THE STARTING POINT FOR ACIDIFICATION RESEARCH**

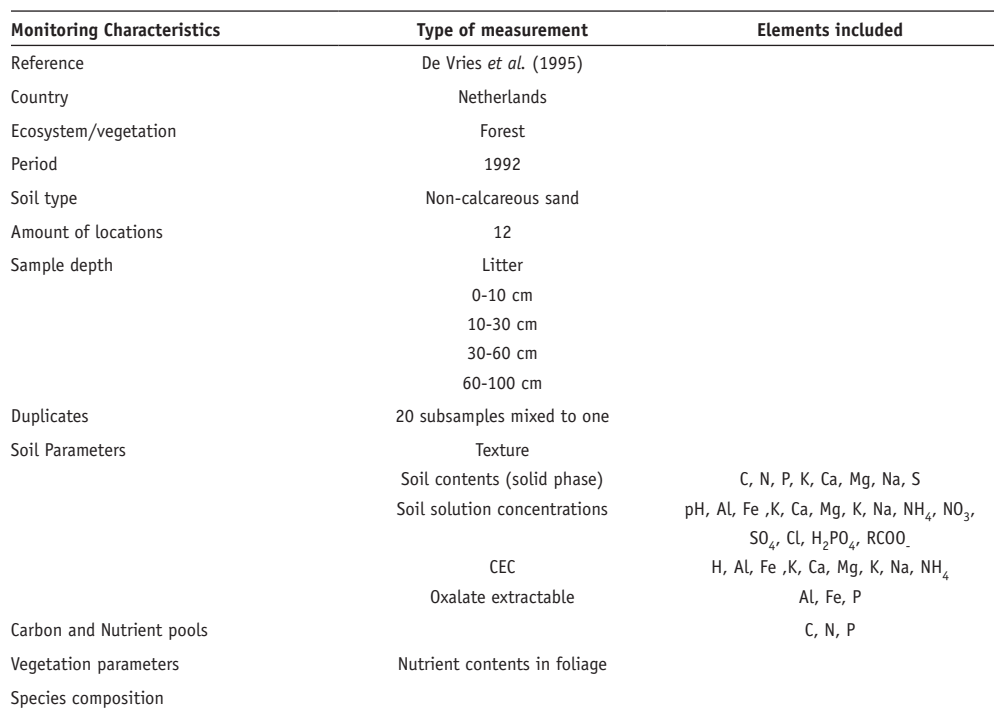

#### **TABLE 9 DESCRIPTION OF DATASET WITH DUNE LOCATIONS, SAMPLED IN 1992**

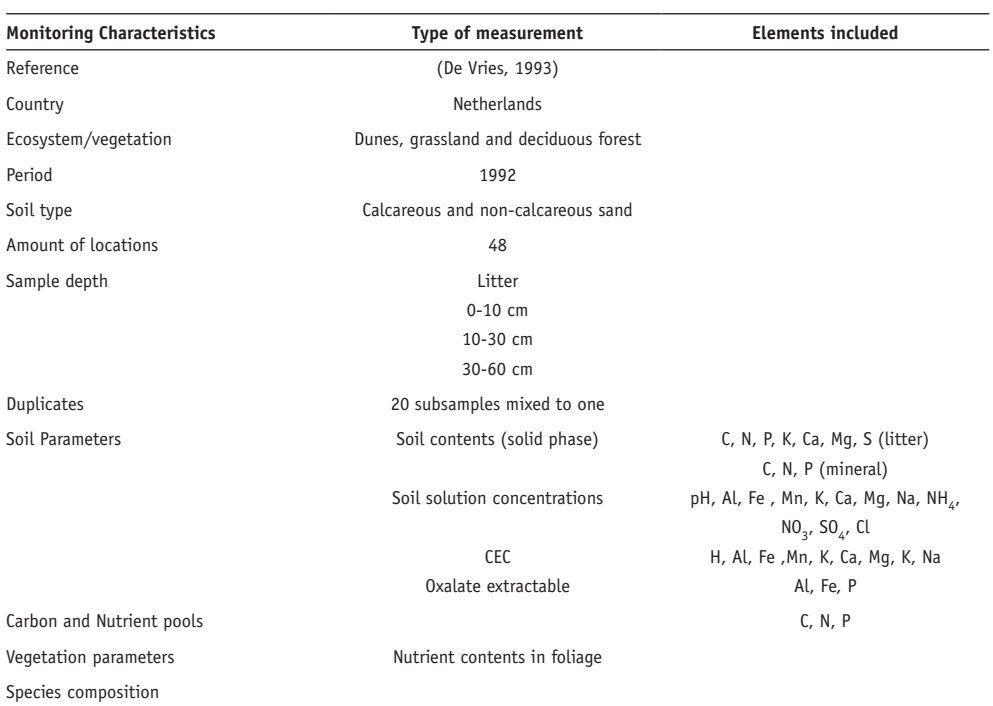

#### **TABLE 10 DESCRIPTION OF DATASET WITH FOREST STANDS ON LÖSS SOILS, SAMPLED IN 1992**

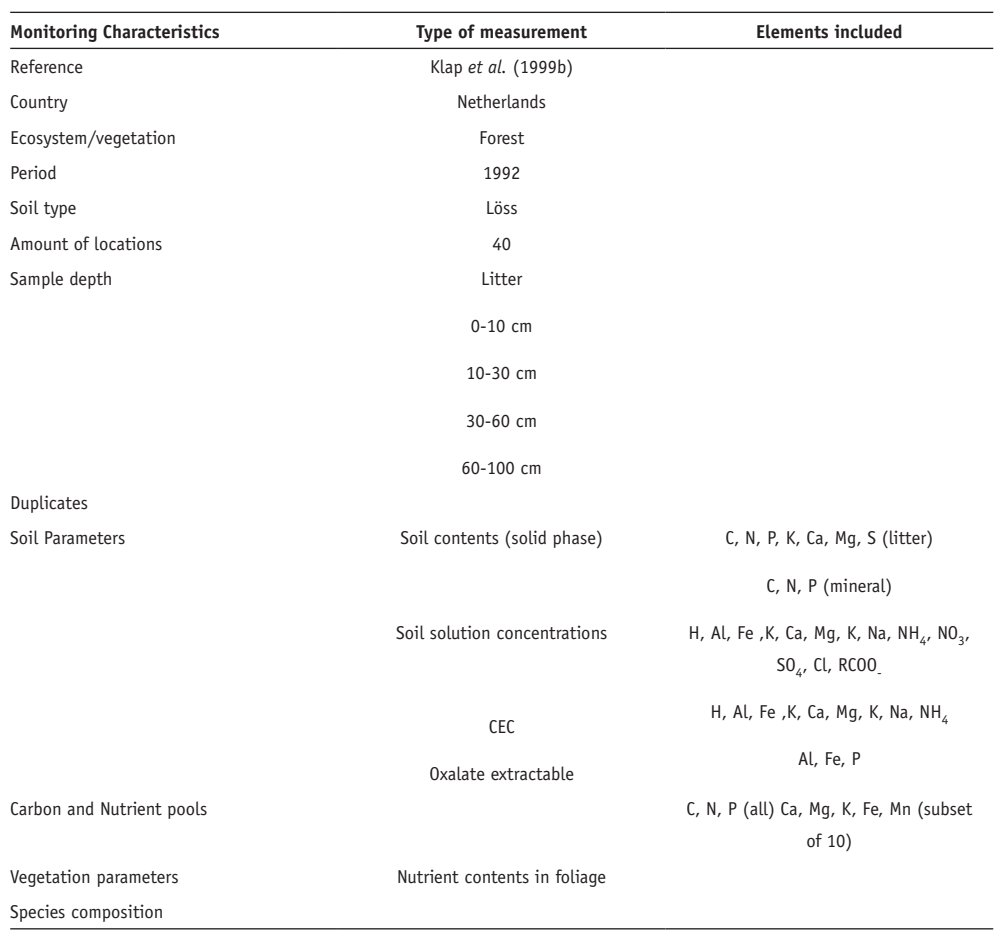

### **TABLE 11 DESCRIPTION OF DATASET WITH FOREST STANDS ON CLAY SOILS**

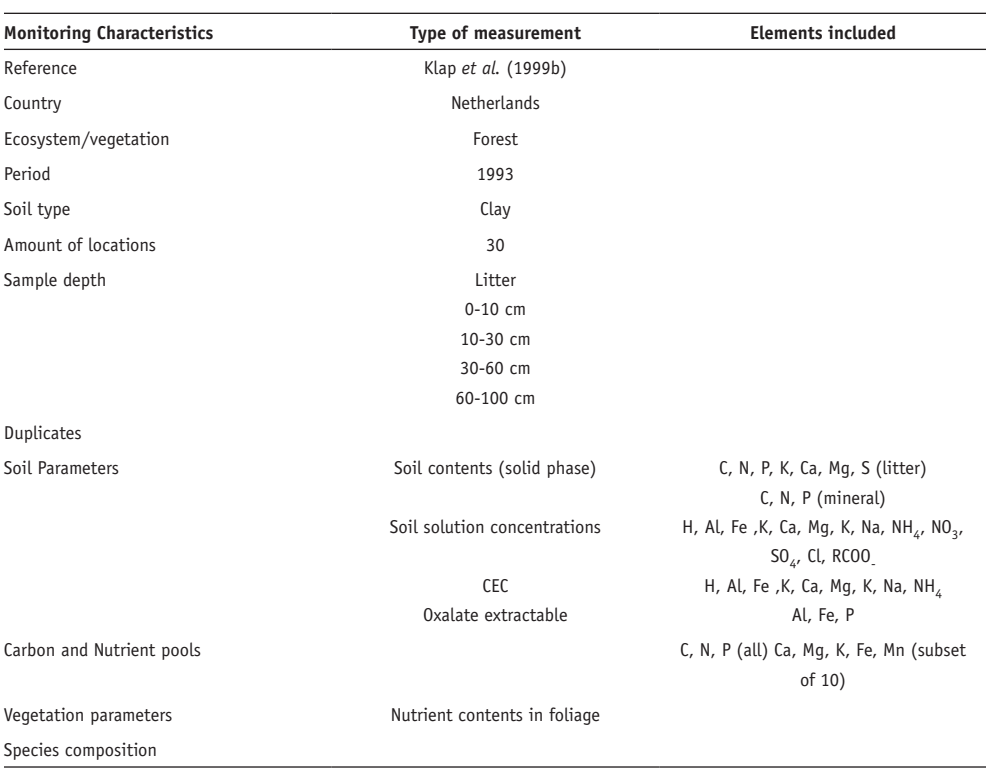

#### **TABLE 12 DESCRIPTION OF DATASET WITH FOREST STANDS ON PEAT SOILS**

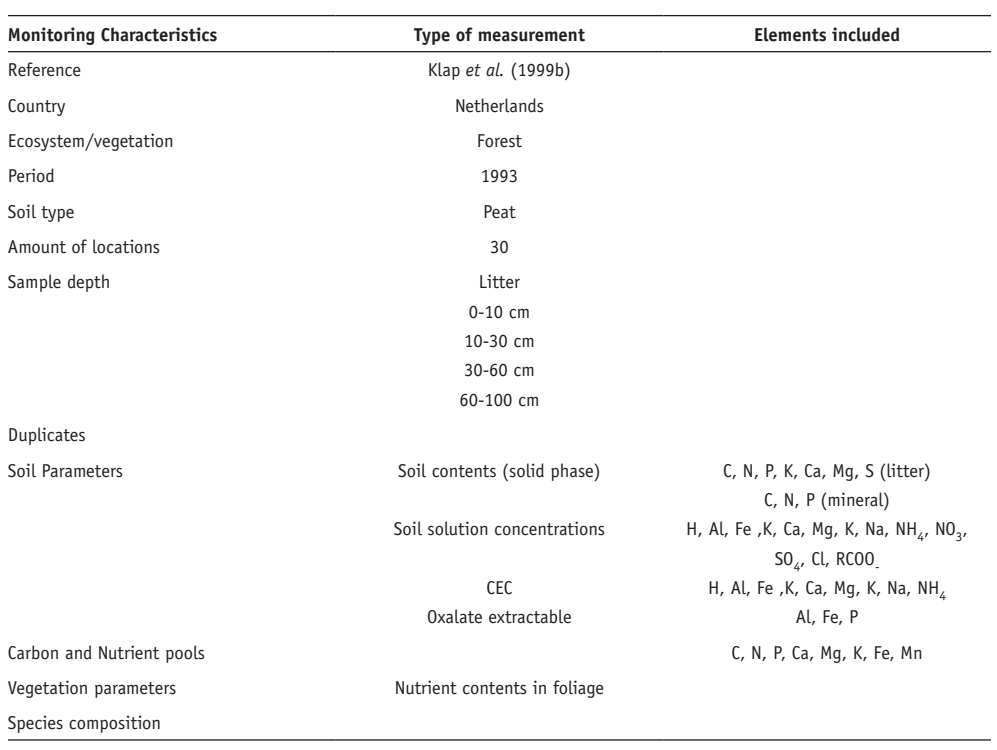

#### **TABLE 13 DESCRIPTION OF DATASET WITH MEASUREMENTS IN DRENTSE AA AREA**

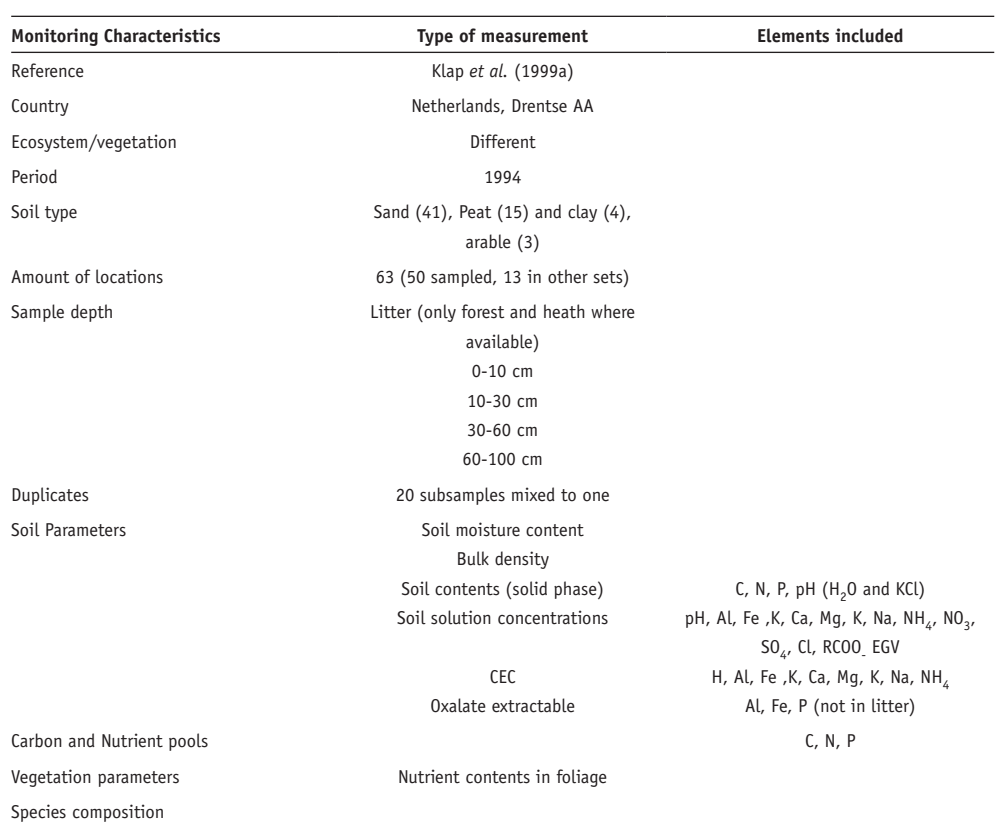

#### **TABLE 14 DESCRIPTION OF DATASET WITH RESAMPLING OF FOREST STANDS ON SANDY SOILS**

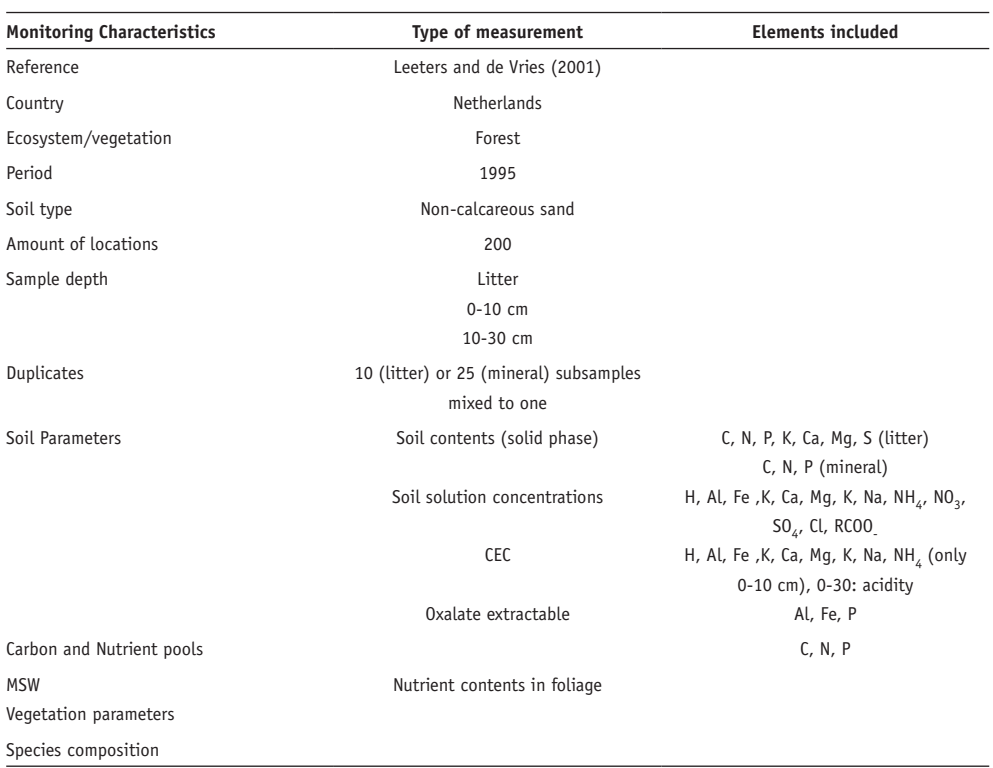

#### **TABLE 15 DESCRIPTION OF DATASET HUMBASE (BETWEEN BRACKETS THE NUMBER OF SAMPLES)**

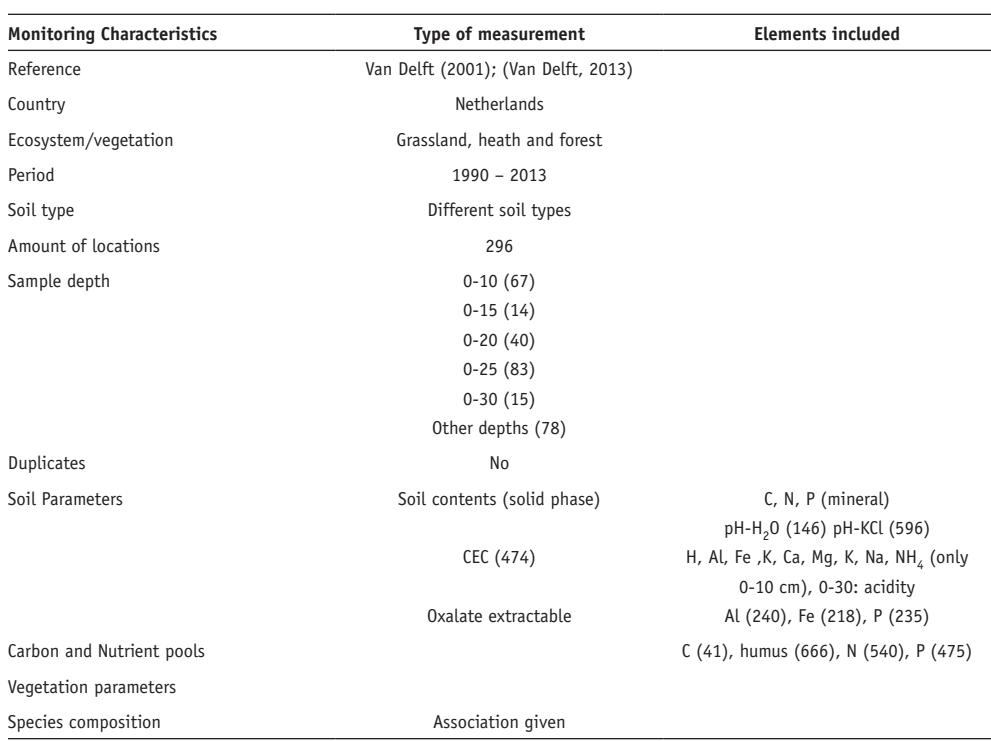

#### **TABLE 16 DESCRIPTION OF DATASET FUJITA ET AL. 2013**

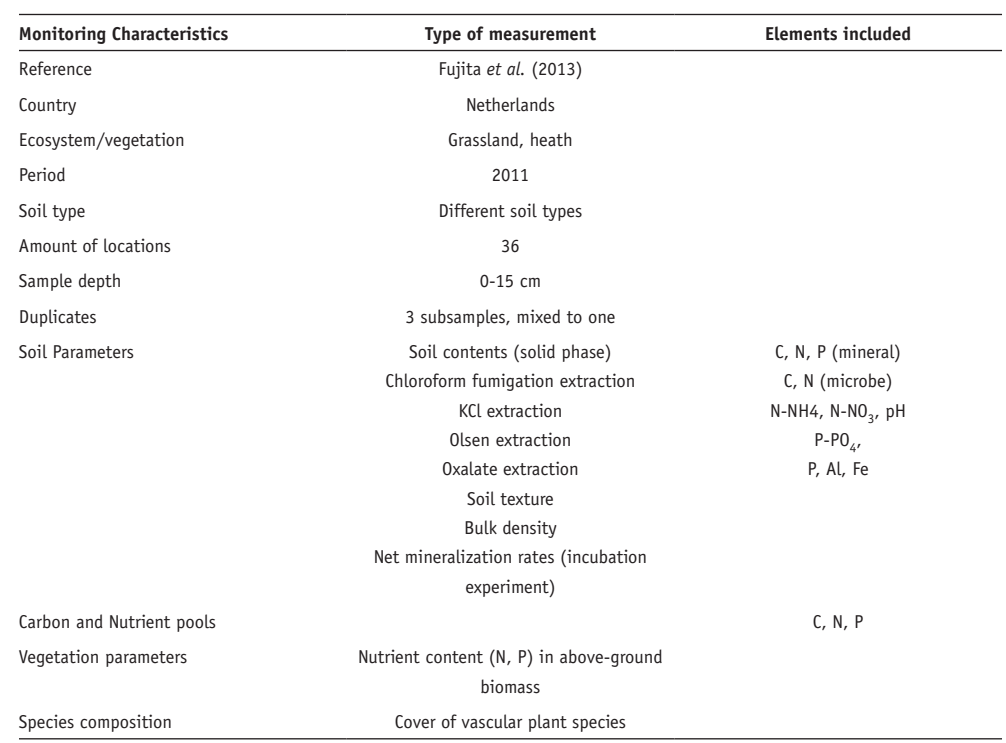
# **TABLE 17 DESCRIPTION OF DATASET ORDONEZ ET AL. 2010**

| <b>Monitoring Characteristics</b> | Type of measurement                     | <b>Elements included</b>           |
|-----------------------------------|-----------------------------------------|------------------------------------|
| Reference                         | Ordonez et al. 2010                     |                                    |
| Country                           | Netherlands                             |                                    |
| Ecosystem/vegetation              | Grassland, shrubs, forests              |                                    |
| Period                            | 2009?                                   |                                    |
| Soil type                         | Different soil types                    |                                    |
| Amount of locations               | 51                                      |                                    |
| Sample depth                      | $0-15$ cm                               |                                    |
| Duplicates                        | 5 subsamples, mixed to one              |                                    |
| Soil Parameters                   | Soil contents (solid phase)             | C, N, P (mineral)                  |
|                                   | KCl extraction                          | $N-NH_{\lambda}$ , $N-NO_{3}$ , pH |
|                                   | Olsen extraction                        | P-P04,                             |
|                                   | Net mineralization rates (incubation    |                                    |
|                                   | experiment)                             |                                    |
| Carbon and Nutrient pools         |                                         | C, N, P                            |
| Vegetation parameters             | Nutrient content (N, P) in plant leaves |                                    |
| Species composition               | Cover of vascular plant species         |                                    |

# **TABLE 18 DESCRIPTION OF DATASET OLDE VENTERINK ET AL. 2002**

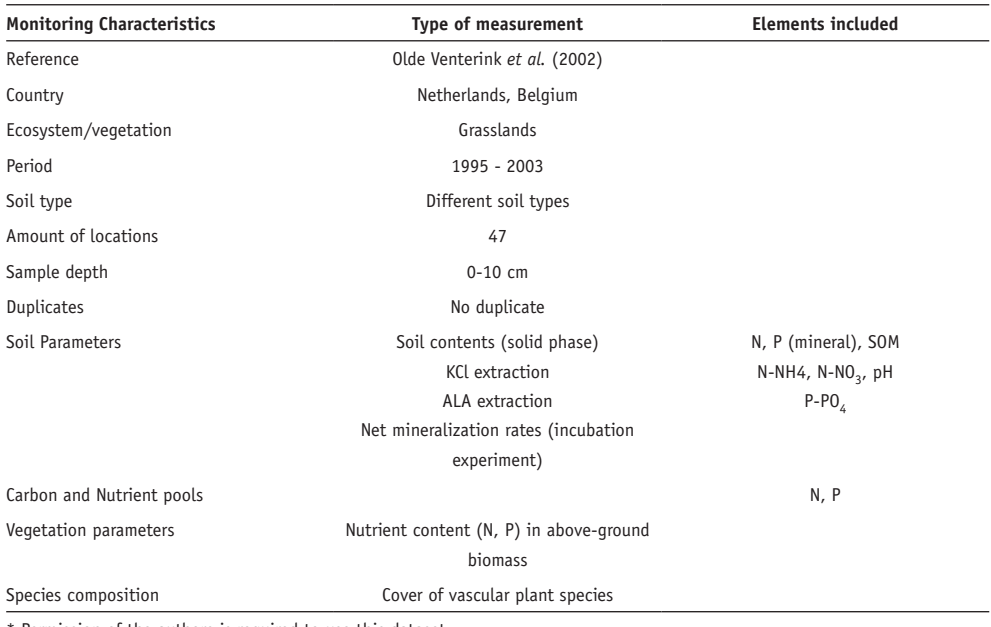

\* Permission of the authors is required to use this dataset.

# **APPENDIX III**

# AVAILABLE DATASET FOR MODEL VALIDATION

**TABLE 19 DESCRIPTION OF DATASET SPEULD**

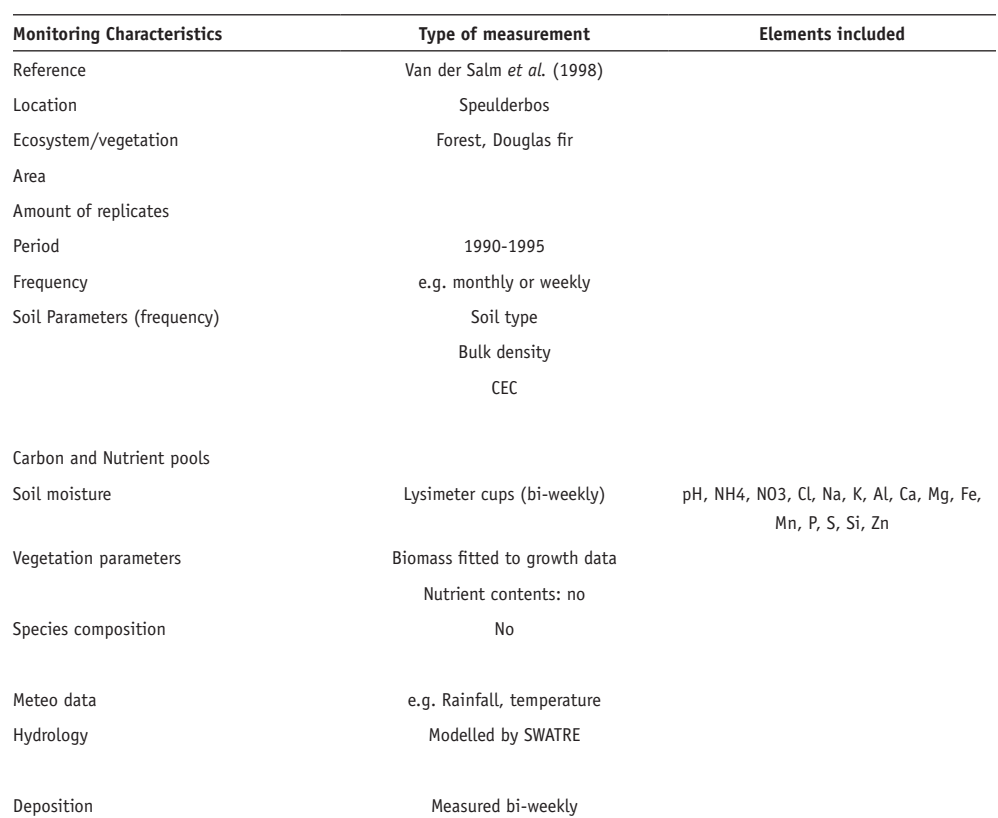

## **TABLE 20 DESCRIPTION OF DATASET RISDALSHEIA**

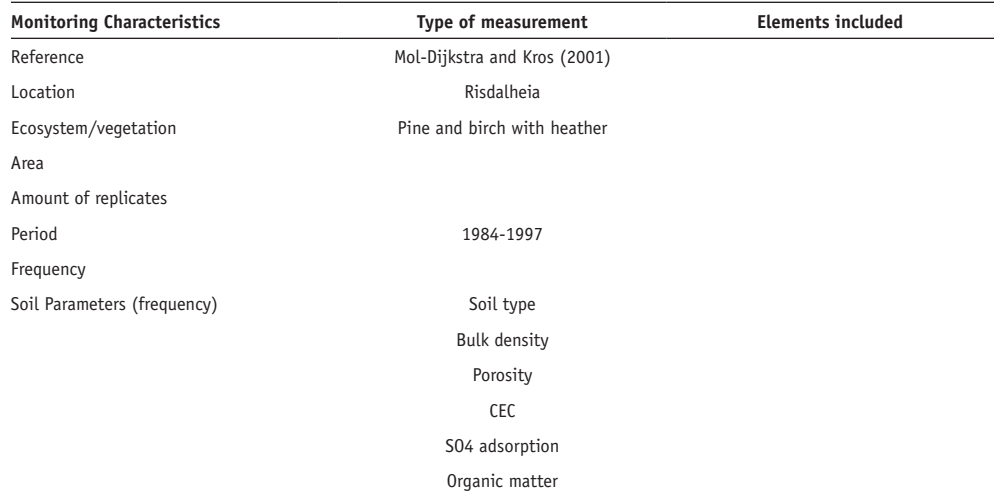

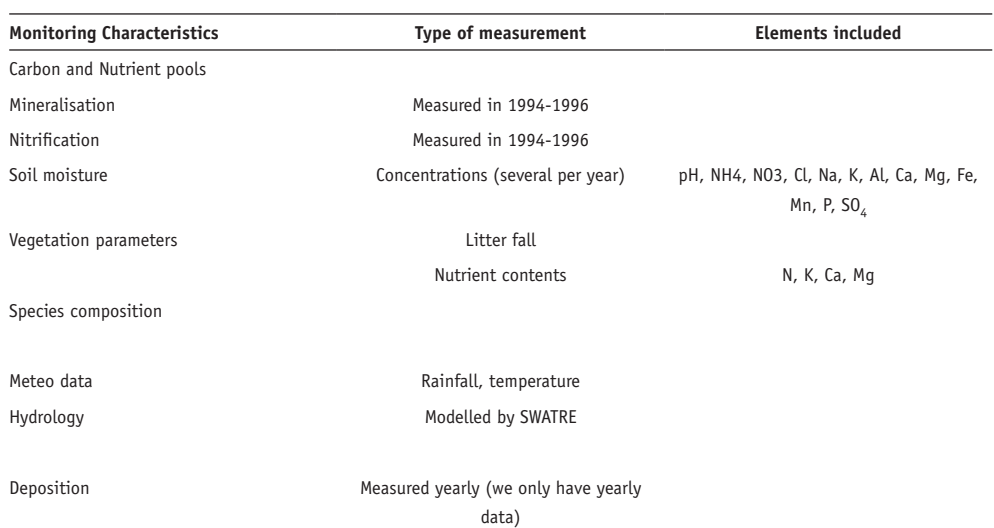

# **TABLE 21 DESCRIPTION OF DATASET SPEULD**

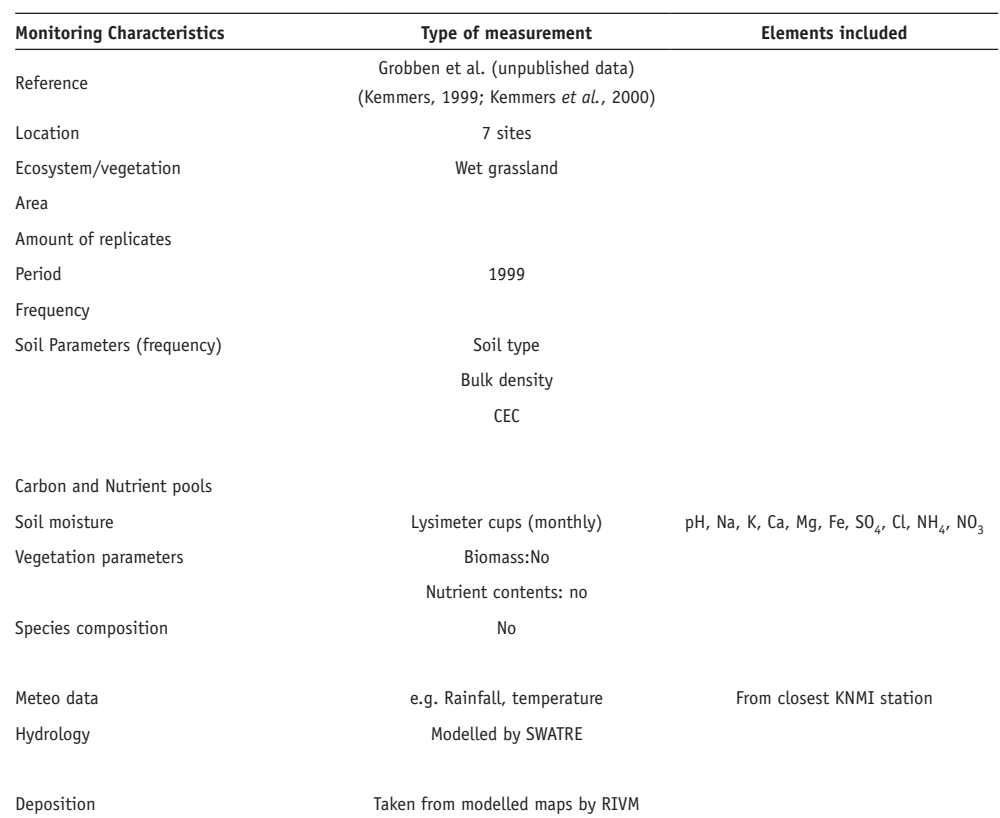

## **TABLE 22 DESCRIPTION OF DATASET VEENKAMPEN**

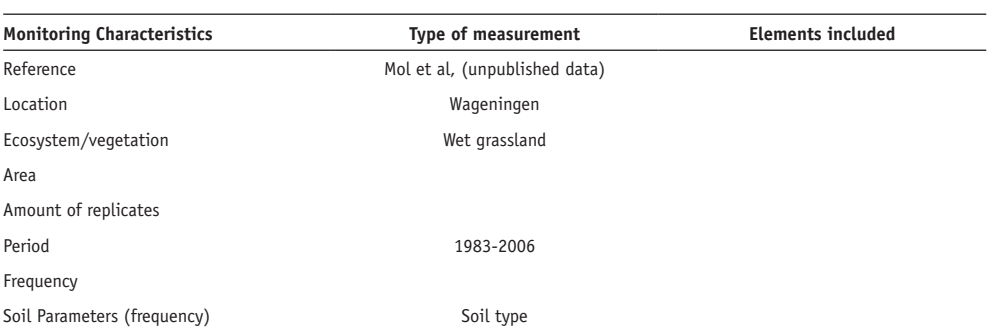

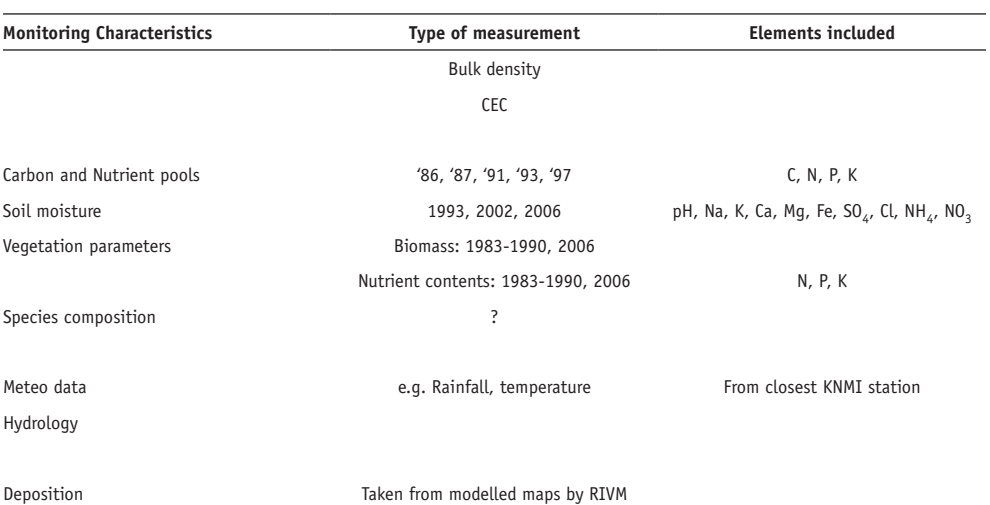

# **TABLE 23 DESCRIPTION OF DATASET HULSHORSTERZAND**

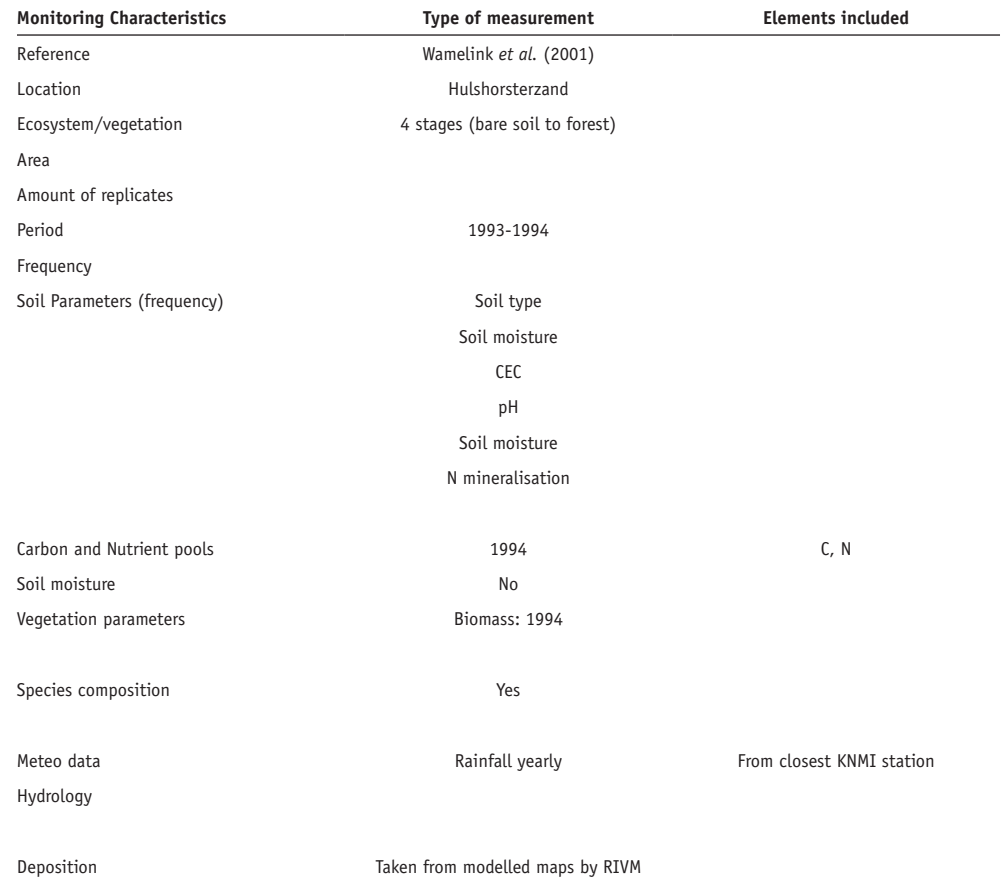

# **TABLE 24 DESCRIPTION OF DATASET SELLINGEN**

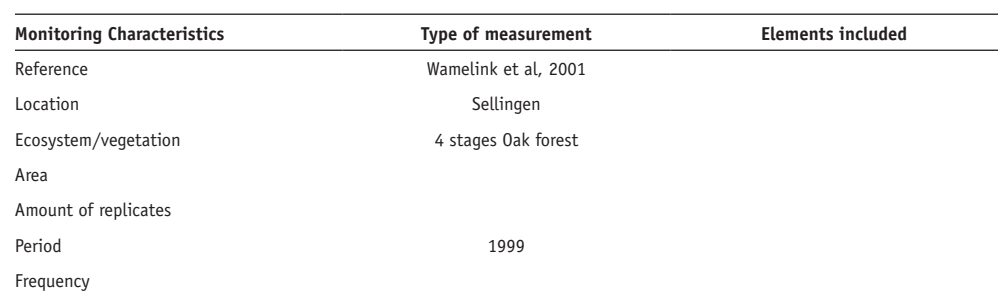

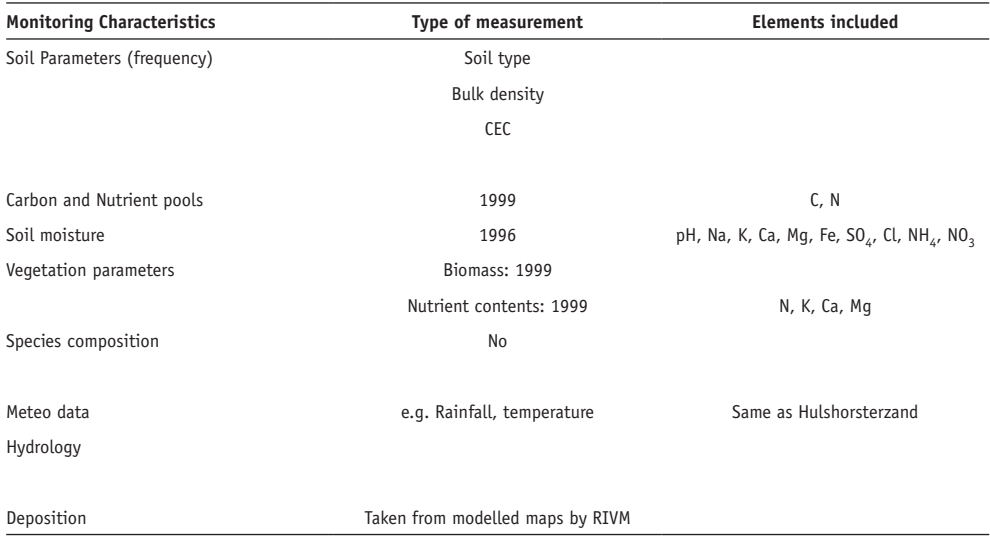

# **DATASETS**

**Meteo** (resolution = 1 hour)

- solar radiation
- net radiation
- wet bulb T
- dry bulb T
- wind speed
- wind direction
- rainfall
- albedo (sky)
- albedo(ground)
- soil T at 10 cm
- soil T at 30 cm
- nr. of minutes that the surface is wet
- soil moisture (theta probe)

# **Precipitation chemistry (resolution = weekly)**

- pH
- conductivity
- alkalinity
- Na, K, Ca, Mg, Fe, Al,  $PO_4$ -P,  $NO_x$ -N,  $NH_3$ -N, Cl,  $SO_4$ -S, DOC, Total-N

# **Soil solution (two depths (which?), six samples per depth and sampling event, every two weeks)**

- pH
- conductivity
- alkalinity
- Na, K, Ca, Mg, Fe, Al,  $PO_4$ -P, NOx-N, NH<sub>3</sub>-N, Cl, SO<sub>4</sub>-S, DOC, Total-N

# **Vegetation surveys (2m** × **2m plots for non-woodlands, 10m** × **10m for woodlands)**

• plant species occurrence for approx. 100 plots

# **Site descriptions of the** ECN sites

# *Alice Holt*

The history of Alice Holt forest can be traced back over 2000 years and is believed to have originated during the Atlantic period. Iron Age and Roman relics found within the forest point to a long history of human inhabitation. The forest has belonged to the crown since William the Conqueror adopted it as a Royal Hunting Forest. The Forestry Commission has actively managed the forest since 1924 and it has been the focus of research activities since 1946. Alice Holt Forest Park covers 851 hectares of mainly Corsican pine but approximately 140 ha. of original 1820 oak still remain. The ancient forest is now a truly multi-purpose woodland where research, conservation, timber production and recreation co-exist.

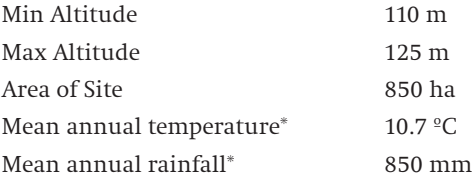

# *Cairngorms*

The Cairngorms site, which joined the ECN network in summer 1999, is located high in the Cairngorms, near Aviemore in Speyside. The site lies on the western flank of the Cairngorms and is the catchment of the Allt a' Mharcaidh (a site in the ECN freshwater network). It is part of the Invereshie and Inshriach National Nature Reserve, within the Cairngorms National Park, and covers some 10 km2. The site is supported by a consortium of Scottish Natural Heritage (SNH), the Natural Environment Research Council (through the Centre for Ecology and Hydrology) and The James Hutton Institute (JHI). ECN monitoring at the site is co-ordinated by CEH.

ECN Cairngorms is also part of the UK's first Long-Term Socio-Ecological Research platform, the Cairngorms National Park.

This site is in the UK's sub-arctic zone and is an important link not only to other upland ECN sites but to sites in the Alps and Pyrenees (GLORIA network) and also to networks in the Arctic (SCANNET network and INTERACT project).

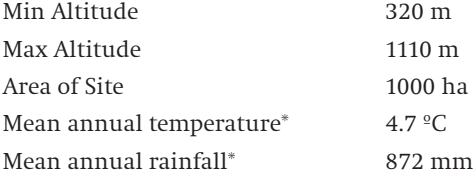

#### *Drayton*

A heavy clayland site, representative of 2 million hectares of similar soils in lowland England, where agricultural experiments have been conducted for 50 years. The farm system is based on autumn sown combinable crops and grassland. Hedges and ditches contribute to biological diversity.

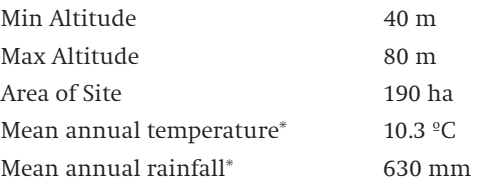

# *Hillsborough*

A lowland grassland site situated at the Agri-Food and Biosciences Institute, Co. Down, Northern Ireland and representative of grassland in much of the north-western United Kingdom. There are several long-term experiments, for example on slurry application and nitrogen cycling on grazed plots receiving different levels of nitrogen input. A large part of the site used for the biological aspects of ECN monitoring is estate woodland (Hillsborough Forest) consisting of mature mixed woodland and conifer plantation. Many of the vegetation plots are located within this forested area, as are sections of the butterfly, carabid beetle, spider and bird transects.

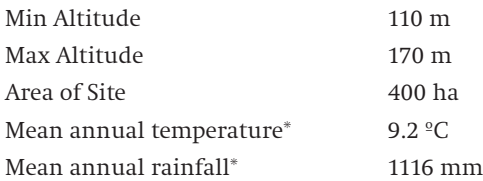

## *Moor House*

This site lies in the North Pennine uplands of England. It is England's highest and largest terrestrial National Nature Reserve (NNR). Habitats include exposed summits, blanket peatlands, upland grasslands, pastures, hay meadows and deciduous woodland. A large part of the catchment of the River Tees, from its source near Great Dun Fell to High Force waterfall, is included in the reserve. The Trout Beck, which has its catchment entirely within the Moor House National Nature Reserve, is an ECN Freshwater Site

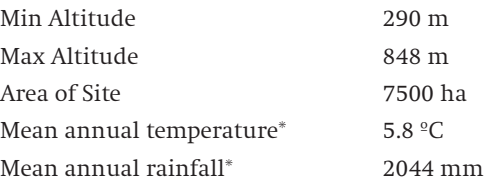

#### *North Wyke*

A lowland grassland site typical of conditions in wetter, western Britain, with predominately impermeable clays of the Culm Measures. Current research at North Wyke is helping to address some of agriculture's most pressing challenges, for example mitigating and adapting to climate change, protecting natural resources and sustaining the rural economy in grassland dominated regions.

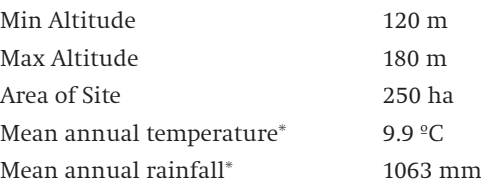

# *Porton*

As well as being a Site of Special Scientific Interest (SSSI), Porton Down is also a Special Area of Conservation (SAC) and a Special Protection Area (SPA) covering over 1500 hectares. It constitutes the largest uninterrupted tract of semi-natural chalk grassland in Britain, a habitat which has declined by more than 80% in the last 50 years. As well as the grassland the site supports large areas of mixed scrub, including juniper, and broadleaved, mixed and coniferous woodland.

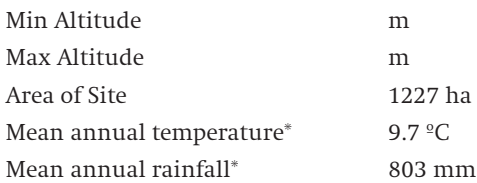

#### *Rothamsted*

The oldest continually functioning agricultural research station in the world. The 'Classical Experiments', started between 1843 and 1856, plus wilderness sites, have been used by successive generations of scientists and continue to form a unique resource for studying environmental change.

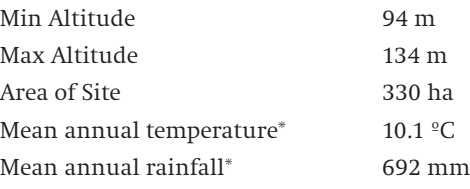

### *Snowdon*

Yr Wyddfa/Snowdon is an upland ECN site incorporating the summit of Yr Wyddfa or Snowdon, the highest mountain in England and Wales, 19km south-east of Bangor in North Wales. It is co-located with the Nant Teyrn freshwater site. The dominant vegetation is acidic grassland with Festuca ovina (sheep's fescue) and Agrostis species (bent grass) in the drier areas and Nardus stricta (mat grass) in the wetter areas. The site is part of the Yr Wyddfa/ Snowdon National Nature Reserve, managed by Natural Resources Wales (NRW) under agreement with the owner. The land is unenclosed and grazed by sheep and a small herd of feral goats.

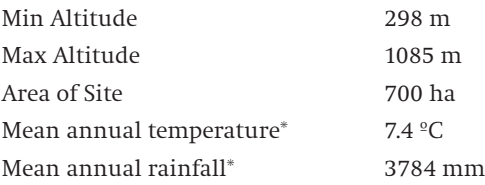

# *Sourhope*

The ECN site at Sourhope lies 15 miles south-east of Kelso near the head of the Bowmont valley on the western slopes of the Cheviot. The site covers an area of approximately 1100 hectares. The vegetation at the Target Sampling Site is representative of that across both the farm and many parts of the uplands in southern Scotland consisting of coarse grassland dominated by White bent (Nardus stricta) and Flying bent (Molinia caerulea). The site is relatively exposed and access can be difficult due to prolonged snow cover during the winter months.

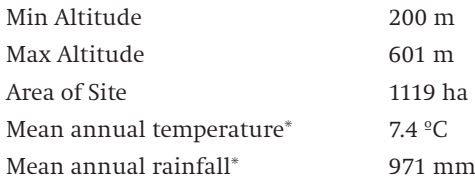

## *Wytham*

Wytham is 5 km north west of Oxford. About half the site is woodland, the rest organic mixed farmland. Roughly a third of the wooded area is ancient woodland which, to our knowledge, has never been cleared and there has been continuity of tree cover since the prehistoric 'wild wood'. It has however had a long history of management, which for many hundreds of years took the form of coppicing. Within the woodland there are patches of semi-natural grassland, of both ancient and recent origin, and scrub.

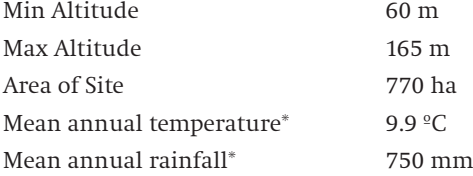